The Future Of Mass Storage: Microfloppies And Lasers

# GOMPUTE

March 1986 Issue 70 Vol. 8, No. 3 \$3.75 Canada 02193 ISSN 0194-357X

The Leading Magazine Of Home, Educational, And Recreational Computing

# Atari SpeedCalc

A Powerful Spreadsheet Program Inside For 400/800, XL, XE

Switchbox **Electric Pachinko** For Commodore 64, 128, Amiga, Atari, Atari ST,

MultiMemory. For 64 And Apple **Load Several BASIC Programs At Once** 

**Atari BootStuffer** Fit 10 Boot Programs On A Single Disk!

**IBM Fractal Graphics Fascinating Images** With A New Math

**BASIC Sound** On The Atari ST **How To Make Music And Sound Effects** 

Requester Windows in Amiga BASIC Add Professional Features to Your Own Programs

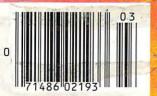

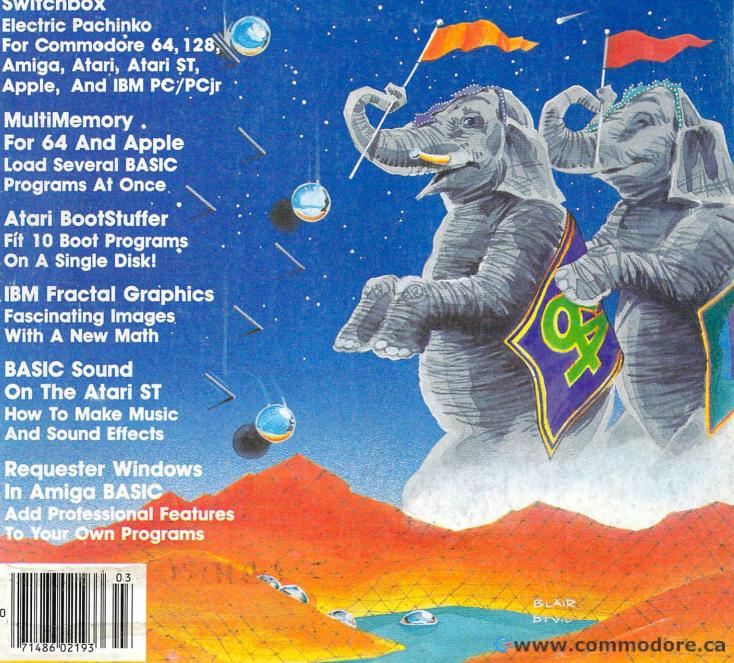

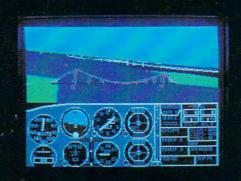

# Flight Simulator II Scenery Disks

#### The Challenge of Accomplished Flight

With a realism comparable to (and in some ways even surpassing) \$100,000 aircraft flight simulators, Flight Simulator II includes full flight instrumentation and avionics, and provides a full-color out-the-window view. Instruments are arranged in the format standard to modern aircraft. All the radios needed for IFR flight are included. Front, rear, left, right, and diagonal views let you look in any direction. Program features are clearly documented in a 96-page Pilot's Operating Handbook.

For training in proper flight techniques, Flight Simulator II includes another 96-page instruction manual, compiled by two professional flight instructors with over 8,000 hours flight time and 12,000 hours of aviation teaching experience. You'll learn correct FAA-recommended flight procedures, from basic aircraft control through instrument approaches. To reward your accomplishments, the manual even includes a section on aerobatic maneuvers.

#### The Realism and Beauty of Flight

Go sight-seeing over detailed, realistic United States scenery. High-speed graphic drivers provide an animated out-the-window view in either day, dusk, or night flying modes.

Flight Simulator II features over 80 airports in four different scenery areas: New York, Chicago, Seattle, and Los Angeles. Six additional Scenery Disks covering the entire Western half of the United States are now available in IBM and C64/128 disk formats.

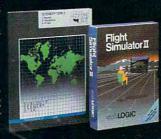

Apple and Atari versions will be released soon. Each disk covers a geographical region of the country in detail, and is very reasonably priced.

#### The Pure Fun of "World War I Ace"

When you think you're ready, you can test your flying skills with the "World War I Ace" aerial battle game. This game sends you on a bombing run over heavily-defended enemy territory. Six enemy fighters will attempt to engage you in combat as soon as war is declared. Your aircraft can carry five bombs, and your machine guns are loaded with 100 rounds of ammunition.

See Your Dealer. Flight Simulator II is available on disk for the Apple II, Atari XL/XE, and Commodore 64/128 computers for \$49.95. Scenery Disks for the C64 and IBM PC (Jet or Microsoft Flight Simulator) are \$19.95 each. A complete Western U.S. Scenery six-disk set is also available for \$99.95. For additional product or ordering information, call (800) 637-4983.

Apple II is a trademark of Apple Computer, Inc.
Atari XL and XE are trademarks of Atari Corp.
Commodore 64 and 128 are trademarks of Commodore Electronics Ltd.
IBM PC is a registered trademark of International Business Machines Corp

SUDLOGIC Corporation 713 Edgebrook Drive

Champaign IL 61820 (217) 359-8482 Telex: 206995

Order Line: (800) 637-4983

# We don't care which computer you own. We'll help you get the most out of it.

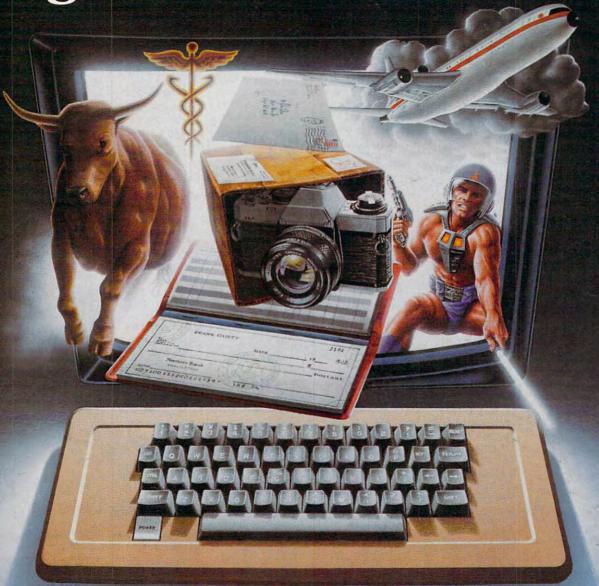

#### CompuServe puts a world of information, communications, and entertainment at your fingertips.

CompuServe is the world's largest information service designed for the personal computer user and managed by the communications professionals who provide business information services to over one quarter of the FORTUNE 500 companies.

Subscribers get a wealth of useful, profitable or just plain interesting information like national news wires, home shopping and banking, travel and sophisticated financial data. Plus electronic mail, national bulletin boards, forums (special interest groups), and a multichannel CB simulator.

You get games and entertainment, too. Board, parlor, sports, space and educational games. Trivia and the first online TV-style game show played for real prizes.

To buy a CompuServe Subscription Kit,

see your nearest computer dealer. To receive our informative brochure or to order direct call or write:

# CompuServe®

Consumer Information Service, P. O. Box 20212 5000 Arlington Centre Blvd., Columbus, OH 43220 800-848-8199 In Ohio Call 614-457-0802

An H&R Block Company

www.commodore.ca

# Look for Homework Helper and other Spinnaker products at these fine stores.

ALABAMA

AC-3 Computing Products Montgomery, AL

ALASKA

Computer Concepts Eagle River, AK

ARKANSAS

Arkansoft Harrison, AR

**ARIZONA** 

The Computer Room Flagstaff, AZ

Mesa Computer Mart Mesa, AZ

Compushare Phoenix, AZ

Collegian Computer Phoenix, AZ

Software City Tuscon, AZ

CALIFORNIA

Compard Ridgecrest, CA

Software 1st Santa Rosa, CA

Computertime Citrus Heights, CA

The Software Place Fairfield, CA

Coast Computer Center Costa Mesa, CA

Software Central Pasadena, CA

R.W. Christ Corp. Campbell, CA

Calsoft Oakhurst, CA

Dublin Computers Dublin, CA

Brown Knows Computing Redlands, CA

Software City San Diego, CA

Personal Electronics Goleta, CA

CONNECTICUT Software City West Hartford, CT

Softown Inc. Danbury, CT

DISTRICT OF COLUMBIA

"UR" Computer/ Software Needs Washington, D.C.

**FLORIDA** 

Software City Sarasota, FL

Microline Fort Lauderdale, FL

Personal Computer Store Coral Gables, FL Discount Software W. Palm Beach, FL

Sunshine Discount Software Fort Lauderdale, FL Software Cellar

Fort Lauderdale, FL

GEORGIA

Software House Jonesboro, GA

Software City Sandy Springs, GA

HAWAII

Keystone Computer Center Kaneohe, HI

Microcomputer Systems Honolulu, HI

ILLINOIS

Save on Software Lombard, IL

Softwaire Centre Naperville, IL

Softwaire Centre Niles, IL

Computers Plus Chicago, IL Peripherals Plus Ltd.

Champaign, IL

Kappels Computer Store Belleville, IL

Highland Computer Highland, IL

A Byte Better Rockford, IL

Ideal Computer Systems Kankakee, IL

Farnsworth Computer Center

Aurora, IL Arcola Software Inc.

Arcola, IL
Integrated Computer

Systems Macomb, IL

Midwest Information Systems Galesburg, IL

Alpine Computer Center Rockford, IL

The Computer Store Rockford, IL

INDIANA

Burkat Computer Center South Bend, IN

The Game Preserve Indianapolis, IN

Micro Age Computer Store Indianapolis, IN KANSAS

Software City Overland Park, KS

LOUISIANA

Delta Computers Alexandria, LA

MARYLAND Software City

Gathersburg, MD The Program Store Kensington, MD

MASSACHUSETTS Orchard Computer Hyannis, MA

Software City West Springfield, MA

Feranti - Dege Boston, MA

The Computer Center

Hanover, MA General Computer Store

Hanover Mall Area Framingham, MA On-Line Computer

Systems Andover, MA Orchard Computer Hvannis, MA

The Whiz Computer Stores Westboro, MA

Land of Electronics Saugus, MA

MICHIGAN

Micro Station Southfield, MI

Micro Station Troy, MI

Retail Computer Center Farmington Hills, MI

Retail Computer Center

Birmingham, MI Retail Computer

Center Garden City, MI Inacomp Computer

Dearborn, MI

Learning Center Limited Ann Arbor, MI

Micro Key Fenton, MI

Software Plus of Breton Village Mall

Village Mall Grand Rapids, MI Krums Computer

Center Battle Creek, MI Computer Talk Rochester, MI

Software Trends Clawson, MI Creative Computers Grand Haven, MI

Software Library Keego Harbor, MI Computers Today Holland, MI

MINNESOTA Computer 1 Inc.

Baxter, MN Computer 1 Inc. Bemidj, MN

Northwoods Computers Detroit Lakes, MN

MISSOURI Software City St. Louis, MO

Software To Go St. Louis, MO

**NEBRASKA** 

The Computer Works Bellevue, NB

Computer Connection Scottsbluff, NB

Software City Omaha, NB

NEVADA Software City

Las Vegas, NV
NEW HAMPSHIRE
Systematic Solutions

Amherst, NH
NEW JERSEY

Computerland Silo Shopping Center Northfield, NJ

The Program Store Eatontown, NJ

Yudins TV Inc. Wyckoff, NJ

Wolfsons Inc. East Orange, NJ The Program Store

Wayne, NJ Computerland Somerville, NJ

Software City Ridgefield, NJ

Village Computer Cedar Knolls, NJ

Software City Pompton Lake, NJ

NEW YORK Riester's Computer Store

Auburn, NY Computerland Little Neck, NY

Micro Images Industries Flushing, NY Software Seller

Harrison, NY Software City Tonawanda, NY Software Plus Albany, NY

Sound Software Salt Point, NY

Compucon Smithtown, NY

NORTH CAROLINA The Computer Store Laurinburg, NC

Computer Alternatives Asheville, NC

NORTH DAKOTA Ultra Inc.

Bismark, MD Computer 1 Inc. Fargo, ND

OHIO Diskcount Software

Columbus, OH Chucks Computers

Massillon, OH
The Program Store
Columbus, OH

Computer Renaissance Columbus, OH

Software City Youngstown, OH

Wyse Book and Office Supply Archbold, OH

Holcombs Cleveland, OH

Cleveland, OH Disk Drive Toledo, OH

Liberty Computer Services Bellefontaine, OH

Tech 2000 Micro Computer Springfield, OH Computerworld

Alliance, OH

OREGON

The Users' Corner

Medford, OR
PENNSYLVANIA
Country Computing
Summit, PA

De Re Computers Harrisburg, PA

The Computing Source West Reading, PA

Downington Computer Center Downington, PA

RHODE ISLAND Microlimits

Smithfield, RI Software Connection Warwick, RI

SOUTH CAROLINA

Software Haus

Charleston, SC

C C L Software Charleston, SC Software Solutions Westwood Plaza

Charleston, SC Byte Shop Columbia, SC

TENNESSEE

Opus 2 Memphis, TN MCS

Knoxville, TN

TEXAS Software Place Houston, TX

The Software Place Webster, TX

Norton Brothers Computer Center

El Paso, TX Software City Austin, TX

Software Store San Antonio, TX

Software Ink Wichita Falls, TX

VIRGINIA Computerland of Norfolk

Norfolk, VA Jack Hartman & Co.

Roanoke, VA Software Center Vienna, VA

Family Computer Center Fairfax, VA

Computerland Winchester, VA Software City Richmond, VA

# BLOCK BUSTERS.

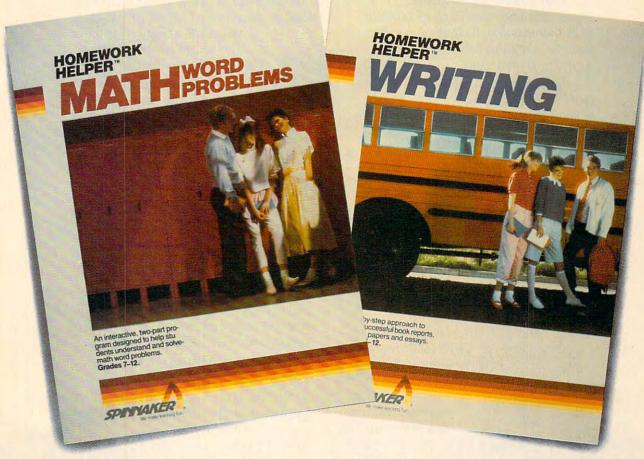

Ever run into a mental block while doing your homework? Like how to start an essay? Or solve a tough math problem?

Well now there's help. The HOMEWORK HELPERS™ from Spinnaker. They're designed to bust these blocks and help you produce your homework assignments.

Through a unique system of prompts, the HOMEWORK HELPERS ask stimulating questions, inspire new ideas, and help you organize. And they cover two of the toughest homework challenges: writing well and solving math word problems.

Take WRITING. It has a unique, 3-part program for developing essays and book reports. It gets you started by asking key questions and shows how to organize an

outline. Then its built-in word processor actually helps you write, edit, and print out the final work.

Then there's MATH WORD PROBLEMS. Its special grid system helps translate word problems into workable equations. It has a built-in calculator which shows the solution step-by-step and prints out homework calculations ready to hand in.

The Spinnaker
HOMEWORK HELPERS
are the mental block
busters that produce
homework results. Look
for them at your local
software retailer.

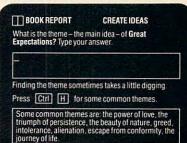

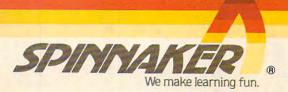

# How to turn your computer on.

(The following is an actual conversation between Bantam Software

and an unusually talkative personal computer).

BANTAM SOFTWARE: We always ask what turns people on. Now we want to know what turns you on. PERSONAL COMPUTER: It's about time someone asked the real expert. What turns me off is boring software. Boring, uninvolving, predictable software. And cold rooms. Why is it

B: Games and Ahov magazines called Sherlock Holmes

always so cold in here?

in "Another Bow" one of the year's best.

PC: Let me decide. Okay? (Disk inserted.) Well, this is anything but elementary. You're Holmes. Watson's at your side. And you determine your own fate in case after case. And look, you run into the likes of Picasso, Gertrude Stein, Hen ry Ford, Louis

Armstrong. And such graphics! These derive from early 20th century photographs. I don't have a clue how you did it, but you have a winner. Next case.

B: The Fourth Protocol, from Frederick

REDERICK FORSYTH

Forsyth's gigantic bestselling book. Games called it "nerve-tingling." Here you go. (Slides disk in.) PC: You mean circuittingling. If I knew I had to save the world, I would have gotten more sleep. All kidding aside, this involves

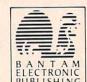

nuclear weapons. A British traitor. The KGB. And the subversion of NATO. This is a chal-

lenge. Will it help if I read the book? (Loud explosion on screen.) Oh no! Does that mean I lost? B: No, but losing's the whole point of the next one. The Complete Scarsdale Medical Diet. You know the bestseller.

PC: Why, do I look heavy? Never mind, let's have a taste.

(Disk is inserted.) This is some menu. It helps you assess your goals. Monitor your progress. Mix 'n

THE COMPLETE SCARSDALE

MEDICAL DIET

YOUR PERSONAL LIFETIME KEEP-TRIM PROGRAM

match meals from all five Scarsdale diets. Even prepares your shopping list. It'll tell you how much exercise you need to work off certain foods. Let's see about kiwi tart...

B: We've got one other program.

PC: No more. I'm exhausted.

B: No...this is a rebate program. Just fill out the coupon and mail it with proof of purchase and you get \$5.00 back.

PC: Thank you. That's a nice offer.

B: So, did we turn you on?

PC: Yup. Now, please turn me off so I can rest. I've got to do some running

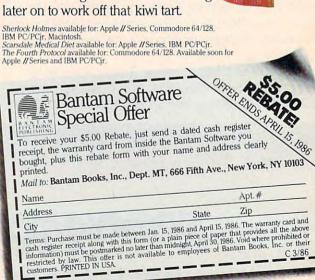

www.commodore.ca

# NUMBER ISSUE 70 MPU

**MARCH 1986 VOLUME 8** NUMBER 3

| FEATURES                                                                                                    | GUIDE TO ARTICLES<br>AND PROGRAMS                                                                               |
|----------------------------------------------------------------------------------------------------|----------------------------------------------------------------------------------------------------|
| 18 The Future of Mass Storage Selby Batema                                                                                    |                                                                                                    |
| 26 The Computerized Home    Kathy Yako      34 Switchbox    Todd Heimarc                                                      | 128/64/AT/AP/                                                                                                   |
| 65 SpeedCalc for Atari Kevin Martin and Charles Branno                                                                        | PC/PCjr/AM/ST<br>AT                                                                                             |
| REVIEWS                                                                                                    |                                                                                                    |
| 53 The Works! for Commodore and Apple James V. Trunz                                                                          | 64/128/AP                                                                                                    |
| 53 Under Fire for Apple James V. Trunz                                                                                        | AP                                                                                                    |
| 54 M-Disk for Atari ST         George Mille           54 Atari XM301 Modem         Tom R. Halfh                               | II AT                                                                                                    |
| 60 EduCalc and NoteCard Maker                                                                                                 |                                                                                                    |
| 62 Sylvia Porter's Personal Financial Planner Selby Batema                                                                    | 64/128/AP/PC/PCjr                                                                                               |
| COLUMNS AND DEPARTMENTS                                                                                                    |                                                                                                    |
| 6 The Editor's Notes                                                                                                    | :                                                                                                    |
| 10 Readers' Feedback The Editors and Readers of COMPUTI 64 HOTWARE                                                            | •                                                                                                    |
| 112 INSIGHT: Atari—Atari Character Codes Bill Wilkinso 114 The Beginner's Page: Cutting Strings Without Scissors Tom R. Halfh |                                                                                                    |
| 115 Computers and Society:  Humanizing the User Interface, Part 1 David D. Thornburg                                          | The second second                                                                                               |
| 116 The World Inside the Computer:                                                                                            |                                                                                                    |
| Snowflakes, Quilts, and Stained Glass Windows Fred D'Ignazi  117 Telecomputing Today: Games Modem People Play Arlan R. Levita | 1                                                                                                    |
| 118 IBM Personal Computing: The Ultimate Entertainment Center Donald B. Trivett 119 Programming the TI: IF-THEN Statements    |                                                                                                    |
| THE JOURNAL                                                                                                    |                                                                                                    |
| 78 IBM Fractal Graphics Paul W. Carlso                                                                                        | PC/PCjr                                                                                                    |
| 81 Commodore ML Saver Buck Childres 82 Loading and Linking Commodore Programs, Part 1 Jim' Butterfiel                         | 64/128                                                                                                    |
| 85 Atari P/M Graphics Toolkit Tom R. Halfh                                                                                    | II AT                                                                                                    |
| 91 The New Automatic Proofreader for Commodore 64 Philip I. Nelso 93 MultiMemory for Commodore 64 and Apple                   |                                                                                                    |
| 96 Experimenting with SID Sound                                                                                               | 64/128                                                                                                    |
| 99 Mousify Your Applesoft Programs, Part 1 Lee Swobod 102 Atari BootStuffer Randy Boy                                         |                                                                                                    |
| 105 Requester Windows in Amiga BASIC                                                                                          | II AM                                                                                                    |
| 107 Softkeys for Atari BASIC                                                                                                  | AT<br>ST                                                                                                    |
| 120 News & Products NOTE: See page 124                                                                                        | AP Apple, Mac Macintosh, AT<br>Atari, ST, Atari ST, V VIC-20, 64                                                |
| 124 COMPUTEI's Guide to Typing in Programs before typing in programs.                                                         | Commodore 64, +4 Commodore<br>Plus/4, 16 Commodore 16, 128                                                      |
| 126 CAPUTEI Modifications or Corrections to Previous Articles 128 Advertisers Index                                           | Commodore 128, P PET/CBM, TI<br>Texas Instruments, PC IBM PC, PCJr<br>IBM PCIr, AM Amiga. "General<br>interest. |
|                                                                                                    |                                                                                                    |

## COMPUTE! Publications, Inc.

One of the ABC Publishing Companies

ABC Publishing, President, Robert G, Burton 1330 Avenue of the Americas, New York, New York 10019

COMPUTE! The Journal for Progressive Computing (USPS: 537250) is published monthly by COMPUTE! Publications, Inc., 825 7th Ave., New York, NY 10019 USA. Phone: (212) 265-8360. Editorial Offices are located at 324 West Wendover Avenue, Greensboro, NC 27408. Domestic Subscriptions: 12 issues, \$24. POSTMASTER: Send address changes to: COMPUTE! Magazine, P.O. Box 10955, Des Moines, IA 50950. Second class postage paid at Greensboro, NC 27403 and additional mailing offices. Entire contents copyright ©1986 by COMPUTE! Publications, Inc. All rights reserved, ISSN 0194-357X.

# Editor's Notes

Now that the hubbub is dying down after the introduction of Atari's ST and Commodore's Amiga, those longawaited, powerhouse, new-generation computers, perhaps it's a good time to reflect on their relative merits. Although not much software is yet available to show them off to best advantage-a few adventure games, utilities, and applications programs so far-some conclusions can already be drawn

We've been writing and editing Amiga and ST books and articles here for some months, and our staff is already segregating into camps. We've had camps, of course, for years: Apple enthusiasts, Commodore fans, Atari aficionados, IBM devotees, and assorted other, smaller, clusters of allegiance. It all makes for some spirited exchanges on the relative merits of the competing technologies and, we like to think, energizes our writing and programming.

For example, one of the major responsibilities of our programming staff is transporting programs between machines. We'll transport an arcade game with excellent graphics from its original home to several new computers with varying screen, color, sprite, character, and sound capabilities. This sort of thing throws the differences between computers into high relief.

The Amiga and the ST are quite similar in many respects: Each has a 68000 chip; 512K RAM (although the Amiga is advertised as having only 256K RAM, since the rest is reserved for storing the disk-based operating system); 31/2-inch disk drive; mouse; windows; pull-down menus; RS-232 port; parallel printer port; and high-resolution

color graphics.

The most striking difference, perhaps, is the price: with color monitor and disk drive, the Amiga costs \$1,800, \$800 more than the ST. For this extra money, you get multiprocessing, which allows you to run more than one program at a time. The Amiga also offers a more complex sound system with four voices in stereo to the ST's three in mono. The Amiga has 640 × 400 and 640 × 200 resolution modes with 16 simultaneous colors, a 320 × 200 mode with 32 colors, and a total palette of 4,096 colors. The ST has a  $640 \times 400$ 

monochrome mode, a 640 × 200 mode with 4 simultaneous colors, a 320 X 200 mode with 16 colors, and a total of

Thus, some of the specs would favor the Amiga if, for example, you need extraordinary degrees of color or resolution. Some argue that differences between color number 3,067 and 3,068 are extremely difficult to detect and that this palette represents overkill; others disagree. The Amiga has specialized chips dedicated to memory moves, fills, and other graphics and sound techniques. This frees up the 68000 to do other things while graphics are being manipulated (an important consideration on a computer with a bitmapped, graphics-oriented display). On the other hand, the ST allows the 68000 to run somewhat faster than does the Amiga.

An ST disk holds 360K, the Amiga 880K (although double-sided ST drives with 720K are an option). The Amiga has built-in speech synthesis, but the ST has a built-in MIDI interface for controlling external synthesizers and drum machines. The ST has a built-in hard disk interface; the Amiga requires an additional interface.

Many of the differences between the machines can be eliminated, however, by upgrading, adding peripherals, cards, or options. For example, Commodore will offer a plug-in MIDI interface, and, doubtless, speech synthesis will be made available for the ST. Commodore has announced and demonstrated IBM compatibility via a software emulator, opening up a huge software base. Of course, ST developers are likely to be working on this, too.

While not claiming that the COM-PUTE! staff represents a microcosm of the computer marketplace, we have heard effective defenses of both computers. One of our ST partisans says that the disk I/O is faster; software is in greater supply; the operating system and hardware have been around longer and are therefore more fully tested; the machine is easier to understand; there's more speed except for graphics-oriented computing; the keyboard is excellent; the debugger is better; nobody needs multitasking (who could stay in control while simultaneously supervising a spreadsheet and calling a bulletin board?); anything you want that the ST doesn't have you can add; and so forth.

An Amiga owner insists that his computer can expect a great deal of software very soon (the ST was released earlier, and much of its current software comes from Europe where the Amiga has yet to be introduced); the Amiga is hardly an untested technology-it's been in development for three years; the difference in the clock speeds is rendered irrelevant because of the layers of systems, software, languages, and applications above a clock; such things as area fill are built into the Amiga hardware which further counters any clock differences; adding on things not built into the machine results in a pile of extra cords and extra expense; built-in speech means that all programs can use that feature without worrying about compatibility; multitasking is quite useful-having more than one program resident in RAM avoids disk-swapping or rebooting and also allows unrelated software to act as if it were an integrated package.

Rising to the occasion, the ST proponent counters that provisions for multitasking are possible in the ST as well. And so it goes.

At user groups, in magazines, and on telecommunications services around the country, advocates urge one another to get realistic and accept the fact that machine A is obviously better than B. Any comparison of them is contrapuntal; any argument designed to demonstrate the superiority of one can be met by an equally convincing counterargument. It's not surprising that this debate has vitality. After all, the COMPUTE! staff has been working closely with many different machines for years and, with rare exceptions, our Atari camp has never been able to convert the Commodore camp and vice versa, not to mention the solidity of Apple, IBM, and other allegiances. It appears that the ST and Amiga have raised new flags and are likely to perpetuate the friendly faceoff that's been an energizing force in personal computing for a decade.

Richard Manufield

near 100% copies.

Shadow is a new and revolutionary piece of

hardware that is used to duplicate even the

most protected software. Fitting inside the

disk drive (no soldering required), SHADOW

takes complete control of all functions giving

Being the best utility available today, it will even copy the other copy programs.

feel DOS protection is a thing of the past.

Because of the Shadow's unique abilities, we

Shadow a disk while it loads, then read an exact list of:

Track, sector, ID, check sum, drive status

High and low track limits

Density use on each track

Half tracks that are used

Command recorder shows commands that were sent to 1541 while program was

RAM recorder records custom DOS

Shadow-scan any disk, then read exact list of:

Valid tracks, half tracks, partial tracks and

Sync mark link, header block links and data block links

Track to track synchronization

Exclusive snap shot recorder will give you an exact copy of the 1541 RAM and can be viewed, saved or printed. Plus many more features included.

\*Requires Shadow

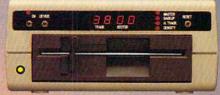

The Shadow display will give you an accurate display of precisely what track you are accessing during a normal load even if the

Highly sophisticated and integrated piece of hardware that turns you 1541 into something

\*GT PACKAGE

you've always wanted.

Half track indicator

\*Requires Shadow

Track and sector display Drive reset switch Device number change

Abnormal bit density indicator Shadow on-off indicator

program does a read past track 35.

Order by phone 24 hrs./7 days or send cashier's check/money order payable to Megasoft. Visa, MasterCard include card number and expiration MasterCard include card number and expiration date. Add \$3.50 shipping/handling for continental U.S., \$5.50 for UPS air. CODs add \$7.50, Canada add \$10.00. Other foreign orders add \$15.00 and remit certified U.S. funds only. Distributors invited and supported.

Gwww.commodore.ca

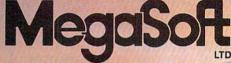

P.O. Box 1080 • Battle Ground, Washington 98604 1-800-541-1541

Canadian/Foreign Orders Call (206) 687-5205

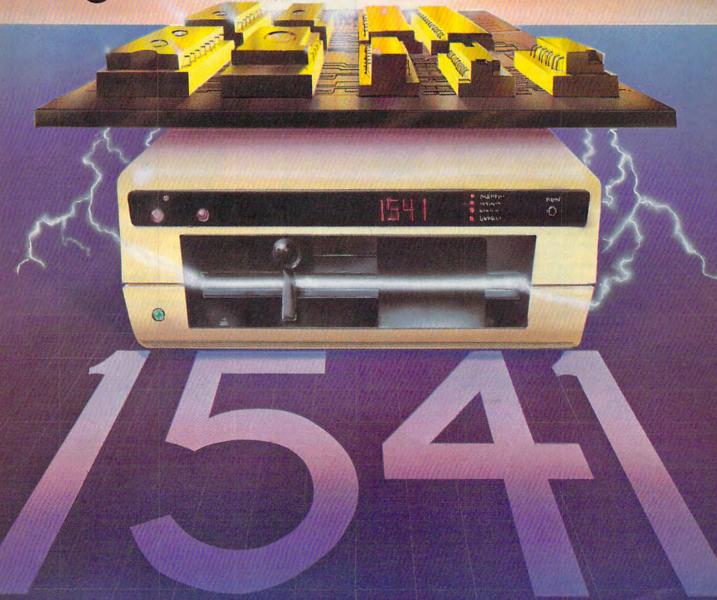

Publisher Founder/Editor In Chief Director of Administration Senior Editor Managina Editor **Executive Editor** 

James A. Casella Robert C. Lock Alice S. Wolfe Richard Mansfield Kathleen Martinek Selby Bateman

Editor Assistant Editor Production Director Production Editor Editor, COMPUTEI'S GAZETTE Technical Editor

Philip Nelson Tony Roberts Gall Cowper Lance Flko Ottis R. Cowper John Krause, George Miller Charles Brannon

Tom R. Halfhill

Assistant Technical Editors Program Editor Assistant Editor, COMPUTEI's GAZETTE

Assistant Features Editor **Programming Supervisor Editorial Programmers** Research/Copy Editor

Todd Heimarck Kathy Yakal Patrick Parrish Tim Victor, Kevin Mykytyn Joan Rouleau Ann Davies Mark Tuttle David Florance, David Hensley

**Executive Assistant** Administrative Assistants Associate Editors

Submissions Reviewer

Programming Assistants

Copy Editor

Debi Nash Julia Fleming, Iris Brooks, Mary Hunt, Sybil Agee Jim Butterfield Toronto, Canada Harvey Herman Greensboro, NC Fred D'Ignazio Roanoke, VA David Thornburg

Contributing Editor

COMPUTEI's Book Division Assistant Editor Director, Book Sales & Marketing

Stephen Levy Gregg Keizer

Los Altos, CA

Bill Wilkinson

Steve Voyatzis

**Production Manager** Art & Design Director Assistant Editor, Art &

Irma Swain Janice R. Fan

Lee Noel

Design Mechanical Art Supervisor Artists

De Potter Debbie Bray, Dabney Ketrow Terry Cash, Carole Dunton Harry Blair

Director of Advertising

Typesetting

Illustrator

Ken Woodard Kathleen Hanlon

Production Coordinator Promotion Assistant

Caroline Dark

Customer Service Manager Diane Longo Dealer Sales Supervisor Individual Order Supervisor Judy Taylor Receptionist Warehouse Manager

Orchid Tamayo Anita Armfield John Williams

Data Processing Manager Leon Stokes Assistants

Chris Cain, Steve Bowman

James A. Casella, President

R. Steven Vetter, Vice President, Finance and Planning

COMPUTE! Publications, Inc. publishes:

#### COMPUTE!

**COMPUTE!'s** GAZETTE

#### COMPUTE! Books **COMPUTE!'s** CAZETTE DISK COMPUTE!'s **Apple Applications Special**

Editorial offices:

324 West Wendover Avenue Suite 200

Corporate offices:

Greensboro, NC 27408 USA 825 7th Avenue New York, NY 10019 212-265-8360

Customer Service:

800-346-6767 (In NY 212-887-8525)

#### Coming In Future Issues

Report From The Winter Consumer Electronics Show

Commodore 64 Key Phantom: A Powerful New Technique For Dynamic Keyboard Programming

SpeedScript Fontmaker For Atari 400/800, XL, XE

**Smooth-Scrolling Billboards** For IBM PC & PCir

**Adding System Power** To Atari ST BASIC

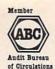

Magazine Publishers Association

Subscription Orders COMPUTEI P.O. Box 10954 Des Moines, IA 50340

**TOLL FREE Subscription Order Line** 800-247-5470 In IA 800-532-1272

#### **COMPUTE! Subscription Rates** (12 Issue Year):

(one yr.) \$24 (two yrs.) \$45 (three yrs.) \$65 Canada and Foreign Surface Mail Foreign Air Delivery \$65

**Advertising Sales** 

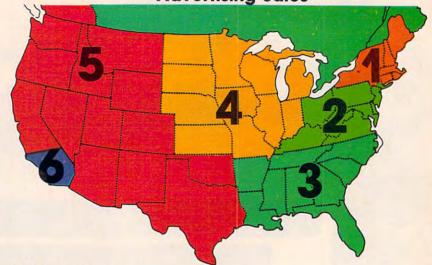

1. New England Jonathan M. Just Regional Manager 212-315-1665

2. Mid Atlantic John Saval Eastern Advertising Manager 212-315-1665

3. Southeast & Foreign Harry Blair 919-275-9809

4. Midwest Gordon Benson 312-362-1821

5. Northwest/ Mountain/Texas Phoebe Thompson Dani Nunes 408-354-5553

6. Southwest Ed Winchell 213-378-8361

**Director of Advertising Sales** Ken Woodard

COMPUTEI Home Office 212-887-8460

Address all advertising materials to: Kathleen Hanlon Advertising Production Coordinator COMPUTEI Magazine 324 West Wendover Avenue Suite 200 Greensboro, NC 27408

The COMPUTE! subscriber list is made available to carefully screened organizations with a product or service which may be of interest to our readers. If you prefer not to receive such mailings, please send an exact copy of your subscription label to: COMPUTELP.O. Box 10955, Des Moines, IA 50950, include a note indicating your preference to receive only your subscription.

Authors of manuscripts warrant that all materials submitted to COMPUTEI are original materials with full ownership rights resident in said authors. By submitting articles to COMPUTEI, authors acknowledge that such materials, upon acceptance for publication, become the exclusive property of COMPUTEI Publications, inc. No portion of this magazine may be reproduced in any form without written permission from the publications, encorpright © 1986, COMPUTEI Publications, inc. Rights to programs developed and submitted by authors are explained in our author contract. Unsolicited materials not accepted for publication in COMPUTEI will be returned if author provides a self-addressed, stamped envelope. Programs (on tape or disk) must accompany each submission. Printed listings are optional, but helpful. Articles should be furnished as typed copy (upper- and lowercase, please) with double spacing. Each page of your article should bear the title of the article, date and name of the author. COMPUTEI assumes no liability for errors in articles or advertisements. Opinions expressed by authors are not necessarily those of COMPUTEI.

PET, CBM, VIC-20 and Commodore 64 are trademarks of Commodore Business Machines, Inc. and/or Commodore Electronics Limited
Apple is a trademark of Apple Computer Company
IBM PC and PC/r are trademarks of International Business Machines, Inc.

ATARI is a trademark of Atari, Inc. TI-99/4A is a trademark of Texas Instruments, Inc. Radio Shack Color Computer is a trademark of Tandy Inc

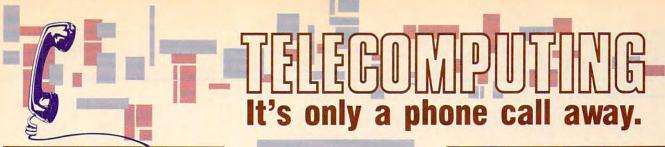

## MacTalk: Telecomputing on the Macintosh

Sheldon Leemon Arlan Levitan

A complete guide to telecomputing on the Macintosh from choosing a modem and software to accessing information services and electronic bulletin boards.

\$14.95 ISBN 0-942386-85-X

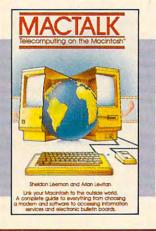

## COMPUTE!'s Telecomputing on the IBM

Arlan R. Levitan Sheldon Leemon

The ins and outs of telecomputing on the IBM PC or PCjr, selecting a modem and evaluating terminal software, how to go online with the major information services.

\$14.95 ISBN 0-942386-96-5

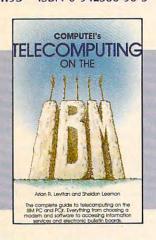

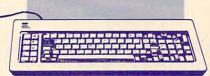

#### COMPUTE!'s Telecomputing on the Commodore 64 Edited

Introduces readers to telecommunications, with sections on buying and using modems, accessing information services and bulletin boards, and uploading and downloading files. There is also a disk available which includes the programs in the book.

\$12.95 ISBN 0-87455-009-2

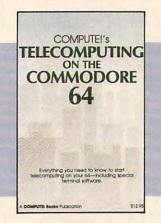

Telecomputing lets you call up computers around the world through a network of telephone lines.

To get you started in telecomputing, COMPUTE! Books offers you five top-selling books. Written for the Apple II-series, Commodore 64, IBM PC and PCjr, and Macintosh, the books give you all the information you need, from selecting software to dialing large databases.

To order your complete guide to telecomputing, give us a call. In the U.S., call toll free 1-800-346-6767 (in NY call 212-887-8525).

#### COMPUTE!'s Personal Telecomputing

Don Stoner

This comprehensive general guide to the world of telecomputing shows how to access databases, receive software, and communicate with others using a personal computer.

\$12.95 ISBN 0-942386-47-7

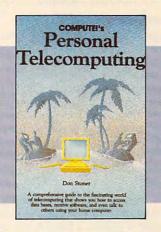

## COMPUTE!'s Guide to Telecomputing on the Apple

Thomas E. Enright Joan Nickerson Anne Wayman

An informative, easy-to-understand guide to telecomputing on the Apple: covers everything from selecting hardware and software to accessing large databases.

\$9.95 ISBN 0-942386-98-1

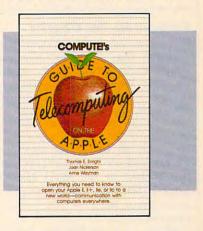

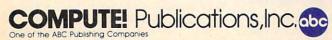

COMPUTE! books are available in the U.K., Europe, the Middle East, and Africa from Holt Saunders, Ltd., 1 St. Anne's Road, Eastbourne, East Sussex BN21 3UN, England.

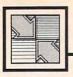

# Readers Feedback

If you have any questions, comments, or suggestions you would like to see addressed in this column, write to "Readers' Feedback," COMPUTE!, P.O. Box 5406, Greensboro, NC 27403. Due to the volume of mail we receive, we regret that we cannot provide personal answers to technical questions.

#### A Few Helpful REMarks

I suppose this isn't a new idea, but whenever I type in a program printed in COMPUTE!, I add one or two REM lines near the beginning to indicate the program's name, the date, and the page number where it appeared. That way, if I forget some command and can't get the program to work correctly, I can always find the COMPUTE! article which accompanied that program and reread the instructions.

John Hibbs

After a few weeks or months have elapsed, it's easy to forget exactly how a program works, even if it's one you wrote yourself. In most cases, you can't harm a program by adding a couple of REMs. However, you should be careful not to disturb existing lines unless you know exactly what the program is doing. Also, this technique is limited to BASIC programs. Some machine language programs such as Commodore 64 SpeedScript begin with a line of BASIC (usually something like 0 SYS2061) so that you can load and run the program as if it were BASIC. If you try to add a REM to such a program, it probably won't work at all.

#### Computers For Charity

I represent a charitable, nonprofit organization that uses microcomputer equipment in virtually every aspect of its affairs. We would be grateful if your readers would consider contributing additional equipment. Donations of this sort can have substantial financial benefits. If you are in a position to contribute or would like more information, please contact me at the following address or call (617) 495-9020. Collect calls will be accepted.

Robert Epstein, Ph.D. Executive Director Cambridge Center For Behavioral Studies 11 Ware Street Cambridge MA 02138

Virtually every locale has a variety of organizations which may benefit from contributions of computer equipment. Donations may also be tax-deductible. Any readers who want to find out what's available in their area can contact the nearest chapter of the United Way for information about local charitable and volunteer organizations.

#### Digitized Amiga Sound

In the September 1985 issue of COM-PUTE!, you mentioned that the Amiga computer will be able to digitize music. If I were to plug the output from a stereo system or a radio into the Amiga, could it record the music and play it back exactly like the original? How many different voices does the Amiga computer have?

Robert Patterson

The answer to your first question is a qualified yes. The Amiga can play back digitized sound, but you can't plug your stereo output directly into an Amiga and expect to record music without additional hardware and a program to control it. The output from conventional sound equipment is an analog signal, whereas the Amiga, like other computers, deals only with digital information (binary 1's and O's). Before doing anything else, you'll need to pass the analog signal through an analog-to-digital (A-to-D) converter to put it in a form the computer can use. That sounds more forbidding than it really is: The components for A-to-D converters are cheap and readily available, and it probably won't be long before you see reasonably priced plug-in digitizers for the Amiga.

Assuming you can convert the incoming signal to digital form, the computer must then sample the signal at a rapid rate—usually thousands of times per second. At each sampling interval, it stores a numeric value which represents the sound input at that point in time. The more frequently you sample the sound, the higher the quality of reproduction—and the more memory is required. The Amiga's 68000 microprocessor runs fast enough to sample incoming signals at an extremely high rate—rivaling the quality of compact disc sound-but even 512K of RAM isn't enough to record significant amounts of high-quality music. Remember that a compact disc can store only up to 75 minutes of music with its capacity of 550 megabytes (563,200K). At that sampling rate, a 512K Amiga could barely record four seconds of music. Of course, by lowering the sampling rate (and accepting somewhat lower quality), that duration can be extended.

At the end of the digital sampling process, the computer has thousands of sample values stored in memory, which can be saved to disk for future use or output directly through a sound channel. To output the digitized sound, you simply reverse the process, reading the stored data from memory, converting it from digital to analog form, and sending the resulting signal to a conventional amplifier at the same rate it was sampled. The Amiga already contains circuitry that can perform the D-to-A conversion at the output end of the process, so sending digitized sound out doesn't require any extra hardware at all.

To answer your second question, the Amiga has four independently programmable sound channels (voices). However, it's difficult to compare them to sound channels on other computers because they're considerably more flexible than tone generators. Most computers are limited to producing one or several basic waveforms, but the Amiga lets you define your own waveforms. And since one channel can modulate (affect) another, it's possible to create extremely sophisticated sounds. Any single channel can simulate a complex waveform, so individual channels can make sounds which would require several channels on other computers. Two of the four channels are assigned to each of the Amiga's stereo outputs, so realistic stereo effects are fairly easy to achieve. The Amiga version of "Switchbox," found elsewhere in this issue, creates stereo effects by switching sounds back and forth between the two stereo outputs.

#### **Moving The New** Proofreader's Checksum

When I use the "Automatic Proofreader" with my Commodore 64, the checksum is displayed too high on my screen to be visible. Is there any way to modify the program so it prints the checksum lower on the screen?

Melvin Baral

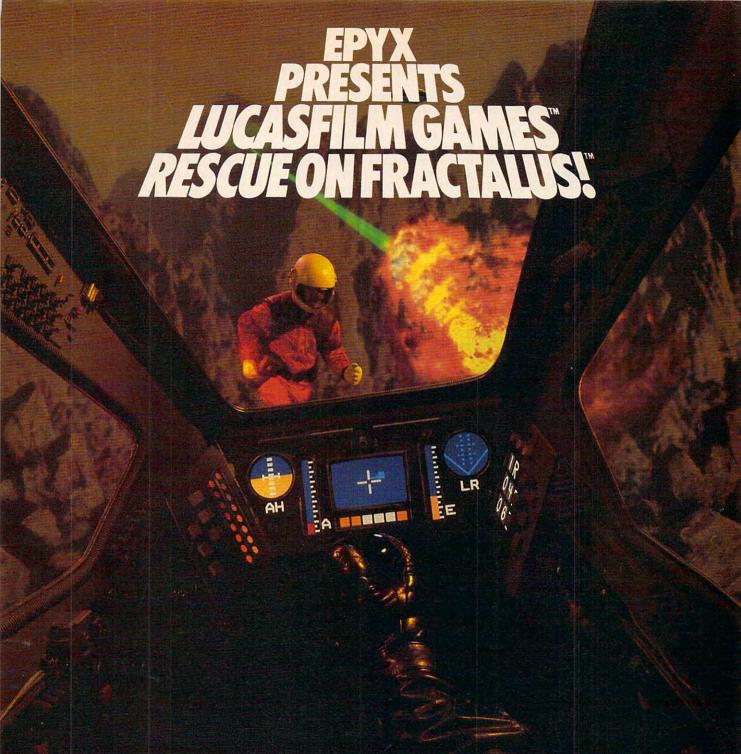

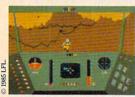

You've joined an elite Rescue Squadron, flying to the hostile planet Fractalus to confront the ruthless enemy Jaggies head on. The mission is a treacherous one for, as everyone

knows, the cyanitric acid atmosphere on Fractalus is fatal and Jaggi saucers are cunning. You're needed to rescue Ethercorps pilots shot down and stranded on that brutal planet, and to help lead our forces to victory . . . for the merciless Jaggi onslaught must be stopped to preserve the future of our galaxy.

Rescue on Fractalus! is a rescue and space action game with realistic 3-D flight simulation. You pilot your Valkyrie Fighter through the canyons and around the mountain peaks of the planet Fractalus to rescue fellow

pilots, do battle with enemy saucers and destroy enemy gun emplacements.

We supply the Long Range Scanner, Dirac Mirror Shield and Anti-Matter Bubble Torpedoes . . . YOU supply the skill and guts! Take the challenge: The perils of Fractalus await you.

C64/128 ATARI APPLE
Rescue on Fractalus!

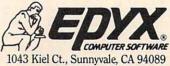

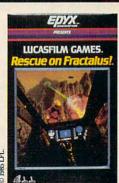

See specially marked boxes for details. No purchase necessary. Sweepstakes ends Dec. 31, 1985. Official rules available at participating dealers.

Strategy Games for the Action-Game Player®

The problem you mention is typical of TV sets or monitors that suffer from severe overscan (they can't display all of the picture on the screen). If you can't adjust the picture to include the top screen line, you'll have to modify the program. In this issue, we're introducing the "New Automatic Proofreader" for Commodore computers, which works on the 64, 128, VIC-20, Plus/4, and 16. Though it's designed to print the checksum in the upper-left corner of the screen, the new Proofreader can be made to print it elsewhere. First, follow the instructions in the article for typing and saving the new Proofreader. Then reload it and make the following changes:

- In line 80, change 20570 to 20551.
- In line 110, change 22054 to 22035.
- In line 190, change 19 to 0.

Now resave the program, using a different filename so you can tell it apart from the original version. The modified Proofreader prints the checksum just below the last line entered, rather than at the top of the screen. You can either type the next line number over the checksum, or move the cursor down to the next blank line and then start typing. Since this modification makes the Proofreader less convenient for listing and rechecking a group of existing program lines, you probably won't want to make this change unless it's absolutely necessary.

### Checking Apple DOS From BASIC

How can an Apple II BASIC program check to see which operating system is running?

P. Nyman

There are quite a few differences between DOS 3.3 and ProDOS, but with a little care, a BASIC program can run under either operating system. You can tell which system is active by PEEKing memory location 48640. This is the start of the BASIC System Global Page in ProDOS, and contains operating system variables which a BASIC programmer might want to read or change. Since the page begins with a machine language JMP (jump) instruction, this first byte has a value of 76 under ProDOS. When you use DOS 3.3, the same byte contains 208. Here's a simple routine that does what you want:

10 IF PEEK(48640)=76 THEN PRINT
"PRODOS INSTALLED":GOTO 30
20 PRINT "DOS 3.3 INSTALLED"
30 REM PROGRAM CONTINUES HERE

#### Atari Compiler Problem

I own an Atari 800XL and frequently use Datasoft's BASIC Compiler to compile my own BASIC programs. I recently tried to compile a public domain terminal program called "Amodem 7.1," with unsatisfactory results. The

compiler won't accept statements that GOTO or GOSUB a variable or expression. The author of the terminal program used the common memory-saving technique of defining often-used numbers as variables (C1=1, and so on). I have converted the variables back to numbers, but the GOTO and GOSUB statements still refer to expressions (for instance, GOTO 3\*100 instead of GOTO C3\*C100). Can you write a routine that will take me the rest of way, or lead me on the right track?

Dennis Brenner

Since we don't have the terminal program in question, we can't give a specific answer. However, it's not very practical to write a routine that will solve your problem automatically. You'll need to analyze each of the problem statements to determine whether it always branches to the same destination, or branches to different destinations depending on the controlling variable's value. To explain, say that you find the statement GOTO C3\*C100 and discover that C3=3 and C100=100. If it's clear that the values of C3 and C100 never change, you can replace the statement with GOTO 300. However, the primary reason for using a variable expression with GOTO or GOSUB is to permit the program to branch to a variety of destinations depending on the variable's value.

For example, say that you find the same statement (GOTO C3\*C100) and discover that C3 may have the values 1, 2, or 3 when this statement executes. Program flow will branch to line 100, 200, or 300, depending on the value of C3. In this case, you can't replace the expression with a constant, since that would limit the branch to only one destination. The best alternative is to substitute ON-GOTO and ON-GOSUB. For instance, the statement ON C3 GOTO 100, 200, 300 branches to line 100 when C3=1, line 200 when C3=2, and so on. To make this work, you must determine all the possible values that the controlling variable (C3 in this case) might have, and compute all the destinations that might be generated by that expression. Once that's done, you'll know which line numbers to put at the end of the ON-GOTO or ON-GOSUB statement.

Most BASIC compilers accept only a subset of all the commands in BASIC, so it's possible that yours might not handle ON-GOTO or ON-GOSUB, either. If that's the case, you could replace the original statement with a string of IF-THEN-GOTO statements (IF C3=1 THEN GOTO 100, IF C3=2 THEN GOTO 200, etc.). This construction is less efficient, but should work with almost any compiler. Tradeoffs of this sort are inevitable when compiling programs that weren't designed to be compiled.

#### Saving IBM PC Screens

I'm writing a BASICA painting program for the IBM PC that does all the drawing with PUT commands. But I need to know how to save a picture to disk so my work isn't lost when I turn the computer off. I know you can store an entire screen in an array with a GET command like this:

10 DIM V(4001) 20 GET (0,0) - (639,199),V

How can I save the contents of this array to disk?

David Short

It's a simple operation in BASICA. The VARPTR function can tell you the memory location where any array is stored, and BSAVE can save the contents of any block of memory, including arrays or other variables. Since each element of the array occupies four bytes, you must save 16004 (4\*4001) bytes of memory. Use VARPTR(V(0)) to find the location of the first element in the array. This statement saves the array V in a file called PICTURE:

#### 30 BSAVE "PICTURE", VARPTR(V(0)), 16004

Here's a complementary program to load the same picture from disk and display it on the screen. Don't forget to DIMension the array before performing this operation.

10 DIM V(4001) 20 BLOAD "PICTURE",VARPTR(V(0)) 30 PUT (0,0),V,PSET

#### **Embedded BASIC Words**

I usually pay little or no attention to spacing when typing BASIC programs, but when using "MLX II" to type in a program from the December 1985 issue of COMPUTE!, I ran into a puzzling problem. Everything worked fine until I tried to load data and received the message SYNTAX ERROR IN LINE 830. I rechecked the line and found that everything was correct, except that I hadn't used the same spacing shown in the magazine listing. When I corrected the spacing, the program worked perfectly. After a little further investigation, I discovered that the space causing the problem was between ST and AND. Why does that space make such a difference?

Jim David

Here's what that portion of line 830 looks like:

#### IF ST AND(I<>B)THEN F=2

Both AND and ST are reserved words in Commodore BASIC, meaning that BASIC lets you use them for only one purpose. ST (STatus) is a reserved variable that indicates the status of input/output operations like loading or saving to disk. AND

# **COMPUTE!'s**

# PROGRAMMER'S GUIDES

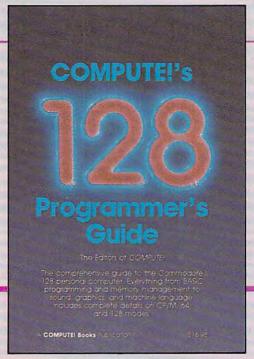

Everything you need for successful, entertaining, and challenging programming on your Amiga, Atari ST, or Commodore 128 computer.

Each book is carefully written in COMPUTE!'s lively, understandable style to help even beginning programmers learn the ins and outs of their personal computers.

#### COMPUTE!'s 128 Programmer's Guide

ISBN 0-87455-031-9

Editors of COMPUTE! 464 pages

Written and compiled by the most technically proficient authors in consumer computing today, the technical staff of COMPUTE! Publications, this guide to the powerful Commodore 128 computer contains a wealth of information for every programmer. Explore BASIC 7.0 through countless hands-on examples and sample programs. Learn how to create dazzling graphics and sophisticated sounds in both BASIC and machine language. See how to program peripherals, such as disk drives, printers, and modems. Enter the world of CP/M, just one of the three modes of the 128. There are even chapters introducing you to machine language programming and the computer's method of managing memory. COMPUTEI's 128 Programmer's Guide includes numerous appendices covering everything from error messages to memory maps.

\$16.95

Look for these new books at a bookstore or a computer store near you. Or order directly from COMPUTE! Books. Call toll-free 1-800-346-6767. In NY call 212-887-8525.

#### **COMPUTE!'s ST Programmer's Guide**

0-87455-023-8

Editors of COMPUTE!

Complete and comprehensive, yet easy to understand, COMPUTEI's ST Programmer's Guide is a must-buy for any Atari ST owner. The technical staff of COMPUTEI Publications has put together a reference guide to programming that takes the reader through every aspect of this newest Atari personal computer. Logo and BASIC, the two programming languages now available for the machine, are explored in detail. From programming concepts to writing programs, the scores of ready-to-type-in examples show just what can be done, and how to do it. Advanced features of this new-generation computer, such as GEM and TOS, the ST's user interface and operating system, are illustrated as readers write their own applications. Valuable appendices provide information programmers need, including GEM VDI opcodes and a list of ST resources.

\$16.95

#### **COMPUTE!'s Amiga Programmer's Guide**

0-87455-028-9 Edited

Covering AmigaDOS, BASIC, Intuition, and the other important programming tools which accompany the new Amiga, *COMPUTEI's Amiga Programmer's Guide* is a clear and thorough guide to the inner workings of this fascinating, new-generation computer. The great speed of its 68000 microprocessor, coupled with the versatility of the Amiga-specific graphics and sound chips, makes the Amiga one of the most powerful computers available today. Written by the technical staff of COMPUTE! Publications, the most technically knowledgeable authors in computing today, this book is your key to accessing the Amiga's speed and power.

\$16.95 (March Release)

COMPUTE! Publications, Inc.

COMPUTE! books are available in the U.K., Europe, the Middle East, and Africa from Holt Saunders, Ltd., 1 St. Anne's Road, Eastbourne, East Sussex BN21 3UN, England.

is a logical operator which in this case connects the value of ST with the value of

the expression (I<>B).

Typing STAND(I<>B) instead of ST AND(I <> B) makes the computer see a third reserved word in the line-the numeric function TAN (TANgent). Since TAN, like other functions, must be followed by something inside parentheses, the computer responds with a syntax error message when it finds the letter D instead of a left parenthesis. That's a nutshell explanation for the error. But you may still wonder why the computer sees TAN inside the word STAND. After all, the words ST and AND seem to be there as

The short program below shows exactly why TAN appears. Don't worry about the fact that line 10 looks strange. We're not going to execute that line—it's only there to let us examine how BASIC handles these reserved words.

10 :ST:TAN:AND::STAND:: 20 PRINT CHR\$(14); CHR\$(147) 30 FOR I=0 TO 19:POKE 1024+I, PEEK(2049+J):POKE 55296+J,1:NEXT

After typing the program, enter GOTO 20 and press RETURN (don't start the program with RUN). Line 30 PEEKs the first 20 bytes of BASIC program space and displays their contents on the screen, showing you how the computer stores line 10 in memory. As you'll see, the reserved variable ST is stored as the ASCII characters S and T, exactly what you typed in. This is the way all variable names are stored. However, both TAN and AND are changed into one-byte tokens, which appear here as reverse video characters. Most BASIC words are tokenized-compressed into a single numeric value—to save space and make BASIC run faster. Between the double colons we placed in the line as markers, you can see how the computer handles the character sequence S-T-A-N-D. When it tokenizes a BASIC line, the computer reads from left to right, just as you do. The initial S in STAND is left unchanged, since it isn't part of a keyword that can be tokenized. Next, the computer finds the characters T-A-N, which it replaces with the one-character token for TAN. That leaves the character D, which is also left unchanged.

After TAN is tokenized, the computer can't possibly see ST or AND (T and AN are missing), so the line can't work as intended. In this case, it was coincidental that the combination of two reserved words made a third reserved word. However, the same thing would happen if you omitted a space between ST and the logical operator OR. When the computer scans the characters S-T-O-R, it changes the embedded keyword TO into a token. For similar reasons you should be careful not to use variable names like TOP, NOTE, or FORK, which also contain embedded BASIC words (TO, NOT, and FOR).

#### **Arabian Atari Revisited**

In the December 1985 "Readers' Feedback" you printed a letter from Nour Abdullah Al-Rasheed asking how to make the cursor on his Atari computer move from right to left. He may want to consider a hardware solution. The images displayed by a television set or monitor are placed on the screen by vertical and horizontal deflection circuits. An experienced electronics technician who's familiar with video displays should be able to examine the schematic for that device and determine which wires control horizontal deflection. By rewiring that circuit, the technician could bring about the desired change. This modification should probably be considered permanent; and it may require some adjustment of normally untouched internal controls to get a satisfactory picture. While it might be possible to install a switch that would let you flip back and forth between display modes, the technician would have to use special insulating spacers and take pains to protect the operator from the very high voltages involved.

Jim Taylor

Thanks to you and the other readers who suggested this solution. As you point out, the circuitry involved carries extremely high voltages that can cause very serious injury, so this type of modification must be performed by a fully qualified technician. Unless you fit that category, don't even consider poking around inside your TV or monitor. You may cancel any warranty which is in effect, and run a serious risk of injuring yourself as well as the device.

#### Refurbishing Tip

I really appreciate the article "Refurbish Your 64" from the December issue of COMPUTE!. Here is an additional convenience feature. If you change line 3470 to read as follows, you won't have to enter the direct mode statements (POKE 55,0:POKE 56,160:POKE 643,160:POKE 644,160:NEW) after the program is run.

3470 READ A0:IF A0=99999 THEN POKE253,253:SYS49194:POKE643,0 :POKE644,160:NEW

Albert Alarie

Thanks for the tip.

#### TI Music

I have seen TI-99/4A programs that create music with DATA statements. Please show me how this is done.

Tim Huemmer

Though the DATA statements play a part in the process, the TI actually makes sound with CALL SOUND. Here's the simplest form of the statement:

CALL SOUND(d,f,v)

The first value in parentheses (d) sets the duration for the sound. The second value (f) sets the frequency, and the third (v) sets the volume. CALL SOUND lets you produce as many as four tones at once, so with a statement like CALL SOUND (d,f1,v1,f2,v2,f3,v3) it's possible to create a three-note chord. In this case, f1, f2, and f3 represent the frequencies of the three notes, and v1, v2, and v3 represent their respective volumes. Of course, in a program you'd substitute real numbers or variables inside the parameters.

Where do DATA statements come into the picture? In most cases, it's simplest to read the music data from DATA statements and assign it to variables inside parentheses in CALL SOUND. This saves program space and makes the music data easier to understand and modify. Here's a short example of how it's done:

100 V=5 110 FOR I=1 TO 5 120 READ D,F1,F2,F3 130 CALL SOUND(D,F1,V,F2,V,F3,V) 140 NEXT I 150 DATA 1500,262,330,390 160 DATA 250,262,349,440 170 DATA 1500,262,349,415 180 DATA 250,277,349,415 190 DATA 1500,277,370,466 200 DATA 250,262,392,466

This program plays five three-note chords. Line 100 assigns the value 5 to the variable V. Since the CALL SOUND statement uses V to set the volume for every note, it stays the same throughout the program. Line 120 READs in new DATA items for each chord, setting the duration with the variable D and the three note frequencies with variables F1, F2, and F3. The frequency values for the notes are found in the appendix in the TI User's Reference Guide. You can read more about TI sound in COMPUTE!'s Programmer's Reference Guide to the TI-99/4A by C. Regena. Several of her monthly columns in COMPUTE! have also covered this topic.

## Commodore B128 Users'

I was glad to see that Jim Butterfield's dynamic keyboard articles (COMPUTE!, October-December 1985) included some references to the Commodore B128 (called the B700 in Europe). As you may know, the international B128 user group is sending out 13,000 newsletter/membership applications to B128 owners in North America and B700 users in Europe. The group currently has 1,500 members, and membership is rapidly increasing. Our disk library is also off to a good start, and offers a variety of public domain

# Explore Pascal with

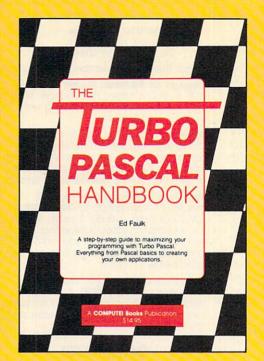

# THE TURBO PASCAL

# HANDBOOK from COMPUTE!.

#### The Turbo Pascal Handbook

#### Edward P. Faulk

With *The Turbo Pascal Handbook* and *Turbo Pascal* from Borland International, you'll be gently guided, step-by-step, until you're creating your own powerful applications in this impressive computer language.

\$14.95 ISBN 0-87455-037-8

This information-packed book from COMPUTE! is an outstanding resource and programming guide. And it's written in COMPUTE!'s bestselling style so that even beginning programmers can quickly and easily understand all the applications.

Ask for *The Turbo Pascal Handbook* at your local computer store or bookstore. Or order directly from COMPUTE!. Call toll free 1-800-346-6767 (in NY 212-887-8525) or mail the attached coupon with your payment (plus \$2.00 shipping and handling per book) to COMPUTE! Books, P.O. Box 5038, F.D.R. Station, New York, NY 10150.

Note: You'll need Turbo Pascal in order to use this book. The software is not included with The Turbo Pascal Handbook.

|                                                                                                    | Subtotal                                                                                   |         |
|----------------------------------------------------------------------------------------------------|--------------------------------------------------------------------------------------------|---------|
| ALL ORDERS                                                                                                    | NC residents add 4.5% sales tax                                                            |         |
| MUST BE PREPAID IN U.S. FUNDS                                                                                       | Shipping and handling (\$2.00 per book in U.S. and surface mail; \$5.00 per book airmail.) |         |
| <ul><li>□ Payment enclosed (check or money</li><li>□ Charge</li><li>□ Visa</li><li>□ MasterCard</li><li>□</li></ul> |                                                                                            |         |
| Account No                                                                                                    | Exp. Date                                                                                  |         |
| Name                                                                                                    | (Required)                                                                                 | 4 (5)   |
| Address                                                                                                    |                                                                                            |         |
| City                                                                                                    | StateZip                                                                                   |         |
| Please allow 4-6 weeks for delivery.                                                                                | 01010                                                                                      | 3630371 |

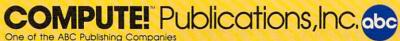

One of the ABC Publishing Companies
825 7th Avenue, 6th Floor, New York, NY 10019
Publishers of COMPUTEI, COMPUTEI's Gazette, COMPUTEI's Gazette Disk, COMPUTEI Books, and COMPUTEI's Apple Applications

programs to members. Interested B128/B700 owners may obtain membership information at the following address:

> B128/B700 User's Group Attn: Norman Deltzke 4102 North Odell Norridge, Illinois USA 60634

Thanks to reader John A. Francis for supplying this information.

#### **Booting PCjr in 80 Columns**

I own an IBM PCjr, as do many of my coworkers. We would all like to know if there is any way to make the PCjr boot DOS 2.1 in an 80-column format instead of 40 columns. Presently, to get DOS in 80 columns, I execute the program "Rebound" which was published in COMPUTE!. I then press Fn-Break, and the DOS prompt appears in 80 columns. Can you show me a simpler way?

Martin Gappa

No tricks are needed to get 80 columns on the PCir, since DOS has a command specifically for that purpose. Just type MODE 80 at the DOS prompt with the DOS disk in the drive. To get back to 40 columns, type MODE 40. Additional parameters let you shift the display left or right to center

it on the screen. MODE 80,L shifts the display two characters to the left, and MODE 80,R shifts to the right. A third parameter, T, displays a test pattern on the screen for precise alignment. For example, MODE 80,R,T shifts the display to the right and prints the digits 0-9 eight times across the screen. Then you're asked if you can see the leftmost 0. If you can't, press N and the display shifts again followed by the same prompt. Press Y to return to the DOS prompt.

You can make the computer automatically switch to 80 columns when it's turned on by using a batch file. To create the batch file, insert one of your disks with system files on it and enter the command COPY CON AUTOEXEC.BAT. Then type MODE 80 and press the F6 function key (Fn-6) followed by Enter. When the drive stops spinning, display the directory: You should see the file AUTOEXEC.BAT. This file is automatically executed when you turn on the computer. For more information about batch files, see "All About IBM Batch Files" in the September and October 1985 issues of COMPUTE!. Since MODE is an external DOS command, you must also have the file MODE.COM on the same disk. To add this feature to all your boot disks, use the COPY command to copy both AUTOEXEC.BAT and MODE .COM to each disk.

#### COMPUTE Subscriber Services

Please help us serve you better. If you need to contact us for any of the reasons listed below, write to us at:

#### COMPUTEI Magazine

P.O. Box 10954 Des Moines, IA 50340

or call the Toll Free number listed below.

Change Of Address. Please allow us 6-8 weeks to effect the change; send your current mailing label along with your new address.

**Renewal.** Should you wish to renew your **COMPUTEI** subscription before we remind you to, send your current mailing label with payment or charge number or call the Toll Free number listed below.

New Subscription. A one year (1 month) US subscription to COMPUTEI is \$24.00 (2 years, \$45.00; 3 years, \$65.00. For subscription rates outside the US, see staff page). Send us your name and address or call the Toll Free number listed below.

**Delivery Problems.** If you receive duplicate issues of **COMPUTEI**, if you experience late delivery or if you have problems with your subscription, please call the Toll Free number listed below.

> COMPUTE! 1-800-247-5470 In IA 1-800-532-1272

## Help "Design" the On-Line Service of the Future!

| Answering these questions can help you get more out   | 6. Please rate the following on    |
|-------------------------------------------------------|------------------------------------|
| of your PCand determine if you qualify for a valuable | features according to your own per |

- Take this opportunity to try the new service at no charge in exchange for your feedback on the survey.
- Join scores of PC owners in this exciting developmental opportunity. It's like being there for the design of the PC or some new software.
- What make and model of PC do you own? ☐ Commodore 64 or 128 ☐ Apple II ☐ IBM PC or Compatible ☐ Other\_ make/model
- Do you own a disk drive? Yes No
- Do you own a modem? ☐ Yes ☐ No No, but plan to buy within 6 months
- Have you ever tried an on-line service? ☐ Yes ☐ No If yes, would you consider using one? Yes No If no, would you consider trying one? \( \subseteq \text{Yes} \subseteq \text{No} \)
- Which of these credit cards do you use? Card

| LI VISA          |        |
|------------------|--------|
| American Express | ☐ None |

line services and sonal needs. (Use a 1 to 5 point scale, where "5" means "extremely important" and "1" means "not important at all.")

| Services                                                   | Rate 1-5    | Features                         | Rate 1-5 |
|------------------------------------------------------------|-------------|----------------------------------|----------|
| Current news/spc                                           | orts        | Low cost-                        |          |
| Banking services                                           |             | pennies/minut                    |          |
| Encyclopedia                                               |             | No monthly sul<br>fees or minimu |          |
| On-line shopping                                           |             | Local phone ad                   | ccess    |
| Advice from computer experts                               |             | Fast and easy tunderstand an     |          |
| Airline reservation                                        | ns          | English langua                   |          |
| On-line communi                                            | cations     | command stru                     | cture    |
| with other PC owr                                          | ners        | Billable to cred                 | lit card |
| THANK YOU. Plea<br>can contact you it<br>have any question | you qualify |                                  |          |
| Your Name                                                  | -           |                                  |          |

Address Ant No City/State/Zip

See if you qualify for a free offer on this new service. Complete and mail survey today to...On-Line Service Survey. Attention: Steve Elliott, 625 N. Michigan Ave., Suite 1900, Dept. 8803, Chicago, Illinois 60611.

# Now Get Up To 200 FREE Programs When You Subscribe to COMPUTE! Today

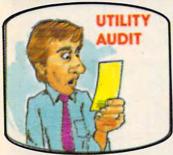

Subscribe to **COMPUTE!** today and you'll be getting a lot more than just another computer magazine. That's because **COMPUTE!** comes complete with up to 20 FREE programs in each big issue.

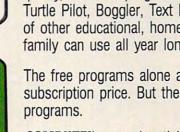

Subscribe now and you can depend on a steady supply of high quality, fun-filled programs like Cash Flow Manager, Speed Ski, Turtle Pilot, Boggler, Text Plot, Retirement Planner, and hundreds of other educational, home finance, and game programs the entire family can use all year long.

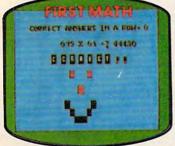

The free programs alone are worth much more than the low subscription price. But there's more to **COMPUTE!** than just free programs.

**COMPUTE!**'s superb articles deliver the latest inside word on everything from languages to interfaces...programming to disk drives. And our up-to-the-minute software reviews are must reading for any home user.

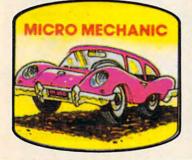

Whether you're a novice or an experienced user, *COMPUTE!* is perfect for you. So subscribe today. Return the enclosed card or call 1-800-247-5470 (in Iowa 1-800-532-1272).

COMPUTE! Publications, Inc.
One of the ABC Publishing Companies
825 7th Avenue, 6th Floor, New York, NY 10019

\*\* FREE SOFTWARE \*\* FREE SOFTWARE \*\* FREE SOFTWARE \*\*

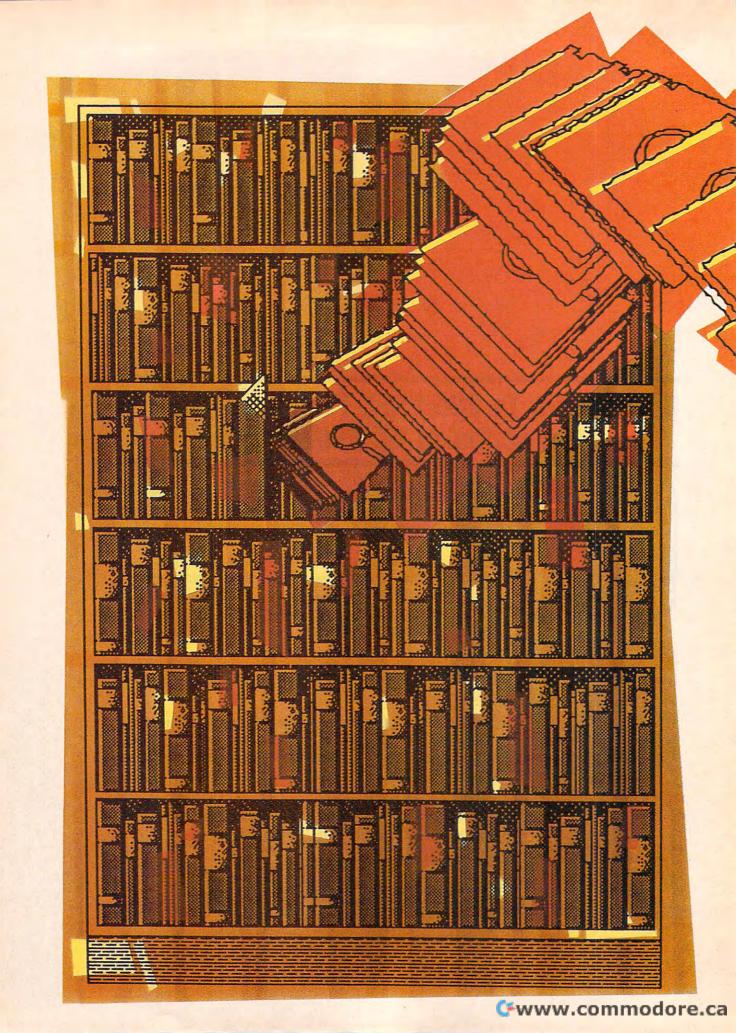

# THE FUTURE OF

# NASS STORAGE

Selby Bateman, Features Editor

Just when we think we're getting used to the pace of change, technology surprises us again. Consider the following important changes to the ways we store computer data:

• Apple Computer introduces its UniDisk 3.5, a 3½-inch disk drive for the Apple IIe and the Apple IIc computers that can store up to 800K (kilobytes) of information, more than five times the amount of the standard Apple 5½-inch drives.

New 3½-inch drives are included as standard storage systems for Atari's 520ST and Commodore's Amiga, joining Apple's Macintosh which was introduced with the drive in 1984. Industry sources believe IBM will also begin using the faster, more powerful 3½-inch drives sometime in 1986.

• Blue Chip Electronics says it plans to offer a 3½-inch disk drive for the Commodore 64, tentatively priced at about \$100. Commodore insiders admit that they already have the technology to offer a 3½-inch drive and a 10-megabyte hard

disk drive for the 64 and 128 (although no plans to market these peripherals have yet been announced). Atari also has been considering a 3½-inch disk drive for its line of eight-bit computers.

• Haba Systems is marketing a low-priced (\$699) 10-megabyte (10,240-kilobyte) hard disk drive for the Atari ST. Prices for 10- and 20-megabyte hard disks fall as low as \$400 for some computers. Hard disks on a card are announced for the IBM PC.

• Toshiba, Hitachi, Philips, and several other companies announce CD-ROM (Compact Disc-Read Only Memory) players that can store entire encyclopedias or massive software libraries on just a portion of a 4¾-inch optical laser disc.

• Maxell Corporation shows a new 2½-inch microfloppy disk drive that it plans to sell to manufacturers for use in laptop computers. The company also announces a 5¼-inch eraseable, reusable optical laser disc, which is to be marketed by 1987, and a new high-density perpendicular magnetic recording disk that packs up to 100K of data per inch.

Dramatic changes are occurring in the ways we store computer information. Technological advances and lower production costs are affecting both magnetic and optical data storage media. Traditional 51/4-inch floppy disks are giving way to 31/2-inch microfloppies. Hard disk drives are rapidly becoming cost effective for average users. And lowpower lasers are making optical storage technology the medium of the future. Here's a look at how far and how fast data storage technology has come, and where it's headed next.

# **Trusted Software and**

## Language Software

**For Commodore Computers** 

#### XREF-128 & XREF-64 BASIC cross-reference

Indispensible tool for BASIC programmers. Finds all references to variables, constants & line numbers. Sorts in alphabetical order. C-64 \$17.95 C-128 \$17.95

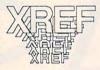

#### ASSEMBLER/MONITOR

Macro assembler and extended monitor. Supports all standard functions plus floating point constants. Monitor supports bank switching, quick trace, single step, more. \$39.95

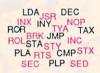

#### SUPER PASCAL

Full Pascai supports graphics, sprites, file management, more. Supports pointers, dynamic memory management, machine language. Compiles to fast 6510 machine code. C-64 \$59.95 C-128 \$59.95

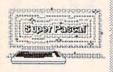

#### SUPER C COMPILER

Full compiler, Kernighan & Ritchie standard, but without bit fields. Includes powerful editor (41K source file); compiler, library (supports many functions) and linker. C-64 \$79.95 C-128 \$79.95

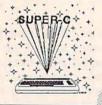

#### FORTH LANGUAGE

Based on Forth 79 (+ parts of '83). Supports hires graphics and sound synthesizer. Full screen editor, programming tools, assembler, samples, handbook. \$39.95

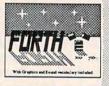

#### MASTER

Professional development package for serious applications. Indexed file system, full screen & printer management, programmer's aid, multiprecision math, royalty-free runtime, more. \$39.95

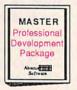

#### VIDEO BASIC

Add 50+ graphic, sound and utility commands to your programs with this super development package. Free distribution of RUNTIME version - no royalties! \$39.95

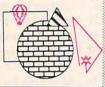

#### ADA TRAINING COURSE

Teaches you the language of the future. Comprehensive subset of language. Includes: editor; syntax checker, compiler; assembler; disassembler, handbook. \$39,95

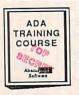

## Reference Books

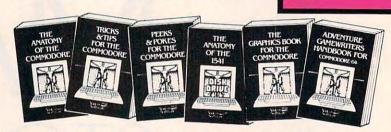

ANATOMY OF C-64 Insider's guide to the '64 internals. Graphics, sound, I/O, kernal, memory maps, and much more. Complete commented ROM listings. 300pp \$19.95

ANATOMY OF 1541 DRIVE Sest handbook on this drive, explains and Unities. Fully commented 1541 ROM/istings. 500+pp \$19.95

MACHINE LANGUAGE FOR C-64 Learn 6510 code & write fast programs. Many samples and listings for complete assembler, monitor and simulator. 200pp \$14.95

GRAPHICS BOOK FOR C-64 Best reference, covers basic and advanced graphics. Sprites, Hires, Multicolor, 3D-graphics, IRO, CAD, projections, curves, more. 350pp \$19.95

TRICKS & TIPS FOR C-64 Collection of easy-to-use techniques: advanced graphics, improved data input, enhanced BASIC, CP/M, data handling and more. 275pp \$19.95

1541 REPAIR & MAINTENANCE Handbook on the drive's hardware. Includes schematics & techniques to keep 1541 running. Align drive w/ & w/o scope. Large handbook size. \$19.95

ADVANCED MACHINE LANGUAGE Subjects not covered elsewhere: 'video controller, interrupts, timers, I/O, extensions to BASIC. Tips for the serious programmer. 210pp \$14.95

PRINTER BOOK C-64/VIC-20 Understand Commodore, Epson compatible printers & 1520 plotter. Utilities, screen dump, 3D-plot, commented MPS-801 ROM listings. 330pp \$19.95

SCIENCE/ENGINEERING ON C-64 Indepth introduction to computers in science. Some topics covered are chemistry, physics, astronómy, electronics & others. 350pp \$19.95

CASSETTE BOOK C-64/VIC-20 Make your cassette run faster than a disk drivel Cassette data-base, disk to tape backup, tape to disk, FastTape operating system. 225pp \$14.95

## **Productivity Tools**

#### TECHNICAL ANALYSIS SYSTEM

A sophisticated charting and technical analysis system for serious investors. By charting and analyzing the past history of a stock, TAS can help pinpoint trends & patterns and predict a stock's future. TAS lets you enter trading data from the keyboard or directly from online financial services. \$59.95

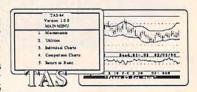

#### PERSONAL PORTFOLIO MANAGER

Complete portfolio management system for the individual or professional investor. Allows investors to easily manage their portfolios, obtain up-to-the minute quotes & news, and perform selected analysis. \$39.95

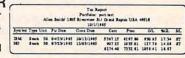

#### CADPAK

A deluxe graphics design and drawing package. Use with or without an optional lightpen to create highly-detailed designs. With dimensioning, scaling, text, rotation, object libraries, hardcopy.

C-64 \$39.95
C-128 \$59.95

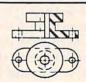

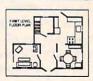

#### DATAMAT

Powerful, easy-to-use data management package using menu selections. Free-form design, 50 fields/record, 2000 records/disk. Sort on multiple fields in any combination. Complete selection and formatting for printing reports. \$39.95

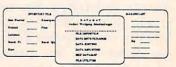

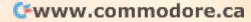

# **Authoritative Books**

From Abacus Software ...a name you can count on

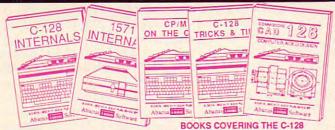

IDEAS FOR USE ON C-64 Themes: auto expenses, calculator, recipe file, stock lists, diet planner, window advertising, others. Includes all program listings. 200pp \$12.95

COMPILER BOOK C-64/C-128 All you need to know about compilers: how they work, creating your own and generating the final machine code. 300pp \$19.95

Adventure Gamewriter's Handbook A step-by-step guide to designing and writing your own adventure games. Adventure game generator & four example games. 200pp \$14.95

PEEKS & POKES FOR THE C-64 Includes in-depth explanations of PEEK, POKE, USR, and other BASIC commands. Learn the "inside" tricks about your '64. 200pp \$14.95

OPTIONAL DISKETTES FOR BOOKS For your convenience, the programs contained in each of our books are available on diskette. All program thoroughly tested & error-free. Specify title of book when ordering. \$14.95 each

C-128 INTERNALS Detailed guide presents the 128's operating system, explains the graphics chips, Memory Management Unit, and commented listing of Kernal. 500+pp \$19.95

1571 INTERNALS Insiders' guide for novice and advanced users. Covers sequential & relative files, and direct access commands. Describes important DOS routines. Commented DOS listings. 500+pp \$19.95

C-128 TRICKS & TIPS Chock full of info for everyone. Covers 80 column hi-res graphics, windowing, memory layout, Kernal routines, sprites and more. 300 pp \$19.95

CP/M ON THE C-128 Essential guide to using CP/M on your 128. Simple explanations of the operating system, memory usage, CP/M utility programs, submit files and more. \$19.95

COMPUTER AIDED DESIGN on your C-128 or 64. Create a CAD system using programs provided. Covers 3D objects & rotation, MACROS, hatching, zooming, mirroring, line widths, dashed lines, more 300 pages \$19.95

## **Special Feature**

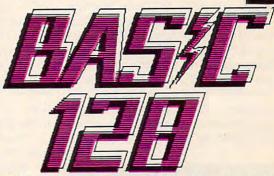

BASIC-128 is the *complete* compiler and development package for speeding up your BASIC programs.

BASIC-128 gives you many options: flexible memory management; choice of compiling in machine code, p-code or a mixture of both; use of a 40 or 80 column monitor; compiling in FAST-mode; etc.

The extensive 80-page programmer's guide covers: all compiler options; error handling; array dimensioning; integer loops; interrupting compiled programs; BASIC extensions; memory usage; input/output handling; 80 column hi-resolution graphics.

BASIC-128 is the compiler for the programmer interested in optimizing the speed and preformance of their BASIC programs and protection of their invaluable programming techniques.

C-128 \$59.95
C-64 \$39.95

#### **XPER**

Capture your information on XPER's knowledge base and let this first expert system for Commodore computers help you make important decisions. Large capacity. Complete with editing & reporting. \$59.95

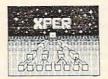

#### **POWERPLAN**

One of the most powerful spreadsheets with integrated graphics for your Commodore computer. Includes menu or keyword selections, online help screens, field protection, windowing, trig functions and more. Power-Graph lets you create integrated graphs and charts from your spreadsheet data. \$39.95

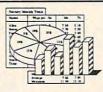

#### QUICKCOPY V2.0

Back up your valuable data with the fastest disk copier we've seen to date. Copies an entire disk in two and a half minutes on two drives or three and a half on one. \$19.95

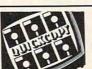

#### CHARTPAK

Make professional-quality pie, bar and line charts, and graphics from your data. Includes statistical functions. Accepts data from CalcResult and MultiPlan. C-128 has 3X the resolution of the C-64 version. Outputs to most printers.

C-64 \$39.95

C-128 \$39.95

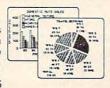

# Ordering Information

# Abacus Software

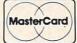

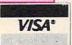

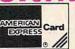

P.O Box 7211 Grand Rapids, Michigan 49510

For Postage and handling include \$4.00 per order. Foreign orders include \$10.00 per item. Money order and checks in U.S. Dollars only. MasterCard, VISA and American Express accepted. Michigan residents please include 4% sales tax.

For fast service call (616) 241-5510 Telex 709-101

For free catalog, please return this coupon or a copy to: Abacus Software, P.O. Box 7211, Grand Rapids, MI 49510

PHONE: (616) 241-5510

| Name       |    |      |
|------------|----|------|
| Address    |    |      |
|            |    |      |
| CityState_ | Zp |      |
|            |    | 0/00 |

Cwww.commodore.ca

• Sony announces a writeable optical laser disc storage system for computer use in business, science, and major archival applications capable of storing up to 3.2 gigabytes (3,276 megabytes, or 3,354,624 bytes) per disc.

irtually every week, another advance in data storage technology surfaces within the computer industry. What's going to happen to all of the 5¼-inch floppy disks we're using now? Listen to Maxell's Ted Ozawa, vice president of the computer products division: "While we expect floppy disks to continue as a major industry factor for at least the next ten

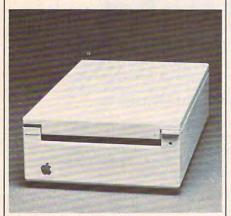

Apple Computer's UniDisk 3.5 is a double-sided floppy disk drive that stores 800K of data, one of a growing number of 3½-inch drives for popular microcomputers.

years, new technologies offering more portability or more storage capacity are being developed more quickly than previously anticipated."

Ozawa's comments are being echoed throughout the computer industry as breakthroughs in storage technology are coupled with swiftly falling prices. Even casual computer users are beginning to think in terms of megabytes—and, with CD-ROMs, gigabytes.

The computer industry is rapidly advancing in two related areas of technology. The most immediate and visible changes are the advances in magnetic technology, ushering in low-cost, high-capacity disks and drives for the mass market. At the same time, a second technology is gaining speed, less

visible but more important in the long run: laser discs designed for audio and video players are being tailored to computer data storage.

To understand the economies of scale involved with recent data storage improvements, consider that a typical 5¼-inch doubledensity IBM floppy disk holds approximately 360K of information. (By comparison, a Commodore 64 disk holds about 170K.) A doublesided 3½-inch disk contains approximately 800–880K of data. And an optical laser disc typically holds 550 megabytes, or the equivalent of almost 1,500 floppy disks (more than 3,500 Commodore 64 disks; more than 4,000 Apple II disks).

Such capacities are a far cry from the data storage devices used by many of the early microcomputer owners. A few years ago, modified audio cassette recorders were common storage devices on personal computers. They were inexpensive and usually reliable. Purchasers of Commodore VIC-20s, for example, and later Commodore 64 buyers, generally used Commodore Datassette recorders as a way to get started in computing for a fraction of the cost of a disk drive.

As with so much in the microcomputer field, magnetic tape storage was a descendant from mainframe computer systems. A cassette tape is a sequential access device. That is, tape moves sequentially across a recording head. In order to get to a program at the end of the tape, all of the preceding tape has to pass by the head first. The result is a frustratingly slow access time. More recent magnetic tape storage devices have used improved technology-data compaction, shorter loop tapes, and faster speeds—to remain competitive, at least as backup systems for hard disk drives.

With the advent of circular magnetic disks, also descendants of mainframe systems, many computer users decided to switch to the new medium. Although more expensive, random access storage offered significantly greater speed. A moveable read/write head could find information anywhere on the spinning disk almost instantaneously. The first floppy disks were either 8 inches (from IBM) or 514-inches (from Shugart) in diameter.

But the emerging micro industry quickly agreed on the smaller 5<sup>1</sup>/<sub>4</sub>-inch disks that predominate today.

uring the past three years, an even smaller-sized magnetic disk, the 31/2-inch format, has gained popularity. With its faster access speeds, 800K double-sided, double-density format, and sturdy plastic shell, the 3½-inch disk has definite advantages over the 51/4inch standard. But when first introduced, so-called microfloppies came in at least three different sizes. Sony sold the 3½-inch disk, Dysan offered its 31/4-inch style, and Hitachi announced a 3-inch model. How did the 31/2-inch disk become today's de facto standard?

"The thing that happened was that Sony was very aggressive in promoting its format, not only to media [disk] makers but to drive makers," says David Berry, product manager for Maxell, a division of Hitachi. First Hewlett Packard and then Apple Computer adopted Sony's 3½-inch format, which created a snowball effect toward the Sony size. Hitachi still markets its 3-inch model, primarily in Japan

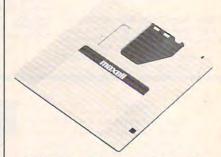

Maxell's new ultra-micro 2½-inch floppy disk holds 500K of unformatted data and is planned for use in laptop computers and other selected markets.

and Europe, notes Berry. In fact, Maxell just introduced an even smaller, 2½-inch disk, that it hopes to sell in selected market niches. "But," admits Berry, "we definitely think the 3½-inch will be the dominant force."

Regardless of their size, the physics of one floppy disk is similar to that of any other. An outer sleeve (vinyl for 5½-inch; hard plastic for 3½-inch) protects a circular disk that rotates on a disk drive's spin-

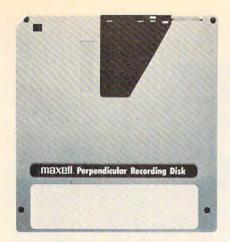

Looking similar to a standard 3½-inch microfloppy, Maxell's new perpendicular recording disk stands magnetic particles on end to pack up to 100K of data per inch, about ten times the amount of a normal microfloppy.

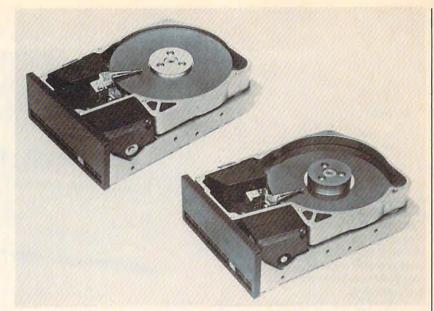

Stripped-away views of two new 3½-inch Winchester-style 30- and 20-megabyte hard-disk drives from Peripheral Technology, Inc. Unlike floppies, these hard disks are nonremovable media.

ning hub at hundreds of revolutions per minute. There is a ferrousoxide coating on one or both sides of the disk. The drive's read/write head (or heads, if the drive is double-sided) can read and alter the arrangement of magnetic particles .Information is recorded on the disk in concentric rings, or tracks, that are divided into arc-shaped sectors. Drive and disk manufacturers are continually improving this technology to allow increasing amounts of data to be accessed at faster speeds. The newest floppy disks are capable of megabytes of storage, such as the IBM AT's 1.2megabyte floppy or Maxell's recently developed 10-megabyte metal-formula floppy disk, which contains 41.7K storage space per track and 120 tracks per side.

The next quantum leap in magnetic computer storage media is coming soon in the form of perpendicular recording technology. Magnetic floppy disks have heretofore used a standard metal oxide coating in which the particles lie horizontally on the disk surface. Perpendicular, or vertical, recording is analogous to the principle that more people can occupy a given space standing shoulder-to-shoulder than lying down side-by-side, explains Maxell's Ozawa.

Picture the magnetic particles "like a thickly clustered crowd of people standing in a field," he says.

Maxell has developed a perpendicular high-density disk that allows 100K of data per inch, almost a tenfold storage increase over current recording densities. The company has worked with Hitachi to develop a metal-ferrite recording head that provides better head surface contact to read the densely packed particles. Other companies, chiefly Sony, Toshiba, and Matsushita, have issued technical papers and developed prototypes. But don't expect to see the perpendicular disk on store shelves for awhile. Perpendicular recording has been on the drawing boards for several years, but still hasn't proven to be as cost effective or as easily produced as traditional magnetic media, says Maxell's David Berry.

"There continues to be a lot of work by the media and drive people; however, the progress has been much slower than anticipated," he says. "It's a new technology, and the big thing today is the cost of storing per byte on any sort of media. It's a price-performance question right now as to whether it can be made cost effective. We feel that, down the road, it will be the media and drive of the future."

James Porter, head of the market research company, Disk/Trend, Inc., agrees that there's plenty of work ahead before perpendicular recording is durable and cost efficient enough to work. n another front, computer users are finding that Winchester-style hard disk drives are increasing in performance as they drop in price. Lower prices and ease of use—especially important with today's increasingly integrated, memory-hungry applications—are making hard disks attractive even to casual computer users.

A hard disk spins within a drive, much like a floppy, but at faster speeds (3,600 rpm, for example). However, hard disks have traditionally been nonremoveable, and their recording heads don't actually touch the disk—instead, they float just above the surface. In the past, hard disks also cost thousands of dollars, were quite sensitive to dust and smoke, and were prey to "head crashes" that could ruin the whole disk.

Improvements in technology are now bringing prices down, sometimes well below a thousand dollars. In addition, new 3½-inch hard drives are being introduced along with the standard 8-inch and 5¼-inch models. These new systems are less prone to head crashes, have fewer problems with dust and smoke, and pack as much data into their systems as the older models.

Prices for hard disks in the 10or 20-megabyte capacities range from \$400 to \$1,500 depending on access time, capacity, and other fea-

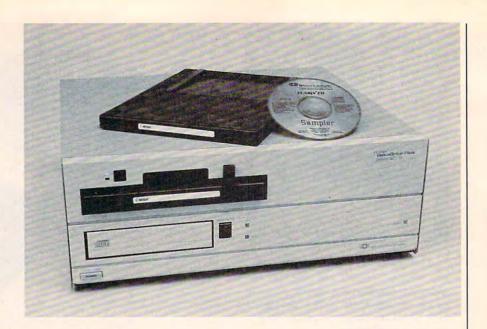

A new hybrid data storage device for IBM PCs and compatibles, the Clasix DataDrive Plus Series from Reference Technology combines a 550-megabyte CD-ROM optical disc player in the same box with a 10- or 20-megabyte Iomega Bernoulli Box removable magnetic cartridge.

tures. Some 300,000 of the 3½-inch hard drives were shipped in 1985, while about three million 5¼-inch hard drives (under 30 megabytes) shipped worldwide during the same period. The numbers for 3½-inch hard disks should increase appreciably during 1986, notes Porter.

Related to hard disk drives is a relatively new product, the Bernoulli Box from Iomega Corp. The Bernoulli Box actually *floats* its disk on a cushion of air within the drive, and also allows the disk to be removed—hence, it offers the portability of a floppy with the storage capacity of a hard disk. The floating disk also cuts down on the potential for destructive head crashes and the problems of dust and smoke.

Some computer experts believe that by the year 2000, the days of magnetic computer data storage may be only an historical footnote. Major advances in the use of lowpower lasers in audio and video players are being quickly applied to computer technology. One of the hottest consumer electronics items in recent years is the audio compact disc (CD). And later this year, computer users will get a chance to see what CD laser technology can do when linked with a computer-virtually any computer—as a CD-ROM storage device.

The basic principle of CD ROMs is similar to the audio CD. A low-power laser beam reads microscopic pits that have been burned

into the disc itself. These pits—representing a series of ones and zeros-contain the data that in a magnetic medium would be formed by the arrangement of magnetic particles. The 4.7-inch CD-ROM discs contain a whopping 550 megabytes of data per disc. The first applications are likely to be encyclopedias, such as the nine-millionword Academic American Encyclopedia, a 21-volume reference work that fits on just a quarter of one CD-ROM disc.

The biggest problem with CD-ROM technology at this point is that the devices are read-only. Unlike the magnetic particles on a floppy or hard disk, once the pits are burned into the surface of a CD, they can't be altered. But that limitation is already being challenged in the labs.

Sony recently announced a writeable 12-inch optical disc system that can hold up to 3.2 gigabytes of information. The disc is composed of two metallic elements sealed in a polycarbonate plastic. The laser beam writes information on the disc by turning the elements into an alloy which has different reflective properties. "This directseal method is more reliable and less costly than melt-type or bubble formation methods, which form gases during the writing process," says Robert Mesnik, Sony Information Products product manager. "The direct-seal method has a simple structure with no air spaces

which can cause degradation of information over time."

This is a form of WORM (Write-Once, Read-Mainly) storage technology which offers high-density storage options for a variety of markets. The next step, however, is to create an optical technology that allows a laser to repeatedly write information on the same disc. Although not yet fully developed, an eraseable, reuseable 5¼-inch optical disc has been announced by Maxell for distribution in 1987. But for now, CD-ROMs will remain read-only reference and archival storage devices.

One of the first CD-ROM models debuting in 1986 is Toshiba's XM-1000 drive, which will be able to access digital computer data and also play music—that is, it will be both an audio accessory and a computer peripheral. The unit will have a storage capacity of 600–680 megabytes and may enter the retail market at close to \$1,000. Sony will also market its CDU-1 CD-ROM player in 1986.

Five years ago, few computerists could have predicted how fast and how far data storage devices would come by the mid-1980s. Just as microcomputers themselves continue to grow in capability and diminish in price, so too will their storage devices expand to accommodate bigger memories, more complex integrated software, and as-yet unheard of applications. ©

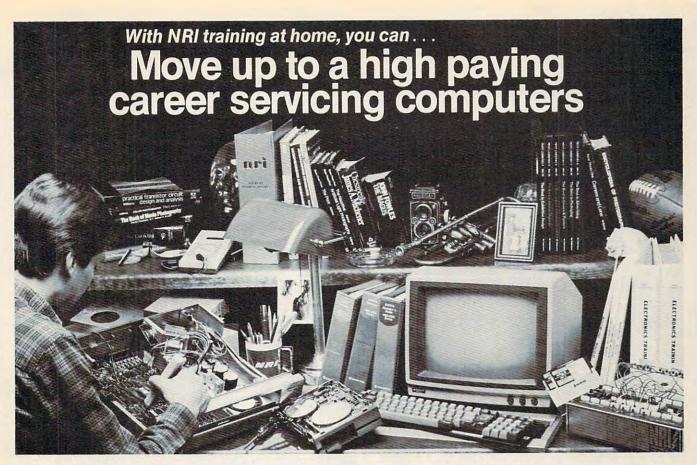

# And you can start by actually building NRI's 16-bit IBM-compatible computer.

You can create your own bright, high paying future as an NRI trained computer service technician. The biggest growth in jobs between now and 1995, according to Department of Labor predictions, will occur in computer service and repair, where demand for trained technicians will double. There is still plenty of room for you to get in on the action—if you get the proper training now.

#### Total computer systems training, only from NRI

To learn how to work on computers, you have to get inside one. And only NRI takes you inside a computer, with total systems training that gives you hands-on experience with computers, peripherals, and software. As part of your training, you'll build a Sanyo MBC-550-2, which experts have hailed as the "most intriguing" of all the new IBM-compatibles.

Even if you've never had any previous training in electronics, you can succeed with NRI training. You'll start with the basics, rapidly building on the fundamentals of electronics until you master advanced concepts like digital logic, microprocessor design and computer memory. You'll probe into electronic circuits, using the exclusive NRI Discovery Lab® and professional Digital Multimeter, that you keep.

#### Learn to service today's computers

You'll assemble Sanyo's intelligent keyboard, install the power supply and disk drive, and attach the high resolution monitor—all the while performing hands-on experiments and demonstrations that reinforce your skills.

As you complete your Sanyo, you grasp the "secrets" that qualify you for a new career. You'll learn to program in BASIC and machine language. You'll use utility programs to check out the Sanyo 8088 microprocessor (the same chip used in the IBM PC). And you also get over \$1,000 worth of software, including WordStar and CalcStar.

#### Learn the basics at home

Most importantly, you'll understand the principles common to all computers. Only a person who fully understands all the fundamentals can hope to be able to tackle all computers. NRI makes sure that you'll gain the knowledge and skills to maintain, troubleshoot and service computers.

With NRI training, you'll learn at home on your own time. That means your preparation for a new career or part-time job doesn't have to interfere with your current job. You'll learn at

your own pace, in the comfort and convenience of your own home. No classroom pressures, no rigid night school schedules. You're always backed up by the NRI staff and your instructor, who will answer questions, give you guidance and be available for special help if you need it.

#### Send for free NRI catalog

Let others worry about computers taking their jobs. With NRI training, you'll soon have computers making good paying jobs for you. Send the coupon today for NRI's 100-page catalog, with all the facts about computer training. If the coupon is missing, write to NRI Schools, 3939 Wisconsin Ave., Washington, D.C. 20016.

IBM is a Registered Trademark of International Business Machines Corporation.

| McGraw-Hill Continuing Education Cen<br>3939 Wisconsin Avenue, Washington, D<br>We'll give you tomorrow.                                                                                                    | ter<br>C 20016                                                                                                    | For Career courses approved under GI bill, check for details.                                                                             |
|----------------------------------------------------------------------------------------------------|----------------------------------------------------------------------------------------------------|----------------------------------------------------------------------------------------------------|
| CHECK ONE FREE CATALOG ONLY Computer Electronics with Microcomputers Data Communications Robotics Industrial Controls Color TV, Audio, and Video System Servicing Electronic Design Technology Digital Electronics | Communications Electronics Industrial Electronics Basic Electronics Telephone Servicing Small Engine Servicing Appliance Servicing | Automotive Servicing Air Conditioning, Heating, Refrigeration, & Solar Technolog Building Construction Locksmithing & Electronic Security |
| Name (Please Print)                                                                                                    |                                                                                                    | Age                                                                                                    |

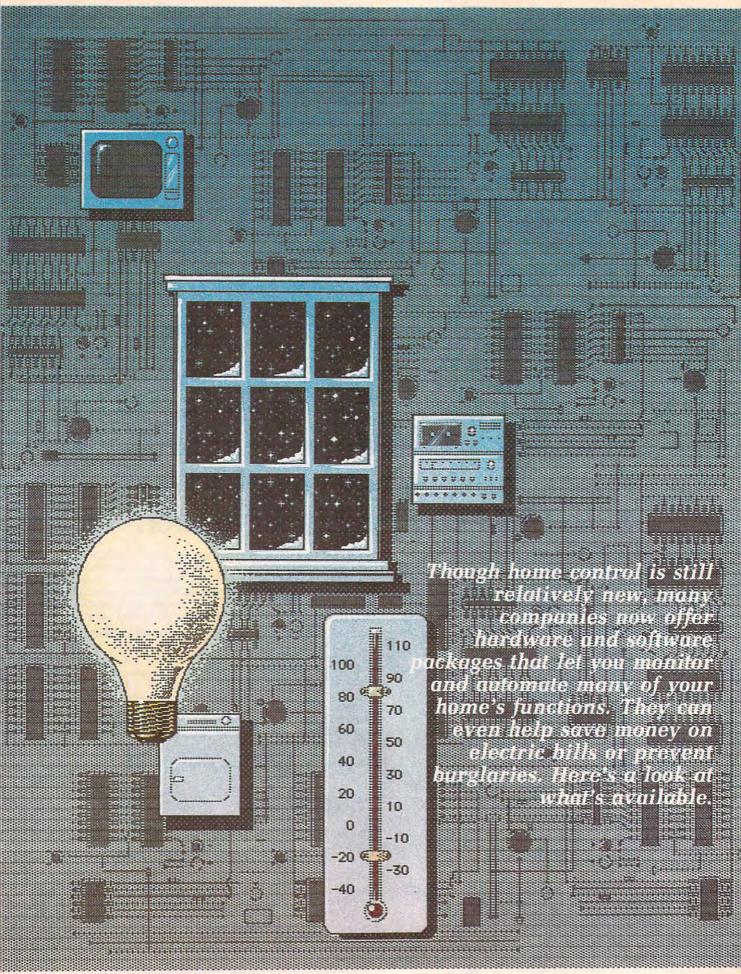

# The

# runs on the Commod package consists of an it that plugs into the cosoftware that runs the to eight different appliaset to turn on or off times. The appliance of the cosoftware that runs the set of the cosoftware that runs the set of the cosoftware the cosoftware that runs the set o

Kathy Yakal, Assistant Features Editor

erhaps you already have some "smart" appliances in your home—a coffeepot that comes on automatically at a preset time every morning; a clothes dryer that senses what kind of fabric is being dried and acts accordingly; lights that turn on at dusk and off at dawn to discourage burglars when you're out of town; or a microwave oven that does everything but get in the car and drive to the grocery store.

The next step, it would seem, is to have all of these individual appliances controlled by a central unit, allowing you to talk to them through one keyboard, and which might even let them communicate with each other. The efforts of several manufacturers toward standardization is bringing this science-fiction scenario closer to home.

Many different home control units are now available. Some work through a personal computer and others are stand-alone units. They range in price from a few hundred dollars to a few thousand, and vary in the degree of technical expertise required to install them. Some are simple systems that work through existing household wiring via inex-

pensive plug-in modules. Others require some knowledge of programming and skill with a soldering iron, but are suitable for more sophisticated applications. Despite these different features, the three most common functions of these systems are appliance control, energy management, and home security.

ome control can be a full-time job for a computer, especially if you're using it to manage energy consumption. So unless you bought your computer specifically for home control, you're limited to buying a stand-alone unit or a second computer, either of which can be major investments.

Several home-control systems have been designed for the reasonably priced Commodore computers. You can still pick up a discontinued VIC-20 for under \$100 at some stores, and a Commodore 64 for under \$150. Dedicating such an inexpensive machine to one major function has proven very appealing to both manufacturers and consumers.

For instance, the X-10 Power-house is a very easy-to-use, inexpensive home control system that HomeMinder software also dis-

runs on the Commodore 64. The package consists of an interface box that plugs into the computer and software that runs the system. Up to eight different appliances can be set to turn on or off at specified times. The appliances must be plugged into modules available directly from X-10 USA for \$16.95 each, or similar modules found at many electronics or hardware stores. (BSR modules are the most common.)

No programming knowledge is necessary to use the X-10's software. The opening screen shows nine icons representing different rooms in a house. After choosing a room, you "install" your own icons to show where appliances in your own house are. Then you simply set up a schedule for turning things off and on. The only time the system ties up the computer is when you're initially setting up or changing the schedule, so you can continue to use your computer as you normally would.

The X-10 Powerhouse is also available for the Apple IIe and IIc, Macintosh, and IBM PC series. The Macintosh version lets you draw your own house plans with Mac-Draw and MacPaint instead of using the boilerplate menu. All versions retail for \$150. And if you want to do more than simply control appliances, additional modules and controllers include a burglar alarm interface, a thermostat setback controller, a telephone responder (which lets you control your home from any phone), and a heavy-duty 220-volt appliance module.

any of the modules that work with the X-10 are also compatible with a home control system called Home-Minder, from General Electric. The HomeMinder software also dis-

plays graphic icons to help you set up the system. But unlike the X-10, the HomeMinder is a stand-alone unit that plugs into any color TV. Suggested retail price is \$499. GE also sells a 25-inch color TV with the home control unit built-in for \$1,200.

Savergy, Inc., markets two home control units compatible with the Commodore 64 and VIC-20. The PowerPort, which sells for \$99.95, can control up to eight small appliances. The CIM 112, selling for \$479, can handle larger appliances such as washing machines and water heaters.

Genesis Computer Corporation also has a line of inexpensive home control units for the Commodore 64 and VIC-20. The VIController (\$69.95) uses BSR-type modules to automate lights and small appliances. COMsense (\$69.95), used in tandem with the VIController, lets you set up a home security system by hooking up the computer to switches on doors and windows. It can also be programmed to sense things like temperature or moisture levels in the air or ground, which would signal the VIController to turn on the lawn sprinkler or turn off the heat.

The COMclock (\$69.95) is a battery backup for the system. It automatically reboots the software used by the VIController if there is a power interruption. Super Schedule Plus is a software package that integrates the operation of all three products. (COMsense and COMclock are compatible with Savergy's products.)

The Energy Manager, from Powerline Software, does not actually control appliances, but is a software package that helps keep track of and analyze energy use in homes and small office buildings. It runs on the Commodore 64 and retails for \$59.95.

o justify the expense of adding a controller to your collection of home electronics, there has to be some reward. If it's primarily a home security system, or even just a unit that turns lights on and off, the rewards are obvious: security and convenience.

Another tangible reward can come in the form of monetary savings, if you buy a system geared

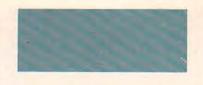

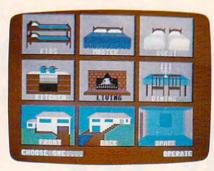

toward economizing your energy usage. John Helwig, of Jance Associates, Inc., has designed an inexpensive, easy-to-install system that can save substantial amounts of energy, especially if you have an allelectric home.

"The utility companies are in a bind," says Helwig. "They sell electric, and the electric they sell comes from the plants they build. Of course, they want to get away from the idea of building more plants. They want to sell you more electric, but they want to sell it to you at offpeak hours, because it is actually cheaper for them.

"During the day, when everyone wants power, they have to run their most inefficient plants. They only run their most efficient plants at night. So although they want to sell more power—like any company, they want to sell more of their product—they want to sell it in offpeak hours. So the kick in it for them is, very simply, if they can get their customers to use electric at night, it's to their advantage."

Helwig's energy management system, REDUCE (Reduction of Electrical Demand Using Computer Equipment), takes advantage of the time-of-day rates offered by many utility companies. (By lowering the hourly rates in evenings and on weekends, time-of-day rates encourage people to limit their heaviest electric use to off-peak hours.) REDUCE shuts things down during peak hours to make the most of these lower rates. In Helwig's own home, the system cut his electric bill by 40 percent last year.

Helwig's system so impressed Pennsylvania Power & Light that the utility company is test-marketing it | ments.

with a group of consumers who have a wide variety of house sizes and lifestyles (and no computer background). The testing is designed to see how much money REDUCE can save, and whether it creates any inconveniences.

Compatible with the Commodore 64, REDUCE costs \$250. In addition, Jance offers a Security Control System—a home security system with some home control features—for \$195 (wired version) and \$349 (wireless). It works on the 64 and VIC-20.

ll home control systems have one thing in common. They must take analog information—anything read according to a scale, like degrees, volts, and pounds—and convert it into the digital information that computers can understand.

One such converter is the ADC-1 Data Acquisition and Control System (\$449), from Remote Measurement Systems. It can be used with any RS-232-compatible computer, including the Commodore 64.

One application for an analogto-digital converter is thermostat control. If the temperature outside drops considerably, a house takes longer to warm up. The ADC-1, using a smart thermostat program, wouldn't let it cool down as much, so it costs less to reheat it. Or if the ADC-1 is connected to security sensors and it detects a back window vibrating, it might wait to see if the window vibrates again. If it senses another vibration, or if the window breaks, the unit might turn on a sequence of room lights to make it appear that someone is walking in that direction to investigate.

The ADC-1 is currently being used for a tremendous variety of purposes in homes and business across the country. Amana, a major appliance manufacturer, has reduced the time required to test room air conditioners from 20 minutes to 2, using an ADC-1 and Commodore 64. A southern California architect uses the system to manage the components of a custom-designed solar heating system. And an arboretum on Bainbridge Island, Washington, uses it to keep track of meteorological measure-

# TAP THE POWER of the Commodore 128

By the author of Machine Language for Beginners and Second Book of Machine Language

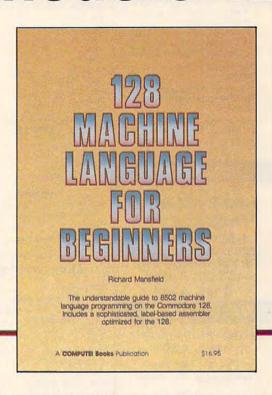

#### 128 Machine Language for Beginners

Richard Mansfield

One of the bestselling computer books ever has now been completely revised for the Commodore 128. Most commercial software is written in machine language because it's far faster and more versatile than BASIC. This new edition of *Machine Language for Beginners* is a step-by-step introduction to 8502 machine language programming on Commodore's 128 computer.

The book includes everything you need to learn to effectively program the 128: numerous programming examples, memory management tutorials; a complete description of the many Kernal routines and other new 128 features; numerous hints and programming techniques; and a dictionary of all major BASIC commands and their machine language equivalents. It also includes a high-speed, professional-quality, label-based assembler, optimized to take advantage of the speed and extra memory of the 128.

0-87455-033-5

#### \$16.95

Like the other top-quality books from COMPUTE!, 128 Machine Language for Beginners brings you ready-to-use information in a clear, lively style that makes learning easy and enjoyable, whether you are a beginner or an advanced computer user.

An optional disk is also available which includes the assembler and example programs in the book. The 128 LADS Disk is fully tested and ready to load on the Commodore 128. It costs only \$12.95 and saves you hours of typing time.

Order your copy of 128 Machine Language for Beginners and the LADS Disk today. Call toll free 1-800-346-6767 (in NY 1-212-887-8525) or mail your payment (plus \$2.00 shipping per book or disk) to COMPUTE! Books, P.O. Box 5038, F.D.R. Station, New York, NY 10150.

# COMPUTE! Publications, Inc. obc One of the ABC Publishing Companies 825 7th Avenue, 6th Floor, New York, NY 10019 Rubishers of COMPUTE; GOMPUTE'S Gratefie, COMPUTE'S Gratefie Disk; COMPUTE Books, and COMPUTE'S Apple Applications

COMPUTE! books are available in the U.K., Europe, the Middle East, and Africa from Holt Saunders, Ltd., 1 St. Anne's Road, East-bourne, East Sussex BN21 3UN, England and in Canada from Holt, Rinehart, & Winston, 55 Horner Avenue, Toronto, ON M8Z 4X6.

**MAILING ADDRESS** Computer Mail Order Dept. A203 477 East Third Street

Williamsport, PA 17701

CREDIT CARDS

SHIPPING

CANADIAN ORDERS 1-800-268-3974 Ontario/Quebec

1-800-268-4559

1-416-828-0866

2505 Dunwin Drive,

Mississauga, Ontario Canada L5L1T1

Canadian prices.

Other Provinces

In Toronto

VISA'

NCHOR

\$59 99

\$189.99

\$259.00

\$399.00

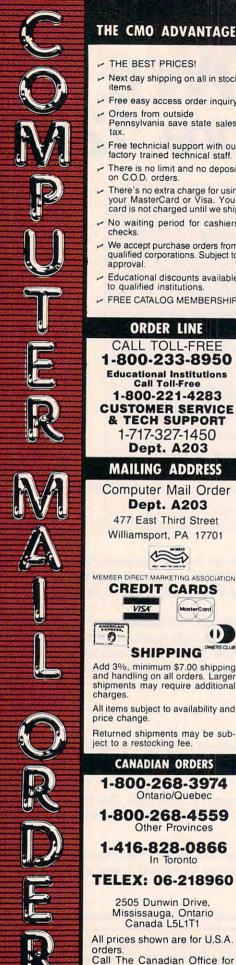

| T    | HE CMO ADVANTAGE                                                                                   |                            |
|------|----------------------------------------------------------------------------------------------------|----------------------------|
|      | <b>在以下的产生的企业</b>                                                                                   | -                          |
| _    | THE BEST PRICES!                                                                                   | 130X                       |
| -    | Next day shipping on all in stock items.                                                           | 520S<br>800XL              |
| -    | Free easy access order inquiry.                                                                    | 1010                       |
| -    | Orders from outside<br>Pennsylvania save state sales<br>tax.                                       | 1050<br>1020<br>1027       |
| -    | Free technicial support with our factory trained technical staff.                                  | 1030                       |
| -    | There is no limit and no deposit on C.O.D. orders.                                                 | Star F<br>Missile          |
| -    | There's no extra charge for using your MasterCard or Visa. Your card is not charged until we ship. | Defen<br>Galaxi<br>Astero  |
| -    | No waiting period for cashiers checks.                                                             | Centip                     |
| -    | We accept purchase orders from qualified corporations. Subject to approval.                        | Easter<br>VisiCa<br>Arcade |
| -    | Educational discounts available to qualified institutions.                                         | Arcau                      |
| -    | FREE CATALOG MEMBERSHIP.                                                                           | APPLE                      |
|      | ORDER LINE                                                                                         | MacIN                      |
|      |                                                                                                    | IIc LCI                    |
|      | CALL TOLL-FREE                                                                                     |                            |
| 1    | -800-233-8950                                                                                      | Art Gra                    |
|      | Educational Institutions                                                                           | Home                       |
|      | Call Toll-Free                                                                                     | Media                      |
| . 19 | 1-800-221-4283                                                                                     | Crunch                     |
| C    | USTOMER SERVICE                                                                                    | Crunch                     |
|      | & TECH SUPPORT                                                                                     |                            |
|      | 1-717-327-1450                                                                                     | C128 C                     |
|      | Dept. A203                                                                                         | 0120 0                     |

| ock  | 130XI<br>520S1   |
|------|------------------|
| CK   | 800XL            |
| iry. | 1010 F           |
| у.   | 1010 F           |
| es   | 1020 F           |
|      | 1027 L           |
| our  | 1030 D           |
| f.   | 8036 A           |
| sit  | Star R           |
| ina  | Missile          |
| sing | Defend           |
| hip. | Galaxia          |
| ers  | Asteroi          |
| ,,,, | Centipe          |
| nm   | Miner<br>Eastern |
| to   | VisiCal          |
|      | Arcade           |
| ole  | Hicade           |
|      |                  |
| IP.  | APPLE            |
|      | APPLE            |
|      | MacINT           |
|      | IIc LCD          |
| )    | Art Gra          |
|      | Home [           |
| 2    | Media V          |
|      |                  |
| E    | Crunch           |
|      | (                |
|      | C128 Co          |
|      | C1571 (          |
|      | C1902 (I         |
| 100  | C1670 (I         |
|      | CATAL            |
|      | C1541            |
|      | C1530<br>M-801   |
|      | MCS 80           |
|      | C1802            |
|      | C1660            |
|      | DPS 11           |
| ON . | NEW CO.          |
| "    | PORT             |
|      |                  |

|                             | IOME CO  |
|-----------------------------|----------|
| ATARI                       |          |
| 130XE (128K)                | CALL     |
| 520ST (512K)                | CALL     |
| 800XL 64K                   |          |
| 1010 Recorder               |          |
| 1050 Disk Drive             |          |
| 1020 Printer                | \$29.99  |
| 1027 Letter Quality Printer |          |
| 1030 Direct Connect Mode    |          |
| Software Spe                |          |
| 8036 Atari Writer           |          |
| Star Raiders                |          |
| Missile Command             |          |
| Defender                    |          |
| Galaxian                    |          |
| Asteroids                   |          |
| Centipede                   |          |
| Miner 2049'er               |          |
| Eastern Front               |          |
| VisiCalc                    |          |
| Arcade Champ                | \$9.99   |
| APPLE                       |          |
| APPLE IIe                   | CALL     |
| APPLE IIc                   | CALL     |
| MacINTOSH                   | CALL     |
| Ic LCD Display              | CALL     |
| HAYDEN                      |          |
| Art Grabber                 | \$31.99  |
| lome Design                 | \$49.99  |
| Media Works                 | \$63.99  |
| PALADIN                     |          |
| runch 512                   | \$189.00 |
| (E commode                  |          |
|                             | -        |

| Crommodo                                                                                                    | re          |
|----------------------------------------------------------------------------------------------------|-------------|
| C128 Computer                                                                                                    | \$269.0     |
| C1571 (Disk Drive for C128)                                                                                                    | SNEV        |
| C1902 (RGB 13" Monitor for C                                                                                                    | 128)SNEV    |
| C1670 (Modem for C128)                                                                                                    | SNEV        |
| CBM 64                                                                                                    | CAL         |
| C1541 Disk Drive                                                                                                    | \$199.00    |
| C1530 Datasette                                                                                                    |             |
| M-801 Dot Matrix Printer                                                                                                    |             |
| MCS 803 Dot Matrix                                                                                                    | \$179.00    |
| C1802 Color Monitor                                                                                                    |             |
| C1660 Auto Modem                                                                                                    |             |
| DPS 1101 Daisy Printer                                                                                                    |             |
|                                                                                                    |             |
| A subject to the subject to the subj | Charles and |

|   | Professional Softwa                 | are        |
|---|-------------------------------------|------------|
|   | Fleet System II w/Spell (1:         | 28)\$49.99 |
|   | Trivia Fever                        | \$29.99    |
|   | Word Pro 4 Plus/5 Plus eac          | h\$239.00  |
|   | Info Pro                            |            |
|   | BRODERBUND                          |            |
|   | The Print Shop                      | \$29.99    |
|   | Music Shop                          | \$29.99    |
|   |                                     |            |
|   | File (64)                           | \$39.99    |
|   | BATTERIES ( NCLUDED                 | )          |
|   | PaperClip w/Spell Pack              | \$49.99    |
|   | The Consultant DBMS                 |            |
|   | Bus Card II                         |            |
|   | 80 Col Display                      |            |
| ì | Section 20 to the second section of |            |
|   | DISKETTES                           |            |
|   |                                     |            |

| SOFTWARE                               |                                   |
|----------------------------------------|-----------------------------------|
| SIERRA ON LINE                         | Volksmodem\$59.99                 |
| Ultima II\$39.99                       | Volksmodem 300/1200\$189.99       |
| Gato\$29.99                            | Signalman Express\$259.00         |
| King's Quest\$37.99                    |                                   |
| BATTERIES INCLUDED                     | Lightning 2400 Baud\$399.00       |
| D.E.G.A.S\$29.99                       | Expressi\$199.00                  |
| INFOCOM                                | DIGITAL DEVICES                   |
| Zork I, II, III(ea.) \$29.99           | AT300 - 300 Baud (Atari)\$99.99   |
| Hitchiker's Guide\$29.99               |                                   |
| Wishbringer \$29.99                    | Hayes                             |
| Suspended\$37.99                       |                                   |
| HABA                                   | Smartmodem 300\$139.00            |
| Hippo-C \$44.99<br>Haba Writer \$44.99 | Smartmodem 1200\$389.00           |
| Haba Writer\$44.99                     | Smartmodem 1200B\$359.00          |
| MIRAGE CONCEPTS                        | Smartmodem 2400\$599.00           |
| Express\$34.99                         | Micromodem IIe\$149.00            |
| MARK OF THE UNICORN                    | Smart Com II                      |
| Final Word\$94.99                      |                                   |
| Hex\$29.99                             | Chronograph\$199.00               |
| PC Intercom\$89.99                     | Transet 1000\$309.00              |
| V.I.P.                                 | ACT                               |
| V.I.P. Professional CALL               | AST                               |
|                                        | Reach 1200 Baud Half Card\$399.00 |
| MacIntosh Software                     |                                   |
| otus JazzCALL                          | mee MICROBITS                     |
|                                        | MPP-1064 AD/AA (C-64) \$69.99     |
|                                        |                                   |

ATARI 520-ST

| ProfessionalCALL                                                               | Reach 1200 Baud Half Card\$399.00 |
|--------------------------------------------------------------------------------|-----------------------------------|
| MacIntosh Software Lotus Jazz                                                  | Novation   \$299.00               |
| Silicon Beach Airborn\$25.99                                                   | Macmodem\$279.00                  |
| Professional Software Fleet System II w/Spell (128)\$49.99 Trivia Fever\$29.99 | QUADRAM Quadmodem II              |
|                                                                                |                                   |

| 300/1200\$339.00                    |
|-------------------------------------|
| 300/1200/2400\$499.00               |
| TELELEARNING                        |
| C64 300 Baud(Closeout)\$39.99       |
| EVEREX                              |
| 1200 Baud Internal (IBM/PC)\$199.00 |
|                                     |

#### **GRAPHICS**

Polaroid

Palette

Ta

\$24.99

\$1299.00

#### ABLE COMPUTERS

| PACKAR                   | 1        |
|--------------------------|----------|
|                          | _        |
| 41CV                     | \$189.99 |
| 41CX                     | \$249.99 |
| HP 11C                   | \$62.99  |
| HP 12C                   | \$89.99  |
| HP 15C                   | \$89.99  |
| HP 16C                   | \$89.99  |
| HPIL Module              | \$98.99  |
| HPIL Cassette or Printer | \$359.99 |
| Card Reader              | \$143.99 |
| Extended Function Module | \$63.99  |
| Time Module              | \$63.99  |

| We | stock  | the  | full | line | of |
|----|--------|------|------|------|----|
| HP | calcul | ator | pro  | duc  | ts |

|         | NEC |
|---------|-----|
| PC-8401 | LS  |

CALL

| PC-8201 Portable Computer. | \$319.00 |
|----------------------------|----------|
| PC-8231 Disk Drive         | \$599.00 |
| PC-8221A Thermal Printers  | \$149.00 |
| PC-8281A Data Recorder     | \$99.99  |
| PC-8201-06 8K RAM Chips    | \$79.99  |
|                            |          |
| SUADD                      |          |

| PC-1350                       | \$149.00 |
|-------------------------------|----------|
| PC-1261                       | \$149.00 |
| PC-1500A                      | \$169.00 |
| PC-1250A                      | \$89.99  |
| CE-125 Printer/Cassette       | \$129.00 |
| CE-150 Color Printer Cassette | \$149.00 |
| CE-161 16K RAM                | \$129.00 |

31/2" SS/DD (10).

maxell

| Elephant     | Premium  | DS/DD.      | \$22.99 |
|--------------|----------|-------------|---------|
|              | 11       | BM          |         |
| 51/4" DS/D   | D floppy | disks       |         |
| (Box of 10   | ))       |             | \$26.99 |
| DIS          | SK H     | OLDI        | ERS     |
| INNO         | VATIVE   | CONC        | EPTS    |
| Flip-in-File | 10       |             | \$2.99  |
| Flip-in-File | 50       |             | \$17.99 |
| Flip-in-File | 50 w/loc | k           | \$24.99 |
| Flip-in-File | 100      | *********** | \$24.99 |
|              |          |             |         |

**AMARAY** 

\$9.99

.\$9.99

320K 51/4"

| DR | W | ES |
|----|---|----|

|        | MANU            |               |
|--------|-----------------|---------------|
|        | L.MEGA.         |               |
| 0 meg  | Bernoulli Box   | \$1899.0      |
| 0 meg  | Bernoulli Box   | \$2599.0      |
| meg '  | 'MacNoulli"     | \$1499.0      |
|        | TALLGRA         |               |
| 5, 35, | 50, 80 meg (PC) |               |
|        |                 | from \$1299.0 |

|      | IRWIN                            |
|------|----------------------------------|
| ape  | BackupCALL                       |
|      | EVEREX                           |
| ) Me | g Internal Backup System\$799.00 |

|    |      |          | U-SCI |          |
|----|------|----------|-------|----------|
| 10 | meg  | Internal | IBM   | \$399.00 |
| 20 | meg  | Internal | IBM   | \$549.00 |
|    |      |          | CORE  |          |
| AT | 20-A | T72MB    |       | CALL     |

| 172MID | ***** |
|--------|-------|
| FLOPPY |       |

INDUS

|     | GT          |  |
|-----|-------------|--|
| CD1 | C CA Simple |  |

| D1 | C-64 | Single | .\$219.00 |
|----|------|--------|-----------|
| D2 | C-64 | Dual   | .\$469.00 |
|    |      | Tandon |           |

320K 51/4" (PC).....\$119.00 TEAC \$119.00

50 Disk Tub 51/4

30 Disk Tub 31/2"

| An | NDEK |
|----|------|
|----|------|

| Video 300 Green         | \$129.00 |
|-------------------------|----------|
| Video 300A Amber        | \$139.00 |
| Video 310A Amber TTL    | \$169.00 |
| Color 300 Composite     | \$169.00 |
| Color 500 Composite/RGB | \$289.00 |
| Color 600 Hi-Res. RGB   | \$399.00 |
| Color 710 Ultra Hi-Res  | \$439.00 |
| Color 722 Dual Mode     | \$529.00 |

#### NEC

| JB1270G/1275A(ea.) | \$99.99 |
|--------------------|---------|
| JB1280G TTL        | 129.00  |
| JB1285G TTL        | 129.00  |
| JC1460 RGB         | 249.00  |
| JC1225 Composite   | 179.00  |

#### PRINCETON

| \$179.00 |
|----------|
| \$469.00 |
| \$519.00 |
| \$469.00 |
| \$559.00 |
| \$599.00 |
| \$699.00 |
|          |

#### @ TAXAN

| 115 | 12 Green    | \$119.00 |
|-----|-------------|----------|
| 116 | 12" Amber   | \$129.00 |
| 121 | TTL Green   | \$139.00 |
| 122 | TTL Amber   | \$149.00 |
| 610 | 510x200 RGB | \$NEW    |
| 620 | 640x200 RGB | \$NEW    |
| 630 | 640x200 RGB | \$NEW    |
| 640 | 720x400 RGB | \$NEW    |
|     |             |          |

#### QUADRAM

| 8400 | Quadchrome  | 1\$499.00  |
|------|-------------|------------|
| 8410 | Quadchrome  | 11\$339.00 |
| 8420 | Amberchrome | \$179.00   |
| 8500 | Quad Screen | \$1449.00  |
|      |             | forms.     |

#### ZENITH

| ZVM 1220/1230(ea.) \$99.99 |
|----------------------------|
| ZVM 1240 IBM Amber\$149.00 |
| ZVM 130 Color\$269.00      |
| ZVM 131 Color\$249.00      |
| ZVM 133 RGB\$429.00        |
| ZVM 135 RGB/Color\$459.00  |
| ZVM 136 RGB/Color\$599.00  |
|                            |

#### **INTERFACES**

|   | AST    |    |  |  |  |  |  |
|---|--------|----|--|--|--|--|--|
| 0 | (Apple | II |  |  |  |  |  |

| Multi I/O (Apple | II)\$1 | 59.00 |
|------------------|--------|-------|
|------------------|--------|-------|

#### PRACTICAL PEDINE DALS

| Graphcard        | \$79.99   |
|------------------|-----------|
| Seriall Card     | \$99.99   |
| Microbuffer II + | .\$169.00 |
| Microbuffer 32K  | .\$189.00 |

#### QUADRAM

| Efazer (Epson)from \$7 |      |
|------------------------|------|
| Liazer (Lpson)         | 9.99 |

#### Orange Micro

| Grappler | CD (C64)      | \$89.99  |
|----------|---------------|----------|
| Grappler | + (Apple)     | \$89.99  |
| Grappler | 16K + (Apple) | \$159.00 |

#### **DIGITAL DEVICES**

| Ape Face (Atari)         | \$49.99 |
|--------------------------|---------|
| U-Print A (Atari)        |         |
| U-A16/Buffer (Atari)     |         |
| U-Call Interface (Atari) |         |
| U-Print C (C64)          |         |
| P-16 Print Buffer        |         |
| II-Print 16 apple IIc    | \$80.00 |

#### Canon

| LBP-8A | 1 Laser    | CALL     |
|--------|------------|----------|
|        | CITIZEN    |          |
| MSP-10 | (80 col.)  | \$279.00 |
| MSP-15 | (132 col.) | \$389.00 |
| MSP-20 | (80 col.)  | \$349.00 |
| MSP-25 | (132 col.) | \$509.00 |
|        |            |          |

#### C.ITOH

| Prowriter 7500   | \$179.00  |
|------------------|-----------|
| Prowriter 1550P  | \$349.00  |
| Starwriter 10-30 | \$399.00  |
| coron            | a         |
| Lazer LP-300     | \$2799.00 |
| DIABLO           |           |
| D25 Daisywheel   | \$549.00  |

.....\$899.00

...\$749.00

#### **EPSON**

D80IF Daisywheel......CALL d\*isvwriter

635 Daisywheel.....

2000.

| Homewriter 10, LX-80, LX-90  | CALL |
|------------------------------|------|
| FX-85, FX-286, RX-100, JX-80 | CALL |
| DX-10, DX-20, DX-35          | CALL |
| SQ-2000, Hi-80, HS-80, AP-80 | CALL |
| LQ-800, LQ-1000, LQ-1500     | CALL |

#### JUKI

| 6000 | Letter | Quality | CALL  |
|------|--------|---------|-------|
| 6100 | Letter | Quality | CALL  |
| 6200 | Letter | Quality | .CALL |
| 6300 | Letter | Quality | CALL  |
| 5510 | Dot M  | atrix   | CALL  |
|      |        |         |       |

#### LEGEND

| 808  | Dot 1 | Matrix 1 | 00 0 | ps\$179.00  |
|------|-------|----------|------|-------------|
| 1080 | Dot   | Matrix   | 100  | cps\$259.00 |
| 1380 | Dot   | Matrix   | 130  | cps\$289.00 |
| 1385 | Dot   | Matrix   | 165  | cps\$339.00 |
|      |       |          |      |             |

| 8027 Transportable | \$199.00  |
|--------------------|-----------|
| 3000 Series        | \$1099.00 |
| 8000 Series        | \$1399.00 |
| ELF 360            | \$449.00  |
| Pinwriter 560      | \$999.00  |
|                    |           |

#### **OKIDATA**

| 182, | 183,   | 192,   | 193,  | 2410. | 84    | CALL     |
|------|--------|--------|-------|-------|-------|----------|
| Okim | nate   | 10 (S  | pecif | y C64 | Atari | \$189.00 |
| Okim | nate 2 | 20 (IF | M     | -     |       | CALL     |

| Panasonic |          |  |  |
|-----------|----------|--|--|
| KX1080    | \$NEW    |  |  |
| KX1091    | \$259.00 |  |  |
| KX1092    | \$389.00 |  |  |
| KX1093    | \$479.00 |  |  |

| ,55  |         | ************ |
|------|---------|--------------|
|      |         | 480          |
|      | QUADRAM |              |
|      |         | -WV          |
| ijet |         |              |

| Quadjet    | \$399.00 |
|------------|----------|
| Quad Laser | CALL     |
|            |          |

#### SILVER-REED

| 500 | Letter | Quality\$2 | 79.0 |
|-----|--------|------------|------|
| 550 | Letter | Quality\$4 | 19.0 |
| 770 | Letter | Quality\$7 | 59.0 |
|     |        |            |      |

#### Star

| SG-10C (C64 Inte | rface)CALL  |
|------------------|-------------|
| SB/SD/SG/SR Se   | riesCALL    |
| Powertype Letter | QualityCALL |

#### **Texas Instruments**

| TI865 | i | \$799.00 |
|-------|---|----------|
| TI855 | · | \$639.00 |
| 11000 | / | \$529.00 |

#### TOSHIBA

| 1340 (80 ( | column) | \$469.00  |
|------------|---------|-----------|
| P341 (132  | column) | \$949.00  |
| P351 (132  | column) | \$1099.00 |

#### IBM PC SYSTEMS

#### Configured to your specification. Call for Best Price! IBM-PC, IBM-PC II, IBM-XT, IBM-AT

|        | KAYARO     |      |
|--------|------------|------|
| KP-200 | 0 Portable | CALI |
| Kaypro | PC         | CALI |

| SOFTWARE FOR           | IRM      |
|------------------------|----------|
| ASHTON-TATE            |          |
| Framework II           | \$399.00 |
| dBase III              | \$369.00 |
| BORLAND                |          |
| Lightening             | \$59.99  |
| Sidekick (unprotected) | \$59.99  |
| Reflex                 | \$59.99  |
| CENTRAL POINT          | Г        |
| Copy II PC-Backup      | \$29.99  |
| DECISION RESOUR        | CES      |
| Chartmaster            | \$229.00 |
| Signmaster             | \$169.00 |
| Diagram Master         | \$219.00 |
| ENERTRONICS            |          |
| Energraphics/Plot      | \$289.00 |
| FOX & GELLER           |          |
| Quickcode III          | \$169.00 |
| FUNK SOFTWAR           | E        |
| Sideways               | \$39.99  |
| HARVARD SOFTWA         | ARE      |
| Total Project Manager  | \$269.00 |
| INFOCOM                |          |
| Cornerstone            | \$279.00 |

#### LIFETREE Volkswriter Deluxe.....\$159.00

| FIAME AID  | EUIEAI   |
|------------|----------|
| Think Tank | \$109.00 |
| Ready      | \$64.99  |
| LOTI       | US       |
| Symphony   | CALL     |
| 1-2-3      | CALL     |
|            |          |

#### MECA SOFTWARE Managing Your Money 2.0.....\$99.99 MICROSTUF SOFTWARE Crosstalk XVI.....\$89.99

Crosstalk Mark IV.....

| Remote      | \$89.99  |
|-------------|----------|
| MICRORIM SO | OFTWARE  |
| R:Base 4000 | \$249.00 |
| R:Base 5000 | \$389.00 |
| Clout 2.0   | \$129.00 |
| Mono        |          |

.\$149.00

| WordStar | 2000. |         | \$249.00 |
|----------|-------|---------|----------|
| WordStar | 2000  | +       | \$299.00 |
| WordStar | Profe | ssional | \$199.00 |
| Easy     |       |         | \$99.99  |
|          | MIC   | CROSOF  | т        |
| Word     |       |         | \$229.00 |
| Mouse    |       |         | \$139.00 |

| Flight Simulator     | \$39.99  |
|----------------------|----------|
| MultiPlan            | \$129.00 |
| MULTIMATE            |          |
| Advantage            | \$299.00 |
| Multi Mate Word Proc | \$249.00 |
| On File              | \$94.99  |
| Just Write           | \$94.99  |
| NOUEMENON            | 1        |
|                      |          |

| NOUEMENON            |         |
|----------------------|---------|
| Intuit               | \$69.99 |
| NORTON               |         |
| Norton Utilities 3.1 | \$59.99 |
| ONE STEP             |         |
| Golf's Rest          | 630 00  |

#### PEACHTREE SOFTWARE Peachtext 5000..... ..\$199.00

| PFS:IBM              |         |
|----------------------|---------|
| First Success W/F/P  | 199.00  |
| File/Graph(ea.)      | \$79.99 |
| Report               | \$74.99 |
| Write/Proof Combo    | \$79.99 |
| DEOFFECTIONAL COFTWA | DE      |

| PROFESSIONAL       | SOFTWARE |
|--------------------|----------|
| Wordplus-PC w/Boss | \$249.00 |
| THE SOFTWAR        | RE GROUP |
| Enable             | \$250.00 |

| -    | • <b>\$200.00</b>   |
|------|---------------------|
|      | SATELLITE SYSTEMS   |
| Word | Perfect 4.1\$219.00 |
|      | SORCIM/IUS          |

| Accounting           |           |
|----------------------|-----------|
| AP/AR/GL/INV/OE(ea.) | \$299.00  |
| SuperCalc III        | .\$199.00 |
| EasyWriter II System | .\$199.00 |
| Super Project        | .\$199.00 |
| SPI SOFTWARE         |           |

| Open | Access\$ | 379.00  |
|------|----------|---------|
|      | SUBLOGIC |         |
| Jet  |          | \$39.99 |

| ast | Back\$119.00 |
|-----|--------------|
| 151 | Back\$119.00 |

#### TENTO

| PC-138 | Series | CALL |
|--------|--------|------|
| PC-148 | Series | CALL |
| PC-158 | Series | CALL |
| PC-160 | Series | CALL |
| PC-171 | Series | CALL |
| AT-200 | Series | CALL |
|        |        |      |

#### SANYO

| MBC 550-2 Sine | gle Drive\$649.00 |
|----------------|-------------------|
| MBC 555-2 Dua  | al Drive\$949.00  |
| MBC 675 Porta  |                   |
| MBC775         | \$1699.00         |
| MBC 880 Desk   | topCALL           |
|                |                   |

|       |       | TATA |  |
|-------|-------|------|--|
| ari ( | 7300) |      |  |

| 6300                  |           |
|-----------------------|-----------|
| corona                |           |
| PPC400 Dual Portable  | \$1289.00 |
| PPCYT 10 med Portable | \$1989 00 |

| PC40022 Dual | Desktop | \$1389.00 |
|--------------|---------|-----------|
| PC400-HD2 10 | meg     | \$1989.00 |

### TTT

| TT X-TRA    |               |           |
|-------------|---------------|-----------|
| 256K, 2 Dri | ve System     | CALL      |
| 256K,10 med | Hard Drive Sy | stem CALL |
|             | g             |           |

#### \$-SPERRY

| Sperry-ATas         |     |    |           |
|---------------------|-----|----|-----------|
| Sperry-ITas         | low | as | \$2699.00 |
| Call for Specific C |     |    |           |
| All Models          |     |    | CALL      |

#### **MULTIFUNCTION CARDS**

#### AST

| Six Pack Plus                                                                                                    | \$229.00 |
|----------------------------------------------------------------------------------------------------|----------|
| I/O Plus II                                                                                                    | \$139.00 |
| Advantage-AT                                                                                                    | \$399.00 |
| Graph Pak/64K                                                                                                    | \$599.00 |
| MonoGraph Plus                                                                                                    | \$399.00 |
| Preview Mono                                                                                                    | \$299.00 |
| PC Net Cards                                                                                                    | \$379.00 |
| 5251/11 On-line                                                                                                    | \$669.00 |
| 5251/12 Remote                                                                                                    | \$579.00 |
| The second second secon |          |

| IRMA | 3270  | dea  | \$879.00 |
|------|-------|------|----------|
| IRMA | Print |      | \$999.00 |
| IRMA | Smart | Alec | \$779.00 |
|      |       |      | 20       |

#### EVEREX

| Edge Card.  | \$259.00    |
|-------------|-------------|
| Graphics Ed | dge\$259.00 |
| Magic Card  | II\$169.00  |

| HERCULE | 5        |
|---------|----------|
| raphics | \$299.00 |
| olor    | \$159.00 |
| IREI .  |          |

| IDEA | 5251 \$589.00 |  |
|------|---------------|--|
|      |               |  |

#### MYLEX The Chairman. ..\$469.00

| PARADISE              |          |  |
|-----------------------|----------|--|
| Color/Mono Card       | \$149.00 |  |
| Modular Graphics Card | \$259.00 |  |
| Multi Display Card    | \$219.00 |  |
| Fire Beel O O         | 0400 00  |  |

### Five Pack C, S.....\$129.00

|     | PERSYST  |        |
|-----|----------|--------|
| Bob | Board\$3 | 359.00 |
|     | TECANAR  |        |

| Captain - 64     | \$199.00 |
|------------------|----------|
| Captain Jr. 128K | \$199.00 |
| Graphics Master  |          |
| OLIADRAMO        | A .      |

2010 AT-Above Board.

| COLDIVITION          |           |  |
|----------------------|-----------|--|
| Quadport-AT          | .\$119.00 |  |
| Liberty-AT (128K)    | .\$349.00 |  |
| The Gold Quadboard   | .\$449.00 |  |
| The Silver Quadboard | .\$239.00 |  |
| Expanded Quadboard   | .\$209.00 |  |
| Liberty              | \$309.00  |  |
| QuadSprint           | .\$499.00 |  |
| QuadLink             | .\$399.00 |  |
|                      |           |  |

| Liberty              | *********** |          |
|----------------------|-------------|----------|
| QuadSprint           |             | \$499.00 |
| QuadLink             |             | \$399.00 |
| QuadColor            |             | \$199.00 |
| QuadJr. Expansion    | Chassis     | \$419:00 |
| Expansion Chassis    | Memory      | \$199.00 |
| Chronagraph          |             | \$79.99  |
| Parallel Interface B | oard        | \$64.99  |
|                      |             |          |

| INTEL               |      |
|---------------------|------|
| PCNC8087 5MHz       |      |
| PCNC8087-2 8 MHz    | CALL |
| PCNC80287 6 MHz     | FOR  |
| 1010 PC-Above Board | YOUR |
| 1110 PS-Above Board | PC   |

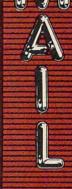

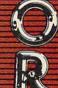

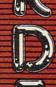

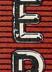

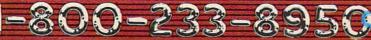

# All the exciting, entertaining, and educational games, applications, and utilities from COMPUTE! magazine are now available on disk

for your Commodore, Atari, Apple, or IBM personal computer.

#### The COMPUTE! Disk

A new *COMPUTE! Disk* is published every month, rotating among the four major machines covered by *COMPUTE!*: Commodore 64 and 128; Atari 400/800, XL, and XE; Apple II-series; and IBM PC, PCjr, and compatibles.

Every three months you can receive a disk with all the quality programs from the previous three issues of *COMPUTE!* that will run on your brand of computer.

Like the popular *COMPUTE!'s Gazette Disk*, the *COMPUTE! Disk* is ready-to-load and error-free. It saves you valuable hours of typing time and eliminates typing errors.

With a subscription, you will receive one disk every three months for a total of four disks a year—for only \$39.95. That saves you \$20 a year off the singleissue cost.

Or you can order individual issues of the *Disk* for \$12.95 a disk plus \$2.00 shipping and handling.

Remember to specify your type of computer when ordering the *COMPUTE! Disk.* You'll find more information about this month's *COMPUTE! Disk* in this issue. (Note: You'll need the corresponding issues of *COMPUTE!* magazine to use the *Disk* since the disk will have no documentation.)

For fastest service when ordering a subscription to the *COMPUTE! Disk*, call toll free 1-800-247-5470 (in Iowa 1-800-532-1272).

For more details or to order individual issues of the *COMPUTE! Disk*, call our Customer Service Department toll free at 1-800-346-6767 (in New York 212-887-8525).

Please allow 4-6 weeks after placing an order for your first disk to arrive.

COMPUTE! Publications, Inc. obc One of the ABC Publishing Componies 825 7th Avenue, 6th Floor, New York, NY 10019

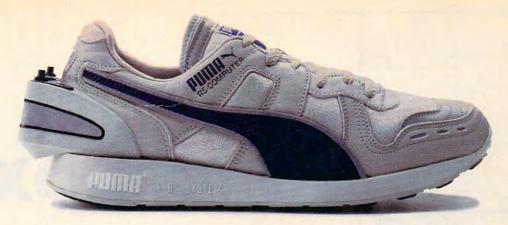

# ITALSO RUNS ON 64K.

Serious runners know it takes more than great running shoes to improve performance. It takes knowledge. Now Puma gives you both. With the RS Computer Shoe. The first training shoe to combine advanced footwear technology with computer technology.

The RS Computer Shoe has a custom-designed gate array built into its heel. This computer chip records your run, then communicates the results to any Apple IIE, Commodore 64

or 128, or IBM PC computer.

A software program included with the shoe automatically calculates your time, distance and calories expended. Then graphically compares them to past performances and future goals.

The RS Computer Shoe from Puma. We're so out front in technology, we put computers in the backs of our shoes.

Apple is a registered trademark of Apple Computer, Inc., Commodore 64 and 128 are trademarks of Commodore Computer Systems; IBM and IBM PC are registered trademarks of IBM.

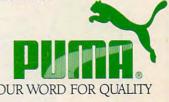

The low cost of Commodore home computers prompted designers at Proteus Electronics, Inc., to develop the Simple Interface Data Acquisition System (ADAC) for the Commodore 64, 128, and VIC-20. The system consists of an interface (\$34.95) and an analog data acquisition conditioner (\$64.95). The system can digitize up to 16 channels of analog signals, making it appropriate for functions such as heating, cooling, solar control, voltage measurements, robotics, and weather station monitoring. An Apple version should be available by the time you read this for about \$150.

or a home control unit to appeal to many people who don't own personal computers, ease of installation and use is crucial. Manufacturers realize that, and continue to work toward that goal.

Voice recognition may be one method of operation that could appeal to people not enamored of keyboards. Magician Gus Searcy and West German programmer Franz Kavan have developed a home control system that uses voice recognition. Marketed by Mastervoice, the system is called Sidney, the Butler in a Box. Working through existing household wiring, Sidney can dim and brighten lights, answer the phone, act as a security guard, and turn household appliances off and on—all at the sound of its master's voice. A stand-

alone unit, Sidney retails for \$1,195.

It's been predicted that eventually we'll all have some kind of universal controller in our homes, a unit that ties together all of our electronic appliances, entertainment equipment, and telephones. Fortunately, we can get a taste of the future right now with the easy-to-use products already available.

# For more information about products mentioned here, contact:

General Electric Consumer Electronics Business Operations Portsmouth, VA 23705

Genesis Computer Corporation 1444 Linden Street P.O. Box 1143 Bethlehem, PA 18018

Jance Associates, Inc. P.O. Box 234 East Texas, PA 18046

Mastervoice 10523 Humboldt Street Los Alamitos, CA 90720

Powerline Software P.O. Box 635 New Hartford, NY 13413 Proteus Electronics, Inc. RD #2, Spayde Road Bellville, OH 44813

Remote Measurement Systems 2633 Eastlake Avenue E. Suite 206 Seattle, WA 98102

Savergy, Inc. 1404 Webster Avenue Fort Collins, CO 80524

X-10 USA, Inc. 185A Legrand Avenue Northvale, NJ 07647

0

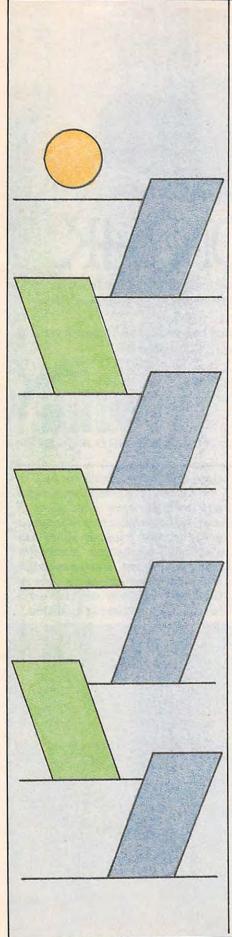

# Switchbox

Todd Heimarck, Assistant Editor

Here's a challenging game of strategy that looks easy at first, but takes time to master and permits many variations. The original program is written for the Commodore 128. We've added new versions for the Commodore 64, Apple II, eight-bit Atari computers, IBM PC/PCjr and Atari 520ST, as well as an Amiga version with speech and stereophonic sound effects.

Playing "Switchbox" is like putting dominos in place for a chain reaction-either you're setting them in position or you're knocking them over. Winning requires skill and a sense of when to go for points and when to lay back and wait for a better board. The goal is simple: You try to score more points than your opponent by dropping balls into a box full of two-way switches. Each switch has a trigger and a platform. If the ball lands on an empty platform, it stops dead. But if it hits a trigger, it reverses the switch and continues. In many cases dropping a single ball creates a cascading effect—one ball sets another in motion, which sets others in motion, etc., all the way down.

Type in the program listing for your computer, and save a copy before you run it. If you're using a Commodore 128, enter the 128 version in 128 mode (not 64 mode). The Atari version runs on any eight-bit Atari computer with at least 16K of memory. The Apple II game works on any Apple II machine, under either ProDOS or DOS 3.3. The IBM PC/PCjr version requires BASICA (PC) or cartridge BASIC (PCjr), and a color/graphics

adapter on the PC.

The Amiga version of Switchbox requires 512K of memory and Amiga BASIC by Microsoft (not ABasiC, the version supplied with a few very early Amigas). If you have only ABasiC, contact your dealer about getting an upgrade to Amiga BASIC. Before running the program, make sure that the Amiga's display is set for 80 columns of text (if it isn't, the numbers printed on the screen won't match the rest of the display). If you've previously changed the display to 60 columns, open the Preferences icon and change it back to 80, then close Preferences, activate BASIC and run the program as usual.

Since the Amiga program doesn't use line numbers, we've placed small arrows in the listing to show you where each line ends. Don't try to type in the arrows: There's no such character in the Amiga's character set. Wherever you see an arrow in the listing, press Return (or move the cursor off that program line) to enter the line. It's important to include the colon (:) that appears after program labels (Nextround:, Setup:, and so on). If you accidentally omit the colon, you'll make it impossible for the computer to use that label correctly.

Before typing in the 520ST version you must turn off the buffered graphics by clicking on Buf Graphics in the Run menu. You can be in either medium or low resolution mode when typing in the program; but before running it, you must be in low resolution mode. This can be done by selecting Set Preferences from the Options menu on the desktop and clicking on Low.

#### A Box Of Switches

Switchbox is a tale of twos: Each switch has two parts, two positions, two states, two paths in, and two paths out. The two parts are the platform and the trigger. A switch can lean to the left (platform left, trigger right) or to the right (platform right, trigger left):

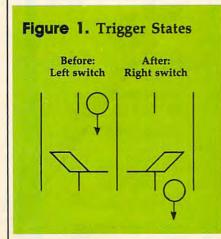

The trigger is weak, and always allows balls to pass. But the platform is strong enough to hold a single ball. So the platform either holds a ball—it's full—or it does not and is empty. When a ball sits on a platform, the switch is said to be loaded, or full.

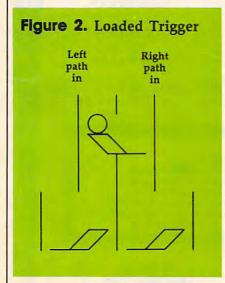

Figure 2 shows a full switch over two empty switches. The platform holds a ball and leans to the left. The trigger extends to the right. Note that the switch on top has two pathways leading in, the left path and the right, and that the right path leading out is the left path into

one of the switches below. The left path of the top switch leads into the right path of the other, the switch below and to the left. If you drop a ball down the righthand path, it hits the trigger and flips that switch to the right. Then it continues down, hits the lefthand trigger below and flips that switch as well.

In the meantime, the ball on the platform is set in motion (when the switch is flipped) and then hits the trigger. The top switch is reset to point to the left. The second ball then drops a level to the platform below, where it stops. The playing field is composed of five levels, with four switches in the first level and eight in the bottom level. At the beginning of the game, there are no balls on the field—all platforms are empty—and the position of each switch is chosen randomly.

#### **Moving Down The Path**

Players alternate dropping balls into one of eight entry points. These balls (and others) may or may not make it all the way through the switchbox, to one of the 16 exit paths. Balls fall straight down (with one exception), so a ball's movement is always predictable. When it hits an empty switch, one of two things can happen. If it lands on the empty platform, it stops dead in its tracks. But if it lands on a trigger, it falls through to the next level below.

Moving balls always make it through loaded switches. Triggers allow balls to continue, and move the switch to the other position. If it's loaded, the dead ball on the platform is put into motion and it hits the trigger that just moved over. This makes the switch go back to its original position, but with an empty platform. So when a ball hits the trigger of a loaded switch, its motion continues unabated. The switch moves, the ball on the platform begins to fall and it hits the newly placed trigger. The newly emptied switch moves back again, and the two balls drop to the next level.

There's one more possibility: a ball dropping onto a platform that already holds a ball. A platform can't hold any more than one ball, so when this happens one of the balls slides over to the trigger. So

the ball does not move straight down—it slides over to the next pathway. This is the exception to the rule that balls drop in a straight line. Of course, when the ball hits the trigger, the switch changes position, causing the other ball to drop and hit the trigger.

#### The Chain Reaction

At the game's start, all platforms are empty, so four of eight entry paths are blocked. Remember that your turn ends when a ball hits an empty platform and stops. As the switches fill up, the chances increase that a ball will descend through several levels. The goal is to score points by getting balls to pass all the way through the maze of the switchbox. The best way to collect a lot of points is to cause a chain reaction.

A ball that hits a loaded switch from either side continues on its way. And the previously inert ball on the platform starts moving. One enters, two exit. If both of those balls encounter full platforms, four drop from the switches. The pathways are staggered, so the effects can spread outward, with more and more balls cascading toward the bottom.

Rather than taking an easy point or two, it's often worthwhile to build up layers of loaded switches. Watch out for leaving yourself vulnerable, though. Because players take turns, you'll want to leave positions where your opponent's move gives you a chance to create a chain reaction. The best strategy is to play defensively. Look ahead a move or two, and watch for an opening that allows you to score several points at once.

#### Four Quarters

A game of Switchbox always lasts four rounds. In the first (equality), each exit counts for two points. Your goal is to score ten points. The second quarter has more points available, as well as a higher goal. If you look at the exits, you'll see that the further away from the middle, the higher the point value. The numbers increase in a "Fibonacci" sequence: 1, 2, 3, 5, 8, and so on. Each number is the sum of the previous two (1+2 is 3, 2+3 is 5, 3+5 is 8, etc.). The target score in round two is 40.

# Lyco Computer Marketing & Consultants

"WE MAKE YOUR COMPUTER FUN TO USE!"

#### NO LABEL DISKETTES

NL 5¼" SSDD...10.99 (Box 10) NL 5¼" DSDD...15.99 (Box 10) \*Free Diskette Writer Pen! \*Free Storage Case!

#### DUST COVERS

| Atan          |       |
|---------------|-------|
| 520ST         | 11.95 |
| 130XE         |       |
| 800XL         |       |
|               |       |
| 1050          |       |
| 1025          | 7.99  |
| Commodore     |       |
| C128          |       |
| 1571/1541     |       |
|               |       |
| 1902          |       |
| 1702          | 8.99  |
| C64/Vic20     | 6.99  |
| Panasonic     |       |
| 1090/1091     | 0.00  |
|               |       |
| 1092          |       |
| 1093          | 9.99  |
| Star Micronic | S     |
| SG/SD10       |       |
| SG/SD15       |       |
|               |       |
| SR10          |       |
| SR15          | 9.99  |
| Okidata       |       |
| 82/92         | 8 99  |
| 83/93         |       |
|               |       |
| 193           | 9.99  |

#### PRINTING PAPER

| 3000 SHEETS           |          |
|-----------------------|----------|
| FANFOLD               | \$42.75  |
| 1000 SHEETS           |          |
| FANFOLD               | .\$19.75 |
| 1000 SHEET LETTER     | .\$21.95 |
| 200 SHEETS LETTER.    | . \$8.99 |
| 150 RAG STATIONARY    | \$10.99  |
| MAILING LABELS (1in.) | \$9.95   |
|                       |          |

#### **WICO Joysticks**

| 15-9/14 | Bat Handle  | 16.75 |
|---------|-------------|-------|
| 50-2030 | Boss        | 11.99 |
| 50-2002 | Super 3-Way | 19.99 |
|         |             |       |

#### COMMODORE

| COMMICE                       | _     |
|-------------------------------|-------|
| C-128 NEW                     |       |
| 1571 Drive<br>1572 Drive      | CALL  |
| 1902 Monitor                  | CALL  |
| 1670 Modem<br>C-64 Computer   |       |
| 1541 Drive                    | 189   |
| MPS801 Printer                | LOW   |
| 1702 Monitor<br>Simon's Basic |       |
| Assembler 64                  |       |
| Super Expander                |       |
| Logo 64                       |       |
| Pilot 64                      | 38.75 |

#### COMMODORE SOFT-WARE

| MICHOPHUSE         | (C-64) |
|--------------------|--------|
|                    | 21.75  |
| Crusade in Europe  |        |
| Decision in Desert |        |
| Solo Flight        | 20.75  |
| Nato Commander     | 20.75  |
| Spitfire Ace       | 18.75  |
| F-15 Strike Eagle  | 20.75  |
| Hellcat Ace        | 18.75  |

#### CARDCO

|                       | 189 |     |
|-----------------------|-----|-----|
| 32K Printer Buffer    | .59 |     |
| Numeric Keypad        | .34 |     |
| CB/5 5-slot Board(64) | .54 |     |
| CB/2 2-slot Board(64) | .25 |     |
| S'More Basic Rom      | .49 |     |
| Write Now-64          | .35 |     |
| Mail Now-64           | .29 |     |
|                       | .29 |     |
| File Now-64           | .29 | .00 |
| Paint Now-64          | .29 | .00 |
| Calc Now-64           | .29 | .00 |
| Tax Survival          | .29 | .00 |
| Super Printer Utility | .27 | 95  |
| Write Now-Vic-20      | .29 | 95  |
|                       |     |     |

#### BRODERBUND

| The Print Shop       | 28. | .15 |
|----------------------|-----|-----|
| Graphics Library     | 18  | 75  |
| Graphics Library II  | 19. | .75 |
| Graphics Library III |     | .95 |
| Karateka             | 19. | 75  |
| Castles Dr. Creep    | 19. |     |
| Bank St. Writer      | 32. |     |
| Loderunner           | 20. |     |
| Mask of the Sun      | 24. |     |
| Spelunker            | 19. | 75  |
| Serpent's Star       | 24. | 75  |
| Whistler's Brother   | 18. | 75  |
| aid Bungeling Bay    | 18. | 75  |
|                      |     |     |

#### COMMODORE

| MPS1000 Printer | 255 |
|-----------------|-----|
| C1350 Mouse     | 42  |
| C1700 128K RAM  |     |
| C1750 512K RAM  |     |
|                 | 35  |
| Perfect Writer  | 49  |
| Perfect Calc    |     |
| Perfect Filer   |     |
|                 |     |
|                 |     |

#### SPINNAKER (C-64ROM)

| Co  | smic Life ROM | 19 | .75 |
|-----|---------------|----|-----|
| Jul | kebox         | 19 | .75 |
| Air | habet Zoo     | 17 | .75 |
|     |               | 19 | .75 |
| Up  | for Grabs     | 19 | .75 |
|     |               |    | .75 |
| Kic | s on Keys     | 16 | .75 |
| Kir | dercomp       | 14 | .75 |
|     | cemaker       | 17 | .75 |
|     | ction Fever   |    |     |
|     |               |    |     |

#### SSI (C-64)

| Colonial Conquest | 24.75  |
|-------------------|--------|
| Wings of War      | 24.75  |
| Computer Ambush   | 34.75  |
| Field of Fire     | 24.75  |
| Fighter Command   | 36.75  |
| Kampfgruppe       |        |
| Mech Brigade      |        |
| Market Garden     |        |
| Six Gun Shootout  |        |
| Computer Baseball | .24.75 |
|                   | 24.75  |
| Imperium Galactum | 24.75  |
| Phantasie         | 24.75  |
|                   | 24.75  |
| 50 Mission Crush  |        |
| Questron          | 24.75  |

#### INNOVATIVE CONCEDT

| INNOVA      | TIVE CONCEPT | 3 |
|-------------|--------------|---|
| Flip-n-File | 103.5        | ( |
| Flip-n-File | 158.2        | E |
| Flip-n-File |              | 5 |
| Flip-n-File |              | Ē |
| Flip-n-File |              |   |
| Flip-n-File |              |   |
|             |              | • |

#### SCARBOROUGH (C-64)

| Build A Book        | 24.75 |
|---------------------|-------|
| Improved Mastertype | 23.75 |
| NET WORTH           | 48.75 |
| Mastertype Filer    | 22.75 |
| Boston 64 Diet      | 27.75 |
|                     |       |

#### TRONIX

| S.A.M 6 | Atari | <br>.38.5 | 0 |
|---------|-------|-----------|---|
| S.A.M ( | C-64  | <br>.38.5 | 0 |
|         |       |           |   |

#### PERSONAL PERIPHERALS Super Sketch 64.......32.75 Printer Utility......18.75

| DATTENIES INCLUDED     |  |
|------------------------|--|
| Paper Clip59.95        |  |
| Spell Pak34.95         |  |
| Consultant59.95        |  |
| Paper Clip             |  |
| w/Spell Pak75.95       |  |
| Home Pak34.95          |  |
| Bus Card129.95         |  |
| 80 Column Board 109.95 |  |
|                        |  |

DATTEDIES INCLUDED

#### **EPYX**

| (C-64)            |       |
|-------------------|-------|
| Fast Load         | 26.75 |
| Breakdance        | 23.75 |
| Greatest Basebali | 24.75 |
| Summer Games      | 26.75 |
|                   |       |

# SUB LOGIC (C-64) Flight Simulator II....32.75 Night Mission Pinball....20.75

#### CONTINENTAL

| (C-64)                           |
|----------------------------------|
| Home Accountant44.75             |
| 1984 Tax Advantage 35.75         |
| 1985 C-64 Book of Software 16.95 |

#### OR & D

|      | -       | . ~     | _        |       |
|------|---------|---------|----------|-------|
| A    | _       |         |          | 7 00  |
| CODV | (J      |         | 2<br>ace | 1 45  |
|      |         |         |          |       |
| GPC  | Printer | Intorf  | 200      | SE ON |
| 0101 | HILLER  | HILLETT | acc!     | 05.00 |

## **EASTERN HOUSE**

| LACILIN 1100    |       |
|-----------------|-------|
| Rabbit C-64     | 19.95 |
| Rabbit VIC-20   |       |
| MAE C-64        | 27.95 |
| Telstar 64      | 19.95 |
| M.L. Monitor 64 | 18.95 |

#### KOALA

|      |      | (0 | 04) |     |
|------|------|----|-----|-----|
| oala | Pad. |    |     | 59. |

#### COMPUTER CARE

NORTONICS DISK DRIVE CLEANER WITH SOFTWARE

REG. 49.95 NOW 19.95

- BUY LYCO AND ENJOY

  \* THE LOWEST PRICES \* TOLL FREE ORDER LINE \*

  \* Free shipping on prepaid cash orders in U.S. \* All Merchandise Factory Fresh \*
- ★ 24 hrs. shipping on in-stock product ★ Access to our Multi Million S inventory ★
- \* No deposit on UPS C.O.D. orders \* Orders outside PA save state sales tax \*
- \* Air freight service available ★ Full Manufacturer's Warrranty apply! ★ Full accessory line in stock ★ ★ Purchase Orders Accepted from educational institutions! ★ We check for stolen credit cards! ★
  - ★ We ship to our servicemen overseas! ★ You'll love our Courteous Sales Staff! ★

AMERICA'S MAIL ORDER HEADQUARTERS LYCO COMPUTER **WORLD'S LEADER IN SALES & SERVICE** 

TO ORDER CALL TOLL FREE 800-233-8760 In PA 1 717-327-1824 Lyco Computer P.O. Box 5088 Jersey Shore, PA 17740

# Lyco Computer Marketing & Consultants

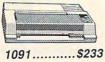

## AXICM SEIKOSHA GP550AT (Atari). GP550CD (C-64... GP700AT (Atari). GP700AP (Apple) FIITE5CD (C-64).

#### C. ITOH ProWriter 8510Sp+. 1550Sp+ PrintMaster

| TOSHIBA          |      |
|------------------|------|
| P1340            | 469  |
| P351+            | 1149 |
| P341P            | 969  |
| P341S            | 999  |
| 351 Sheet Feeder | 529  |

**EPSON** 

ON THESE

LEGEND BOB

DIGITAL DEVICES

DIABLO

| CARDCO<br>32K BUFFER(C-64)59                            | CITIZ                                                              |
|---------------------------------------------------------|--------------------------------------------------------------------|
| CORONA LP300 Laser Printer2686 200361 Toner Cartridge89 | MSP-15<br>MSP-20<br>MSP-25<br>Sheetfdr (10/20)<br>Sheetfdr (15/25) |

| 309                              |                                                   |
|----------------------------------|---------------------------------------------------|
| . 333<br>. 212<br>. 464<br>. 226 | Okima<br>Okima<br>182<br>192<br>193<br>92P<br>93P |

| . 464<br>. 226<br>. 1555<br>. 467<br>. 193<br>. 153 | 193<br>92P<br>93P<br>84P<br>92 Imagewriter.<br>*IBM versions |
|-----------------------------------------------------|--------------------------------------------------------------|
| . 153                                               | BROTHE                                                       |
| 297                                                 | HR-15XL-P                                                    |
| 975                                                 | HR-15XL-S<br>HR-35P                                          |
| 1039                                                | HR-35S                                                       |
| CALL                                                | M1009-P                                                      |

#### CITIZEN Juki 6100. RS232 Serial Board 6100 Tractor. 6100 Sheet Feeder. Juki 6300. 269 358 337 LEGEND

| 170        |
|------------|
| ALL<br>214 |
| 348<br>563 |
| 349        |
| 645        |
| .040       |
|            |

| IDIVI VEISIONS dISO | D25<br>630 API |
|---------------------|----------------|
| BROTHER             | 630 ECS        |
| XL-P 3<br>XL-S 3    | P 32 CQ1       |
| P                   | 39 P 38        |
| -P 9                | 49 DX-35 (NEW) |
| 9-P1                | 89 AP-80       |

# JUKI

262

..549 1599 1759

2395 1749 999 SG-10.....\$208

| PANASON     | IC  |
|-------------|-----|
| 1091        | 233 |
| 3131 (NEW)  | 269 |
| 1092        | 373 |
| 1093        | 426 |
| 3151 Letter | 426 |
| 4K Buffer   | 65  |
|             |     |

| SILVER REED |            |
|-------------|------------|
| EXP400      |            |
| EXP500      | 399<br>749 |
| OTAD MICDON | 00         |

|            | MICRONICS |
|------------|-----------|
| SG-10      | 208       |
| SG-15      | 373       |
| SD-10      | 336       |
| SD-15      | 442       |
| SR-10      | 483       |
| SR-15      | 583       |
| SB 10      | 595       |
| Power Type | 303       |
| SG-10 C-64 | (NEW)CALL |

#### **MONITORS**

|   |      |      | TAXAN             |      |
|---|------|------|-------------------|------|
|   | 115  | 12"  | Greeen Composite  | CALL |
|   | 116  | 12"  | Amber Composite   | CALL |
|   | 121  | 12"  | Green TTL         | 135  |
| ı | 122  | 12"  | Amber TTL         | 145  |
| ı |      |      | Color Composite   |      |
| П |      |      | RGB Hi Res IBM    |      |
| ı | 420  | 12"  | RGB Super Hi IBM. | 409  |
| ١ |      |      | RGB Ultra Hi Res  |      |
| ı | Tilt | Stan | d                 | 35   |
| ١ |      |      | ZENUTU            |      |

| ZENITH               |     |
|----------------------|-----|
| ZVM 122A Amber       | 7   |
| ZVM 123G Green       | 7   |
| ZVM 124 Amber IBM    | 12  |
| ZVM 131 Color        | 27  |
| ZVM 133 RGB          | 389 |
| ZVM 135 Composite    | 449 |
| ZVM 136 Hi Res Color | 589 |
| ZVM 1220             | 9   |
| ZVM 1230             | 9   |
| ZVM 1240             | 149 |

| TEKN          | NIKA  |
|---------------|-------|
| MJ-10 Composi | te179 |
| MJ-22 RGB     | 255   |
| AME           | DEK   |
| 300 Green     | 118   |

|       | AWIDER        |     |
|-------|---------------|-----|
| 300 0 | Green         | 118 |
| 300 A | Amber         | 128 |
|       | mber IBM      |     |
| Color | 300 Audio     | 234 |
| Color | 500 Composite | 369 |
| Color | 600           | 397 |
| Color | 700           | 495 |
| Color | 710           | 569 |
|       |               |     |

#### PANASONIC

EPS
FXB5 (New)
LXB0
FX185 (New)
LX90 (New)
SQ2000 (New)
JX80
Homewriter 10.
CR-22-Atari
CR-220-C-84
DX-10 (New)
HS-80 (New)
HS-80 (New)
LG1500F
LG1500S
RX-100 +

| DT1300D 13" | RGB/Composite | 247 |
|-------------|---------------|-----|
| DTM140 14"  | RGB/Composite | 329 |
| DTH103 10"  | RGB Hi Res    | 395 |
| DTS101 10"  | Composite     | 175 |
| DT1000G 10" | RGB           | 166 |
| TX:2H3P 12" | Color         | 419 |
| TR120M1PA   | 12" Green     | 109 |
| TR120MBPA   | 12" Amber     | 109 |
| TR122M9P    | 12" Green IBM | 148 |
| TR122MYP    | 12" Amber IBM | 148 |
|             |               |     |

| SAKATA |       |      |         |      |      |
|--------|-------|------|---------|------|------|
| SG     | 1000  | 12"  | Green   |      | 99   |
| SA     | 1000  | 12"  | Amber   |      | .109 |
| SG     | 1500  | 12"  | Green   | TTL. | .119 |
| SA     | 1500  | 12"  | Amber   | TTL. | .129 |
| SC     | 100 1 | 3" ( | Color C | omp. | 209  |
| SC     | 200 1 | 3"   | RGB     |      | 389  |
|        |       |      | and     |      |      |

| X-TRON                     |     |
|----------------------------|-----|
| Compoler I Composite Cross | 4.7 |

|                    | NEC     |     |
|--------------------|---------|-----|
| JB-1260            | Green   | 95  |
| JB-1201            | Green   | 135 |
| JC 1215            | 5 Color | 235 |
| JC 1216            | 6 RGB   | 375 |
| JC 146             | O Color | 265 |
| PRINCETON GRAPHICS |         |     |

#### **DRIVES**

|                | /TEL<br>(c-64)179                                   |
|----------------|-----------------------------------------------------|
| INDUS GT ATARI | MSD<br>SD1 Drive (C-64) 229<br>SD2 Drive (C-64) 469 |

HX-12 RGB SR-12 RGB

#### INTERFACING

| DIGITAL DEVICES      | QRD<br>GPC (C-64)59                                                            |
|----------------------|--------------------------------------------------------------------------------|
| U-Print C (C-64)49   | CARDCO                                                                         |
| ORANGE MICRO         | G-Wiz (C-64). 54<br>C/? + G (C-64). 45<br>C/?PS (C-64). 49<br>C/?B. (C-64). 39 |
| Grappler CD (C-64)79 | TYMAC Connection (C-64)55                                                      |

#### MODEMS

| HAYES Smartmodem 300 133 Smartmodem 1200 377 Smartmodem 1200B 347 Smartmodem 1200B 598 Micromodem IIE 135  MICROBITS 1064Modem 57 | US ROBOTICS  Password 1200M 229  Password 1200F 229  Password 300M 139  Password 300F 339  Autodial 212A 359  PCM5. 319  PCM64 519  PCM256 769 | NOVATION   IBM 300/1200 MS-DOS ext. 319   IBM 300/1200 CPM-86 ext. 319   IBM 300/1200/2400 ext. 529   IBM 300/1200/2400 MS-DOS 579   IBM MS-DOS int. 325   IBM CPM-86 int. 325   IBM CPM-86 int. 325 |
|----------------------------------------------------------------------------------------------------|----------------------------------------------------------------------------------------------------|----------------------------------------------------------------------------------------------------|
| TELE LEARNING Total Telecommunications (C-64) 29.95 AP-250 (300 Baud Apple) 69.95 IB-250 (300 Baud IBM) 69.95                     | S-100 379 Courier 469 Microlink 469 Telpac Ms-DOS 79                                                                                           | ### ANCHOR  Volksmodem                                                                                                    |

#### DISKETTES

| DENNISON<br>ELEPHANT 5¼" SSSD11.99<br>ELEPHANT 5¼" SSDD12.99                  | SUNKYONG<br>SKC 51/4" SSDD | VERBATIM 5¼" SSDD                          |
|-------------------------------------------------------------------------------|----------------------------|--------------------------------------------|
| PREMIUM 51/4" DSDD14.99<br>PREMIUM 51/4" SSDD13.99<br>PREMIUM 51/4" DSDD15.99 | 51/4" MD1                  | BONUS<br>5¼ " SSDD 9.99<br>5¼ " DSDD 12.99 |

# FREE 1-800-233-8760

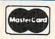

TO ORDER

CALL TOLL FREE 800-233-8760 Customer Service 1-717-327-1825

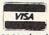

or send order to Lyco Computer P.O. Box 5088 Jersey Shore, PA 17740

#### RISK FREE POLICY

In-stock items shipped within 24 hours of order. No deposit on C.O.D. orders. Free shipping on prepaid cash orders within the continental U.S. Volume discounts available. PA residents add sales tax. APO FPO and international orders add \$5.00 plus 3% for priority mail service. Advertised prices show 4% discount for cash, add 4% for MasterCard or Visa. Personal checks require 4 weeks' clearance before shipping. Ask about UPS Blue and Red label shipping. All merchandise carried under manufacturer's warranty. Free catalog with order. All items subject to change without notice.

# OURFIRSTEVER

# INVENTORY REDUCTION

As computers come and go in industry popularity, we try our best to maintain a flow of excellent books for readers and users of the most popular personal computers. You'd be the first to agree that, simply because a particular computer is no longer produced, information on it is no less important to you. But we've found that when some computers lose mass appeal, or are no longer at the top of the current best-seller list, many book stores no longer wish to stock books on them.

These books become arguably more valuable to those who need them . . .

those who never got around to buying them . . . or those who have bought their personal computer second-hand, but now can't find books about it.

This sale is for you. It mixes the best of our backlist—from machine-specific to topical titles that never quite caught on—and gives you significant savings on dozens of COMPUTE! titles. Some quantities are very limited, so send in your order soon. Credit card or check with order only. Or call our toll free number: 1-800-346-6767 (in NY 212-887-8525).

Order any three from Group A for \$24.95 (an initial savings of at least 30 percent), and receive up to three from Group B for \$3.00 each. (A potential total savings of over \$55.00!) All orders add \$2.00 shipping and handling per book up to 5 books. Over 5 books, add \$5.00 per order.

#### Group A (Three for \$24.95)

First Book of Atari Graphics Second Book of Atari Graphics

Commodore 64 Games for Kids All About the Commodore 64, Vol. 1 First Book of Commodore 64 Sound and Graphics

Reference Guide to Commodore 64
Graphics

Home Computer Wars Personal Telecomputing BASIC Programs for Small Computers Computing Together

Programmer's Reference Guide to the TI-99/4A

TI Games for Kids

33 Programs for the TI-99/4A

Guide to TI-99/4A Sound and Graphics

First Book of VIC Second Book of VIC Third Book of VIC VIC Games for Kids Programming the VIC

Arcade Games on the Timex/Sinclair
Programmer's Reference Guide to the Color
Computer

Group B (Up to three for \$3.00 each)

First Book of Atari

First Book of Commodore 64
First Book of Commodore 64 Games
Commodore Peripherals: A User's Guide

First Book of Robots
Home Energy Applications
Beginners Guide to Buying a Personal
Computer

First Book of TI Games
Extended BASIC Home Applications on the TI-99/4A
Arcade Games on the TI-99/4A

First Book of VIC Games Arcade Games on the VIC Second Book of VIC Games

All sales final. No returns. All are new books in good condition.

Special offer through March 15. Order four books for \$34.95 from Group A\*\* and choose up to six additional titles from Group B for only \$3.00 each.

\*\*substantial savings . . . less than \$8.75 each for values up to \$24.95.

SAVE
75%
or more
on selected
titles

# Writing An Amiga Game

Philip I. Nelson, Assistant Editor

Writing "Switchbox," our first game translation for the Amiga, posed a number of interesting programming challenges and proved to be an excellent way to become familiar with Microsoft's Amiga BASIC. To show off just a few of the machine's special features, the Amiga version of Switchbox includes fast graphics, stereo sound effects, and voice synthesis.

The first thing you'll notice about the Amiga program is that it has no line numbers. Instead, meaningful labels like Setup:, Putball: and Nextround: mark subroutines and major program divisions. To improve the program's readability, meaningful variable names like Points, Round, Column and Row have also been used in a number of cases. If you're familiar with Commodore 128 or 64 BASIC, you may find it interesting to compare one of those versions with this one. Though some routines have been repositioned, and the graphics techniques are very different, this program follows essentially the same logic as the original.

#### **Window Management**

Before creating any graphics, you must make some basic decisions about the screen itself. The four PALETTE statements in the *Setup*: routine specify colors for the new screen. If these are omitted, the Amiga uses the same colors that appear when you activate BASIC. The following statement creates a window for the game screen:

WINDOW 2,"Switchbox",,0

The first parameter (2), creates a new output window specifically for this program's output. If you don't create a new window, all output goes to window 1, which is normally titled with the name of the current program. You could follow this statement with WINDOW OUTPUT 2, to direct all output to window 2. But that's done automatically when you open the window. When you close the window with WINDOW CLOSE 2 (see the *Gohome:* routine), output reverts to window 1 again.

The second parameter in a WINDOW statement is a string that contains the window's title.

The third WINDOW parameter, which is optional, specifies the window's size. Windows can be smaller than the actual screen. In this case, we needed a full-screen window, so we simply left out this parameter. The window automatically expands to the full size of the screen.

The fourth WINDOW parameter also is optional. It specifies the window's type-that is, the window's characteristics. Though it's often desirable to resize a window and move it around the screen, those features aren't needed for a game. To disable them, we specify a window type of 0. This creates a window that can't be resized or moved around with the Title Bar; can't be moved from the front to back of other windows with a Back Gadget; and can't be closed with a Close Gadget. However, Amiga BASIC's normal menus are all left active, so the player can still stop the program by choosing the Stop option from the Run menu.

In any program that includes speech, it's a good idea to include a short SAY statement at the very beginning of the program before opening any custom windows. When the Amiga encounters the first SAY statement, it tries to load the narrator device program from disk (the Amiga's speech synthesizer is implemented in software, not hardware). If it can't find the narrator on the currently mounted disk, it displays a requester box prompting you to insert the correct volume. If this happens after you've opened a new window, the requester box may appear on the original output window, which is now invisible. This can be very confusing to a new user, who may think that the system has crashed, when in fact it's just waiting for a response.

#### **Hi-Res Graphics**

The 128 version of Switchbox draws the playfield and animates the moving figures with traditional Commodore methods—PRINTing graphic characters on the text screen or POKEing them directly into screen memory. Since the 128's text screen is divided into 25 rows of 40 characters, it's a fairly simple matter to keep everything neatly aligned. Not so on the Amiga, which in this case presents a high-resolution graphics screen 640 pixels wide and 200 pixels high. While it's possible to put characters on this screen with

In round three the numbers are a bit lower. They increase arithmetically (1, 2, 3, 4, up to 8 in the corners). A goal of 20 points brings you to round four, where you can score big. Here the numbers are squares: 1, 4, 9, 16, 25, all the way to 64 at the edges. In rounds two through four, it's sometimes prudent to leave a middle path open for your opponent to score a few

points, in order to gather a high score on the big numbers to the left and right.

Each round lasts until one player has reached the goal. At that point the other player has one last turn before the round ends. It's possible to win the round on this last-chance play; watch out for barely topping the goal and leaving a chain reaction open for the other

player. An arrow points to the scoreboard of the player whose turn it is. On the other side of the screen, you'll see a number where the arrow should be. That's the goal for the current round (the Amiga version displays the goal on both sides of the screen, below the scoreboards).

Bonus points are awarded at the conclusion of each round. Four

# Atari Explodes

Atari's new computer serious threat to Macintosh. Will the Amiga survive?

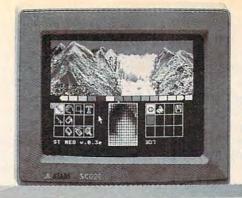

The Atari 520 ST is a serious challenge to the Apple Macintosh and will open up a major fight in the personal computer market.

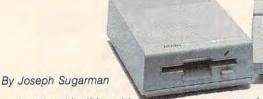

Imagine this. If I could offer you a Macintosh computer—(a computer that sells for over \$2000)—for one third the price, you might wonder.

But what if I offered you a better computer with none of the disadvantages of the Mac and what if I added new features which improved its speed and performance? That's exactly what Atari has done in an effort to grab the ball from Apple and really explode into the personal computer market.

#### HEADING EFFORT

Heading the effort at Atari is Jack Tramiel—the same man who built Commodore into a billion dollar corporation, sold more computers than any other man in the world and believes in giving the consumer incredible value without sacrificing quality. The new Atari is a perfect example.

First, let's compare the new Atari ST to the Macintosh and the Commodore Amiga. Sorry IBM, we can't compare the ST to your PC because yours is almost five years old, much slower, and, in my judgement, over priced. Price The cheapest you can get the Macintosh with 512K of memory is \$1800 with a one-button mouse, a disk drive and a monochrome monitor. The Amiga sells for \$1995 with a two-button mouse, a disk drive and a color monitor. The Atari ST sells for \$699 with a two-button mouse, a disk drive and a monochrome monitor and for \$200 more, a color monitor. Read on.

Monitor With the Mac you can only use its 9" monochrome monitor and with the Amiga you can only use its 12" color monitor. With the ST you have a choice of either a 12" monochrome or high-resolution color monitor or your own TV set.

**Resolution** The number of pixels or tiny dots on a screen determine the sharpness of a computer monitor. The Mac has 175,104 pixels and has one of the sharpest screens in the industry. The Atari ST has 256,000 pixels or almost a third more than the Mac. And the Atari color monitor compared to the Amiga in its non interlace mode is 128,000 pixels or exactly the same.

**Power** All the computers have a 512K memory with a 68000 CPU operating with a 32-bit internal architecture. But Atari uses four advanced custom chips which cause the CPU to run faster and more efficiently giving it some tremendous advantages. For example, it has a faster clock speed of 8Mhz com-

pared to the Mac's 7.83 and the Amiga's 7.16. And the speed of the unit is hardly affected by the memory requirements of the monitor which in the Amiga can eat up much as 70% of the unit's cycle time or speed. **Keyboard** This is the part I love. The Mac has

a small 59-key keyboard and a mouse. That's all. The 95-key Atari has both a mouse, cursor keys, a numeric keypad and ten function keys. The keyboard looks fantastic and is easy to type on. Although the 89-key Amiga has almost all the features of the Atari keyboard, it looks like a toy in comparison. (Sorry Commodore, but that's my opinion.) **Disk Drive** The Mac's 3½' disk drives run at variable speeds—slowing down as they run. The Atari 3½' drives run faster at a constant speed—and quieter than any other unit.

Features The Atari ST comes equipped with the same printer and modem ports as the IBM PC—a parallel and RS232C serial port. The Mac comes only with a tiny non-standard serial and modem port. The ST has a hard disk interface capable of receiving 10 million bits per second. There are two joy stick ports and a 128K cartridge port for smaller programs or games. It has 512 colors (for the color monitor), it has a unique MIDI interface into which you can plug your music synthesizer and record or play back your music.

Software Right now, the Mac has more than the Atari ST and the Amiga combined. The Atari is a new system but the track record of Atari's Jack Tramiel and the potential of the new unit is causing a flood of new software titles. In fact, I'll predict that eventually the Atari will have more software than the Mac. There are now hundreds of titles, from word processing to spread sheet programs, from graphics and games to data base management—all with those easy drop-down menus and windows. There's plenty from which to select now and plenty more to come.

If you think I'm enthusiastic over the ST, listen to what the press is saying. Byte Magazine just called it the "Computer of the year for 1986." Creative Computing exclaimed, "Without question, the most advanced, most powerful micro computer your money can buy." and finally, the Atari ST is the best selling computer in Europe and acclaimed, "The computer of the year," by the European personal computer press.

I am going to make the ST so easy to test in your home or office that it would be a shame if you did not take advantage of my offer. First, I will offer the computer itself for only \$299. You will need, in addition, either one or two disk drives and either an Atari monochrome or color monitor or your own TV. If you order with your credit card during our introduction I will ship your order and only bill you for the postage and 1/3 the purchase price. I will also add a few software packages free including "Logo"—a beginners programming language, a disk for programming in BASIC and Neochrome—a graphics paint program.

#### COMPARE THE TWO

After you receive the Atari ST, put it next to your Mac or Amiga or even IBM. See how extremely sharp the graphics appear, discover what a perfect word processor it is, how great the keyboard feels and finally how much faster and guieter it runs.

If you're not convinced that the Atari is far superior to your present computer and a fantastic value, simply return it and I'll refund your modest down payment plus our postage and handling charges. If you decide to keep it, I'll bill your credit card account for the remaining balance and enroll you in our discount software club (a \$50 value) that lets you buy software for up to 50% off the retail price.

But act fast. We have only 2,000 units and 1,000 free memberships that we will offer as part of this introductory program and we are certain they will go fast. Order today.

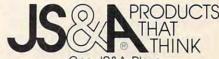

One JS&A Plaza Northbrook, Illinois 60062

CALL TOLL FREE 800 228-5000 IL residents add 7% sales tax. ©JS&A Group, Inc., 1985 LOCATE and PRINT, the Amiga's character set includes no graphics characters. So 128-style graphic techniques are useless unless you want a game screen that consists of X's, O's, and slash characters. Instead, everything must be drawn with hi-res commands like LINE, PUT, CIRCLE, and PAINT (see the routine labeled *Setup*:).

Repeated shapes are stored in an array with GET and then placed in several locations with PUT commands. PUT is used extensively in this game to create the moving balls, switches, and arrows, as well as to draw parts of the switchbox itself. Though it's one of Amiga BASIC's slower graphics commands, PUT is more than adequate for a game of this type and much faster than the same commands in other BASICs. Thanks to the Amiga's fast 68000 microprocessor and custom graphics chips, this version runs much faster than the original, even though no particular attempt was made to optimize the program's speed.

PUT has several different modes which determine what happens when you PUT a shape into an area that already contains graphics data. The Amiga uses XOR (exclusive or) mode for PUT unless you specify otherwise. This mode is particularly useful for animation, since if you PUT the same shape twice into the same location with XOR, it erases itself without disturbing whatever was there before. Here's a typical use of PUT with XOR:

PUT (140,5), Larrow: PUT (440,5), Rarrow

These statements, found in the *Taketurn*: routine, are performed on each new turn to make the player's

arrows flip back and forth. If you're not familiar with XOR mode, this code looks confusing, since it PUTs both arrows on the screen no matter whose turn it is. But we began the game by PUTting the left arrow in place when the screen was drawn. Thus, when the first turn is taken, the left arrow erases itself, and the right one appears. On the second turn the right arrow erases itself, and the left one appears, and so on. This shortcut eliminates the need for a separate routine to keep track of the arrows' display status.

#### Speech And Stereo Sound

Speech and stereo sound effects may seem flashy, but the Amiga makes them quite easy to program. Amiga BASIC's SAY TRANS-LATE\$ command translates any English text into quite understandable speech. And it's easy to flip sound effects from one stereo output to another by changing the final value in a SOUND statement.

If your monitor has only one speaker, you'll probably want to defeat the stereo feature so that both players' sound effects can be heard through one output. This is easy to do. The Amiga has four sound channels, numbered 0-3: Channels 0 and 3 always go to the left speaker, and channels 1 and 2 go to the right. There are five SOUND statements in the program (in the routines labeled Switch:, Putball: and Score:). In each SOUND statement, the final parameter controls whether the sound goes to the left or right output. For instance, the Score: routine contains these statements:

SOUND j,1,64,Who SOUND j+400,1,64,3-Who

The program variable Who equals 0 when it's the left player's turn, and 1 on the right player's turn. Thus, when Who=0, the expressions Who and 3-Who create sound in channels 0 and 3, which both go to the left speaker. When Who=1, they output through channels 1 and 2, which go to the right speaker. To defeat the stero effect in these statements, replace Who and 3—Who with the values 0 and 3, or 1 and 2, depending on which output you're using. Similar changes to the other SOUND statements will confine them to one speaker as well.

If you don't specify otherwise, SAY commands cause the program to halt until the computer finishes saying the current phrase. But at certain points in Switchbox, the computer talks "in the background" while it performs other program tasks. At the beginning, for example, you'll see it draw several graphics shapes while it pronounces the welcoming phrase. This effect is also quite simple to achieve.

Look at the first set of DATA statements in the Setup: routine: These values are stored in an integer array (Voice%) for later use in SAY commands. Each element of the voice array controls a different aspect of the Amiga's speech, such as pitch, speaking rate, and so on. The next-to-last element in the array controls whether the program continues while SAY commands are in progress. Setting this value to 1 selects synchronous speech which proceeds in the background. Replacing the 1 with a 0 selects asynchronous speech mode, which halts program execution until the current phrase is finished.

numbers appear below the scorecards. The first is simply the total so far. The second is the total plus a bonus of the goal for the round if the player's points are equal to or greater than the goal. For example if the goal is 20 and you get 18, there's no bonus. If you score 22, the bonus is the goal for that round (20) and you'd have 42 points. The third number under the scoreboard is the difference between scores for

the rounds. If you win by two points, two is added to your score (and two is subtracted from the other player). The final number is the grand total of the first three scores and bonuses. Rounds one and three are fairly low-scoring with low goals. You may want to seed the field with extra balls during these quarters, so you can collect more points in the second and fourth quarters.

#### **Variations**

Although the goal of the game is to score the most points, there's no reason you couldn't agree to play for low score. In a "lowball" game, you would try to avoid scoring points. You wouldn't necessarily play backwards, you would have to adjust the strategy of where to place the balls. Fill up the board as much as possible and leave your opponent in a situation where he or she

is forced to score points.

The DATA statements at the beginning of the program (the Set-up: routine in the Amiga version) determine the goal for each round and the point values for the exit paths. You can prolong the game by doubling the goals; this also dilutes the value of a big score at the beginning of a round, preventing one player from winning on the first or second turn. An interesting variation is to assign negative values to some slots. If some paths score negative points, you are forced to think harder about where the balls will drop.

In addition to the numbered keys (1–8), the plus (+) and minus (-) keys are active. Pressing plus drops a ball at random down one of the eight entry paths. Pressing minus allows you to pass your turn to

your opponent. Once you've mastered the regular game, you can add some new rules. Each player gets three passes per half, similar to the three timeouts in a football game. If you don't like the looks of the board, press the minus key to use one of your passes. After one player has skipped a turn, the other player must play (this prevents the possibility of six passes in a row). It's also a good idea to make a rule that a player can't pass on two consecutive turns. You can also give each player two random moves to be played for the opponent. In other words, after making a move, you could inform your opponent that you're going to give him one of your random moves and you would press the plus key.

Here's one more change you could make: Instead of alternating turns, allow a player to continue after scoring. When a player drops a ball and scores some points, the other player would have to pass (by pressing the minus key). If the first player scores again, the opponent passes again, and so on until no more points are scored.

#### **Playing Solitaire**

To drop a ball, press a numbered key (1–8). If you're using a 128, ST or Amiga, the numeric keypad is convenient for choosing a move. By using the pass and random turn options, you can play against the

computer. Here are the rules for solitaire play:

- 1. The computer always scores first. At the beginning of every round, the computer plays randomly until at least one point is acquired. Press the plus key for the computer's turn. You must continue passing (skip your turn with the minus key) until the computer puts points on the board.
- 2. After the first score by the computer, you can begin to play. When the computer has a turn, press the plus key for a random move.
- 3. Whenever you make points, you must pass again until the computer scores. When the computer gets more points, you can begin to play again. This rule means you should hold back on the easy scores of a few points; wait until there's an avalanche available.
- 4. If you're the first to reach the goal, the computer gets a last chance. Don't make this move randomly; figure out the best opportunity for scoring and play that move for the last-chance turn.

In the interest of keeping these programs to a manageable length, no attempt has been made to provide an "intelligent" computer opponent. Once you become familiar with the game, you might find it an interesting project to try adding some routines that give the computer a rational basis for picking one move over another.

For instructions on entering these listings, please refer to "The New Automatic Proof-reader for Commodore" and "COMPUTEI's Guide to Typing in Programs" in this issue of COMPUTEI.

#### Program 1. Commodore 128 Switchbox

- FP 10 DIMSW(4,7,1),SP\$(1),LB(3 2,4),AR\$(1),PT(4,16),SC( 1,8)
- DE 12 SP\$(Ø)="{OFF} E\*3 {RVS} E\*3 {OFF} E@3":SP\$(1)="E@3 {RVS} £ {OFF} £":AR\$(Ø)=" <I {DOWN} {2 LEFT} JEW3":AR\$(1)="EQ3 K {UP} {2 LEFT} {SPACE} U>":QR=1:PRINTCHR\$(27);"M"
- EC 14 COLORØ,16:COLOR4,7:COLOR 5,7:TX=RND(-TI/137)
- QS 20 FORJ=1TO4:READPT(J,0):RE M NAME AND GOAL
- XC 22 FORK=1TO8:READL:PT(J,K+8
  )=L:PT(J,9-K)=L:NEXTK,J:
   REM POINTS
- RP 24 DATA 10:REM ROUND 1 (EQU

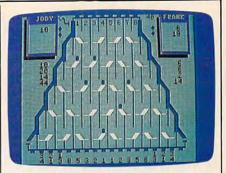

"Switchbox" for the Commodore 128, a challenging strategy game.

- PE 25 DATA 2,2,2,2,2,2,2 PF 26 DATA 40:REM ROUND 2 (FIB ONACCI)
- HP 27 DATA 1,2,3,5,8,13,21,34 KJ 28 DATA 20:REM ROUND 3 (ARI
- THMETIC)
  BG 29 DATA 2,3,4,5,6,7,8,9
- EB 30 DATA 80:REM ROUND 4 (SQU ARES)
- SF 31 DATA 1,4,9,16,25,36,49,6
- PB 40 SCNCLR:INPUT"PLAYER 1";P 1\$:INPUT"PLAYER 2";P2\$:P 1\$=LEFT\$(P1\$,5):P2\$=LEFT \$(P2\$,5):PRINTP1\$;" VS " ;P2\$
- JD 42 PRINT"IS THIS CORRECT?": GETKEYA\$:IFASC(A\$)<>89TH EN40
- PB 50 GOSUB500:GOSUB700:REM SE TUP
- HD 60 FORRR=1TO4:TX=1072+40\*RR :POKETX,90:POKETX+22,90
- XG 62 GOSUB620:REM PUT SCORES {SPACE}AT BOTTOM
- SF 65 QR=1-QR:COLOR5,7:TY=QR\*2
  Ø:TX=28-TY:WINDOWTX,Ø,TX
  +2,1,1:PRINTRIGHT\$(STR\$(
  PT(RR,Ø)),3):PRINT"
  {2 HOME}":TX=8+TY:CHAR1,
  TX,QR,AR\$(QR)
- SK 70 GOSUB900:IFSC(1-QR,RR)=> PT(RR,0)THEN300:REM END {SPACE}OF ROUND
- AK 80 GOTO65 EX 300 FORJ=0TO1:FORK=5TO8:SC( J,K)=0:NEXTK,J
- QP 310 FORJ=0TO1:FORK=1TO4:GL=
   PT(K,0):AC=SC(J,K):SC(J,5)=SC(J,5)+AC:SC(J,6)=
   SC(J,6)-(AC=>GL)\*GL:SC(J,7)=SC(J,7)+(SC(J,K)-S)
   C(1-J,K)):NEXTK,J
- SC 330 FORJ=0TO1:FORK=5TO7:SC( J,8)=SC(J,8)+SC(J,K):NE XTK,J
- ME 340 COLOR5,12:FORJ=0T01:FOR K=5T08:Y\$=STR\$(SC(J,K)) :L=LEN(Y\$):TX=6+J\*31-L: TY=3+K:CHAR1,TX,TY,Y\$:N EXTK,J
- CX 400 NEXTRR: REM END OF MAIN {SPACE}LOOP 60-499
- EB 499 GETKEYAS: RUN
- BA 500 SCNCLR:PRINTSPC(11);"

  &A3[RVS]&O3[OFF]";:FORJ
  =1T07:PRINT"[OFF]&R3

  [RVS]&O3";:NEXT:PRINT"

  {OFF}&S3":LL=7
- QB 51Ø FORJ=ØTO4:TX=9-2\*J:TY=1

|          |                      | +J*4:BX=TX+2Ø+J*4:BY=TY                          |      |            | NX=LB(J,4):SM=1064+NX+                             | 1    |      | [*3[OFF][0]":SP\$(1)="                                                   |
|----------|----------------------|--------------------------------------------------|------|------------|----------------------------------------------------|------|------|--------------------------------------------------------------------------|
|          |                      | +4:WINDOWTX, TY, BX, BY:R\$                      |      |            | LY*160+NY*40:IF(LY+NY)                             |      |      | E@3[RVS]£[OFF]£":AR\$(                                                   |
|          |                      | ="-"                                             | 21.4 |            | THENPOKESM, 32                                     |      |      | $\emptyset) = " < I \{\overline{DOWN}\} \{\overline{2} \text{ LEFT}\} J$ |
| CD       | 520                  | FORK=1TO2:PRINT"                                 | GJ   | 1110       | LB(J,3)=(NY+1)AND3:ONN                             |      |      | EW3": AR\$ (1)="EQ3K{UP}                                                 |
|          |                      | [2 SPACES] [RVS] [OFF] "                         |      |            | Y+1GOTO1200,1300,1400,                             |      |      | {2 LEFT} U>":QR=1                                                        |
|          |                      | ;:GOSUB600:PRINT"{RVS}<br>{SPACE}":NEXT          | DE   | 1200       | 1500                                               | CF   | 140  | POKE53281,15:POKE53280,                                                  |
| BO       | 530                  | PRINT" [RVS]£ [OFF] ":                           | EE   | 1200       | IFLY>4THENLB(J,Ø)=Ø:GO<br>TO17ØØ:REM SCORING ROU   |      |      | 15:POKE646,6:TX=RND(-TI                                                  |
| DQ       | 330                  | :GOSUB600:PRINT"[RVS]                            |      |            | TINE                                               | DD   | 150  | /137)                                                                    |
|          |                      | <b>F</b> *}"                                     | QE   | 1220       | POKESM+40,81:ONINT(RND                             | В    | 150  | FORJ=1TO4:READPT(J,Ø):R<br>EM NAME AND GOAL                              |
| PM       | 540                  | LL=LL+2:PRINT"{RVS}£                             | 7    |            | (1)*3+1)GOTO1800,1810,                             | SO   | 160  | FORK=1TO8:READL:PT(J,K+                                                  |
|          |                      | {OFF}£";:GOSUB600:PRIN                           | 0.00 |            | 1820                                               |      | 100  | 8)=L:PT(J,9-K)=L:NEXTK,                                                  |
|          |                      | T"{LEFT} [ * ] {RVS} [ * ]                       | QS   | 1300       | VX=0:GOSUB1600:IF SW(W                             | 1    |      | J:REM POINTS                                                             |
| -        | -                    | [OFF]";:NEXTJ                                    |      |            | Y,WX,1)AND(SW(WY,WX,Ø)                             | HH   | 170  | DATA 10:REM ROUND 1 (EQ                                                  |
| JP       | 550                  | WINDOW1,21,38,23:PRINT"                          |      |            | =SD) THEN VX=1-2*SD:LB(                            |      |      | UAL)                                                                     |
|          |                      | RR3 ";:GOSUB600:PRINT"                           |      |            | J,1)=VX:LB(J,3)=NY+1:L<br>B(J,4)=NX+VX:POKESM+40   | EE   | 180  | DATA 2,2,2,2,2,2,2                                                       |
| BF       | 560                  | R\$="{RVS}&U3{OFF}&E3":L                         |      |            | +VX,81:GOTO1840                                    | RX   | 190  | DATA 40:REM ROUND 2 (FI                                                  |
| 1        | 500                  | L=LL+1:PRINT"EZ3";:GOSU                          | EG   | 1310       | IF SW(WY, WX, Ø) = SDTHENL                         | DH   | 200  | BONACCI) DATA 1,2,3,5,8,13,21,34                                         |
|          |                      | B600:PRINT" [LEFT] EX3":W                        |      | 3          | $B(J,\emptyset) = \emptyset : SW(WY,WX,1) = 1$     |      |      | DATA 1,2,3,5,8,13,21,34<br>DATA 20:REM ROUND 3 (AR                       |
|          |                      | INDOWØ,Ø,39,24                                   |      |            | :POKE SM+40,81:GOTO183                             | 110  | 210  | ITHMETIC)                                                                |
|          |                      | RETURN                                           | 100  | Secretario | Ø                                                  |      | 200  |                                                                          |
| KX       | 600                  | FORL=1TOLL:PRINTRS;:NEX                          | HC   | 1320       | LB(J,3)=NY+1:POKESM+40                             |      |      | DATA 2,3,4,5,6,7,8,9<br>DATA 80:REM ROUND 4 (SQ                          |
| MA       | 620                  | T: RETURN                                        |      |            | ,81:ONINT(RND(1)*3+1)G                             | 50   | 230  | UARES)                                                                   |
| MA       | 020                  | COLOR5,12:FORJ=1T016:K=                          | OD   | 1400       | OTO1800,1810,1820<br>LB(J,1)=0:LB(J,4)=NX+D        | ED   | 240  | DATA 1,4,9,16,25,36,49,                                                  |
| RK       | 630                  | PT(RR,J):JJ=2+J*2<br>IFK>9THENL=INT(K/10):L\$    | 20   | 1.00       | X:POKESM+4Ø+DX,81:GOTO                             |      |      | 64                                                                       |
| 141      | 030                  | =MID\$(STR\$(L),2,1):ELSE                        |      |            | 1850                                               | XS   | 250  | PRINT" [CLR] ": INPUT "PLAY                                              |
|          |                      | L\$=CHR\$(32)                                    | FD   | 1500       | LB(J,2)=LY+1:POKESM+40                             |      |      | ER 1"; P1\$                                                              |
| MC       | 640                  | CHAR1, JJ, 23, L\$: CHAR1, JJ                    |      |            | ,81:GOSUB1600:SW(WY,WX                             | PD   | 260  | INPUT"PLAYER 2";P2\$:P1\$                                                |
|          |                      | ,24, RIGHT\$ (STR\$ (K),1):N                     |      | 2.22.20    | $(\emptyset)=1-SW(WY,WX,\emptyset)$                |      |      | =LEFT\$(P1\$,5):P2\$=LEFT\$                                              |
|          |                      | EXTJ: RETURN                                     | DA   | 1510       | IF SW(WY, WX, 1) THENLB(N                          |      |      | (P2\$,5):PRINTP1\$;" VS ";P2\$                                           |
| SX       | 700                  | FORJ=ØTO4:SY=4+J*4:FORK                          |      |            | B,Ø)=1:LB(NB,1)=Ø:LB(N                             | ВН   | 270  | PRINT"IS THIS CORRECT?"                                                  |
|          |                      | =ØTOJ+3:SX=12-J*2+K*4:C                          |      |            | B,2)=LY:LB(NB,3)=0:LB(<br>NB,4)=NX+2-SD*4:NB=NB+   | Dii  | 2,0  | :POKE198,0:WAIT198,1:GE                                                  |
|          |                      | HAR1, SX+1, SY-1," "                             |      |            | 1:SW(WY, WX, 1)=0:POKESM                           |      |      | TA\$:IFASC(A\$) <>89THEN25                                               |
| MX       | 710                  | WP=INT(RND(1)*2)                                 |      |            | -4Ø+2-SD*4,32:GOSUB186                             |      |      | Ø                                                                        |
| IIA      | 720                  | $SW(J,K,\emptyset)=WP:SW(J,K,1)=$                |      |            | Ø                                                  | EF   | 280  | GOSUB450:GOSUB610:REM S                                                  |
|          | 720                  | Ø:GOSUB8ØØ                                       | PA   | 1520       | SX=12-WY*2+WX*4:SY=4+W                             | 700  | 200  | ETUP                                                                     |
| RM       | 740                  | NEXTK,J<br>FORJ=1T08:POKE1Ø74+J*2,               |      |            | Y*4:WP=SW(WY,WX,Ø):GOS                             | KP   | 290  | FORRR=1T04:TX=1072+40*R                                                  |
| SK       | 740                  | 48+J:NEXT                                        | DIT  | 1600       | UB800:GOTO1840                                     |      |      | R:POKETX,90:POKETX+22,9                                                  |
| X.T      | 750                  | FORJ=ØTO1:BX=J*31:WINDO                          | FH   | 1000       | WY=LY:JX=(NX/2)+LY-6:W                             | HG   | 300  | GOSUB560:REM PUT SCORES                                                  |
|          |                      | WBX,Ø,BX+7,7                                     |      |            | X=INT(JX/2):SD=JXAND1:<br>RETURN                   |      |      | AT BOTTOM                                                                |
| BQ       | 76Ø                  | PRINT" [OFF] [BLK] [D]                           | KX   | 1700       | SF=PT(RR,NX/2-1)                                   | RK   | 310  | QR=1-QR:POKE646,6:TY=QR                                                  |
|          |                      | [RVS] [PUR] [7 SPACES]                           | RA   | 1710       | SG=SC(QR,RR)+SF:COLOR5                             |      |      | *20:TX=28-TY:CX=TX:CY=0                                                  |
|          |                      | {BLK} [K] {PUR} [D] [5 1]                        |      |            | ,12                                                | GJ   | 320  | M\$=RIGHT\$(STR\$(PT(RR,Ø)                                               |
|          | 770                  | EF3";                                            | GG   | 1720       | TX=5+31*QR+(SG>9)+(SG>                             |      |      | ),3)+"{DOWN}{3 LEFT}                                                     |
| EQ       | 110                  | FORK=1T04:PRINT"[RVS] [BLK][K][OFF][PUR][K]      |      |            | 99)+(SG>999)                                       | O.B. | 220  | [3 SPACES]":GOSUB1180                                                    |
|          |                      | {5 SPACES}{RVS}EK3"::NE                          | QS   | 1730       | TY=1+RR:A\$=MID\$(STR\$(S                          | GE   | 330  | TX=8+TY:CX=TX:CY=QR:M\$=<br>AR\$(QR):GOSUB1180                           |
|          |                      | XT                                               | тт   | 1740       | G),2)                                              | EA   | 340  | GOSUB77Ø:IFSC(1-QR, RR)=                                                 |
| КО       | 775                  | PRINT" {RVS} {BLK} EK}                           | 00   | 1/40       | CHAR1,TX,TY,A\$:SC(QR,RR)=SG:GOTO1870              |      |      | >PT(RR,Ø)THEN360:REM EN                                                  |
|          | 0.00                 | {PUR} [C] {OFF} [5 I] {RVS}                      | MJ   | 1800       | SOUND1,4500,8:RETURN                               |      |      | D OF ROUND                                                               |
|          |                      | EV3[OFF][BLK][C3[RVS]                            | CP   | 1810       | SOUND1,4300,8:RETURN                               |      |      | GOTO31Ø                                                                  |
|          | -                    | E6 13{OFF}EV3";                                  | FC   | 1820       | SOUND1,6750,8:RETURN                               | QP   | 360  | FORJ=ØTO1:FORK=5TO8:SC(                                                  |
| HK       | 780                  | NEXT:PRINT"[2 HOME]":CO                          | AH   | 1830       | SOUND2,7500,8,1,6250,1                             | нп   | 370  | J,K)=Ø:NEXTK,J<br>FORJ=ØTO1:FORK=1TO4:GL=                                |
| nn       | 700                  | LOR5,5<br>CHAR1,3+(LEN(P1\$)=5),Ø,               |      |            | 25,1,1024:RETURN                                   | nn   | 3/0  | PT(K,Ø):AC=SC(J,K):SC(J                                                  |
| KE       | 190                  | P1\$,1                                           | QD   | 1840       | SOUND2,6000,12,2,4200,                             | Luc  |      | (5) = SC(J, 5) + AC                                                      |
| O.T      | 791                  | CHAR1,34+(LEN(P2\$)=5),Ø                         | EII  | 1050       | 150,3:RETURN                                       | FF   | 380  | SC(J,6)=SC(J,6)-(AC=>GL                                                  |
| QU       | 1 21                 | ,P2\$,1                                          | EH   | 1920       | SOUND2,30000,12,2,1000                             | 1    |      | )*GL:SC(J,7)=SC(J,7)+(S                                                  |
| RP       | 799                  | RETURN                                           | BX   | 1860       | Ø,5000,3:RETURN<br>SOUND3,1500,24,0,1450,          |      |      | C(J,K)-SC(1-J,K)):NEXTK                                                  |
| BA       | 800                  | COLOR5,2:CHAR1,SX,SY,SP                          | DA   | 1000       | 25,3:RETURN                                        | 212  | 20.0 | ,J                                                                       |
|          |                      | \$(WP):RETURN                                    | RO   | 1870       | SOUND1,12000,24:SOUND2                             | AP   | 390  | FORJ=ØTO1:FORK=6TO7:SC(                                                  |
| JJ       | 900                  | FORJ=ØTO32:LB(J,Ø)=Ø:NE                          |      |            | ,7500,12,0,7300,25:SOU                             |      |      | J,K)=SC(J,K)+SC(J,5):NE                                                  |
| DC       | 010                  | XT:NB=1:POKE208,0<br>GETKEYA\$:IFA\$="-"THENRE   |      |            | ND3,9000,18:RETURN                                 | XS   | 400  | XTK,J<br>FORJ=ØTO1:FORK=5TO7:SC(                                         |
| RC       | 910                  | TURN: ELSEIFA\$="+"THENA\$                       |      |            |                                                    | 7.0  |      | J,8)=SC(J,8)+SC(J,K):NE                                                  |
|          |                      | =STR\$(INT(RND(1)*8+1))                          | -    |            | A CONTRACTOR OF STREET                             |      |      | XTK,J                                                                    |
| FX       | 915                  | A=VAL(A\$):IF(A<1)OR(A>8                         | Pro  | ogra       | m 2. Commodore 64                                  | RJ   | 410  | POKE646,11:FORJ=ØTO1:FO                                                  |
|          |                      | )THEN910                                         |      | itchk      |                                                    |      |      | RK=5T08:Y\$=STR\$(SC(J,K)                                                |
| FK       | 920                  | $LB(\emptyset,\emptyset)=1:FORJ=1TO3:LB($        |      |            |                                                    | **** | 120  | ):L=LEN(Y\$):TX=6+J*31-L                                                 |
|          |                      | Ø,J)=Ø:NEXT:LB(Ø,4)=1Ø+                          | RB   | 100        | FORA=54272T054295:POKEA<br>,0:NEXT:POKE54296,15:PO | HE   | 420  | TY=3+K:CX=TX+(TX<20):CY                                                  |
| -        | 1000                 | A*2                                              |      | 1          | (E54277,24:POKE54284,26                            |      |      | =TY:M\$=Y\$:GOSUB1180:NEX<br>TK,J                                        |
| SF       | 1000                 | Ø DO:EX=1<br>Ø FORJ=ØTO32:IFLB(J,Ø)TH            | HE   | 110        | V=54277,24:FORE54201720                            | SC   | 430  | NEXTRR: REM END OF MAIN                                                  |
| VD       | 1010                 | 1010-01002.11100(0/0/11                          | **** |            |                                                    |      |      | {SPACE}LOOP 60-499                                                       |
| KR       | 1010                 | ENEX=Ø:GOSUB11ØØ                                 |      |            |                                                    |      |      |                                                                          |
|          | 1010                 | ENEX=0:GOSUB1100<br>0 NEXT:IFEXTHENEXIT          | GP   | 120 1      | DIMSW(4,7,1), SP\$(1), LB(                         |      |      | POKE198,0:WAIT198,1:RUN                                                  |
| GP<br>EF | 1010<br>1020<br>1030 | ENEX=0:GOSUB1100  NEXT:IFEXTHENEXIT  LOOP:RETURN | GP   | 120        | DIMSW(4,7,1),SP\$(1),LB(32,4),AR\$(1),PT(4,16),S   |      |      | POKE198,0:WAIT198,1:RUN<br>PRINT"{CLR}";:PRINTSPC(                       |
| GP<br>EF | 1010<br>1020<br>1030 | ENEX=0:GOSUB1100<br>0 NEXT:IFEXTHENEXIT          |      | 120        | DIMSW(4,7,1),SP\$(1),LB(32,4),AR\$(1),PT(4,16),S   |      |      | POKE198,0:WAIT198,1:RUN                                                  |

| _ |      |            |                                                              |
|---|------|------------|--------------------------------------------------------------|
|   |      |            | ER3[RVS]EO3";:NEXT:PRIN                                      |
|   | CQ   | 460        | T"{OFF}&S]":LL=7<br>FORJ=ØTO4:TX=9-2*J:TY=1                  |
|   | CJ   | 470        | +J*4:R\$="- "<br>FORK=1TO2:CX=TX:CY=TY+K                     |
|   | OP   | 480        | -1:M\$="":GOSUB1180<br>PRINT"{2 SPACES}{RVS}                 |
| 1 |      |            | {OFF} ";:GOSUB550:PRINT "{RVS} ":NEXT                        |
| ١ | МВ   | 490        | CX=TX:CY=TY+K-1:M\$="":G                                     |
| 1 | XD   | 500        | OSUB1180<br>PRINT" [RVS]£ [OFF] ";                           |
|   |      |            | :GOSUB550:PRINT"{RVS}  [**]":CX=TX:CY=TY+K:M\$="             |
| - | CA   | 510        | ":GOSUB1180<br>LL=LL+2:PRINT"{RVS}£                          |
| 1 |      |            | {OFF}£";:GOSUB55Ø:PRIN<br>T"{LEFT}&*3{RVS}&*3                |
|   | MIC  | 520        | {OFF}";:NEXTJ<br>PRINT:PRINT"{RIGHT}ER3                      |
| 1 | PIK  | 320        | {SPACE}";:GOSUB550:PRIN                                      |
|   | CD   | 530        |                                                              |
| ١ |      |            | L=LL+1:PRINT" [Z]";:GOS<br>UB550:PRINT" [LEFT] [X]"          |
|   |      | 54Ø<br>55Ø | RETURN                                                       |
|   |      |            | T: RETURN                                                    |
| 1 | SX   | 560        | POKE646,11:FORJ=1T016:K<br>=PT(RR,J):JJ=2+J*2                |
| 1 | MM   | 570        |                                                              |
| 1 | GR   | 580        | 590<br>L\$=CHR\$(32)                                         |
| ١ | QH   |            |                                                              |
| ١ |      |            | HT\$(STR\$(K),1):GOSUB118                                    |
| ١ | KB   |            |                                                              |
| ١ | XJ   | 610        | =ØTOJ+3:SX=12-J*2+K*4                                        |
| ١ | SR   | 620        | CX=SX+1:CY=SY-1:M\$=" ":<br>GOSUB1180                        |
| ١ | XG   | 630        |                                                              |
|   | DM   | 640        | *2)                                                          |
|   | SH   | 650        | Ø:GOSUB76Ø                                                   |
| ١ | SC   |            | FORJ=1T08:POKE1074+J*2,                                      |
| ١ | JS   | 67Ø        | 48+J:NEXT<br>FORJ=ØTO1:BX=J*31:CX=BX                         |
| ı | AG   | 680        | :CY=0:M\$="":GOSUB1180<br>PRINT"{OFF}{BLK} ED3.              |
| ı |      |            | {RVS}{PUR}{7 SPACES}<br>{DOWN}{8 LEFT}{RVS}                  |
| ١ |      |            | {BLK} & K \ {PUR \ & D \ \ E \ E \ \ \ \ \ \ \ \ \ \ \ \ \ \ |
| ı | DQ   | 690        | FORK=1TO5:CX=BX:CY=K:M\$ ="":GOSUB1180:PRINT"                |
| ١ |      |            | <pre>{RVS}{BLK}EK3{OFF}{PUR} EK3{5 SPACES}{RVS}EK3":</pre>   |
|   | - DA | 700        | NEXT                                                         |
|   |      |            | 180                                                          |
| ı | GS   | 710        | {PUR} & C } { OFF } & 5 I } { RVS }                          |
| ١ |      |            | <pre>[V]{DOWN}{8 LEFT}{OFF} {BLK}EC]{RVS}E6 I]{OFF}</pre>    |
| ١ | xc   | 720        | EV3"<br>NEXT: POKE646,4                                      |
| 1 |      | 730        |                                                              |
| ı | HP   | 740        | GOSUB118Ø                                                    |
|   | nP   | 7-10       | :M\$="{RVS}"+P2\$+"{OFF}"                                    |
| 1 | KE   |            |                                                              |
| 1 | RC   | 760        | POKE646,1:CX=SX:CY=SY:M<br>\$=SP\$(WP):GOSUB1180:RET         |
|   |      |            | URN                                                          |

|                                  | CO32:LB(J,Ø)=Ø:NE                                          | нн 1                                                                                                    | 120            | :NEXT:RETURN<br>RETURN                                       |
|----------------------------------|------------------------------------------------------------|----------------------------------------------------------------------------------------------------|----------------|--------------------------------------------------------------|
| XT:NB=1<br>AG 780 POKE198<br>A\$ | ,ø:WAIT198,1:GET                                           |                                                                                                    |                | POKELB, 152:POKEHB, 10:P<br>OKEV, 128:POKEV, 129:RET         |
| RA 790 IFA\$="-                  | -"THENRETURN<br>-"THENA\$=STR\$(INT                        | RM 1                                                                                                    | 140            | URN POKELB+7,Ø:POKEHB+7,2:                                   |
|                                  | \$):IF(A<1)OR(A>8                                          | DD 1                                                                                                    | 150            | POKEV+7,128:POKEV+7,12<br>9:RETURN<br>POKELB,195:POKEHB,16:P |
|                                  | =1:FORJ=1TO3:LB(                                           | DK I                                                                                                    | 150            | OKELB+7,135:POKEHB+7,3<br>3:POKEV,32:POKEV,33:PO             |
| A*2<br>EX 830 EX=1               | :NEXT:LB(0,4)=10+                                          | QX 1                                                                                                    | 160            | KEV+7,32<br>POKEV+7,33:RETURN                                |
| RM 840 FORJ=07                   | ro32:IFLB(J,Ø)THE<br>GOSUB87Ø                              | W. W. S. L. S. C. L. S. C. L. |                | REM CHAR COMMAND<br>POKE783,0:POKE781,CY:P                   |
| BB 850 NEXT:II<br>DR 860 GOTO830 | 3                                                          |                                                                                                    |                | OKE782,CX:SYS65520:PRI<br>NTM\$;:RETURN                      |
| Y=LB(J,                          | J,Ø):DX=LB(J,1):L<br>,2):NY=LB(J,3):NX                     |                                                                                                    | Alay<br>10     | 88 1 2 3 4 5 6 7 6 P                                         |
|                                  | 1+NX+LY*16Ø+NY*4Ø<br>+NY)THENPOKESM,32                     |                                                                                                    | 50             |                                                              |
| EF 890 LB(J,3)                   | )=(NY+1)AND3:ONNY<br>900,920,960,970                       |                                                                                                    | 65<br>15<br>84 |                                                              |
| BC 900 IFLY>45<br>01030:1        | THENLB(J,Ø)=Ø:GOT<br>REM SCORING ROUTI                     |                                                                                                    |                |                                                              |
|                                  | -40,81:ONINT(RND(                                          |                                                                                                    |                |                                                              |
| 00                               | GOTO1080,1090,11<br>DSUB1020:IF SW(WY                      | τ,                                                                                                    |                |                                                              |
|                                  | =ØOR(SW(WY,WX,Ø)=                                          | The                                                                                                    |                | 15 6 9 4 1 1 4 9 6 5 8 3 4<br>nodore 64 version of "Switch-  |
| HP 930 VX=1-2                    | *SD:LB(J,1)=VX:LB<br>NY+1:LB(J,4)=NX+V                     |                                                                                                    | make           | es good use of character .                                   |
| 120                              | SM+4Ø+VX,81:GOTO1                                          | 8.47                                                                                                    | .,,,,          |                                                              |
| (J,Ø)=0                          | WY,WX,Ø)=SDTHENLB<br>Ø:SW(WY,WX,1)=1:P<br>+40,81:GOTO1110  |                                                                                                    | PARY C         | 12345678 20 XRXS                                             |
| DP 950 LB(J,3)                   | )=NY+1:POKESM+40,<br>NT(RND(1)*3+1)GOT                     |                                                                                                    | 26<br>16       |                                                              |
| JS 960 LB(J,1)                   | 1090,1100<br>)=0:LB(J,4)=NX+DX                             | 2 2 4                                                                                                    | 8 8            |                                                              |
| 30                               | 4+40+DX,81:GOTO11                                          |                                                                                                    |                |                                                              |
| 81 :GOSt                         | )=LY+1:POKESM+40,<br>JB1020:SW(WY,WX,0<br>(WY,WX,0)        |                                                                                                    | LT.            |                                                              |
| AH 980 IF SW(V                   | WY,WX,1)=ØTHEN1Ø1                                          | E.                                                                                                    | 987            | 6543223456783                                                |
| B(NB, 2)                         | 0)=1:LB(NB,1)=0:L<br>)=LY:LB(NB,3)=0:L                     | "Swi                                                                                                    |                | x" for eight-bit Atari                                       |
| +1                               | )=NX+2-SD*4:NB=NB                                          |                                                                                                    |                |                                                              |
| Ø+2-SI                           | ,WX,1)=Ø:POKESM-4<br>D*4,32:GOSUB114Ø<br>-WY*2+WX*4:SY=4+W |                                                                                                    | •              | m 3. Atari Switchbox y Kevin Mykytyn, Editorial              |
| Y*4:WI                           | P=SW(WY,WX,Ø):GOS<br>:GOTO1120                             | Prog                                                                                                    | rami           |                                                              |
| FA 1020 WY=LY<br>X=INT           | :JX=(NX/2)+LY-6:W<br>(JX/2):SD=JXAND1:                     | HI 12                                                                                                    | P              | EEK(88)+256*PEEK(89)<br>POKE 82,0:POKE 752,0                 |
| RETURN<br>SB 1030 SF=PT          |                                                            | AL 12                                                                                                    | Ø D            | IM SW(4,7),SX(4,7),S<br>\$(6),LB(32,4),AR\$(6)               |

GE 1040 SG=SC(QR,RR)+SF:POKE64

RJ 1050 TX=5+31\*QR+(SG>9)+(SG>

BE 1070 CX=TX:CY=TY:M\$=A\$:GOSU

KK 1080 POKELB, 48: POKEHB, 4: POK

QA 1090 POKELB, 97: POKEHB, 8: POK

BA 1100 POKELB, 152: POKEHB, 5: PO

FA 1110 POKEV, 32:POKEV, 33:FORA

B1180:SC(QR, RR)=SG:GOT

E?V,32:POKEV,33:RETURN

EV,32:POKEV,33:RETURN

KEV,32:POKEV,33:RETURN

=5ØTO1ØSTEP-1:POKEHB, A

99)+(SG>999) EJ 1060 TY=1+RR: A\$=MID\$ (STR\$ (S

6,11

G),2)

01150

#### ari Switchbox

4, Ø, "K: ": SCR= +256\*PEEK (89) Ø: POKE 752, Ø DIM SW(4,7),SX(4,7),S P\$(6),LB(32,4),AR\$(6), PT(4,16),SC(1,8),P1\$ (2Ø),P2\$(2Ø) AB 125 DIM M\$(20), T\$(20), Y\$(
10), R\$(10), L\$(10), A\$( 6A 127 FOR A=Ø TO 1:FOR B=Ø TO 8:SC(A, B) = Ø: NEXT B :NEXT A NJ 13Ø SP\$(1,3)="(0)(J)(N)": SP\$(1,3)="(B]}(J){N}": SP\$(4,6)="(N){H}([])": AR\$(1.3)="( ":AR\$(4, 6)=" >":QR=1

88 140 SETCOLOR 4,3,2:SETCOL OR 2,0,8:SETCOLOR 1,0 EL 150 FOR J=1 TO 4: READ Q:P

T(J,Ø)=Q:REM NAME AND

GOAL =TY+K-1:M\$="":GOSUB 1 LA BIØ A=VAL (A\$) CA 820 LB(0,0)=1:FOR J=1 TO PB 160 FOR K=1 TO B: READ L:P 180 AL 480 PRINT " T(J,K+8)=L:PT(J,9-K)=# ";:GOSUB 5 3:LB(Ø, J) = Ø:NEXT J:LB 50: PRINT "B": NEXT K (Ø, 4) = 1Ø+A\*2 L:NEXT K:NEXT J:REM P CX=TX: CY=TY+K-1: M\$="" SF 490 01 83Ø EX=1:EV=0 DINTS :GOSUB 1180
PG 500 PRINT " (H) ";:GOSUB 550:PRINT " (E(J)":CX= FOR J=0 TO 32: IF LB(J CC 840 BD 17Ø DATA 1Ø ,Ø) THEN EX=Ø:GOSUB 8 HH 180 DATA 2,2,2,2,2,2,2,2 DATA 40 70 BI 190 TX:CY=TY+K:M\$="":GOSU LK 850 NEXT J: SOUND 1,0,0,0: BB 200 DATA 1,2,3,5,8,13,21, B 1180 SOUND 3,0,0,0:SOUND 2 34 EF 510 LL=LL+2: PRINT "(H) AP 210 DATA 20 , 100, 4, EV: EV=EV-(EV>0 10 22Ø DATA 2,3,4,5,6,7,8,9 ([])";:GOSUB 550:PRINT ): IF EX THEN RETURN DATA BØ "(LEFT)(E) (J)";:NEXT HC 860 GOTO 830 BH 230 DATA 1,4,9,16,25,36,4 16 87Ø DY=LB(J,Ø):DX=LB(J,1) JA 240 86 520 PRINT : PRINT " (RIGHT) :LY=LB(J, 2):NY=LB(J, 3 9,64 PRINT "{CLEAR} ": PRINT ";: 60SUB 550: PRIN JI 250 (W) ): NX=LB(J,4) " {W}" "PLAYER 1 "; : INPUT P Т KB 880 SM=SCR+40+NX+LY\$160+N JP 530 R\$="(U) (X)":LL=LL+1:P Y\$40: IF (LY+NY) THEN RINT " (Z)"; : GOSUB 55 MK 260 PRINT "{DOWN}PLAYER 2 POKE SM, Ø Ø: PRINT "(LEFT) (C)" ";: INPUT P2\$: IF LEN( JD 890 LB(J, 3) = (NY+1)-4\*(INT)P1\$) >5 THEN P1\$=P1\$(1 HJ 54Ø RETURN ((NY+1)/4)): ON NY+1 G MN 550 FOR L=1 TO LL:PRINT R . 5) OTO 900,920,960,970 PA 900 IF LY>4 THEN LB(J,0)= S::NEXT L:RETURN AP 264 IF LEN (P2\$) >5 THEN P2 \$=P2\$(1,5) 0 560 FOR J=1 TO 16:K=PT (RR Ø:GOTO 1030:REM SCORI ,J):JJ=2+J\*2 KA 266 PRINT : PRINT P1\$; " VS NG ROUTINE "; P2\$ LE 570 IF K>9 THEN L=INT(K/1 POKE SM+40,84: ON INT ( KI 910 RND(1) \$3+1) GOTO 1080 MA 270 PRINT "{DOWN} IS THIS Ø):T\$=STR\$(L):L\$=T\$(1 CORRECT?":GET #1, A: IF CHR\$(A)<>"Y" THEN 25 1):GOTO 590 1090,1100 AB 580 L\$=CHR\$ (32) HF 920 VX=Ø:GOSUB 1020:IF SX NE 590 CX=JJ:CY=22:M\$=L\$:GOS (WY, WX) = Ø DR (SW(WY, W POKE 752,1:60SUB 450: UB 1180:CX=JJ:CY=23:T BH 28Ø X)=SD)=Ø THEN 940 GOSUB 610: REM SETUP \$=STR\$(K):M\$=T\$(LEN(T EE 930 VX=1-2\*SD:LB(J,1)=VX: \$), LEN(T\$)): GOSUB 118 LB(J,3) = NY+1: LB(J,4) =FJ 290 FOR RR=1 TO 4: TX=SCR+ NX+VX: POKE SM+4Ø+VX, B 48+4Ø\*RR: POKE TX, 96:P N 600 NEXT J: RETURN 4: GOTO 1120 OKE TX+22,96 16 610 FOR J=0 TO 4: SY=4+J\*4 DM 940 IF SW(WY, WX) = SD THEN PO 300 GOSUB 560: REM PUT SCO :FOR K=Ø TO J+3:SX=12  $LB(J,\emptyset) = \emptyset: SX(WY,WX) = 1$ RES AT BOTTOM -J#2+K#4 : POKE SM+4Ø,84:00TO 1 QR=1-QR:TY=QR#20:TX=2 DA 310 EE 620 CX=SX+1:CY=SY-1:M\$=" 110 B-TY: CX=TX: CY=Ø ": GOSUB 1180 KO 950 LB(J, 3) = NY+1: POKE SM+ M\$=STR\$(PT(RR,Ø)):M\$( M\$=" ":CX=SX+1:CY=SY-40,84:0N INT(RND(1) \$3 +1) GOTO 1080,1090,11 3.3)=" " 1:60SUB 1180:WP=INT(R 80 330 GOSUB 1180: TX=8+TY: CX ND(1) #2) ØØ =TX:CY=Ø:M\$=AR\$(QR\$3+ PF 640 SW (J, K) = WP: SX (J, K) = 0: 0 960 LB(J, 1) = Ø: LB(J, 4) = NX+ 1, QR#3+3): GOSUB 1180 GOSUB 760 DX: POKE SM+4Ø+DX, 84: G IA 340 GOSUB 770: IF SC (1-QR, 01 650 NEXT K: NEXT J RR) >=PT (RR, Ø) THEN 36 OTO 1130 JD 660 FOR J=1 TO 8: POKE SCR PD 970 LB(J, 2) = LY+1: POKE SM+ Ø: REM END OF ROUND +5Ø+J\*2,16+J:NEXT J
JH 67Ø FOR J=Ø TO 1:BX=J\*31: 40,84:00SUB 1020:SW(W 8F 35Ø GOTO 31Ø Y,WX) = 1 - SW(WY,WX)JK 360 FOR J=0 TO 1: FOR K=5 CX=BX: CY=Ø: M\$="": GOSU BF 980 IF SX(WY, WX) = Ø THEN 1 TO B:SC(J,K)=Ø:NEXT K B 1180 919 : NEXT J KK 680 PRINT "(8 (12:10:3)"; AK 990 LB(NB, Ø) = 1: LB(NB, 1) = Ø FA 370 FOR J=0 TO 1: FOR K=1 IN 690 FOR K=1 TO 5: CX=BX: CY =K: M\$="": GOSUB 1180: P :LB(NB, 2) = LY: LB(NB, 3) TO 4:GL=PT(K,Ø):AC=SC =Ø:LB(NB,4)=NX+2-SD#4 (J,K):SC(J,5)=SC(J,5)RINT "(Y) (6 SPACES) : NB=NB+1 +AC (E)"::NEXT K KK 1000 SX (WY, WX) = 0: POKE SM-E6 38Ø SC(J, 6) = SC(J, 6) + (AC>= 40+2-SD#4, Ø: GOSUB 11 GL)\*GL:SC(J,7)=SC(J,7)BH 700 CX=BX:CY=K:M\$="":GOSU ) + (SC(J,K) - SC(1-J,K))B 1180 EA 1010 SX=12-WY\$2+WX\$4:SY=4 PRINT "(8 (1111)" : NEXT K: NEXT J KF 710 +WY\*4: WP=SW (WY, WX): G FH 720 NEXT J: FOR TK=1 TO LE NC 39Ø FOR J=Ø TO 1:FOR K=6 OSUB 760: GOTO 1120 TO 7:SC(J,K)=SC(J,K)+ N(P1\$):P1\$(TK, TK)=CHR EB 1020 WY=LY: JX=(NX/2)+LY-6 SC(J,5):NEXT K:NEXT J \$ (ASC (P1\$ (TK, TK))+128 :WX=INT(JX/2):SD=JX-LJ 400 ): NEXT TK FOR J=Ø TO 1:FOR K=5 2 \* (INT (JX/2)): RETURN J# 725 FOR TK=1 TO LEN(P2\$): TO 7:SC(J,8)=SC(J,8)+ ME 1030 SF=PT (RR, NX/2-1) P2\$ (TK, TK) = CHR\$ (ASC (P SC(J,K):NEXT K:NEXT J LK 1040 SG=SC (QR, RR) +SF AP 410 FOR J=0 TO 1: FOR K=5 2\$(TK, TK))+128):NEXT JI 1050 TX=5+31\*QR-(SG>9)-(S TO 8: Y\$=STR\$ (SC(J,K)) TK G>99) - (SG>999) LO 73Ø CX=3-(LEN(P1\$)=5):CY= :L=LEN(Y\$):TX=6+J\$31-JF 1060 TY=1+RR: A\$=STR\$ (SG) Ø: M\$=P1\$: GOSUB 1180 CX=TX:CY=TY:M\$=A\$:GD IC 1070 CX=34-(LEN(P2\$)=5):CY TY=3+K: CX=TX-(TX<20): NP 420 SUB 1180:SC(QR,RR)=S =Ø:M\$=P2\$:GOSUB 118Ø CY=TY: M\$=Y\$: GOSUB 118 G: GOTO 1150 HN 75Ø RETURN Ø: NEXT K: NEXT J EJ 1080 SOUND 1,60,10,10:RET 6L 76Ø CX=SX: CY=SY: M\$=SP\$ (WP NEXT RR: REM END OF MA 60 430 URN \*3+1, WP\*3+3): GOSUB 11 IN LOOP HI 1090 SOUND 1,121,10,10:RE 80: RETURN M6 44Ø GET #1, TK: RUN MM 45Ø PRINT "{CLEAR}";: PRIN TURN 6L77Ø FOR J=Ø TO 32:LB(J,Ø) =Ø:NEXT J:NB=1 EF 1100 SOUND 1,81,10,10:RET "(11 SPACES) (Q) (E) URN KP 78Ø GET #1, A: A\$=CHR\$(A) :FOR J=1 TO 7:PRINT " FB 790 IF AS="-" THEN RETURN 01 1110 FOR A=10 TO 30: SOUND (W) (E)"; :NEXT J:PRINT NH BØØ IF AS="+" THEN AS=STR 1, A, 12, 10: NEXT A: SO "(E)":LL=7 \$(INT(RND(1) \*8+1)) UND 1,0,0,0:RETURN BD 460 FOR J=0 TO 4: TX=9-2\*J NA 805 IF A\$<"1" OR A\$>"8" T KE 1120 RETURN : TY=1+J\*4:R\$="{=} " 16 113Ø FOR A=4Ø TO 2Ø STEP BC 470 FOR K=1 TO 2: CX=TX: CY HEN 780

-1:SOUND 1,A,12,10:N EXT A:SOUND 1,0,0,0: RETURN

MC 1140 SOUND 2,100,4,15:EV= 15:RETURN

AA 1150 SOUND 1,121,10,10:SO UND 3,81,10,10

KI 116Ø RETURN

MK 1170 REM CHAR COMMAND
CP 1180 POSITION CX, CY:PRINT
M\$::RETURN

## Program 4. Apple II Switchbox

Version by Tim Victor, Editorial Programmer

40 100 DIM SW(4,7,1),SP\$(1),LB(3 2,4),AR\$(1),PT(4,16),SC(1

N 110 SP\$(0) = "%%)":SP\$(1) = "
)!" + CHR\$ (34):AR\$(0) =
"<--":AR\$(1) = "-->":QR =

03 120 FOR J = 1 TO 4: READ PT(J ,0)

60 130 FOR K = 1 TO 8: READ L:PT (J,K + 8) = L:PT(J,9 - K) = L: NEXT K,J

B4 140 DATA 10,2,2,2,2,2,2,2,2 AE 150 DATA 40,1,2,3,5,8,13,21,3

85 16Ø DATA 2Ø,2,3,4,5,6,7,8,9 6E 17Ø DATA 8Ø,1,4,9,16,25,36,49

16 180 HOME : FLASH : PRINT "REA DING DATA STATEMENTS- ONE MOMENT": NORMAL

72 190 IF PEEK (768) < > 169 THE N POKE 230,64: GOSUB 970

68 195 IF PEEK (190\*256) = 76 TH EN PRINT CHR\$ (4) "PR#A\$3 5C": GOTO 210

\$C 200 POKE 54,92: POKE 55,3: CA LL 1002: POKE 6,0

EI 210 TEXT : HOME : INPUT "PLAY ER 1: ";P1\$: INPUT "PLAYE R 2: ":P2\$

32 220 PRINT "IS THIS CORRECT?":
 GET A\$:A = ASC (A\$): IF
 A < > 89 AND A < > 121 TH
 EN 210

EB 230 POKE 7,138: GOSUB 350: GO SUB 530

DB 240 FOR RR = 1 TO 4: POKE 7,1 38: VTAB RR + 1: HTAB 8: PRINT "+";: HTAB 30: PRIN T "+";

58 25Ø GOSUB 49Ø

20 260 POKE 7,141:QR = 1 - QR: V TAB 1: HTAB 28 - QR \* 21: PRINT " ";PT(RR,0);" ";: POKE 7,138: HTAB 8 + QR \* 20: PRINT AR\*(QR)

94 270 GOSUB 630: IF SC(1 - QR,R R) > = PT(RR,0) THEN 290

22 28Ø GOTO 26Ø

69 290 POKE 7,141: FOR J = 0 TO 1: FOR K = 5 TO 8:SC(J,K) = 0: NEXT K,J

56 300 FOR J = 0 TO 1: FOR K = 1 TO 4:GL = PT(K,0):AC = S C(J,K):SC(J,5) = SC(J,5) + AC:SC(J,6) = SC(J,6) + (AC > = GL) \* GL:SC(J,7) = SC(J,7) + (SC(J,K) - SC (1 - J,K)): NEXT K,J

4E 310 FOR J = 0 TO 1: FOR K = 6 TO 7:SC(J,K) = SC(J,K) + SC(J,5): NEXT K,J

48 320 FOR  $J = \emptyset$  TO 1: FOR K = 5TO 7:SC(J, 0) = SC(J, 0) + SC(J,K): NEXT K,J

4A 330 FOR J = 0 TO 1: FOR K = 5
TO 8:Y\$ = STR\$ (SC(J,K))
:L = LEN (Y\$):TX = 6 + J

\$ 31 - L:TY = 3 + K: VTAB
TY: HTAB TX: PRINT Y\$: N
EXT K,J

C4 340 NEXT RR: VTAB 15: HTAB 16 : PRINT "GAME OVER"

4 341 VTAB 17: HTAB 15: PRINT " PLAY AGAIN?"

44 345 GET G\$: IF G\$ = "" THEN 3 45

54 346 IF G\$ + "N" THEN : HOME : STOP

15 347 IF G\$ = "Y" THEN RUN

C3 348 GOTO 345

E6 350 HOME : HGR2

CE 36Ø FOR I = Ø TO 5: FOR J = Ø TO 1

8A 370 HTAB 11 - I \* 2: VTAB I \* 4 + J + 2: PRINT "\*";: H
TAB 27 + I \* 2: PRINT "\*"
: NEXT

20 380 NEXT : FOR I = 0 TO 4

84 390 HTAB 10 - I \* 2: VTAB I \* 4 + 4: PRINT CHR\* (33); CHR\* (34);

97 400 HTAB 27 + I \* 2: PRINT CH R\$ (37); CHR\$ (38);

86 410 HTAB 9 - I \* 2: VTAB I \* 4 + 5: PRINT CHR\$ (35); C HR\$ (36);

C6 420 HTAB 28 + I \* 2: PRINT CH R\$ (39); CHR\$ (40)

62 43Ø NEXT

19 440 HCOLOR= 5: FOR I = 0 TO 6 : FOR HP = 87 - I \* 14 TO 171 + I \* 14 STEP 28

7E 45Ø VS = I \* 32 - 28:VE = VS + 5Ø: IF VS < 8 THEN VS =

30 460 IF VE > 182 THEN VE = 182 22 470 HPLOT HP, VS TO HP, VE: NEX T

M 480 NEXT : RETURN

CB 490 POKE 7,141: FOR J = 1 TO 16:K = PT(RR,J):JJ = 2 + J \* 2

40 500 IF K > 9 THEN L = INT (K / 10):L\$ = STR\$ (L): GOTO

3E 51Ø L\$ = " "

5# 52Ø VTAB 23: HTAB JJ: PRINT L \$: HTAB JJ: PRINT RIGHT\$ ( STR\$ (K),1);: NEXT J: R ETURN

% 53Ø FOR J = Ø TO 4:SY = 5 + J \* 4: FOR K = Ø TO J + 3: SX = 12 - J \* 2 + K \* 4

88 540 WP = INT ( RND (1) \* 2) 15 550 SW(J,K,0) = WP:SW(J,K,1) = 0: GOSUB 620

31 560 NEXT K, J

A2 57Ø POKE 7,141

1 TO 8: PRINT J; "; NEX

E# 59# VTAB 1: HTAB 3 - ( LEN (P 1\$) = 5): PRINT P1\$;

FD 600 HTAB 34 - ( LEN (P2\$) = 5 ): PRINT P2\$;

18 61Ø RETURN

27 620 VTAB SY: HTAB SX: PRINT S P\$(WP): RETURN

CB 63Ø FOR J = Ø TO 32:LB(J,Ø) =
Ø: NEXT :NB = 1

48 64Ø GET 64: JE 64 = "-" THEN

48 640 GET A\$: IF A\$ = "-" THEN RETURN

FF 650 IF A\$ = "+" THEN A\$ = STR \$ ( INT ( RND (1) \* 8 + 1 ))

2F 66Ø A = VAL (A\$): IF A < 1 DR

A > B THEN 640

F7 67Ø LB(Ø,Ø) = 1: FOR J = 1 TO 3:LB(Ø,J) = Ø: NEXT :LB( Ø,4) = 1Ø + A \* 2

CA 680 EX = 1

86 690 FOR J = 0 TO 32: IF LB(J, 0) THEN EX = 0: GOSUB 720 2C 700 NEXT : IF EX = 0 THEN 680

19 71Ø RETURN

F3 720 DY = LB(J,0):DX = LB(J,1)
:LY = LB(J,2):NY = LB(J,3)
:NX = LB(J,4): IF (LY +
NY) THEN GOSUB 1060

98 73Ø LB(J,3) = NY + 1 - (NY = 3) \* 4: ON NY + 1 GOTO 74 Ø,76Ø,79Ø,8ØØ

El 740 IF LY > 4 THEN LB(J,0) = 0: GOTO 840

% 750 GOSUB 1080: ON INT ( RND (1) \* 3 + 1) GOTO 880,890

E4 760 VX = 0: GOSUB 830: IF SW(
WY, WX, 1) AND (SW(WY, WX, 0))
= SD) THEN VX = 1 - 2 \*
SD:LB(J, 1) = VX:LB(J, 3) =
NY + 1:BX = NX + VX:LB(J, 4) = BX:BY = NY + LY \* 4
+ 3: GOSUB 1090: GOTO 93

70 770 IF SW(WY,WX,Ø) = SD THEN LB(J,Ø) = Ø:SW(WY,WX,1) = 1: GOSUB 1080: GOTO 920

F1 78Ø LB(J,3) = NY + 1: GOSUB 1 Ø8Ø: ON INT ( RND (1) \* 3 + 1) GOTO 88Ø,87Ø,90Ø

64 790 LB(J,1) = Ø:BX = NX + DX: LB(J,4) = BX:BY = NY + LY \* 4 + 3: GOSUB 1090: GOT D 940

84 800 LB(J,2) = LY + 1: GOSUB 1 080: GOSUB 830:SW(WY,WX,0) ) = 1 - SW(WY,WX,0)

62 810 IF SW(WY, WX, 1) THEN LB(NB, 0) = 1:LB(NB, 1) = 0:LB(NB, 2) = LY:LB(NB, 3) = 0:LB(NB, 4) = NX + 2 - SD \* 4:NB = NB + 1:SW(WY, WX, 1) = 0:BX = NX + 2 - SD \* 4:BY = NY + LY \* 4 + 1: GOSUB 1070: GOSUB 950

E9 820 SX = 12 - WY \* 2 + WX \* 4 :SY = 5 + WY \* 4:WP = SW( WY, WX, 0): GOSUB 620: GOTO 930

50 830 WY = LY:JX = (NX / 2) + L Y - 6:WX = INT (JX / 2):S D = JX - INT (JX / 2) \* 2 : RETURN

E# 840 POKE 7,141:SF = PT(RR,NX / 2 - 1)

86 850 SG = SC(QR,RR) + SF

4F 86Ø TX = 6 + 31 \* QR - LEN ( STR\$ (SG))

DC 87Ø VTAB RR + 1: HTAB TX: PRI NT SG:SC(QR,RR) = SG: POK E 7,138: GOTO 96Ø

65 880 POKE 776,80: GOTO 910 64 890 POKE 776,160: GOTO 910

21 900 POKE 776,201: GOTO 910 69 910 POKE 781,200: POKE 841,1:

69 910 POKE 781,200: POKE 841,1: POKE 849,196: POKE 798,9 6: CALL 768: RETURN

44 920 POKE 776,208: POKE 781,22 0: POKE 841,5: POKE 849,4 : POKE 798,97: CALL 768: RETURN

63 930 POKE 776,232: POKE 781,25 5: POKE 841,0: POKE 849,0 : POKE 798,240: CALL 768: RETURN

FA 940 POKE 776,216: POKE 781,24 Ø: POKE 841,4: POKE 849,4 : POKE 798,240: CALL 768:

RETURN F8 95Ø POKE 776,16Ø: POKE 781,16 Ø: POKE 841,1: POKE 849,9 6: PDKE 798, 240: CALL 768 : RETURN EB 960 POKE 776, 160: POKE 781, 22 Ø: POKE 841,6: POKE 849,6 : POKE 798,97: CALL 768: RETURN 88 97Ø FOR I = 768 TO 947: READ A: POKE I, A: NEXT AF 980 FOR I = 24576 TO 24831: P OKE I,128: NEXT 78 990 FOR I = 24832 TO 25087 ST EP 4: POKE I,128: POKE I 1,136: POKE I + 2,170: POKE I + 3, 136: NEXT 89 1000 FOR I = 35328 TO 35439: READ A: POKE I, A: NEXT 51 1010 FOR I = 35552 TO 35559: READ A: POKE I, A: NEXT F5 1020 FOR I = 35568 TO 35575: READ A: POKE I, A: NEXT C# 1030 FOR I = 35704 TO 35711: READ A: POKE I, A: NEXT 12 1040 FOR I = 36200 TO 36311: READ A: POKE I, A: NEXT N 1050 FOR I = 36360 TO 36599: READ A: POKE I, A: NEXT : RETURN 84 1060 BY = NY + LY \* 4 + 2:BX = NX 68 1070 VTAB BY: HTAB BX: PRINT " ": RETURN C5 1ØBØ BX = NX:BY = NY + LY \* 4 + 3 F8 1090 VTAB BY: HTAB BX: PRINT "O": RETURN AF 1100 DATA 169,1,141,88,3,160, 0,169 58 1110 DATA 160,141,49,3,169,25 5, 141, 59 58 1120 DATA 3,173,59,3,141,90,3 ,78 5A 113Ø DATA 88,3,144,12,185,Ø,1 45,200 64 1140 DATA 141,89,3,169,128,14 1,88,3 FC 115Ø DATA 78,89,3,144,3,173,4 8.192 19 1160 DATA 162,0,232,208,253,1 44, 3, 173 AJ 1170 DATA 48, 192, 162, 159, 232, 208, 253, 238 25 118Ø DATA 9Ø,3,2Ø8,211,24,173 59.3 8C 119Ø DATA 233, 3, 141, 59, 3, 173, 49.3 51 1200 DATA 105,3,141,49,3,144, 186,96 &C 121Ø DATA 8,5,0,255,216,120,1 33,69 25 1220 DATA 134,70,132,71,166,7 , 10, 10 AD 1230 DATA 176, 4, 16, 62, 48, 4, 16 44 124Ø DATA 232,232,10,134,27,2 4,101,6 50 1250 DATA 133, 26, 144, 2, 230, 27 , 165, 40 F2 1260 DATA 133,8,165,41,41,3,5 , 230 CC 127Ø DATA 133,9,162,8,160,0,1 77.26 95 128Ø DATA 36,5Ø,48,2,73,127,1 64.36 39 1290 DATA 145,8,230,26,208,2, 230,27 B7 1300 DATA 165, 9, 24, 105, 4, 133, 9,202 58 131Ø DATA 208, 226, 165, 69, 166, 70.164.71 64 1320 DATA 88,76,240,253 50 1330 DATA Ø, Ø, Ø, Ø, Ø, Ø, Ø, Ø

9 1340 DATA Ø,64,96,112,120,124 ,126,127 E# 135# DATA 127,63,31,15,7,3,1, EJ 1360 DATA 64,96,112,120,124,1 26, 127, 127 70 1370 DATA 63,31,15,7,3,1,0,0 JF 1380 DATA 127, 126, 124, 120, 112 ,96,64,0 A9 1390 DATA Ø,1,3,7,15,31,63,12 81 1400 DATA 126,124,120,112,96, 64,0,0 44 1410 DATA 1,3,7,15,31,63,127, 127 AB 1420 DATA 0,0,0,0,0,0,0,127 F7 143Ø DATA 127,127,127,127,127 ,127,127,127 EE 1440 DATA 0,0,28,62,127,62,28 66 145Ø DATA Ø,Ø,Ø,Ø,Ø,Ø,Ø,Ø 70 1460 DATA 0,0,0,127,127,0,0,0 7C 147Ø DATA Ø, 12, 6, 127, 127, 6, 12 68 148Ø DATA Ø,24,48,127,127,48, 24,0 9A 149Ø DATA Ø, Ø, 28, 62, 62, 62, 28, 00 1500 DATA 0,0,0,0,14,0,0,0 FF 1510 DATA 0,0,0,14,0,14,0,0 FI 1520 DATA 0,60,102,48,24,0,24 90 1530 DATA 0,60,102,118,110,10 2,60,0 C9 1540 DATA 0,24,28,24,24,24,60 .0 84 155Ø DATA Ø, 6Ø, 1Ø2, 48, 12, 1Ø2, 126,0 29 1560 DATA Ø,60,102,48,96,102, 60,0 B2 157Ø DATA Ø, 48, 56, 52, 126, 48, 4 8,0 38 158Ø DATA Ø, 126, 6, 62, 96, 102, 6 0.0 El 1590 DATA 0,60,6,62,102,102,6 Ø,Ø AN 1600 DATA 0,126,96,48,24,12,1 2.0 85 161Ø DATA Ø,6Ø,1Ø2,6Ø,1Ø2,1Ø2 ,60,0 F 1620 DATA 0,60,102,102,124,48 B6 163Ø DATA Ø, 24, 48, 126, 126, 48, 24.0 AD 1640 DATA 0,124,102,102,126,1 02, 102, 0 80 1650 DATA 0,62,102,102,62,102 ,126,0 69 1660 DATA Ø,60,102,6,6,102,62 ,0 CB 167Ø DATA Ø,62,102,102,102,10 2,62,0 € 168Ø DATA Ø, 126, 6, 6, 62, 6, 126, 48 1690 DATA Ø,126,6,6,62,6,6,0 F# 1700 DATA 0,60,102,6,118,102, 62.0 73 1710 DATA 0,102,102,102,126,1 02,102,0 CC 1720 DATA 0,24,24,24,24,24,24 77 173Ø DATA Ø, 96, 96, 96, 96, 102, 6 0.0 64 1740 DATA Ø,102,102,54,30,102 ,102,0 DD 1750 DATA 0,6,6,6,6,6,126,0 87 1760 DATA 0,102,126,102,102,1 02,102,0 6D 177Ø DATA Ø,62,102,102,102,10 2,102,0

2,60,0

,0

90 1800 DATA 0,60,102,102,102,54 . 198. 9 40 1810 DATA 0,62,102,102,62,102 102,0 11 1820 DATA 0,60,102,12,48,102, 62,0 76 1830 DATA Ø, 126, 24, 24, 24, 24, 2 FD 1840 DATA 0,102,102,102,102,1 02,62,0 62 1850 DATA 0,102,102,102,102,1 02,24,0 D4 1860 DATA 0,102,102,102,102,1 26, 102, 0 1A 187Ø DATA Ø, 1Ø2, 1Ø2, 1Ø2, 6Ø, 1Ø 2,102,0 1880 DATA 0,102,102,102,60,24 ,24,0 CE 1890 DATA 0,126,48,24,12,6,12 6,0 50 1900 DATA 0,0,0,0,0,0,0,0 6 1910 DATA Ø,Ø,Ø,Ø,Ø,Ø,Ø,Ø 43 0 two-player game. Switchbox Programmer LO 120 KEY OFF 6L 13Ø COLOR 7, Ø 8) 41 1780 DATA 0,60,102,102,102,10 J,Ø) 91 1790 DATA 0,62,102,102,62,6,6

64 1920 DATA Ø,Ø,Ø,Ø,Ø,Ø,Ø,Ø 6A 1930 DATA Ø, Ø, 24, 60, 60, 24, Ø, Ø 18 27 Ė

Machine language creates the custom graphics in the Apple II version of "Switchbox."

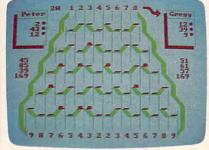

IBM PC/PCjr "Switchbox," a colorful

## Program 5. IBM PC/PCjr

Version by Tim Victor, Editorial

- PB 100 RANDOMIZE TIMER LD 110 SCREEN 1,0:CLS

- JB 140 DIM BOX (4,7,1), FALLING (32,4), POINTS (4,16), SCORE (1,
- CA 150 DIM S (250) , LEFTSW (35) , RIG HTSW (35), BALL (4), UNBALL (4 ), LARROW (35), RARROW (35)
- QL 160 FOR J=1 TO 4: READ POINTS (
- CK 170 FOR K=1 TO 8: READ L: POINT S(J,K+B)=L:PDINTS(J,9-K)=

```
L: NEXT K, J
                                                                           JE 1100 FOR I=0 TO 3:PUT (224+I*
                                            NT P1$
                                     ₽ 600 LOCATE 2,37-LEN(P2$)/2:PR
                                                                                   16, I#32+4Ø) , S: NEXT
8J 18Ø DATA 10,2,2,2,2,2,2,2,2
SP 190 DATA 40,1,2,3,5,8,13,21,3
                                                                           LK 1110 LINE (96,8)-(215,15),0,B
                                            INT P2$
                                     FD 61Ø FOR J=1 TO 8:LOCATE 1,J#2
01 200 DATA 20,2,3,4,5,6,7,8,9
                                            +1Ø: PRINT J: NEXT
                                                                           DL 1120 LINE (16,168)-(23,183),1
PM 210 DATA 80, 1, 4, 9, 16, 25, 36, 49
                                     NC 62Ø FOR SWITCHY=Ø TO 4
       . 64
                                                                           KI 1130 LINE (288, 168) - (295, 183)
                                     EH 63Ø FOR SWITCHX=Ø TO SWITCHY+
                                                                                   , 1, BF
BD 220 LOCATE 1,1: INPUT "Player
                                                                            NG 1140 FOR I=0 TO 7:LINE (16+I,
       1: ";P1$:P1$=LEFT$(P1$,5)
                                     AC 64Ø WP=INT(RND(1) #2):BOX(SWIT
06 230 INPUT "Player 2: ";P2$:P2
                                                                                   184)-(29,197-1),1
                                            CHY, SWITCHX, Ø) = WP: BOX (SWI
                                                                           KK 1150 LINE (288+1,184)-(282,19
       $=LEFT$ (P2$, 5)
                                            TCHY, SWITCHX, 1) =Ø
KN 240 PRINT P1$;" vs ";P2$:PRIN
                                                                                   Ø+I),1:NEXT
                                      MC 650 GOSUB 670
                                                                           BF 1160 FOR I=0 TO 6:FOR HP=123-
       T "Is this correct? (y/n)
                                     JA 660 NEXT SWITCHX, SWITCHY: RETU
                                                                                   I*16 TO 187+I*16 STEP 32
                                            RN
PP 250 YNS=INKEYS: IF YNS="" THEN
                                                                            MF 1170 VS=I*32-32: VE=VS+64: IF V
                                     BI 67Ø SY=24+SWITCHY#32:SX=92-SW
                                                                                   SKB THEN VS=B
       250
                                            ITCHY#16+SWITCHX#32
                                                                            ME 1180 IF VE>186 THEN VE=186
DA 260 IF YN$=""" OR YN$="N" THE
                                      10 ABØ IF WP=Ø THEN PUT (SX,SY),
      N 22Ø
                                                                           DK 1190 LINE (HP, VS) - (HP, VE), 1:N
                                            LEFTSW, PSET ELSE PUT (SX,
      ROUND=4
                                                                                   EXT: NEXT
PJ 270
                                            SY), RIGHTSW, PSET
  28Ø CLS: GOSUB 97Ø: GOSUB 7ØØ
                                                                           IP 1200 RETURN
                                      NC 69Ø RETURN
E6 290 CLS: GOSUB 1030: GOSUB 540
                                                                           IK 1210 'GAME STUFF
                                     PP 700 FOR I=1 TO 10:LINE (I+155
KP 300 PLAYER=1:PUT (225,1),RARR
                                                                           FD 1220 FOR FBALL=0 TO 32: FALLIN
                                             ,52)-(I+157,51),2
      OW: FOR ROUND=1 TO 4: GOSUB
                                                                                   G(FBALL, Ø) = Ø: NEXT: NEWBAL
                                      BP 710 LINE (I+189, 20)-(I+191, 19
                                                                                   1 = 1
        500
                                            ), 2: NEXT
                                                                           LA 1230 A$="": WHILE A$="": A$=INK
PB 31Ø FOR I=Ø TO 1:CIRCLE (53+2
                                      80 72Ø FOR I=172 TO 18Ø:LINE (I,
      56*I,18+ROUND*8),2
                                                                                   EYS: WEND
                                            12)-(I+1Ø, 22),1
                                                                           6E 1240 IF A$="-" THEN RETURN
PK 1250 IF A$="+" THEN A$=CHR$(I
DL 320 PAINT (53+256*I, 18+ROUND*
                                     NO 73Ø LINE (I+1,11)-(I+3,1Ø),2
      B), 3: NEXT
                                                                           PK 125Ø
                                     LF 740 LINE (I,44)-(I-10,54),1
      PLAYER=1-PLAYER: LOCATE 1
                                                                                   NT (RND (1) #8+49))
                                     10 75Ø LINE (I+1,43)-(I+3,42),2:
       9+PLAYER#21: PRINT SPACE$ (
                                                                           EI 1260 A=VAL (A$): IF A(1 DR A)8
                                            NEXT
                                                                                   THEN 123Ø
                                     HD 760 LINE (186,21)-(200,22),1,
0A 34Ø PUT (6Ø,1), LARROW: PUT (225
                                                                            HK 127Ø FALLING(Ø,Ø)=1:FOR J=1 T
                                            RF
       , 1) , RARROW
                                                                                   0 3: FALLING (Ø, J) =Ø: NEXT
                                      NB 77Ø LINE (166,53)-(154,54),1,
CN 350 LOCATE 1,30-PLAYER#21:PRI
                                                                            BB 1280 FALLING (0,4)=10+A$2
      NT RIGHTS (STR$ (POINTS (ROU
                                                                           9L 129Ø EXIT=Ø: WHILE EXIT=Ø: EXIT
                                     80 78Ø GET (172,6)-(202,22), LEFT
      ND, Ø)), 2)
                                            SW
DE 360 GOSUB 1210: IF SCORE (1-PLA
                                      MF 790 GET (154,38)-(184,54),RIG
                                                                            OH 1300 FOR FBALL=0 TO 32: IF FAL
       YER, ROUND) < POINTS (ROUND, Ø
                                                                                   LING (FBALL, Ø) =1 THEN EXI
                                            HTSW
        THEN 33Ø
                                      LE 800 ARC=3.14159/2
                                                                                    T=Ø:GOSUB 132Ø
KO 370 FOR J=0 TO 1:FOR K=5 TO 8
                                      NL 810 FOR I=1 TO 2: CIRCLE (80,8
                                                                            AA 1310 NEXT: WEND: RETURN
                                                                            FM 1320 DY=FALLING (FBALL, 0): DX=F
JI 38Ø SCORE(J,K)=Ø:NEXT K,J
                                            ), I*4, 3, ARC, ARC*2
ME 390 FOR J=0 TO 1:FOR K=1 TO 4
                                     80 820 CIRCLE (68,6), I*4,3, ARC*3
                                                                                   ALLING (FBALL, 1) : LEVEL=FA
       : BONUS=POINTS (K, Ø) : AMT=SC
                                            , ARC#4
                                                                                   LLING (FBALL, 2)
      DRE (J.K)
                                     OC 83Ø CIRCLE (231,8), I*4,3,Ø,AR
                                                                            HA 1330 NY=FALLING (FBALL, 3): NX=F
HF 400 SCORE (J, 5) =SCORE (J, 5) +AMT
                                                                                   ALLING (FBALL, 4)
      : SCORE (J, 6) = SCORE (J, 6) - BO
                                     OP 840 CIRCLE (243,6), 1*4,3, ARC*
                                                                            IH 1340 IF LEVEL<>0 OR NY<>0 THE
      NUS* (AMT>=BONUS)
                                            2. ARC#3: NEXT
                                                                                   N GOSLIB 1570
      SCORE(J,7)=SCORE(J,7)+SCO
RE(J,K)-SCORE(1-J,K):NEXT
                                      MP 850 LINE (80,1)-(88,4),3,BF
                                                                            AB 1350 NY=NY+1:FALLING(FBALL,3)
                                      PI 860 LINE (231, 1)-(223, 4), 3, BF
                                                                                   =NY AND 3: ON NY BOTO 136
        K.J
                                     FB 870 LINE (61,9)-(67,13),3,BF
                                                                                   0,1380,1420,1430
AD 420 FOR J=0 TO 1:FOR K=6 TO 7
                                      HL 880 LINE (250, 9) - (244, 13), 3, B
                                                                            FH 1360 IF LEVEL=5 THEN FALLING (
       : SCORE (J, K) = SCORE (J, K) + SC
                                                                                   FBALL, Ø) = Ø: GOTO 1500
       DRE(J,5):NEXT K,J
                                      BE 890 PAINT (74,7),3
                                                                            BM 137Ø GOSUB 156Ø: ON INT (RND(1)
JA 43Ø FOR J=Ø TO 1:FOR K=5 TO 7
                                       900 PAINT (237,7),3
                                                                                   $3+1) GOTO 1580,1590,160
      :SCORE (J, 8) =SCORE (J, 8) +SC
                                     HD 910 FOR I=5 TO 17:LINE (58,11
      ORE(J,K):NEXT K,J
                                            )-(64, 1),3
                                                                            QK 138Ø VX=Ø:GOSUB 154Ø
EK 440 FOR J=0 TO 1:FOR K=5 TO 8
                                                                           LC 1390 IF BOX (SWITCHY, SWITCHX, 1
                                     EM 920 LINE (253,11)-(247, I),3:N
       :SCORES=STR$ (SCORE (J, K))
                                            EXT
                                                                                   )=1 AND BOX (SWITCHY, SWIT
HA 450 LOCATE K+6, 1+J*34: PRINT S
                                                                                   CHX, Ø) =SIDE THEN VX=1-2*
                                      IL 930
                                            GET (58,1)-(88,17), LARROW
      PACES (5)
                                                                                   SIDE: FALLING (FBALL, 1) = VX
                                     EP 94Ø GET (223,1)-(253,17), RARR
NM 460 LOCATE K+6,5-LEN(SCORE$)+
                                                                                   : NX=NX+VX: FALLING (FBALL,
                                            OW
      J#34: PRINT SCORES: NEXT K.
                                                                                   4) =NX: GOSUB 1560: GOTO 16
                                      NN 95Ø RETURN
                                            '---- DRAW SWITCHBOX
                                                                                   10
K8 47Ø NEXT ROUND: LOCATE 11,12:P
                                                                           DM 1400 GOSUB 1560: IF BOX (SWITCH
      RINT "Play again? (Y/N)"
                                                                                   Y, SWITCHX, Ø) =SIDE THEN F
                                      IM 970 CIRCLE (100,100),3,3
                                     SE 980 PAINT (100,100),3
PD 480 K$=INKEY$: IF K$="n" OR K$
                                                                                   ALLING (FBALL, Ø) =Ø: BOX (SW
       ="N" THEN CLS: END: ELSE IF
                                      NE 99Ø GET (97,97)-(103,103),BAL
                                                                                   ITCHY, SWITCHX, 1)=1:GOTO
        K$="y" OR K$="Y" THEN RU
                                                                                   1620
      N: ELSE GOTO 480
                                      AH 1000 PUT (97,97), BALL, PRESET
                                                                           PA 141Ø ON INT(RND(1) $3+1) GOTO
                                      HL 1010 GET (97,97)-(103,103),UN
00 500 FOR J=1 TO 16:K=POINTS(RO
                                                                                   1580, 1590, 1600
       UND, J): JJ=3+J*2
                                                                            16 1420 FALLING (FBALL, 1) = 0: NX=NX
                                             BAL I
IF 510 LOCATE 24, JJ: IF K>9 THEN
                                      IB 1020 RETURN
                                                                                   +DX: FALLING (FBALL, 4) =NX:
      PRINT MID$ (STR$ (K), 2, 1);
                                                                                   GOSUB 1560: GOTO 1630
                                     68 1030 LINE (80,24)-(87,39),1,B
       ELSE PRINT " ":
                                                                           PE 1430 FALLING (FBALL, 2) =LEVEL+1
8K 52Ø LOCATE 25, JJ: PRINT RIGHT$
                                                                                   : GOSUB 1560
                                      MC 1040 LINE (224, 24) - (231, 39),1
       (STR$ (K) , 1) ; : NEXT
                                             , BF
                                                                           CL 144Ø GOSUB 154Ø: BOX (SWITCHY, S
MF 53Ø RETURN
                                      MH 1050 FOR I=0 TO 7:LINE (81+I,
                                                                                   WITCHX, Ø) = 1-BOX (SWITCHY,
QI 540 LINE (4,11)-(54,65),2,BF
                                                                                   SWITCHX, Ø)
                                             23) - (96+1,8),1
                                                                           DB 1450 IF BOX (SWITCHY, SWITCHX, 1
MM 550 LINE (9,6)-(59,60),0,BF
                                      PH 1060 LINE (208+1,8)-(223+1,23
IE 560 LINE (9,6)-(59,60),1,B
                                                                                   ) =Ø THEN 149Ø
                                              ),1:NEXT
BA 570 LINE (10,18)-(58,18),1
                                      PD 1070 GET (80,8)-(103,39),5
                                                                            QI 1460 FALLING (NEWBALL, 0) =1: FAL
EF 58Ø
                                                                                   LING (NEWBALL, 1) = Ø: FALLIN
      GET (4,6)-(59,65),S:PUT (
                                       1080 FOR I=0 TO 3:PUT (64-I#1
       262,6),S,PSET
                                             6. I $32+4Ø) . S: NEXT
                                                                                   G (NEWBALL, 2) =LEVEL
                                                                           6L 147Ø FALLING (NEWBALL, 3) = Ø: FAL
NL 590 LOCATE 2,5-LEN(P1$)/2:PRI
                                     HK 1090 GET (208,8)-(231,39),S
```

LING (NEWBALL, 4) =NX+2-SID F#4 HD 148Ø BOX (SWITCHY, SWITCHX, 1) = Ø : NEWBALL=NEWBALL+1: GOSUB 1640 00 149Ø WP=BOX (SWITCHY, SWITCHX, Ø ): GOSUB 670: GOTO 1630 PD 1500 AMT=POINTS (ROUND, NX/2-1) : SUBTOT=SCORE (PLAYER, ROU NJ 1510 SUB\$=STR\$(SUBTOT):LOCATE ROUND+3,7-LEN(SUB\$)+PLA YER#32: PRINT SUB\$ MO 1520 SCORE (PLAYER, ROUND) = SUBT AC 1530 GOTO 1650 LM 154Ø SWITCHY=LEVEL: JX=NX/2+LE VEL-6 JL 1550 SWITCHX=INT (JX/2):SIDE=J X-INT (JX/2) #2: RETURN CO 156Ø PUT (NX\*8,8+LEVEL\*32+NY\* B), BALL, OR: RETURN 0E 157Ø PUT (NX#8,8+LEVEL#32+NY# B), UNBALL, AND: RETURN 00 1580 FOR I=0 TO 1:SOUND 880,1 :SOUND 32767, 1: NEXT: RETU KL 1590 FOR I=0 TO 1:SOUND 660,1 :SOUND 32767, 1: NEXT: RETU CM 1600 FOR I=0 TO 1:SOUND 440,1 :SOUND 32767, 1: NEXT: RETU RN 00 1610 FOR I=1 TO 6: SOUND 1100\* RND(1)+37,1:NEXT:RETURN IM 1620 FOR I=800 TO 200 STEP -2 Ø:SOUND I, 1:NEXT:RETURN
6A 163Ø FOR I=1 TO 6:SOUND 55Ø\*R
ND(1)+37,1:NEXT:RETURN

:NEXT J,I:RETURN

KJ 1650 FOR I=0 TO 5:SOUND 330,.
5:SOUND 440,.5:SOUND 550
,.5:NEXT

FB 1640 FOR I=0 TO 1:FOR J=440 T O 880 STEP 80:SOUND J,.5

KI 1660 SOUND 32767, 1: RETURN

#### Program 6. Amiga Switchbox

Version by Philip I. Nelson, Assistant Editor

'Switchbox for 512K Amiga-'Set Preferences for 80 columns-

Restart:+ CLEAR:GOSUB Setup+

Main:+
FOR Round=1 TO 4+
PUT (80,7+Round\*8),Ball+
PUT (815,7+Round\*8),Ball+
GOSUB ValuesSAY TRANSLATE\$(Intro\$(Round))+
Keepgoing:Who=1-Who 'alternate playersGOSUB Taketurn+
IF SC(1-Who,Round)=>Points(Round,0) THEN Nextround+

Nextround:-FOR j=0 TO 1:FOR k=5 TO 8-SC(j,k)=0:NEXT:NEXT-FOR j=0 TO 1:FOR k=1 TO 4 gx=Points(k,0):ac=SC(j,k)-SC(j,5)=SC(j,5)+ac-SC(j,6)=SC(j,6)-(ac=>gx)\*gx-SC(j,7)=SC(j,7)+SC(j,k)-SC(1-j,k)-NEXT:NEXT- FOR j=0 TO 1:FOR k=6 TO 7+
SC(j,k)=SC(j,k)+SC(j,5)+
NEXT:NEXT+
FOR j=0 TO 1:FOR k=5 TO 7+
SC(j,8)=SC(j,8)+SC(j,k)+
NEXT:NEXT+
FOR j=0 TO 1FOR k=5 TO 8:y\$=STR\$(SC(j,k))+
x=LEN(y\$):tx=8+j\*64-x:ty=4+k+
LOCATE ty,tx-1:PRINT SPACE\$(2)+
LOCATE ty,tx:PRINT y\$NEXT:NEXTNEXT Round+

Gohome:LINE (240,70) - (362,100),2,bfLOCATE 11,32:PRINT "Play again?"text\$ = Who\$(ABS(SC(1,8)>SC(0,8)))text\$ = text\$ + " wins this game."text\$ = text\$ + " who about another?"8AY TRANSLATE\$(text\$),Voice%FOR j = 0 TO 10:x\$ = INKEY\$:NEXTAgain:x\$ = INKEY\$:IF x\$ = "" THEN AgainSAY TRANSLATE\$("OK."),Voice%IF x\$ = "y" OR x\$ = "Y" THEN WINDO
W CLOSE 2:GOTO RestartSAY TRANSLATE\$(" Bye-bye."),Voice
%WINDOW CLOSE 2END-

Taketurn:

FOR j=0 TO nb:LB(j,0)=0:NEXT:nb=1+ SAY TRANSLATE\$(Who\$(Who)+CHR\$( 46))+ PUT (140,5), Larrow: PUT (440,5), Rarro FOR j=0 TO 9:x\$=INKEY\$:NEXT+ Getkey:+ a\$=INKEY\$:IF a\$="-"THEN RETURN IF a\$ = "+" THEN a\$ = STR\$(INT(RND(1))\*8+1))+ a=VAL(a\$):IF (a<1) OR (a>8) THEN Getkev-LB(0,0)=1-FOR j=1 TO 3:LB(0,j)=0:NEXT+ LB(0,4)=a+3+ Moreballs: ex=1:FOR j=0 TO nb-IF LB(j,0) THEN ex=0:GOSUB Moveone-

NEXT:IF ex=0 THEN Moreballsx=0:FOR j=13 TO 7 STEP -3:FOR k= x TO 15-x-PUT (Column(k),Row(j)+1),Blank,AND

NEXT:x=x+1:NEXT:RETURN+

Moveone:dy=LB(j,0):dx=LB(j,1):LY=LB(j,2)ny=LB(j,3):nx=LB(j,4)IF ny THENPUT (Column(nx),Row(ny+(LY\*3))+1)
,Blank,ANDEND IFLB(j,3)=(ny+1) MOD 3ON ny+1 GOTO Pos0,Pos1,Pos2-

Pos0:IF LY>4 THEN LB(j,0)=0:GOTO Scorevx=0:GOSUB WhichwayIF (SW(wx,wy,1)) AND (SW(wx,wy,0)=
sd) THENvx=1-2\*sd:LB(j,3)=ny+1:LB(j,4)=nx
+vxGOTO PutballEND IF-

IF SW(wx,wy,0)=sd THEN-LB(j,0)=0SW(wx,wy,1)=1:ny=ny+1+GOTO Putball-END IF-LB(j,3)=ny+1:GOTO Putball+ Posl:+ LB(j,1) = 0:LB(j,4) = nx + dx:GOTO Putbal 1+ Pos2:+ LB(j,2)=LY+1:GOSUB Whichway-SW(wx,wy,0)=1-SW(wx,wy,0)IF SW(wx,wy,1) THEN-PUT (Column(LB(j,4)+1-sd\*2),Row(ny +(LY\*3))),Blank,AND+ LB(nb,0)=1:LB(nb,1)=0:LB(nb,2)=LY+LB(nb,3) = 0:LB(nb,4) = nx + 1 - sd\*2:nb=nb+1+SW(wx,wy,1)=0END IFsx=Xpos(wx,wy):sy=Ypos(wx,wy)+ wp = SW(wx, wy, 0) -'Always fall thru to switch+ Switch:+ PUT (sx,sy),Swblank, AND-

ON wp+1 GOTO Left,Right-Left:+ PUT (sx,sy),Lswitch,OR:GOTO Bop-Right:-PUT (sx,sy),Rswitch,OR-Bop:-SOUND 100,1,64,Who-SOUND 250,1,64,3-Who-RETURN-

Putball:SOUND INT(RND(1)\*10)\*(30\*LY)+200,1
,64,WhoPUT (Column(nx),Row(ny+(LY\*3)+1))
,Ball,ORRETURN-

Whichway:wx=LY:wy=INT((nx+LY-4)/2):sd=( nx+LY) AND 1:RETURN-

Score:sf=Points(Round,nx+1):sg=SC(Who,
Round)+sftx=8+63\*Who+(sg>9)+(sg>99)+(sg
>999)ty=2+Round:a\$=MID\$(STR\$(sg),2)LOCATE ty,tx:PRINT a\$SC(Who,Round)=sgFOR j=1600 TO 200 STEP -300SOUND j,1,64,WhoSOUND j+400,1,64,3-WhoNEXT:RETURN-

Values:FOR j=0 TO 1k=2+70\*j:LOCATE 15,kPRINT SPACE\$(3):LOCATE 15,kPRINT RIGHT\$(STR\$(Points(Round,0)),
3)NEXTFOR j=1 TO 16:k=Points(Round,j)m=6+j\*3.75IF k>9 THENx=INT(k/10)x\$=MID\$(STR\$(x),2,1)ELSEx\$=CHR\$(32)END IFLOCATE 22,m:PRINT x\$;-

GOTO Keepgoing-

LOCATE 23,m:PRINT RIGHT\$(STR\$(k),1 NEXT:RETURN-Setup:+ RANDOMIZE TIMER+ DIM Voice%(8) FOR j=0 TO 8 READ Voice%(j):NEXT DATA 110,0,150,0,22200,64,10,1,0 Greet\$="Hi. Welcome to Switchbox."+ PRINT Greet\$ SAY TRANSLATE\$(Greet\$), Voice%+ SCREEN 2,640,200,2,2+ PALETTE 0, 0, 0, 0 -PALETTE 1, 1, 1, 1+ PALETTE 2, 0, .1, .7 -PALETTE 3, 1, 1, .13← WINDOW 2, "Switchbox", 0+ DIM Larrow(30), Rarrow(30), Wav%(256 ),Lefthunk(400)+ DIM Righthunk(400), Swblank(100), Rs witch(200)+ DIM Lswitch(200), Column(16), Row(25) DIM Blank(70), Ball(60), Piece(80)+ DIM SW(8,8,1),LB(32,4),Points(4,16),SC (1,8)+FOR j=0 TO 10:LINE (0,5)-(10,j),3-NEXT-LINE (10,3)-(20,7),3,bf+ GET (0,0)-(20,10), Larrow-PUT (0,0),Larrow+ FOR j=0 TO 10+ LINE (20,5)-(10,j),3+ NEXT-LINE (0,3)-(10,7),3,bf+ GET (0,0)-(20,10), Rarrow+ PUT (0,0), Rarrow+ GET (8,2)-(22,9),Blank+ CIRCLE (15,4),7,1-PAINT (16,4),1+ GET (8,0)-(22,9),Ball-PUT (8,0),Ball+ FOR j=0 TO 127: Wav%(j)=-127+ Wav%(j+128)=127:NEXT+FOR j=0 TO 3:WAVE j, Wav%-NEXT DATA 10,"round 1. equal scores."+ DATA 2,2,2,2,2,2,2,2+ DATA 40, "round 2. fibonachie seequenc 6."+ DATA 1,2,3,5,8,13,21,34+ DATA 20, "round 3. arithmetic seequen ce."+ DATA 2,3,4,5,6,7,8,9+ DATA 80, "round 4. seequence of square DATA 1,4,9,16,25,36,49,64+ FOR j=1 TO 4:READ Points(j,0)+ READ Intro\$(j)+ FOR k=1 TO 8:READ x+ Points(j,k+8)=x:Points(j,9-k)=x+ NEXT k:NEXT ja=215:b=2+ FOR j=0 TO 4+ a=a-30:b=b+30+ FOR k=0 TO j+3+ Xpos(j,k)=a+k\*60+Ypos(j,k)=b+ NEXT:NEXT-FOR j=70 TO 520 STEP 30+ Column(k)=j+ k=k+1:NEXTFOR j=4 TO 154 STEP 10← Row(k)=j:k=k+1:NEXT

Start:+ SAY TRANSLATE\$("First player's name ?"), Voice%+ INPUT"Name of Player 1";p0\$-SAY TRANSLATE\$ ("Second player's na me?"), Voice%-INPUT"Name of Player 2";p1\$-Who\$(0) = LEFT\$(p0\$,6):Who\$(1) = LEFT\$(p1\$,6)+ text=Who(0)+" plays "+Who(1)+". Is this correct"+ PRINT text\$: SAY TRANSLATE\$(text\$), Voice%+ INPUT query\$:an\$=LEFT\$(query\$,1)+ IF LEN(an\$)=0 OR an\$="y" OR an\$=" Y" THEN Draw-GOTO start+

Draw:+ SAY TRANSLATE\$("OK."), Voice%+ CLS+ LOCATE 1,6:PRINT Who\$(0)+ LOCATE 1,66:PRINT Who\$(1)+ x=4:FOR j=0 TO 1 'score boxes+ LINE (x,12)-(x+110,60),2,bf'shadow+LINE (x+6,10)-(x+120,58),3,bf'outli LINE (x+16,14)-(x+110,48),0,bf'insi de $x=x+480:NEXT \leftarrow$ x=1:FOR j=24 TO 50 STEP 3.7+ LOCATE 2,1:PRINT x+ x=x+1:NEXTLINE (180,0)-(182,40),,bf+ GET (180,0)-(182,40),Piece+ LINE (180,0)-(420,0)+ FOR j=210 TO 420 STEP 60+ LINE (j,0)-(j+2,12),, bf+ PUT (j,40),Piece+ PUT (j,100),Piece+ NEXT-FOR j=180 TO 420 STEP 60+ PUT (j,0), Piece, OR+ PUT (j,70),Piece+ PUT (j,126),Piece+ NEXT-PUT (120,126), Piece+

PUT (120,126),Piece+
PUT (150,100),Piece+
PUT (450,100),Piece+
PUT (480,126),Piece+
PUT (480,126),Piece+
ERASE Piece 'reclaim memory+
FOR j=30 TO 570 STEP 30LINE (j,155)-(j+2,170),1,bf+
NEXT+
LINE (176,4)-(186,32),2,bfLINE (416,4)-(426,32),2,bfLINE (176,32)-(156,42),2+
LINE STEP(0,0)-STEP(-10,0),2+
LINE STEP(0,0)-STEP(35,-32),2+
PAINT (176,31),2+
LINE (426,32)-(446,42),2+

LINE (426,32)-(446,42),2-LINE STEP(0,0)-STEP(10,0),2-LINE STEP(0,0)-STEP(-36,-32),2-PAINT (427,32),2-

GET (136,12)—(186,69),Lefthunk+ GET (416,12)—(456,62),Righthunk+ 1=106:r=446:k=42+

FOR j=1 TO 4+ PUT (l,k),Lefthunk,OR+ PUT (r,k),Righthunk,OR+ l=1-30:r=r+30:k=k+30+

NEXT+ ERASE Lefthunk, Righthunk+ LINE (26,153) - (36,165), 2, bf+ LINE (564,153) - (576,165), 2, bf+

GET (245,32)-(299,40),Swblank+ FOR j=0 TO 18+ LINE (270+j,40)-(280+j,32),3+ NEXT-LINE (245,39) - (280,40),3,bf+ GET (245,32)-(298,40), Rswitch+ PUT (184,32),Swblank,AND+ FOR j=0 TO 20+ LINE (184+j,32)-(193+j,40),3-NEXT+ LINE (193,39) - (236,40),3,bf+ GET (184,32)-(236,40),Lswitch+ FOR m=0 TO 4:FOR n=0 TO m+3+ sx = Xpos(m,n): sy = Ypos(m,n)wp = INT(RND(1)\*2)+SW(m,n,0) = wp+SW(m,n,1)=0Who=1-Who:GOSUB Switch+ NEXT n:NEXT m PUT (140,5), Larrow+ RETURN-

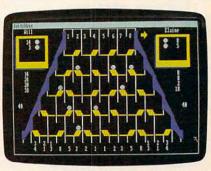

The Amiga version of "Switchbox" features speech and stereo sound effects.

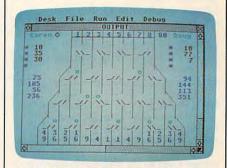

"Switchbox" for the Atari 520ST computer.

#### Program 7. Atari 520ST Switchbox

Version by Kevin Mykytyn, Editorial Programmer

10 restore:dim sw(4,7,1),sp\$(1),lb(32,4),ar\$(
1),pt(4,16),sc(1,8):qr=1

20 sp\$(0)="\\\_:sp\$(1)="\_//":ar\$(0)=C HR\$(4)+" ":ar\$(1)=" "+CHR\$(3)

30 color 1,1,1,1,1;Q1=-2:Q2=0:FOR J= 1 to 4:read pt(j,0)

40 for a=0 to 1:for b=0 to 8:sc(a,b)=0:ne xt:next

50 for k=1 to 7:read l:pt(j,k+7)=1:pt(j,8-k)=1:next k,j

60 data 10

70 data 2,2,2,2,2,2,80 data 40

00 data 40

90 data 1,2,3,5,8,13,21

100 data 20

110 data 2,3,4,5,6,7,8

120 data 80

130 data 1,4,9,16,25,36,49

140 fullw 2:clearw 2:gotoxy 0,0:input "PL AYER 1";p1\$ 150 input "PLAYER 2";p2\$:p1\$=left\$(p1\$, 5):p2\$=left\$(p2\$,5):print p1\$;" VS ";p 160 print "IS THIS CORRECT?":GK=IN P(2):if gk<>asc("Y") and gk<>asc("y" ) then 140 170 gosub 410:gosub 510:color 1,1,1 180 for rr=1 to 4:color 5:gotoxy 0,1+rr:pr
int "\*";:gotoxy 28,1+rr:print "\*" 190 gosub 450:rem put scores at bottom 200 qr = 1 - qr:ty = qr\*20:tx = 26 - ty:cx = tx:cy=0210 color 5:m\$=right\$(str\$(pt(rr,0)),2):gos ub 1110 220 CX=6+ty:cy=0:m\$=ar\$(qr):gosub 11 10 230 gosub 660:if sc(1-qr,rr) > = pt(rr,0) th en 250:rem end of round 240 goto 200 250 for j=0 to 1:for k=5 to 8:sc(j,k)=0:ne xt k,j 260 for j=0 to 1:for k=1 to 4:gl=pt(k,0):a c=sc(j,k):sc(j,5)=sc(j,5)+ac270 sc(j,6) = sc(j,6) - (ac > = gl) \* gl:sc(j,7) = sc(j,7) + (sc(j,k) - sc(1-j,k)):next k,j280 for j=0 to 1:for k=6 to 7:sc(j,k)=sc(j, k) + sc(j,5):next k,j290 for j=0 to 1:for k=5 to 7:sc(j,8)=sc(j, 8) + sc(j,k):next k,j300 for j=0 to 1:for k=5 to 8:y\$=str\$(sc(j (k):1=len(y\$):tx=5+j\*28-1310 ty=2+k:cx=tx+(tx<20):cy=ty:m\$= y\$:color 4:gosub 1110:next k,j 320 next rr:rem end of main loop 330 color 1,1,8 340 gotoxy 9,10:print spc (19) 350 gotoxy 9,11:print "PLAY AGAIN? (Y/ N) " 360 gotoxy 9,12:print spc (19) 370 for a=78 to 231 step 153:linef a,100,a, 380 linef 78,100,231,100:linef 78,109,231,10 9 390 a = inp(2): if a = asc("Y") or a = asc("y")) then clear:goto 10 else end 410 clearw 2:color 4,1,6 420 for j=1 to 8:gotoxy 7+2\*j,0:print j:ne xt 430 for j=82 to 227 step 18.125:linef j,0,j,1 90:next 440 linef 82,9,227,9:return 450 for j=1 to 14:k=pt(rr,j):jj=2+j\*2460 if k>9 then l=int(k/10):1\$=mid\$(str\$ (1),2,1):goto 480 470 1\$ = chr\$(32) 480 gotoxy jj,16:print 1\$;:cx=jj:cy=17 490 gotoxy jj,17:print right\$(str\$(k),1); 500 next j:return 510 gosub 580:for j=0 to 3:sy=4+j\*4:for k=0 to j+3:sx=12-j\*2+k\*4520 cx=sx-1:cy=sy-2:m\$=" ":gosub 11 10:color 0,0,0,0,0 530 linef cx\*9,cy\*9+10,cx\*9+3,cy\*9+10: wp = int(rnd(1)\*2)540 sw(j,k,0) = wp:sw(j,k,1) = 0:gosub 650550 next k,j:color 11 560 cx=1:cy=0:m\$=p1\$:gosub 1110 570 cx=29:cy=0:m\$=p2\$:gosub 1110:retu 580 linef 82,51,64,69:linef 64,69,64,172 590 linef 64,87,46,105:linef 46,105,46,172 600 linef 46,123,28,141:linef 28,141,28,172 610 linef 228,51,246,69:linef 246,69,246,172 620 linef 246,87,264,105:linef 264,105,264,1 72 630 linef 264,123,282,141:linef 282,141,282,

172 640 return 650 color 2:cx=sx-2:cy=sy-1:m\$=sp\$( wp):gosub 1110:return 660 for j=0 to 32:lb(j,0)=0:next:nb=1 670 a = inp(2):a\$ = chr\$(a)680 if a\$="-"then return 690 if a\$="+"then a\$=str\$(int(rnd(1)\*8 +1))700 a = val(a\$):if (a<1)or(a>8) then 670 710 lb(0,0) = 1: for j = 1 to 3:lb(0,j) = 0: next: 1 b(0.4) = 10 + a\*2720 ex=1 730 for j=0 to 32:if lb(j,0) then ex=0:gos ub 760 740 next:sound 1,0,0,0:if ex then return 750 goto 720 760 dy = 1b(j,0): dx = 1b(j,1): ly = 1b(j,2): ny = 1b(j,3):nx=lb(j,4):QT=LY\*4+NY770 if (ly+ny) AND LY<4 then gotoxy nx +q1,ly\*4+ny+q2:print " " 780 color 11:lb(j,3)=(ny+1) and 3:on ny+1 goto 790,810,860,880 if 1y>3 then 1b(j,0)=0:goto 950:rem sc oring routine gosub 1120:on int(rnd(1)\*3+1) goto 10 00,1010,1020 810 vx=0:gosub 940:if sw(wy,wx,1)=0 o r (sw(wy,wx,0)=sd)=0.then 840 820 vx=1-2\*sd:lb(j,1)=vx:lb(j,3)=ny+1830 lb(j,4)=nx+vx:gotoxy nx+q1+vx,ly\* 4+ny+q2-(qt<15):print "o":goto 10 50 840 if sw(wy,wx,0) = sd then 1b(j,0) = 0:sw(wy,wx,1)=1:gosub 1120:goto 1030 850 lb(j,3) = ny + 1:gosub 1120:on int(rnd(1 )\*3+1) goto 1000,1010,1020 860 lb(j,1) = 0:lb(j,4) = nx + dx:gotoxy nx +q1+dx,ly\*4+ny+q2-(qt<15):print "o" 870 goto 1060 880 if qt<15 then gosub 1120 890 1b(j,2)=1y+1:gosub 940:sw(wy,wx,0)=1-sw(wy,wx,0)900 if sw(wy,wx,1)=0 then 930 910 lb(nb,0) = 1:lb(nb,1) = 0:lb(nb,2) = ly:lb(nb,3) = 0:lb(nb,4) = nx + 2 - sd\*4:nb =nb+1920 sw(wy,wx,1)=0:gotoxy nx+q1+2-sd\*4,ly\*4+ny+q2-1:print"":gosub 10 930 sx = 12 - wy\*2 + wx\*4:sy = 4 + wy\*4:wp=sw(wy,wx,0):gosub 650:goto 1050 wy=1y:jx=int(nx/2)+1y-6:wx=int(jx/2):sd=jx and 1:return 950 sf = pt(rr,nx/2-2)960 sg=sc(qr,rr)+sf 970 tx=3+29\*qr+(sg>9)+(sg>99)+(sg>9 99) 980 ty = rr + 1:a\$ = mid\$(str\$(sg), 2):color 6990 cx=tx:cy=ty:m\$=a\$:gosub 1110:sc(qr),rr)=sg:goto 1080 1000 sound 1,15,1,3:wave 1,1,12,90,0:return 1010 sound 1,15,1,4:wave 1,1,12,90,0:return 1020 sound 1,15,6,3:wave 1,1,12,90,0:return 1030 for a=12 to 1 step -2:sound 1,15,a,5: wave 1,1,10,20 1040 next:return 1050 return 1060 wave 16,2,0,1000,3:return 1070 wave 16,2,0,18000,5:return 1080 for a=7 to 1 step-1:sound 1,15,1,a:w ave 1,1,12,90,2:next 1090 sound 1,0,0,0:return 1100 rem char command 1110 gotoxy cx,cy:print m\$:return 1120 gotoxy nx+q1,ly\*4+ny+q2-(qt<1)5):print "o":return

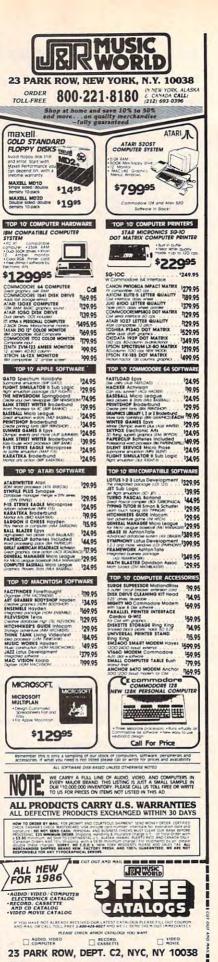

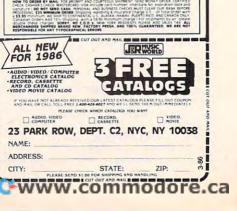

# Reviews =

# The Works! For Commodore And Apple

James V. Trunzo

Requirements: Commodore 64 or 128 (in 64 mode) with a disk drive; or an Apple II-series computer with at least 64K RAM and a disk drive. Printer recommended.

"Jack of all trades but master of none" is a saying that could be applied to a collection of programs entitled *The Works!* from First Star Software. However, the saying would reflect only upon the level of sophistication of the individual programs making up *The Works!*, and should not be considered a criticism of the package as a whole.

The Works! is a compendium of useful programs for computer novices by Fernando Herrera, who first gained prominence with a program entitled My First Alphabet, winner of an Atari First Star Award. When considering The Works!, it is essential to keep in mind the audience for which it is intended.

The package is subtitled "A Complete Collection of Home Software," and that's just what The Works! is-with an emphasis on "home." It contains 13 programs divided into four main categories: Tools, Organizers, Arts, and Learning. Under the heading of Tools, you find such programs as Letter Writer, Loans & Investments, Calculator, Weights & Measures, and Math Formulas; the Organizers section includes Family Finances, Calendar Pad, Address Book, and Stock Portfolio; the Arts section has Graphics Painter and Music Composer; and the Learning section has Typing Teacher and Math Races.

All of the programs that make up The Works! are completely functional. However, none of them are—nor do they pretend to be—the final answer in their genre. Letter Writer, for example, is a more-than-adequate word processor for writing letters. It contains basic commands such as Move, Copy, Delete, and Insert, as well as a number of print-formatting commands. You wouldn't use it to do a college term

paper with elaborate footnotes, though.

Similarly, all the other programs in The Works! provide a simple, working introduction to each type of software. They take advantage of the latest windowing techniques and are very easy to use. Also, there's a certain amount of integration among the programs. For example, when using Letter Writer, you can look up an entry in the Address Book program and merge it with a letter; or you can insert the result of a calculation done on the Calculator program into a report you are writing. You're also free to copy any of the programs onto a separate disk to be used apart from the rest, if you desire.

The value of *The Works!* lies in this: It gives new users a taste of a wide variety of programs and introduces some of the useful functions that can be performed by a home computer. Furthermore, it does so at a reasonable cost. You could pay \$100 or more for a sophisticated financial program and then discover that you don't need it or don't like to use it. Family Finances in *The Works!* gives you the opportunity to try a program of this type before you invest in a more expensive package.

For those new to the world of computers and computer software, *The Works!* provides an easy entry into a sometimes bewildering domain.

The Works! First Star Software, Inc. 18 East 41st Street New York, NY 10017 \$49.95

# **Under Fire**For Apple

James V. Trunzo

Requirements: Apple II-series computer with at least 64K memory and a disk drive. A joystick is required for the Apple II+, but is optional on the Apple IIe and IIc. A version for the Commodore 64 and 128 is scheduled for release this spring.

If you're a war game buff and you've been waiting for the ultimate World War II infantry combat simulation, your wait may be over. Released by Avalon Hill, Ralph Bosson's *Under Fire* is an innovative milestone in all areas of computerized war gaming. It's one of the best war game simulations I've ever seen

In fact, Under Fire is more than just a game: It's a complete, open-ended system in the same vein as its board game predecessor, the award-winning Squad Leader. With the three disks that come with Under Fire—a master disk, a scenario disk, and a mapmaker disk—you can design your own scenarios as well as play the standard games.

Although *Under Fire* is as complex as it is realistic, it is not a difficult game to learn (though playing and playing well are two different things). An extremely well-written rule book, complete with a step-by-step scenario, helps you get under way and allows you to absorb details bit by bit as you become more immersed in the mechanics of the game.

Under Fire lets you play solitaire or against another person, using one of nine prepared scenarios or one you have created yourself. You can assume command of men and weapons from the United States, Germany, or the Soviet Union. Each infantry squad, gun, and tank is individually represented on any one of three available maps: a situational map, showing the large-scale picture; a strategic map, depicting a smaller, more detailed portion of the battlefield; and a tactical map that shows the terrain and units to a degree of detail that is hard to believe. Frankly, an entire review could be written on this program's graphics alone.

#### Unprecedented Flexibility

Under Fire is so flexible that it truly lives up to Avalon Hill's boast that it's a "War Game Construction Set." When you combine the unit types, the terrain selections, the battlefield objectives, and the various orders of battle, there is almost no land engagement that cannot

be accurately simulated. That's why the nine scenarios provided are named after historical encounters; they represent types of conflicts ranging from open-field firefights to house-to-house battles. You can attack or defend objectives, recreate breakthroughs, or enter into all-out slugfests.

Lavish attention has been paid to details such as troop morale, training, supplies, skill levels, hidden units, lineof-sight fire, and animated combat. At the end of a battle, you get a complete report of men lost, men remaining, ar-

This review really just scratches the surface of Under Fire. For example, the Apple version even allows for the optional use of a Mockingboard to enhance the sound effects of raging battles. Avalon Hill and designer Bosson have created what is sure to become a standard for computerized war games in the future.

Under Fire Avalon Hill Game Company 4517 Harford Road Baltimore, MD 21214

mor lost, and other statistics.

# Modem

for such purposes.

for your Atari ST.

M-Disk

MichTron

576 S. Telegraph

Pontiac, MI 48053

Tom R. Halfhill, Editor

Requirements: Atari 400/800, XL, or XE computer with at least 48K RAM and a disk drive. The 1200XL requires a slight hardware modification (see text).

With M-Disk, you can specify the

size of the RAM disk in 12K blocks up

to a maximum of 800K, if your ST has

this much memory available. Using the

standard 520ST with 512K RAM, you

can set up a RAM disk of 84K, or 111K if

no GEM desktop accessories are loaded.

programs can't be used with a 512K

machine and M-Disk due to memory

limitations. For instance, it was almost

impossible to use M-Disk with ST

BASIC because BASIC normally leaves

only about 5K free to begin with. If

Atari carries through with plans to put

TOS in Read Only Memory (ROM),

more than 200K RAM will be freed up

when you add more memory, M-Disk

will become an indispensible accessory

When TOS is available in ROM, or

However, some larger application

If you've been waiting for a (nearly) painless way to get started in telecomputing, the new Atari XM301 modem might be just the ticket. For about a quarter of what a bare-bones acoustic modem cost just a few years ago, the XM301 package includes a reliable, 300 bits-per-second (bps), direct-connect modem with autoanswer and autodial; an easy to use terminal program with full upload/download capabilities; free introductory time on popular commercial information services; and a wellwritten manual that guides you step by step through the often-confusing world of telecommunications.

Thanks to the latest modem-on-achip technology, the XM301 is just slightly larger and heavier than a pack of cigarettes. And that includes the power supply and interface, because the XM301 doesn't require a power supply and interface—it plugs directly into the Atari's serial input/output (SIO) port and draws its power from same. This is a major improvement over early Atari modems, which forced you to buy the \$200 850 Interface Module and add yet another power transformer to the existing clutter.

Hooking up the XM301 takes just two steps. First, plug its permanently attached serial cable into the SIO port. Second, unplug the modular phone cord on your telephone and connect it to the XM301's modular jack.

The only complication is if you're using a 1200XL computer. The 1200XL designers wanted to discourage manufacturers from making peripherals that drew power from the computer, so they added a current-limiting resistor to the SIO port which keeps devices such as the XM301 from operating properly. Fortunately, the fix is not difficult for an Atari service technician or experienced electronic hobbyist. According to Atari, resistor R53 on the SIO port must be bypassed or replaced with a jumper. Atari recommends that you take your 1200XL into an Atari service center for this modification. (It won't affect any other operation of the computer.)

#### M-Disk For Atari ST

George Miller, Assistant Technical Editor

Requirements: Atari ST computer with at least 512K RAM; extra RAM recommended.

Do you often find yourself wishing for extremely fast, temporary storage to supplement the floppy disk drive on your Atari ST? M-Disk, by MichTron, lets you set aside a portion of Random Access Memory (RAM) as a RAM disk. This area of memory is used like a disk drive, except it's much faster. By moving small, frequently used programs or data files into the RAM disk, you can speed up access and make disk-intensive programs run more efficiently. (Of course, you still have to copy the programs or files you want to save onto a real disk before ending the session because the RAM disk disappears when power is shut off.)

M-Disk is easy to use. Michtron's user manual, although small, is wellwritten. Installing the RAM disk is no problem. And since the ST's operating system (TOS) sees the RAM disk as just another floppy disk drive, transferring files from memory or floppy disk to the RAM disk is a snap.

#### **Upload And Download**

Once the modem is hooked up, you're ready to run the terminal software included in the package, XE Term. Despite its name, XE Term works on 400/800 and XL series computers with at least 48K RAM as well as on the newer XE machines. The disk includes DOS 2.5 and an autoboot file that automatically runs XE Term when you switch on the computer.

Pop-up menus and single-keystroke commands make XE Term extremely easy to use. Yet it's not a stripped-down terminal emulator; it's actually a fairly versatile program that contains enough features to satisfy most people's telecomputing needs. Earlier Atari terminal programs, such as the TeleLink I and TeleLink II cartridges, often were criticized for their lack of file transfer functions. XE Term is a sharp departure from the TeleLink series. Not only does it allow you to upload and download files with other computers, it even provides three different protocols (file exchange schemes) for this purpose.

The simplest protocol is the ASCII transfer function. It's most often used for exchanging text files, such as documents created with a word processor. You can also "capture" any incoming text with this option and send it to the disk drive or printer. ASCII transfers don't employ any error-checking, however, so characters can get garbled if the phone line is noisy.

The second transfer protocol in XE Term is called XMODEM, a standardized scheme that is popular on many

# 152K Lowest Price In The USA! 152K

# Computer System Sale

**Word Processing • Home • Business** 

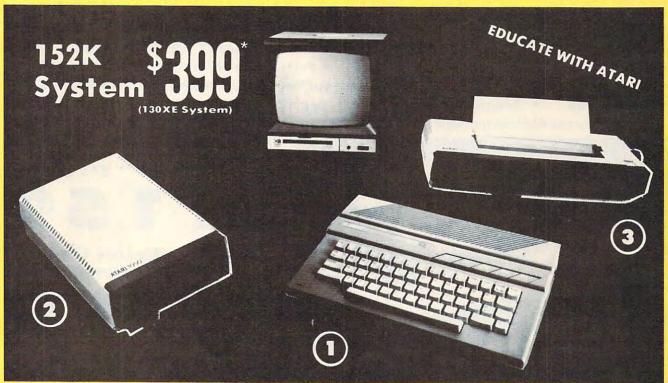

LOOK AT ALL YOU GET FOR ONLY

LIMITED QUANTITIES

① Atari 130XE 152K Computer

② Atari 1050 127K Disk Drive

3 Atari 1027 Letter Quality 20 CPS Printer

Atari Writer Word Processer Atari BASIC Tutorial Manual

All connecting cables & T.V. interface included. ☆ Monitors sold separetly.

TOTALS

INDIVIDUAL LIST PRICE SALE PRICE

\$249.00 \$13495 299.00 17995 17995 299.00

59.95 4995 16.95 1295

\$923.90 \$547.75

SAVE **OVER \$100** 

All 5 ONLY

SYSTEM SALE PRICE

#### **CALL FOR 1027 PRINTER REPLACEMENT OPTIONS**

#### Other Accessories

12" Hi Resolution Green Screen Monitor 13" Hi Resolution Color Monitor

List Sale

\$199.00 \$79.95 \$399.00

Add \$9.95 for **Connection Cables** 

Add \$10 for UPS

15 DAY FREE TRIAL. We give you 15 days to try out this ATARI COMPUTER SYSTEM!! If it doesn't meet your expectations, just send it back to us prepaid and we will refund your purchase price!! 90 DAY IMMEDIATE REPLACEMENT WARRANTY. If any of the ATARI COMPUTER SYSTEM equipment or programs fail due to faulty workmanship or material within 90 days of purchase we will replace it IMMEDIATELY with no service charge!!

Best Prices • Over 1000 Programs and 500 Accessories Available • Best Service One Day Express Mail
 Programming Knowledge
 Technical Support

#### Add \$25.00 for shipping and handling!!

Enclose Cashiers Check, Money Order or Personal Check, Allow 14 days for delivery. 2 to 7 days for phone orders. 1 day express mail! We accept Visa and MasterCard. We ship C.O.D. to continental U.S. addresses only. Add \$10 more if C.O.D., add \$25 if Air Mail.

We Love Our Customers 22292 N. Pepper Rd., Barrington, III. 60010 312/382-5050 to order Famous Smith Corona National Brand

# NITERS

# **Below Wholesale Cost Prices!!!**

- ONE YEAR IMMEDIATE REPLACEMENT WARRANTY
- Speed: 120 or 160 characters per second
   Friction Feed/Tractor Feed Standard
- 80 character print line at 10 CPI
   1 Line Buffer, 2K Buffer on 120/160 CPS Plus LQM
- Centronics compatible parallel interface Graphics capability Six pitches
  - Features Bidirectional Print, Shortline Seek, Vertical And Horizontal Tabs

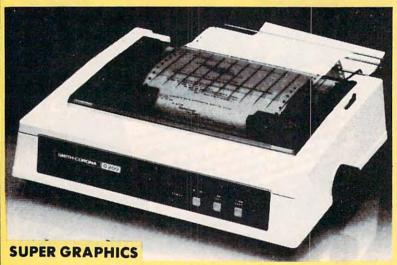

This is a sample of our near-letter-quality print. emphasized

italic print.

There is standard data processing quality print Check these features & prices

120 CPS 10" Printer

\$429.00 SALE

120 CPS + Letter Quality Mode 10" Printer

SALE

160 CPS + Letter Quality Mode 10" Printer

SALE

#### (IBM — Commodore)

#### Size/Weight Height 5.04" Width 16.7" Depth 13.4" Weight 18.7 lbs.

Internal Char. Coding **ASCII Plus ISO** 

**Print Buffer Size** 120 CPS: 132 Bytes (1 line)

120/160 CPS Plus LQM: 2K No. of Char. In Char. Set

96 ASCII Plus International **Graphics Capability** 

Standard 60, 72, 120 DPI Horizontal 72 DPI Vertical Pitch

10, 12, 16.7, 5, 6, 8.3, Proportional Spacing

**Printing Method** Impact Dot Matrix

#### **SPECIFICATIONS**

Char. Matrix Size

9H x 9V (Standard) to 10H x 9V (Emphasized & Elongate)

**Printing Features** 

Bi-directional, Short line seeking, Vertical Tabs, Horizontal Tabs

Forms Type

Fanfold, Cut Sheet, Roll (optional) Max Paper Width

**Feeding Method** 

Friction Feed Std.; Tractor Feed Std.

Ribbon

Cassette — Fabric inked ribbon

Ribbon Life

4 million characters

#### (Apple — Atari — Etc.) Interfaces

Parallel 8 bit Centronics compatible 120/160 CPS Plus NLQ: RS232 Serial inc.

**Character Mode** 

10 x 8 Emphasized; 9 x 8 Standard; 10 x 8 Elongated; 9 x 8 Super/Sub Script (1 pass) Character Set

96 ASCII 11 x 7 International Char.

**Line Spacing** 6/8/12/72/144 LPI

**Character Spacing** 

10 cpi normal; 5 cpi elongated normal; 12 cpi compressed; 6 cpi elongated compressed; 16.7 cpi condensed; 8.3 cpi elongated condensed; 5.12.5 cpi elongated proportional

Cartridge Ribbon — List \$19.95. Sale \$12.95.

- Interfaces ·

IBM \$89.00

Apple \$59.00

Atari \$59.00

Commodore \$39.00

Add \$14.50 for shipping, handling and insurance. Illinois residents please add 6% tax. Add \$29.00 for CANADA, PUERTO RICO, HAWAII, ALASKA. APO-FPO orders. Canadian orders must be in U.S. dollars. WE DO NOT EXPORT TO OTHER COUNTRIES, EXCEPT CANADA.

Enclose Cashiers Check, Money Order or Personal Check. Allow 14 days delivery. 2 to 7 days for phone orders. 1 day express mail! VISA - MASTERCARD - C.O.D. No C.O.D. to Canada or APO-FPO COMPUTER DIRECT We Love Our Customers

22292 N. Pepper Rd., Barrington, Ill. 60010

312/382-5050 to order

@www.commodore.ca

## COMMODORE 64 COMPUTER

(Order Now)

\$139<sup>95</sup>

- · C128 Disks 79° eq.\*
- Paperback Writer 64 \$34.95
- 10" Comstar 10X Printer \$148.00
- 13" Zenith Color Monitor \$139.95

CALL BEFORE YOU ORDER

#### COMMODORE 64 COMPUTER \$139.95

You pay only \$139.95 when you order the powerful 84K COMMODORE 64 COMPUTER! LESS the value of the SPECIAL SOFTWARE DISCOUNT COUPON we pack with your computer that allows you to SAVE OVER \$250 off software sale prices!! With only \$100 of savings applied, your net computer cost is \$39.95!!

#### \* C128 DOUBLE SIDED DISKS 79° EA.

Get these 5¼" Double Sided Floppy Disks specially designed for the Commodore 128 Computer (1571 Disk Drive). 100% Certified. Lifetime Warranty. Automatic Lint Cleaning Liner included. 1 Box of 10 - \$9.90 (99° ea.), 5 Boxes of 10 - \$44.50 (89° ea.), 10 Boxes of 10 - \$79.00 (79° ea.).

#### 13" ZENITH COLOR MONITOR \$139.95

You pay only \$139.95 when you order this 13" ZENITH COLOR MONITOR. LESS the value of the SPECIAL SOFTWARE DISCOUNT COUPON we pack with your monitor that allows you to save over \$250 off software sale prices!! With only \$100 of savings applied, your net color monitor cost is only \$39.95. (16 Colors).

#### Premium Quality 120-140 CPS Comstar 10X Printer \$148.00

The COMSTAR 10X gives you a 10" carriage. 120-140 CPS,  $9 \times 9$  dot matrix with double strike capability for 18  $\times$  18 dot matrix (near letter quality), high resolution bit image (120  $\times$  144 dot matrix), underlining, back spacing, left and right margin setting, true lower decenders with super and subscripts, prints standard, italic, block graphics and special characters. It gives you print quality and features found on printers costing twice as much!! (Centronics Parallel Interface) List \$399.00 Sale \$148.00.

#### 4 SLOT EXPANDER & 80 COLUMN BOARD \$59.95

Now you program 80 COLUMNS on the screen at one time! Converts your Commodore 64 to 80 COLUMNS when you plug in the 80 COLUMN EXPANSION BOARD!! PLUS 4 slot expander! Limited Quantities

#### 80 COLUMNS IN COLOR PAPERBACK WRITER 64 WORD PROCESSOR \$39.95

This PAPERBACK WRITER 64 WORD PROCESSOR is the finest available for the COMMODORE 64 computer! The ULTIMATE FOR PROFESSIONAL Word Processing, DISPLAYS 40 or 80 COLUMNS IN COLOR or black and white! Simple to operate, powerful text editing, complete cursor and insert/delete key controls line and paragraph insertion, automatic deletion, centering, margin settings and output to all printers! List \$99.00. SALE \$39.95. Coupon \$29.95.

#### COMMODORE 64 SYSTEM SALE

Commodore 64

Com. 1541 Disk Drive

13" Color Monitor \$457

Plus \$30.00 S&H

PLUS FREE \$49.95 Oil Barons Adventure Program

#### SPECIAL SOFTWARE COUPON

We pack a SPECIAL SOFTWARE DISCOUNT COUPON with every COMMODORE 64 COMPUTER, DISK DRIVE, PRINTER, or MONITOR we sell! This coupon allows you to SAVE OVER \$230 OFF SALE PRICES!!

#### (Examples)

### PROFESSIONAL SOFTWARE COMMODORE 64

| Name                                    | List    | Sale    | Coupon  |
|-----------------------------------------|---------|---------|---------|
| Paperback Writer 64                     | \$99.00 | \$39.95 | \$29.95 |
| Paperback Database 64                   | \$69.00 | \$34.95 | \$24.95 |
| Paperback Dictionary                    | \$24.95 | \$14.95 | \$10.00 |
| The Print Shop                          | \$44.95 | \$27.95 | \$26.95 |
| Halley's Project                        | \$39.95 | \$25.95 | \$24.95 |
| Practicalc (spread sheet)               | \$59.95 | \$19.95 | \$14.95 |
| Programmers Reference<br>Guide          | \$24.95 | \$16.95 | \$12.50 |
| Nine Princes in Amber                   | \$32.95 | \$24.95 | \$21.95 |
| Super Bowl Sunday                       | \$30.00 | \$19.95 | \$17.95 |
| Flip & File Disk Filer                  | \$24.95 | \$14.95 | \$12.95 |
| Deluxe Tope Cassete (plus<br>FREE game) | \$89.00 | \$44.95 | \$34.95 |
| Pro Joystick                            | \$19.95 | \$12.95 | \$10.00 |
| Computer Care Kit                       | \$44.95 | \$29.95 | \$24.95 |
| Dust Cover                              | \$ 8.95 | \$ 6.95 | \$ 4.60 |
| Injured Engine                          | \$39.95 | \$27.95 | \$24.95 |
| Pitstop II (Epyx)                       | \$39.95 | \$22.95 | \$19.95 |
| Music Calc                              | \$59.95 | \$14.95 | \$12.95 |
| File Writer (by<br>Codewriter)          | \$39.95 | \$29,95 | \$24.95 |
|                                         |         |         |         |

(See over 100 coupon items in our catalog)

Write or call for Sample SPECIAL SOFTWARE COUPON!

## ATTENTION

**Computer Clubs** 

We Offer Big Volume Discounts

CALL TODAY!

#### PROTECTO WARRANTY

All Protecto's products carry a minimum 90 day warranty. If anything fails within 90 days from the date of purchase, simply send your product to us via United Parcel Service prepaid. We will IMMEDIATELY send you a replacement at no charge via United Parcel Service prepaid. This warranty proves once again that **We Love Our Customers**.

# C128 COMMODORE COMPUTER (Order Now)

2000

Plus FREE \$69.95 Timeworks Wordprocessor.

- 340K 1571 Disk Drive \$259.00
- Voice Synthesizer \$39.95
- 12" Amber Monitor \$79.95

PRICES MAY BE LOWER

#### C128 COMMODORE COMPUTER \$289.00

We expect a limited supply for Christmas. We will ship on a first order basis. This all-new revolutionary 128K computer uses all Commodore 64 software and accessories plus all CPM programs formatted for the disk drive. Plus FREE \$69.95 Timeworks Wordprocessor.
List \$349.00. SALE \$289.06.

#### 340K 1571 COMMODORE DISK DRIVE \$259.00

Double Sided, Single Disk Drive for C-128 allows you to use C-128 mode plus CPM mode. 17 times faster than 1541, plus runs all 1541 formats. List \$349.00. Sale \$259.00.

#### SUPER AUTO DIAL MODEM \$29.95

Easy to use. Just plug into your Commodore 64 computer and you're ready to transmit and receive messages. Easier to use than dialing your telephone, just push one key on your computer! Includes exclusive easy to use program for up and down loading to printer and disk drives. Best In U.S.A. List \$99.00. SALE \$29.95. Coupon \$24.95.

#### VOICE SYNTHESIZER \$39.95

For Commodore-64 computers. Just plug it in and you can program words and sentences, adjust volume and pitch, make talking adventure games, sound action games and customized talkies!! PLUS (\$19.95 value) TEXT TO SPEECH program included FREE, just type a word and hear your computer talk — ADD SOUND TO "ZORK", SCOTT ADAMS AND OTHER ADVENTURE GAMES!! (Disk or tape.) List \$89.00. SALE \$39.95

#### 12" MAGNAVOX (NAP) 80 COLUMN MONITOR WITH SOUND \$79.95

Super High Resolution green screen monitor. 80 columns x 24 lines, easy to read, plus speaker for audio sound included. Fantastic value List \$129.00 Sale \$79.95. (C128 cable \$19.95. C64, Atari cable \$9.95)

#### PRINTER/TYPEWRITER COMBINATION \$229.95

"JUKI" Superb letter quality, daisy wheel printer/typewriter combination. Two machines in one— just a flick of the switch. 12" extra large carriage, typewriter keyboard, automatic margin control and relocate key, drop in cassette ribbon! (90 day warranty) centronics parallel or RS232 serial port built in (Specify). List \$349.00. SALE \$229.95. (Ltd. Qty.)

#### 13" RGB & COMPOSITE COLOR MONITOR \$259.95

Must be used to get 80 columns in color with 80 column computers (C128 - IBM - Apple), (Add \$14.50 shipping)
List \$399.00. **SALE 3259.95.** 

LOWEST PRICES • 15 DAY FREE TRIAL
 BEST SERVICE IN U.S.A. • ONE DAY EXPRESS MAIL

#### PHONE ORDERS

- 8 a.m. 8 p.m. Weekdays 9 a.m. - 12 noon Saturdays
- 90 DAY FREE REPLACEMENT WARRANTY
- OVER 500 PROGRAMS FREE CATALOGS

Add \$10.00 for shipping, handling and insurance. Illinois residents please add 6% tax. Add \$20.00 for CANADA, PUERTO RICO, HAWAII, ALASKA, APO-FPO orders. Canadian orders must be in U.S. dollars. WE DO NOT EXPORT TO OTHER COUNTRIES EXCEPT CANADA. Enclose Cashiers Check, Money Order or Personal Check. Allow 14 days for delivery, 2 to 7 days for phone orders. 1 day express mail! VISA — MASTER CARD — C.O.D. No C.O.D. to Canada, APO-FPO

#### PROTECTO

We Love Our Customers
Box 550, Barrington, Illinois 60010

312/382-5244 to order

Cwww.commodore.ca

electronic bulletin board systems (BBSs). XMODEM is somewhat slower than ASCII protocol, but it checks for transmission errors during the transfer. This makes it particularly useful for uploading and downloading such critical files as programs.

XE Term's third transfer scheme was a surprise—the A-protocol used by the CompuServe Information Service. XE Term automatically recognizes A-protocol, so it's easy to download programs and other files from CompuServe.

The only drawback to XE Term's

file transfer capabilities is its rather small buffer—only about 14K. Most Atari terminal programs have larger buffers. This restriction means that files longer than 14K must be broken up into pieces before uploading or downloading.

#### Online Phone Book

XE Term strikes a balance between ease of use and full-featured telecommunications. You can link up with Ataris, most other personal computers, information services, and BBSs of almost any flavor. But if the other computer is an oddball or a mainframe with unusu-

al requirements, you may need a program that provides more communication options.

To reach XE Term's Options menu, you press O from the main Functions menu (a keystroke that Atari forgot to list on the Functions menu, by the way). The Options menu pops up and lets you change the input parity (none, even, odd, or clear); output parity (none, even, odd, or set); the duplex mode (half or full); and translation mode (ASCII and Atari ASCII, called ATASCII). You can also change the left screen margin from its normal indentation of two characters.

A few convenience features make XE Term even easier to use. You can save the communication settings to disk in a configuration file so the program always boots up the way you want it to. A dialing menu lets you switch between tone and pulse dialing, store up to five phone numbers that can be dialed with a single keystroke, or dial directly from the computer keyboard. When you're establishing a connection, all telephone sounds are routed through the TV or monitor speaker. That way, you can listen to the modem dialing the number and hear any busy signals, recorded messages, or humans that may be encountered on the other end of the line.

Automatic log-on sequences can be programmed to speed up access to remote computer systems. For instance, you can tell XE Term to dial your local CompuServe access number, type a CTRL-C to get CompuServe's attention, and enter your ID number and password—all without any intervention on your part. You can also set up the modem for autoanswer mode in case someone wants to call your computer.

#### A Few Extras

The 50-page manual is very well-written and contains just about everything you need to know to use the XM301 modem and XE Term. There's even a short glossary of telecommunication terms. For advanced users, a file on the XE Term disk contains technical information about the modem and its software interface. Another disk file, HANDLER.OBJ, is the modem's device driver. This makes it possible for programmers to write their own custom terminal or BBS software for the XM301.

On top of all this, you get introductory offers to online services and discount coupons that by themselves are worth more than the cost of the XM301 package. There's \$15 worth of free time on CompuServe, a \$20 discount for joining The Source, a \$75 password and hour's time on Dow Jones News/

Here are 86 reasons to buy at Elek-Tek, not to mention the fastest delivery anywhere.

#### I·MEGA BERNOULLI BOX

| 1. | 10 meg 1/2 height Drive for |
|----|-----------------------------|
|    | IBM-PC/XT/AT &              |
|    | compatibles \$ 1675         |
| 2. | 20 meg 1/2 height Drive for |
|    | IBM-PC/XT/AT &              |
|    | compatibles 2335            |
| 3. | Non-Bootable Interface      |
| -  | Card104                     |
|    |                             |
|    | Bootable Interface Card 234 |
| 5. | 10 meg cartridges for above |
|    | 2.<br>3.<br>4.              |

(3 pak special) . . . . . . . . . . 125

# Save 30% to 43% off Manufacturer Suggested Ret. prices on America's most wanted Printers

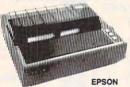

#### 

# UNBELIEVABLE!!! XEROX/DIABLO D-36 DaisyWheel 35CPS

Mfr. Sugg. Ret. \$1495

#### Elek-Tek Price \$450

P-38 Dot Matrix 400 CPS Mfr. Sugg. Ret. \$1995

Elek-Tek Price \$600

#### PRODUCTS FOR IBM-PC

22 Orchid Tech

| 14. | Amdek 310A                      |
|-----|---------------------------------|
|     | Amber Monitor\$ 150             |
| 15. | Generic Multi                   |
|     | Multifunction Board, 64K 135    |
| 16. | Generic Multi 384K              |
|     | Multifunction Board, 384K 175   |
| 17. | AST Six Pak +                   |
|     | Multifunction Board, 64K 225    |
| 18. | AST Six Pak + (loaded)          |
|     | Multifunction Board, 384K . 290 |
| 19. | AST Megaplus II                 |
|     | Multifunction Board, 64K 270    |
| 20. | Quadram Quadboard               |
|     | Multifunction Board, 0K 195     |
| 21. | Quadram Quadboard               |
|     | Multi. Board, 64K/384K 210/267  |

| 24. | Orchid lech.                     |
|-----|----------------------------------|
|     | PC Turbo 186 570                 |
| 23. | Paradise                         |
|     | Modular Graphics Card290         |
| 24  | Hercules                         |
|     |                                  |
|     | Monochrome Card 299              |
| 25. | Hercules Color                   |
|     | Color Graphic Card 155           |
| 00  | Novation 4905921                 |
| 20. |                                  |
|     | 1200B Int. No Software 150       |
|     | with MITE Software 165           |
| 27  | Novation 490605-1                |
| 21. |                                  |
|     | 2400BPS inc. Mite Software . 620 |
| 28. | Novation 490603                  |
|     | 1/2 Card Modem 2400 BPS          |
|     |                                  |
|     | No software 425                  |

| 29. | Novation 490603-1                 |
|-----|-----------------------------------|
|     | As above inc. MS-DOS Software 490 |
| 30. | Hayes 1200B                       |
|     | Internal modern w/software . 359  |
| 31. | AT&T 4000                         |
|     | 300/1200 Ext. Modem 335           |
| 32. | Hayes 1200                        |
| -   | External modem 380                |
| 33. | Hayes 2400                        |
|     | External modem 599                |
| 34  | US Robotics Courier 2400          |
| •   | Ext. 2400B Smart Modem 460        |
| 35  | US Robotics Telpac                |
| 00. | Telecomm. Software 75             |
| 36  | Toshiba ND 04D                    |
|     | 1/2 ht. DSDD Disk Drive 90        |

|                              |       |         | DISKE | TTES  |        |         |       |
|------------------------------|-------|---------|-------|-------|--------|---------|-------|
|                              | Dyşan | maxell. | 3M    | SONY  | Headsw | MEMOREX | BASF  |
| 31/2" SSDD                   | 23.00 | 20.00   | 23.00 | 20.00 | 20.00  |         | _     |
| DSDD                         | 28.00 | 26.00   | 30.00 | 30.00 | 24.00  | _       | _     |
| 51/4" SSDD                   | 17.00 | 13.00   | 13.00 | 13.00 | 11.50  | 11.50   | 11.00 |
| DSDD                         | 21.00 | 17.00   | 17.00 | 16.00 | 12.50  | 14.00   | 12.00 |
| SSDD96TPI                    | 24.00 | 24.00   | 24.00 | _     | _      | _       | -     |
| DSDD96TPI                    | 33.00 | 29.00   | 29.00 |       | _      | _       | -     |
| 51/4" DSDDHD<br>(For IBM AT) | 36.00 | 33.00   | 34.00 | -     | 24.00  |         | 24.00 |
| 8" SSDD"                     | 22.00 | 29.00   | 25.00 | _     | 19.00  | _       | -     |
| 8" DSDD**                    | 26.00 | 32.00   | 29.00 |       | 20.00  |         |       |

Call for Quantity pricing for 10 boxes or more.

# 

 80. DC100A
 .\$ 14.00
 82. DC300XL
 \$ 21.00
 84. DC600A
 .\$ 23.50

 81. DC300A
 .18.00
 83. DC300XL/P
 .22.00
 85. DC1000
 .15.00

 Call for Quantity pricing for 10 cartridges or more.
 86. DC2000
 .20.00

 CALL TOLL FREE 800-621-1269 EXCEPT Illinois, Alaska
 CANADIAN TOLL FREE 800-458-9133

a. Accts. Invited. Min. Ord. \$15.00. Visa or MasterCard by Mail or Phone. Mail Cashler's Check, Mon. Ord., Personal Check (2 wiss. to clear) Add \$4.00 1st item. (AK, H. Canada add \$10.00 frest item) \$1.00 es. add shop. & handi. Shipments to It. address add \$75 tax. Prices subj. to change. WRITE for rise catalog. RETURN POLICY. Ord. (1) The control of the control of the control o

ELEK-TEK, inc. 6557 N. Lincoln Ave., Chicago, IL 60645 (312) 637 7860

# AMBLIFY YOUR SKILLS

#### WITH THESE NEW INTRODUCTORY BOOKS FROM COMPUTE! BOOKS.

These titles will help you unleash the power inside your computer. Whether you're an experienced programmer learning a new language or a beginner just starting out, these books will show you, clearly and quickly, how to get more than you ever thought possible from your computer.

#### THE AMAZING AMIGA

#### The Amiga: Your First Computer

Dan McNeill

Written in a lively and entertaining style, this book teaches everything a beginner needs to know to get started quickly with the Amiga from Commodore. You'll learn about setting up the system, some of the most popular types of software, and details about the hardware.

ISBN 0-87455-025-4

\$16.95

**Using AmigaDOS** 

Arlan R. Levitan and Sheldon Leemon A comprehensive reference guide and tutorial to the powerful AmigaDOS—the operating system underlying the Workbench and Intuition—this book offers information useful to every Amiga owner. AmigaDOS, the alternative to the icon-based Workbench, lets you control the computer directly. Using AmigaDOS defines and illustrates all DOS commands, and shows you how to create file directories, access peripherals, and run batch file programs. You'll learn why the system prompts you to swap disks, and how to avoid "disk shuffle." The screen- and line-oriented text editors, both overlooked in the user's guide which comes with the Amiga, are explained in detail. Numerous examples and techniques show you how to use AmigaDOS to make operating your computer even more convenient. A full reference section details each DOS command, giving you easy access to the complete AmigaDOS. ISBN 0-87455-047-5

\$14.95

#### BRING THE ATARI ST ALIVE

# Introduction to Sound and Graphics on the Atari ST

Tim Knight

The ST, Atari's powerful new computer, is an extraordinarily impressive sound and graphics machine. Easy to use, the ST can produce color graphics and sound. You'll find thorough descriptions of the computer's abilities, and the information needed to create a complete sound and graphics system. This is the perfect introductory reference to sound and graphics on the Atari ST.

ISBN 0-87455-035-1

\$14.95

#### LEARN C

#### From BASIC to C

Harley M. Templeton

This introduction to C takes you by the hand and shows how to move from BASIC to this increasingly popular language. BASIC programmers will find this approach designed just for them. Early chapters discuss C language equivalents for common BASIC statements and the similarities and differences between BASIC and C. Later chapters teach everything you need to know to write, debug, and compile programs in C. ISBN 0-87455-026-2

\$16.95

Visit your local bookstore or computer store to purchase any of these new, exciting books from COMPUTE! Publications. Or order directly from COMPUTE!. Call toll free 1-800-346-6767 (in NY 212-265-8360) or mail your check or money order (including \$2.00 shipping and handling per book) to COMPUTE! Books, P.O. Box 5038, F.D.R. Station, New York, NY 10150.

# COMPUTE! Publications, Inc. abo

COMPUTE! books are available in the U.K., Europe, the Middle East, and Africa from Holt Saunders, Ltd., 1 St. Anne's Road, Eastbourne, East Sussex BN21 3UN, England and in Canada from Holt, Rinehart, & Winston, 55 Horner Ave., Toronto, ON M8Z 4X6.

Retrieval, a \$10 coupon for joining Dialog's Knowledge Index, and a free password and month's access to Dun & Bradstreet's electronic edition of the Official Airline Guides.

The Atari XM301 package is definitely one of today's best values in telecomputing.

Atari XM301 Atari Corporation 1196 Borregas Avenue Sunnyvale, CA 94088 \$49.95

#### EduCalc And NoteCard Maker

Karen G. McCullough

Requirements: Commodore 64 or 128 (in 64 mode) with a disk drive; Apple II-series computer with at least 64K RAM and a disk drive; or an IBM PC/PCjr with a disk drive. The Apple version was reviewed.

Recent attempts to teach computer literacy have focused on familiarizing students with the software tools commonly used on personal computers. To assist that effort, Grolier Electronic Publishing, Inc. has released two programs: EduCalc and NoteCard Maker. Each is a simplified version of a popular type of software for personal computers and is aimed at junior to senior high school students.

EduCalc is a spreadsheet-a stripped-down, bare-bones version of programs like VisiCalc, Multiplan, and Lotus 1-2-3. Spreadsheets allow computers to perform sophisticated mathematical operations on large quantities of numbers. As with all spreadsheets, EduCalc lets you enter numbers, mathematical formulas, or text in rows and columns on the screen. Each piece of information is stored in a cell identified by a letter for the column and a number for the row. The numbers entered into the cells can be manipulated in various ways by other cells containing formulas. The result of a particular operation is displayed in that formula's cell.

EduCalc includes a tutorial which serves as an excellent introduction to spreadsheets in general as well as to EduCalc. It's simple, clear, and should make novices comfortable with the program in 15 to 20 minutes. A practice template lets you experiment with the program. Unlike more powerful spreadsheets intended for professional busi-

ness applications, *EduCalc* is extremely easy to use. Menus guide you through lists of options, and various functions are displayed on the screen along with advice on using them. The program does a good job of protecting you against errors.

#### No Shortcuts

But there's a price for that simplicity. Where *EduCalc* is friendly to novice users, it may frustrate those who become more experienced with it. The program structure is rigid—there are no shortcuts.

For example, to enter a formula to add up a column of numbers, you choose Enter from the Tool menu, move the highlighted cursor to the cell where the results are to be displayed, choose Formula from the Entry menu, and press S for sum. Then you move the cursor to the first cell of the column to be totaled, press RETURN, move the cursor to the last cell of the column, and press RETURN again. It sounds easy and logical, but it's also frustratingly time-consuming if the column is 40 figures long.

There are other limitations as well. Only mathematical operations can be performed—there are no logical or lookup functions. And you can't jump directly to a specific cell on the spread-sheet—you must move there with the cursor. That can be very slow on a large sheet, because the program redraws the screen each time the cursor moves off the edge.

The EduCalc manual could use larger print, an index, and better explanations. For example, when you're saving a spreadsheet on disk for the first time, the manual says the program should ask if you want to initialize the disk. But the program doesn't. Fortunately my disk was already initialized, so I had no problem reloading the spreadsheet.

#### A Quick Organizer

NoteCard Maker is a simplified database manager program. As its name implies, NoteCard Maker is intended to help students collect and organize information, especially when writing reports or term papers. It transforms the screen into a series of electronic note and bibliography cards. After entering information onto the cards, students can search for specific items or sort them in various ways.

The tutorial that comes with Note-Card Maker is just as effective as Edu-Calc's. Most junior high school students will be comfortable with the program after 20 minutes' work. And if they forget what to do at any point while entering information, they can simply

press CTRL-A to bring up a screenful of advice.

The process of entering information and editing the cards is simple and straightforward, and once the cards are created, there are plenty of options for using them. Both notecards and bibliography cards can be searched, sorted, viewed on screen, and listed on a printer.

Like EduCalc, NoteCard Maker's main drawback is rigid structure. There are only three options for file size, and the size can't be changed once the file is created. Nor can you alter the format of the cards or bibliographic information. Also, NoteCard Maker lets you create a duplicate file without warning that a file of the same name already exists.

Both EduCalc and NoteCard Maker are excellent programs for introducing students or novices to spreadsheets and database managers. They also may be the solution if you need a simple spreadsheet or database without a lot of complex commands. For these purposes, both programs are effective tools.

EduCalc
NoteCard Maker
Grolier Electronic Publishing, Inc.
95 Madison Avenue
New York, NY 10016
\$49.95 (EduCalc)
\$59.95 (NoteCard Maker)

#### Hex For Atari ST

George Miller, Assistant Technical Editor

Requirements: Atari ST computer and a joystick.

Colors swirl about you, constantly changing patterns as the arena is affected first by your magic, then by the magical powers of your opponent. Might this be the day that you divine the secrets of this mystical realm and emerge victorious, hailed by all as the most powerful magician in the universe?

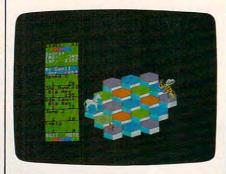

#### ATAR 520ST ATARI Computer Package **RGB System..** 130XE Computer Atari 520ST-Mc 1050 Disk Drive chrome Sys. . . 1027 Printer SF314DS/DD Atariwriter 1 Megabyte Di CALL Drive . . . . . . . . ATARI PRINTER We warranty a INTERFACES 520ST compute Uprint A......54.95 Uprint AW/16K...79.95 Uprint AW/2 purchased from Uprint AW/64K . . . 99.95 ComputAbility MPP 1150 ninety days. ..... 59.95 INDUS GT \*Please call f DISK DRIVE ... Call stock availabil ATARI 130XE SUPER on Atari ST PRINTER PKGS. products befo SG-10 Printer and U-Print A ordering by m Panasonic 1091 **ATARI 5209** and U-Print A 309 SOFTWAR Super Printer Packages have no extra shipping HABA SYSTEMS Hippo C ...... Haba Write ..... charges or credit card surcharges when shipped in Continental USA Haba Calc. Haba Graph ..... ATARI 130XE Haba File SOFTWARE MISCELL ANEOUS S BRODERBUND VIP Professional .... Ultima II . . . . . . . . Print Shop . . . . . . . . . . Perry Mason . . . . . . Karateka ..... 20.95 Print Shop Graph. I. II. or III . . . 19.95 Print Shop Comp. . . . 27.95 Amazon ...... Hacker . INFOCOM The Final Word . . . See Commodore 64 sec-tion for items and prices Deja Vu..... PC/Intercom.... ELECTRONIC ARTS Archon II . . . . . . . . 24.95 Archon ..... 19.95 Mudpies ...... King's Quest II .... Seven Cit. of Gold ... 24.95 24 95 ..... 24.95 One on One MICROPROSE Zoomracks ..... Silent Service ..... Gunship ..... 23.95 Mi-Term ..... Accrojet ... Regent Word ... F-15 Strike Eagle .... 23.95 INFOCOM ST Kennedy Approach .. 23.95 Deadline ..... OSS Starcross . Basic XE-Cart ..... 52.95 MAC 65 XL-Cart ..... 49.95 Witness ...... Suspended ..... Action-Cart . . . . . . . 49.95 Basic XL-Cart ..... 39.95 All Tool Kits ..... 20.95 Planetfall .....

| Farenheit 451 34.95          | Interface 69.95                 |
|------------------------------|---------------------------------|
| Amazon                       | U-Print-Apple IIC               |
| Hacker                       | w/64K 109.95                    |
| The Final Word 94.95         | U-Print-Apple IIC               |
| Deja Vu                      | w/16K 89.95                     |
| PC/Intercom 89.95            |                                 |
| Hex27.95                     |                                 |
| Crimson Crown27.95           | ADDIEC                          |
| Mudpies                      | APPLE S                         |
| King's Quest IICall          | BRODERBUND                      |
| Gato Call                    | Print Shop33.95                 |
| Borrowed Time 34.95          | Print Shop Graphics             |
| Personal Prolog79.95         | I. II. or III 17.95             |
| Personal Pascal 64.95        | Print Shop Comp 27.95           |
| Zoomracks Call               | Karateka21.95                   |
| Mi-Term54.95                 | Carmen Sandiego 25.95           |
| Regent Word34.95             | Science Tool Kit 39.95          |
| INFOCOM ST                   | Bank Street Writer 44.95        |
| Deadline 34.95               | Fantavision Call                |
|                              | ELECTRONIC ARTS                 |
| Starcross                    |                                 |
| Zork I, II, or III 29.95     | Adventure Const 34.95           |
| Witness27.95                 | Archon II27.95                  |
| Suspended34.95               | Bard's Tale29.95                |
| Planetfall27.95              | Imagic Football24.95            |
| Sorcerer29.95                | Auto-Duel                       |
| Seastalker27.95              | Skyfox27.95                     |
| Cutthroats27.95              | Lords of Conquest27.95          |
| Hitchiker27.95               | One on One                      |
| Suspect                      | Ultima III                      |
| Wishbringer 27.95<br>Infidel | Ultima IV39.95                  |
| Enchanter                    | EPYX                            |
| Spellbreaker34.95            | Ballblazer 24.95                |
| Mind Forever Voy 34.95       | Winter Games 24.95              |
|                              | Summer Games II 24.95           |
| AMIGA                        | World's Great/<br>Football24.95 |
| MINIMA                       |                                 |
| AMIGA PERSONAL               | INFOCOM                         |
| computer*                    | See Atari 520ST section for     |
| Call for Hardware and        | items and prices.               |
| add-on peripherals prices    | MICROPROSE                      |
| AMIGA SOFTWARE               | See Atari 130XE section for     |
| Archon                       | items and prices.               |
| Artic Fox27.95               | MINDSCAPE                       |
| Deluxe Paint59.95            | Color Me 20.95                  |
| Fin Cookbook34.95            | Crossword Magic 34.95           |
| One on One 27.95             | Halley Project 29.95            |
| Seven Cities27.95            | A View To Kill 27.95            |
| Skyfox27.95                  | Racter                          |
| Hacker29.95                  | The Mist 27.95                  |
| Mindshadow29.95              | Perfect Score49.95              |
| *Please call for             | Voodoo Island27.95              |
| availability of Amiga        |                                 |
| products before              |                                 |
| ordering by mail.            | —ES                             |
|                              |                                 |

BATTERIES INCLUDED

B.Granh

SSI

SYNAPSE

Mindwheel ..... 27.95

See Commodore 64 sec-

MISCELLANEOUS 130XE

Flight Simulator II ...

Ultima III ......

Universe .....

Letter Perfect .....

Ultima I

Data Perfect . . . . . 39.95 Halley Project . . . . . 27.95

MMG Basic Comp. . . . 69.95

tion for items and prices

Syntrend ..... Syncalc Templates . . . 16.95

Loderunner Rescue ...

......... 34.95

25.95

20.95

34.95

37.95

37.95

69.95

39.95

39 95

...... 23.95

| ı                 | Compute                                                                                                    | 1982                                                                                                    |
|-------------------|----------------------------------------------------------------------------------------------------|----------------------------------------------------------------------------------------------------|
| *                 | Comput                                                                                                    | TEDILLEY.                                                                                                    |
|                   | Marata de la lacca                                                                                                    | duada of                                                                                                    |
| .Call             | We stock hun                                                                                                    |                                                                                                    |
| ono-              | programs for                                                                                                    | the Apple,                                                                                                    |
| .Call             | Atari, C-64 an                                                                                                    |                                                                                                    |
|                   |                                                                                                    |                                                                                                    |
| isk               | If you don't se                                                                                                    |                                                                                                    |
| .Call             | don't hesitate                                                                                                    |                                                                                                    |
| all               | to call                                                                                                    | for                                                                                                    |
| ers               | to call.                                                                                                    | arge                                                                                                    |
| m                 | GILTCH                                                                                                    | TIGA                                                                                                    |
| for               | don't hesitate to call.  No Surch MasterCa                                                                                                    | rd / Visi                                                                                                    |
| for               | - eterca                                                                                                    |                                                                                                    |
| lity              | Masura                                                                                                    |                                                                                                    |
| г ,               | The state of the state of the s | LASER 3000                                                                                                    |
| ore               | Maste                                                                                                    | PERSONAL                                                                                                    |
| nail.             |                                                                                                    | COMPUTER                                                                                                    |
|                   | APPLE                                                                                                    | Apple 2+ Compatible                                                                                                    |
| ST                | and the same of the same of th | Built-in Microsoft                                                                                                    |
| RE                | PRINTER                                                                                                    | Basic in ROM                                                                                                    |
| .54.95            | INTERFACES                                                                                                    | Built-in RGB and<br>Composite Video                                                                                                    |
| .54.95            | AND BOARDS                                                                                                    | Built-in 80 Column                                                                                                    |
| .54.95<br>.54.95  | Apricorn Parallel                                                                                                    | Display                                                                                                    |
| .54.95            | w/Graphics 69.95                                                                                                    | Built-in Centronics                                                                                                    |
| ST.               | Apricorn 16K Expansion<br>Board 82.95                                                                                                    | Printer Interface<br>Built-in Numeric Keypa                                                                                                    |
| 129.95            | Apricorn 80                                                                                                    | 192K RAM                                                                                                    |
| .39.95            | Column Brd 64.95                                                                                                    | Bundled Productivity                                                                                                    |
| .27.95            | Apricorn RS232                                                                                                    | Software                                                                                                    |
| .34.95            | U-Print-Apple IIC                                                                                                    | Disk Drive                                                                                                    |
| .34.95            | w/64K 109.95                                                                                                    | All this and more for the<br>amazing LOW price                                                                                                    |
| .94.95            | U-Print-Apple IIC                                                                                                    | No. of Contract of Contract of |
| .39.95            | w/16K 89.95                                                                                                    | \$399                                                                                                    |
| .89.95<br>.27.95  |                                                                                                    |                                                                                                    |
| .27.95            | APPLE SC                                                                                                    | TWADE                                                                                                    |
| .23.95            |                                                                                                    |                                                                                                    |
| Call              | Print Shop33.95                                                                                                    | DAVIDSON<br>Math Blaster 34.9                                                                                                    |
| .34.95            | Print Shop Graphics                                                                                                    | Alge-Blaster34.9                                                                                                    |
| .79.95            | I. II. or III 17.95                                                                                                    | Spell It34.9                                                                                                    |
| . 04.95<br>. Call | Print Shop Comp 27.95<br>Karateka 21.95                                                                                                    | Word Attack34.9                                                                                                    |
| .54.95            | Carmen Sandiego 25.95                                                                                                    | SIMON & SCHUSTER Typing Tutor III 34.9                                                                                                    |
| 24 05             | A CONTRACTOR OF THE PARTY OF THE PARTY OF TH | 17 ping 10101 III                                                                                                    |

| Atari, C-64 an                                     | d IBM.                                        |
|----------------------------------------------------|-----------------------------------------------|
|                                                    | e it listed here,                             |
|                                                    |                                               |
| to call                                            | for                                           |
| 10 Call.                                           | arge                                          |
| No Surch                                           | , Visa.                                       |
| No Ca                                              | ra                                            |
| Master                                             |                                               |
| don't hesitate to call.  No Surch  MasterCa        | LASER 3000                                    |
| VSA                                                | PERSONAL                                      |
|                                                    | COMPUTER                                      |
| APPLE                                              | Apple 2+ Compatible                           |
| PRINTER                                            | Built-in Microsoft                            |
| INTERFACES                                         | Basic in ROM<br>Built-in RGB and              |
| AND BOARDS                                         | Composite Video                               |
| Apricorn Parallel                                  | Built-in 80 Column<br>Display                 |
| w/Graphics 69.95                                   | Built-in Centronics                           |
| Apricorn 16K Expansion<br>Board 82.95              | Printer Interface<br>Built-in Numeric Keypad  |
| Apricorn 80                                        | 192K RAM                                      |
| Column Brd 64.95<br>Apricorn RS232                 | Bundled Productivity<br>Software              |
| Interface69.95                                     | Disk Drive                                    |
| U-Print-Apple IIC                                  | All this and more for the                     |
| w/64K 109.95<br>U-Print-Apple IIC                  | amazing LOW price                             |
| w/16K 89.95                                        | \$399                                         |
|                                                    |                                               |
| APPLE SC                                           | FTWARE                                        |
| BRODERBUND                                         | DAVIDSON                                      |
| Print Shop33.95<br>Print Shop Graphics             | Math Blaster                                  |
| I. II. or III 17.95                                | Alge-Blaster34.95<br>Spell It34.95            |
| Print Shop Comp 27.95<br>Karateka 21.95            | Word Attack34.95                              |
| Carmen Sandiego 25 95                              | SIMON & SCHUSTER<br>Typing Tutor III 34.95    |
| Science Tool Kit 39.95<br>Bank Street Writer 44.95 | Kobiashi Adv 29.95<br>Webster Spell Chk 34.95 |
| Fantavision Call                                   | Webster Thesaurus 84.95                       |
| ELECTRONIC ARTS Adventure Const 34.95              | Lovejoy SAT49.95                              |
| Archon II27.95                                     | SIR-TECH<br>Wizardry/Diam23.95                |
| Bard's Tale 29.95<br>Imagic Football 24.95         | Wizardry/Legacy 27.95                         |
| Auto-Duel                                          | Wizardry/Proving33.95<br>Wizardry/Wernda29.95 |
| Skyfox27.95<br>Lords of Conquest27.95              | Wiziprint19.95                                |
| One on One 27.95                                   | SSI<br>See Commodore 64 sec-                  |
| Ultima III                                         | tion for items & prices.                      |
| EPYX                                               | APPLE MISCELLANEOUS<br>Beach-Head 23.95       |
| Ballblazer                                         | Beach-Head II 23.95                           |
| Summer Games II 24.95                              | Gamemaker 27.95<br>Hacker 27.95               |

|                                                                      | 333                                                                                                    |
|----------------------------------------------------------------------|----------------------------------------------------------------------------------------------------|
| APPLE SO                                                             | FTWARE                                                                                                    |
| RBUND                                                                | DAVIDSON                                                                                                    |
| op33.95                                                              | Math Blaster 34.95                                                                                                    |
| op Graphics                                                          | Alge-Blaster34.95                                                                                                    |
| r III 17.95                                                          | Spell It34.95                                                                                                    |
| op Comp 27.95                                                        | Word Attack34.95                                                                                                    |
| a21.95                                                               | SIMON & SCHUSTER                                                                                                    |
| Sandiego 25.95                                                       | Typing Tutor III 34.95                                                                                                    |
| Tool Kit 39.95                                                       |                                                                                                    |
| reet Writer44.95                                                     | Kobiashi Adv 29.95<br>Webster Spell Chk 34.95                                                                                                    |
| sion Call                                                            |                                                                                                    |
| RONIC ARTS                                                           | Webster Thesaurus 84.95                                                                                                    |
| HUNIC ANIS                                                           | Lovejoy SAT                                                                                                    |
| re Const 34.95                                                       | SIR-TECH                                                                                                    |
| 11                                                                   | Wizardry/Diam 23.95                                                                                                    |
| ale29.95                                                             | Wizardry/Legacy 27.95                                                                                                    |
| Football24.95                                                        | Wizardry/Proving33.95                                                                                                    |
| el 34.95                                                             | Wizardry/Wernda29.95                                                                                                    |
| 27.95                                                                | Wiziprint 19.95                                                                                                    |
| Conquest27.95                                                        | SSI                                                                                                    |
| One 27.95                                                            | See Commodore 64 sec-                                                                                                    |
| 1139.95                                                              | tion for items & prices.                                                                                                    |
| V39.95                                                               | APPLE MISCELLANEOUS                                                                                                    |
| er 24.95                                                             | Beach-Head23.95                                                                                                    |
|                                                                      |                                                                                                    |
| er 24.95                                                             | Beach-Head II 23.95                                                                                                    |
| ames 24.95                                                           | Beach-Head II 23.95<br>Gamemaker 27.95                                                                                                    |
| Games24.95<br>Games II 24.95                                         |                                                                                                    |
| Games 24.95<br>Games II 24.95                                        | Gamemaker27.95                                                                                                    |
| Games                                                                | Gamemaker 27.95<br>Hacker 27.95<br>Hardball 24.95                                                                                                    |
| Games 24.95<br>r Games II 24.95<br>Great/<br>all 24.95               | Gamemaker     27.95       Hacker     27.95       Hardball     24.95       Sundog     27.95                                                                                                    |
| Games 24.95 r Games II 24.95 Great/ all 24.95 DM ri520ST section for | Gamemaker         27.95           Hacker         27.95           Hardball         24.95           Sundog         27.95           Paper Clip         64.95                                                                                                    |
| Games 24.95 r Games II 24.95 Great/ all 24.95 DM ri520ST section for | Gamemaker         27.95           Hacker         27.95           Hardball         24.95           Sundog         27.95           Paper Clip         64.95           DLM Software         Call                                                                                                    |
| Games                                                                | Gamemaker         .27.95           Hacker         .27.95           Hardball         .24.95           Sundog         .27.95           Paper Clip         .64.95           DLM Software         Call           The Works         .34.95                                                                                                    |
| Games                                                                | Gamemaker         .27.95           Hacker         .27.95           Hardball         .24.95           Sundog         .27.95           Paper Clip         .64.95           DLM Software         Call           The Works         .34.95           Star League Base         .23.95                                                                                                    |
| Games                                                                | Gamemaker         27 95           Hacker         27 95           Hardball         24 95           Sundog         27 95           Paper Clip         64 95           DLM Software         Call           The Works         34 95           Star League Base         23 95           Educalc         34 95                                                                                                    |
| ames                                                                 | Gamemaker         27 95           Hacker         27 95           Hardball         24 95           Sundog         27 95           Paper Clip         64 95           DLM Software         Call           The Works         34 95           Star League Base         23 95           Educalc         34 95           Friendly Filer         27 95                                                                                                    |
| James                                                                | Gamemaker   27 95     Hacker   27 95     Hardball   24 95     Sundog   27 95     Paper Clip   64 95     DLM Software   Call     The Works   34 95     Star League Base   23 95     Educalc   34 95     Friendly Filer   27 95     Note Card Maker   27 95                                                                                                    |
| james                                                                | Gamemaker         27 95           Hacker         27 95           Hardball         24 95           Sundog         27 95           Paper Clip         64 95           DLM Software         Call           The Works         34 95           Star League Base         23 95           Educalc         34 95           Friendly Filer         27 95           Note Card Maker         27 95           Hayden Software         Call                                                                                                    |
| James                                                                | Gamemaker         27 95           Hacker         27 95           Hardball         24 95           Sundog         27 95           Paper Clip         64 95           DLM Software         Call           The Works         34 95           Star League Base         23 95           Educalc         34 95           Friendly Filer         27 95           Note Card Maker         27 95           Hayden Software         Call           Microleague Base         29 95                                                                                                    |
| James                                                                | Gamemaker                                                                                                    |
| James                                                                | Gamemaker         .27 .95           Hacker         .27 .95           Hardball         .24 .95           Sundog         .27 .95           Paper Clip         .64 .95           DLM Software         Call           The Works         .34 .95           Star League Base         .23 .95           Educalc         .34 .95           Friendly Filer         .27 .95           Note Card Maker         .27 .95           Hayden Software         Call           Microleague Base         .29 .95           Random House         Call           PFS Software         Call                       |
| James                                                                | Gamemaker         .27 95           Hacker         .27 95           Hardball         .24 95           Sundog         .27 95           Paper Clip         .64 95           DLM Software         Call           The Works         .34 95           Star League Base         .23 95           Educalc         .34 95           Friendly Filer         .27 95           Note Card Maker         .27 95           Hayden Software         Call           Microleague Base         .29 95           Random House         Call           PFS Software         Call           Newsroom         39 95 |
| James                                                                | Gamemaker   27 95     Hacker   27 95     Hardball   24 95     Sundog   27 95     Paper Clip   64 95     DLM Software   Call     The Works   34 95     Star League Base   23 95     Educalc   34 95     Friendly Filer   27 95     Note Card Maker   27 95     Hayden Software   Call     Microleague Base   29 95     Random House   Call     PFS Software   Call     Newsroom   39 95     Gato   27 95                                                                                                    |
| James                                                                | Gamemaker         .27 95           Hacker         .27 95           Hardball         .24 95           Sundog         .27 95           Paper Clip         .64 95           DLM Software         Call           The Works         .34 95           Star League Base         .23 95           Educalc         .34 95           Friendly Filer         .27 95           Note Card Maker         .27 95           Hayden Software         Call           Microleague Base         .29 95           Random House         Call           PFS Software         Call           Newsroom         39 95 |

| COMMODOR<br>128 |
|-----------------|
| 128             |

| Westridge 6470 3<br>1200 Modem . |         | ; |
|----------------------------------|---------|---|
| 1670 Modem                       | Cal     | 1 |
| 1902 Monitor                     | Cal     | ľ |
| 1571 Disk Drive                  | Cal     | ı |
| C-120 Computer                   | · · Cai | • |

#### BM PC IBM PC SYSTEMS Configured to your

specific needs Call for lowest price on IBM-PC, IBM-XT or IBM-AT Corona PC-400

Compatible . . Call Corona Portable PC Compatible .. Call PC Multifunction **Boards** 

We carry the complete line of AST, Hercules, Paradise, STB. and Quadram Call for current prices

**IBM PC SOFTWARE** Print Shop . . . . . . . 39.95 Print Shop Graph I . . 27.95 Bank Street Writer . . Ancient Art of War . . 29.95 BORLAND BLUE CHIP Baron ..... 

Tycoon ..... 34.95 DIGITAL RESEARCH Call for items and prices. INFOCOM See Atari 520ST for items and prices LEADING EDGE Nutshell . . . . . . . . 69.95 LE/WP Basic . . . . . 67.95 LE/Wr Basic ..... 67.55 LE/Word Proc +Speller ..... 169.95 MICROPROSE F-15 Strike Eagle . . .

MICROSOFT Flight Simulator ... 38.95 Word ... 249.00 Multiplan ... 134.95 MINDSCAPE See Apple Section for items and prices. SIFRRA King's Quest ..... 34.95 King's Quest II ..... 34.95 Ultima II ... THOUGHTWARE IBM MISCELLANEOUS

Call

PFS ..... Call Gato ..... 27.95 Wizardry . . . . . . . . . 39.95 Strip Poker ..... Electric Desk ..... 204 95 D-Base III ..... Call Sideways ..... 39 95 Home Pak . . . . . . . . . Sargon III ..... 34 95 Peachtree ..... Call 34.95

BPI Business.....

#### COMMODORE 128 SOFTWARE

GENERAL

HARDWARE

stair

SG-10..... 215

SR-15 ..... Call

Panasonic 1091 ..... 245

Powertype.....

Juki 5510.....

Epson .....

PRINTER BUFFERS

US Robotics 2400 . . . .

Volksmodem 1200 . . . . Prometheus 1200 . . . .

Password 1200 . . . . .

Technika MJ-22RGB Sakata SC-100 . . . .

Samsung 12" Green . . . Samsung 12" Amb. . .

Taxan .....

Commodore 1802 . . . . 169

Microfazer . . . . From 169 U-Buff 16K . . . . . 79.95

U-Buff 64K ..... 99.95

369

339

449

489

169

209

309

389

Call

189

.319

209

Call

Call

...269

169

79.95

79 95

Call

Call

SG-15.....

SD-10.....

SD-15 .....

SR-10 .....

PRINTERS

MODEMS

MONITORS

Amdek

| Multiplan 64/128. | 44.95 |
|-------------------|-------|
| Consultant        | 52.95 |
| Paper Clip +Spell | 54.95 |
| Swiftcalc         | 49.95 |
| Wordwriter        | 49.95 |
| Data Manager      | 49.95 |
| Fleet System II   | 44.95 |
| Superbase 128     | 69.95 |
| Mach V/128        | 34.95 |
|                   |       |

#### C-64 SUPER COMPUTER PACKAGE

C-64 Computer 1541 Disk Drive 803 Printer

#### ONLY \$399

#### C-64 SUPER PRINTER PKGS. SG-10 & G-Wiz ... 279 Panasonic 1091 & G-Wiz . . . . . . . . 309 Legend 1080 & G-Wiz . . . . . . 269

is desired add \$10 to package. Super Printer packages have no added shipping or charge card surcharges added when shipped in Continental USA

Westridge AA/AD Modem . . 49.95 Cardeo G-Wiz . . . 54.95

| COMMODORE                     | 64 SOFTWARE                                                                                                    |
|-------------------------------|----------------------------------------------------------------------------------------------------|
| ACCESS                        | ELECTRONIC ARTS                                                                                                    |
| Beach-Head21.95               | Adv. Construction 29.9                                                                                                    |
| Beach-Head II 24.95           | Mail Order Monster 24.9                                                                                                    |
| Raid/Moscow24.95              | Racing Destruction 24.9                                                                                                    |
| Mach V-Cart 21.95             | Ultima III37.9                                                                                                    |
|                               | Ultima IV41.9                                                                                                    |
| INFOCOM                       | Bard's Tale 27.9                                                                                                    |
| Zork II                       | See Atari 130XE section to                                                                                                    |
|                               | rest of items & prices.                                                                                                    |
| Deadline                      | FPYX                                                                                                    |
| Witness29.95                  | Eidolon 24.9                                                                                                    |
| Planetfall24.95               | Koronis Rift 24.9                                                                                                    |
| Hitchiker24.95                | Winter Games 24.9                                                                                                    |
| Enchanter 24.95               | Apshai Trilogy 24.9                                                                                                    |
| Cutthroats24.95               | Fast Load-Cart 24.9                                                                                                    |
| Sorcerer                      | Program/Tool Kit 29.9                                                                                                    |
| Spellbreaker 29.95            | THE PERSON NAMED IN COLUMN TWO IS NOT THE PERSON NAMED IN COLUMN TWO IS NOT THE PERSON NAMED IN COLUMN TWO IS NOT THE PERSON NAMED IN COLUMN TWO IS NOT THE PERSON NAMED IN COLUMN TWO IS NOT THE PERSON NAMED IN COLUMN TWO IS NOT THE PERSON NAMED IN COLUMN TWO IS NOT THE PERSON NAMED IN COLUMN TWO IS NOT THE PERSON NAMED IN COLUMN TWO IS NOT THE PERSON NAMED IN COLUMN TWO IS NOT THE PERSON NAMED IN COLUMN TWO IS NOT THE PERSON NAMED IN COLUMN TRANSPORT NAMED IN COLUMN TWO IS NOT THE PERSON NAMED IN COLUMN TRANSPORT NAMED IN COLUMN TWO IS NOT THE PERSON NAMED IN COLUMN TRANSPORT NAMED IN COLUMN TWO IS NOT THE PERSON NAMED IN COLUMN TRANSPORT NAMED IN COLUMN TWO IS NOT THE PERSON NAMED IN COLUMN TRANSPORT NAMED IN COLUMN TWO IS NOT THE PERSON NAMED IN COLUMN TRANSPORT NAMED IN COLUMN TWO IS NOT THE PERSON NAMED IN COLUMN TRANSPORT NAMED IN COLUMN TWO IS NOT THE PERSON NAMED IN COLUMN TRANSPORT NAMED IN COLUMN TRANSPORT |
|                               | MICROPROSE                                                                                                    |
| SSI                           | See Atari 130XE section                                                                                                    |
| Battallion<br>Commander 24.95 | for items and prices.                                                                                                    |
|                               | MISCELLANEOUS                                                                                                    |
| Battle of<br>Antietnam 32.95  | COMMODORE 64                                                                                                    |
| Fighter Command               | Print Shop28.9                                                                                                    |
| (No Atari)37.95               | Cal-Kit34.9                                                                                                    |
| Norway 85                     | Superbase 64 47.9                                                                                                    |
| (No Atari)21.95               | Karateka20.9                                                                                                    |
| Panzer Grenidier 24.95        | Hacker20.9                                                                                                    |
| USAAF                         | Gamemaker                                                                                                    |
| Breakthrough/                 | Ultima II                                                                                                    |
| Ardennes37.95                 | Karate Champ25.9                                                                                                    |
| Kampgruppe37.95               | Essex                                                                                                    |
| Phantasie                     | Kung Fu Master 25.95                                                                                                    |
| (No Atari) 24.95              | 9 Princes of Amber 22.95                                                                                                    |
| Broadsides 24.95              | Spy vs. Spy Vol. II 23.95                                                                                                    |
| Carrier Force 37.95           | Maxi Golf24.95                                                                                                    |
| Comp. Ambush37.95             | Internat'l Hockey 19.95                                                                                                    |
| Mech Brinade                  | The Fourth Proto 23.95                                                                                                    |
| (No Atari) 37.95              | Blazing Paddles24.95                                                                                                    |
| Field of Fire                 | Mirage Word34.95                                                                                                    |
| (No Apple)24.95               | Mirage Database34.95                                                                                                    |
| Op. Mkt. Garden 32.95         | Welcome Aboard19.95                                                                                                    |
| Pro Tour Golf                 | Super Huey14.95                                                                                                    |
| (No Atari) 24.95              | Spell It34.95                                                                                                    |
| Gemstone Warrior21.95         | Math Blaster 34.95                                                                                                    |
| Imp. Galactum24.95            | Word Attack 34.95                                                                                                    |
| Computer Baseball 24.95       | Odesta Chess49.95                                                                                                    |
| Comp. Quarterback 24.95       | Brimstone 27.95                                                                                                    |
|                               | The state of the state of the s |

27.95

P.O. Box 17882, Milwaukee, WI 53217 ORDER LINES OPEN Mon-Fri 11 a.m. - 7 p.m. CST • Sat. 12 p.m. - 5 p.m. CST

800-558-0003

For Technical Info., Order Inquiries, or for Wisc. Orders

ORDERING INFORMATION: Please specify system. For fast delivery send cashier's check or money order. Personal and company checks allow 14 business days to clear. School P.O.'s welcome. C.O.D. charges are \$3.00. In Continental U.S.A. include \$3.00 for software orders, 4% shipping for hardware, minimum \$4.00. Master Card and Visa orders please include card #, expiration date and signature. Wi residents please include 5% sales tax. HI. AK, FPO, APO, Puerto Rico and Canadian orders, please add 5% shipping, minimum \$5.00. All other foreign orders add 15% shipping, minimum \$1.0.00. All orders shipped outside the Continental U.S.A. are shipped first class insured U.S. mail. If foreign shipping charges exceed the minimum amount, you will be charged the additional amount to get your package to you quickly and safely. All goods are new and include factory warranty. Due to our low prices all sales are final. All defective returns must have a return authorization number. Please call (414) 351-2007 to obtain an R.A.# or your return will not be accepted. Prices and availability subject to change without notice. www.commodore.ca

omput Ability

Hex is a colorful and deceptively simple game. Your goal is to change the 19 hexagonal blocks of the arena to green before your opponent-controlled by the computer-can turn them to purple. All it takes to change a block's color is to jump on it with your onscreen character. Each block changes color in a sequence displayed at the start of each level: green, then red, then purple, and finally blue before the sequence repeats. Seemingly a simple enough task.

Each of the 12 opponents you face employs a different strategy. Some opponents try to overpower you by the force of their magic, while others combine magic with cunning strategy and wisdom. If that isn't enough, at higher levels you may be confronted by several rival magicians, all working against you. You must learn the game well and plan your strategy carefully on the lower levels, because the computer becomes relentless as you progress to higher levels. There is no margin for

After successfully completing a round, you're offered the chance to learn a new magic spell. Each spell is costly, and you must exercise good judgment before undertaking the necessary instruction. Is the cost of the spell too high in energy points? Will it leave you too weak to face your next opponent?

Fast reflexes won't help in Hex. In fact, the key to early success is to play slowly and carefully, considering each move, much as in chess. Don't let the speed at which the computer plays trick you into making quick decisions. You're facing an opponent who is analyzing your tactics much faster than you can respond. Each rapid-fire move by the computer has a purpose; you must watch closely and try to disrupt its plans.

Hex may be one of the most challenging and fascinating strategy games yet devised for a computer. Although the game is simple to learn, you need to develop complex strategies to win consistently. You'll be amazed at how quickly your opponent ceases to be just a computer and seems to acquire distinct personality traits of its own.

Mark of the Unicorn, Inc. 222 Third Street Cambridge, MA 02142 \$39.95

#### Sylvia Porter's Personal Financial Planner

Selby Bateman, Features Editor

Requirements: Commodore 64 or 128 (in 64 mode or 128 mode); Apple IIc or IIe with 128K RAM; or an IBM PC/PCjr with at least 128K RAM. One or two disk drives are also required. Printer optional, but highly recommended. The Commodore 64 version was reviewed.

For many people, gaining control of a household budget is an exercise in frustration. Where do you start? How do you organize all those daily purchases, bill payments, unexpected expenses, and (far-too-few) paychecks into a coherent picture? Faced with this confusion, many of us go from day to day and month to month with little idea how much we have, how much we owe, and what's left over for savings and longterm financial goals. This is especially critical now, when consumer debt is at an all-time high and personal savings have plummeted.

The good news is that you can bring order to your financial chaos. Sylvia Porter's Personal Financial Planner is a well-organized, flexible, and sophisticated computer program that can make a major difference in your budgeting and planning efforts. The sobering news is that you're still going to have to invest a significant amount of time and concentration to set up your personal system and then use it on a regular basis. This isn't meant as a criticism of the Personal Financial Planner, however. It's simply a reality of personal financial planning in general, whether you manage it with pen and paper or on a computer screen.

Many people will be familiar with Sylvia Porter's name. She's been a respected and popular financial adviser for years—the author of a variety of articles and books, plus a nationally syndicated newspaper column, about budgeting, financial planning and management, and economics. More recently, she's lent her name and expertise to Sylvia Porter's Personal Finance Magazine.

The editors of that magazine have contributed to the overall approach and content of the Personal Financial Planner, which is supposed to be the first module in an integrated series of financial planning and management programs from Timeworks bearing Sylvia Porter's name. The next program, tentatively scheduled for this spring or summer, is Personal Investment Planner.

#### Six Programs In One

The strength of Personal Financial Planner lies in its flexibility, integration of information, and its well-planned structure. Think of Personal Financial Planner as six interrelated programs which share all of your financial information:

Transaction Manager: A program that lets you record and monitor all of your cash, bank account, and credit card transactions.

Budget Manager: A budget planning tool which automatically incorporates information from the Transaction Manager.

Asset/Liability Manager: An overview showing all that you own and all that you owe.

Income and Expense Statement: A part of the program that lets you organize and then print out income and expense statements in a variety of

Balance Sheet: A similar component which allows you to arrange and print your asset and liability state-

Financial Planner: A long-range planning guide that helps you set goals based on your income, expenses, and your changing asset/liability picture.

Pull-down menus and submenus make it quite easy to move around in the system. The documentation is clear, even for someone unfamiliar with computers.

#### Backups Take Time

Before you can begin using the program, you must initialize a data disk for each of the program managers—three data disks in all. On the Commodore 64, this initialization process requires more than a half-hour to complete. A data disk can generally store up to 1,250 transactions, so this initialization is only an occasional necessity. However, making backup copies of your data disks (an important precaution) is also time-consuming. The backup process doesn't just add new information to the backup disk; it completely rewrites the disk each time you make a backup. Because of the delay, it's tempting to skip this step now and then—risking disaster if your original disk should get lost or crash.

At least with the Commodore 64 version, there are a few instances when the manual doesn't mention that disk swaps are necessary. However,

onscreen prompts are very helpful here. And although the disk swapping can be an annoyance, the limitations lie with the 64 and 1541 disk drive, rather than with the program itself. Other computer versions, while functionally similar, have more space for information storage than the Commodore 64 version.

Once your data disks are prepared, your next step is to use the Transaction Manager to enter two-digit codes for up to five bank accounts (checking, money market, etc.) and up to ten credit card accounts, along with complete account information. As a part of this initial cataloging, you'll also set up a series of transaction/budget categories that you'll use with your various transactions. There are 14 major categories, including Income, Loans, Taxes, Groceries, Residence, Utilities, Clothing, Transportation, Insurance, Recreation, Medical/Dental, Education, Miscellaneous, and Other.

Each category has up to ten subcategories—a total of 140 separate budget/transaction items. What's more, each can be individually tailored to your specific requirements, a very nice feature of this program.

Why all of those categories and codes? If Personal Financial Planner was just a checkbook balancing program or a simple budget package, little crossreferencing would be required. But each of the categories you establish can be transferred among the Transaction, Budget, and Asset/Liability managers. Hence, the computer must have a good way of keeping track of each item. This is also important when you later want the program to find and print (on screen, paper, or disk) information on individual accounts, credit cards, or subcategories. Once you've set these up and used the program a couple of times, you'll find you're comfortable with the structure. And you can easily generate a printout of the different categories and codes for quick reference.

#### Calculator And Notepad

The initial effort it takes to establish budget categories is the most time-consuming aspect of *Personal Financial Planner*. Once that's done, much of the program transfers information automatically, or with just a few keystrokes. Templates automatically appear on the screen, letting you add, delete, and alter virtually any part of your budget. The program also lets you include information on automatic transactions—those recurring accounts such as rent, house payments, or loans—so that each month you don't have to enter all of the information by hand.

Among the many features are procedures for monthly reconciliation of

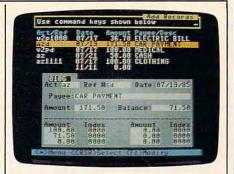

bank statements; searching for, changing, and printing out almost any part of your transaction, budget, or asset/liability data; automatically updating budget goals versus budget realities; setting up graphs and charts to show important aspects of your budget; tracking your financial inventory; and using financial planning worksheets that can be compared and contrasted with past, present, and future financial information.

There are many nice touches in Personal Financial Planner. In addition to the flexibility within each of the manager sections, there's a calculator and a notepad which can be called up at anytime. Also, you can search and modify your data, print out checks, track and print out tax information, and produce custom-tailored financial statements.

Timeworks and Sylvia Porter have created a serious tool with which individuals and families can track just about any aspect of their finances. But for the program to be truly useful, you'll have to make a commitment to keep your transaction information up to date. And that means spending as much as an hour per week (sometimes more, depending on what you're doing) working with the *Personal Financial Planner*.

If you devote this time to using the program, you'll have a clearer picture of your financial status than ever before; your budgeting will be tied in with your daily transactions; and you'll find yourself planning for the future with concrete information. For those who have trouble budgeting, tracking their transactions, and planning toward financial goals, Sylvia Porter's Personal Financial Planner can be an excellent investment.

Sylvia Porter's Personal Financial Planner Timeworks, Inc.
444 Lake Cook Road
Deerfield, IL 60015
Commodore 64 version—\$59.95
Commodore 128 version—\$69.95
Apple IIc/IIe version—\$99.95
IBM PC/PCjr version—\$129.95

0

# Save Your Copies of COMPUTE!

Protect your back issues of COMPUTE! in durable binders or library cases. Each binder or case is custom-made in flag-blue binding with embossed white lettering. Each holds a year of COMPUTE!. Order several and keep your issues of COMPUTE! neatly organized for quick reference. (These binders make great gifts, too!)

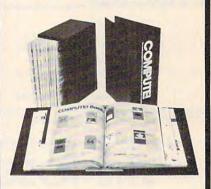

\$8.50 each; \$6.95 each; 3 for \$24.75; 3 for \$20.00; 6 for \$48.00 6 for \$36.00

(Please add \$2.50 per unit for orders outside the U.S.)

Send in your prepaid order with the attached coupon

Mail to: Jesse Jones Industries
P.O. Box 5120
Dept. Code COTE
Philadelphia, PA 19141

# **HOTWARE:** Software Best Sellers

Systems

| This<br>Month<br>Enterta | Last<br>Month<br>Inment | Title                           | Publisher               | Remarks                              | Apple | Atari | Commodore | IBM | Macintosh |
|--------------------------|-------------------------|---------------------------------|-------------------------|--------------------------------------|-------|-------|-----------|-----|-----------|
| 1.                       | 1,                      | F-15 Strike Eagle               | MicroProse              | Air combat simulation                | •     | •     | •         | •   |           |
| 2.                       | 2.                      | Karateka                        | Brøderbund              | Action karate game                   |       | •     | •         | 19  |           |
|                          | 5.                      | Ulfima IV                       | Origin Systems,<br>Inc. | Fantasy game                         | •     | •     | •         | •   |           |
| 4.<br>5.                 |                         | Silent Service                  | MicroProse              | Submarine simulation                 | •     | •     | •         | •   |           |
| 5.                       | 4.                      | Flight Simulator II             | SubLogic                | Aircraft simulation                  | •     | •     | •         |     |           |
| Educat                   | lon                     |                                 |                         |                                      |       |       |           |     |           |
| 1.                       | 1.                      | Typing Tutor III                | Simon & Schuster        | Typing instruction program           |       |       | •         | •   |           |
| 2.                       | 2.                      | Math Blaster!                   | Davidson                | Introductory math program, ages 6-12 | •     | •     | •         | •   |           |
| 3.                       | 3,                      | New Improved MasterType         | Scarborough             | Typing instruction program           | •     | •     | •         | •   | •         |
| 4.                       | 4.                      | Music Construction Set          | Electronic Arts         | Music composition program            |       | •     | •         |     |           |
| 5.                       |                         | I Am The C-64                   | Creative/<br>Activision | Introduction to the C-64             |       |       | •         |     |           |
| Home I                   | Manage                  | ement                           |                         |                                      |       |       |           |     |           |
| 1.                       | 1.                      | Print Shop                      | Brøderbund              | Do-it-yourself print shop            |       |       |           |     |           |
| 2.                       | 2.                      | The Newsroom                    | Springboard             | Do-it-yourself newspaper             |       |       |           |     |           |
| 1.<br>2.<br>3.           |                         | Print Shop Graphics Library III | Brøderbund              | Upgraded graphics library            | •     | •     | •         |     |           |
| 4.                       | 4.                      | Print Shop Graphics Library     | Brøderbund              | 100 additional graphics              | •     | •     | •         |     |           |
| 5.                       | 5.                      | Three-in-One Bundle             | Timeworks               | Word processor                       |       |       | •         |     |           |

Copyright 1985 by Billiboard Publications, Inc. Compiled by the Billiboard Research Department and reprinted by permission. Data as of 12/21/85 (entertainment) and 12/28/85 (education and home management)

# The 1050 DUPLICATOR IS HERE...

THE 1050 & 810 DUPLICATOR: The most powerful diskdrive copy system ever developed for the ATARI.

The Duplicator for The New "ST" will be available March 1st.

The only Copy System You will ever need! What will it do?

▶The main purpose of the Duplicator is to copy disks! You will be able to copy just about any disk! The copies you make will run on any Atari drive. The Duplicator need not be present to run your backup copies. The Duplicator is fully automatic. You need only insert source and destination disks. Custom formats will be read and in turn reproduced on the backup copy disk Our device will reproduce any custom format or heavily copy guarded scheme, bad sectors, double sectors, 19 through 24 sector format will present no problem to the Duplicator

▶You will still have single density, and double density. When you have a Duplicator installed in a 1050 drive that drive will be turned into true double density. You will have twice the disk storage. Your drive will be compatible with other double density drives as The Rana Indus. Percom, etc.

HARDWARE POWER

Fully Compatible with the XL & New XE Series.

▶ High speed read & write. Your disk drive will read and load all f your software, saving wear and tear on your drive. The 810 and 1050 drives now read one sector at a time. This is slow and inefficient. With the duplicator installed you will be able to read eighteen sectors in the time it takes standard, unenhanced drives to read one.

▶ included with every Duplicator will be user friendly disk software. A simple, menu driven program will allow you to copy all of your software. A Duplicator enhanced drive will be a SMART drive. We plan to write many new and exciting programs that can only be run on an enhanced drive, eg. sending a copy-guarded disk over the phone. Since the drive is now fully programmable, future upgrades can be made available to you on disks, should the ged arise. No further hardway chance the service will see the programmable and the sending the sending the sen need arise. No further hardware changes will ever be needed. The Duplicator comes with a full hardware and software guarantee.

1995 Specify the 810 or 1050 when ordering Plus \$2.50 for shipping handling

N.Y. State Residents add 71/2% Sales Tax.

#### 5 MINUTE INSTALLATION

NO HARM TO YOUR DRIVE OR INCOMPATIBILITY PROBLEMS CAN EVER ARISE AS A RESULT OF THE INSTALLATION OF OUR DUPLICATOR.

IMPORTANT: Only a hardware device like the DUPLICATOR can backup heavily copy-guarded disks. Don't be fooled by software programs that claim to do this.

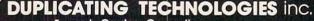

Formerly Gardner Computing

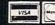

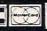

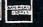

99 Jericho Tpke., Suite 302A Jericho N.Y. 11753 Order Business Hrs. (516) 333-5808, 5805, 5807 Order Eve's. and Weekends (516) 333-5950 TERMS: We accept American Express, Visa, MasterCard and C.O.D. orders. Foreign orders must be in U.S. dollars. All personal checks allow 14 days to clear. We ship within 24 hour.

# SpeedCalc For Atari

Kevin Martin and Charles Brannon, Program Editor

In response to popular request, COMPUTE! presents this professional-quality spreadsheet program for Atari 400, 800, XL, and XE computers with at least 48K RAM. Written completely in high-speed machine language, Atari SpeedCalc has all the important features you'd expect from a commercial spreadsheet program. In addition, its data files can be merged into text files created with the Atari SpeedScript word processor published last year in COMPUTE!. Atari SpeedCalc requires a disk drive, and a printer is optional but recommended.

Have you ever planned a budget for your home or office? If so, you probably used some sort of worksheet divided into rows and columns. Perhaps you wrote the months of the year along the top of the sheet and listed categories for earnings and expenses along one side. After entering data for each category and month of the year, you could calculate total income figures by adding or subtracting numbers in each of the sheet's "cells."

That's a classic example of a worksheet. It lets you enter and organize data, then perform calculations that produce new information. A spreadsheet program is an electronic version of the familiar paper worksheet. Since it does all the calculations for you at lightning speed, an electronic spreadsheet is far more convenient than its paper counterpart. And spreadsheet programs also offer editing features that let you enter and manipulate large amounts of data with a minimum of effort.

Atari SpeedCalc is an all machine language spreadsheet program for Atari 400, 800, XL, and XE computers with at least 48K RAM. Though relatively compact in size, SpeedCalc is fast, easy to use, and has many of the features found in commercial spreadsheet programs.

Even better, if you print a SpeedCalc file to disk (see below), you can then merge it with a word processing document created with Speed-Script, COMPUTE!'s popular word processor (see COMPUTE!, May 1985, or SpeedScript: The Word Processor for Atari Computers, published by COMPUTE! Books).

Working together, SpeedCalc and SpeedScript make a powerful team. You can merge a chart of sales figures into a company report, create a table of scientific data for a term paper, and manipulate numeric information in many other ways. In a sense, a spreadsheet program brings to arithmetic all of the flexibility and power that a word processor brings to writing.

#### **Preparing The Program**

Although Atari SpeedCalc is small in comparison to similar commercial programs, it is one of the longest programs COMPUTE! has ever published. Fortunately, the "Atari MLX" machine language entry utility makes it easier to type a program of this size. Be sure to carefully read the Atari MLX article elsewhere in this issue before you begin. Here are the addresses you need to enter SpeedCalc with Atari MLX:

Starting address: 8192 Ending address: 16813 Run/Init Address: 8192

Next you'll be asked "Tape or Disk." SpeedCalc requires a disk drive, so type D. MLX will ask "Boot Disk or Binary File." Press F to select the Binary File option. (Although you could save SpeedCalc as a boot disk, it makes no sense, since such a disk cannot contain DOS, and DOS is necessary for file-oriented disk access.)

The screen then shows the first prompt, the number 8192 followed by a colon. Type in each three-digit number shown in the listing. You do not need to type the comma shown in the listing. MLX inserts the comma automatically.

The last number you enter in each line is a *checksum*. It represents the values of the other numbers in the line summed together. If you type the line correctly, the checksum calculated by MLX and displayed on the screen should match the checksum number in the listing.

If it doesn't match, you have to retype the line. MLX is not fool-proof, though. It's possible to fool the checksum by exchanging the position of the three-digit numbers. Also, an error in one number can be offset by an error in another. MLX will help catch your errors, but you still must be careful.

If you want to stop typing at some point and pick up later, press CTRL-S and follow the screen prompts. MLX will ask you for a disk filename; use any legal Atari filename except AUTORUN.SYS. Remember to note the line number of the last line you entered. When you are ready to continue typing, load MLX, answer the prompts as you did before, then press CTRL-L. For a binary disk file, MLX asks for the filename you gave to the partially typed listing. After the LOAD is complete, press CTRL-N and tell MLX the line number where you stopped. Now continue typing as before.

#### Saving The Finished Program

When you finish all typing, MLX automatically prompts you to save *SpeedCalc*. For disks with Atari DOS 2.0, 2.5, or 3.0, save the completed program with the filename AUTORUN.SYS. This allows *SpeedCalc* to load and run automatically when you boot the disk.

Because SpeedCalc requires a full 48K of RAM in order to work, you must always disable BASIC before loading or running Speed-Calc. On an Atari 400, 800, or 1200XL, unplug the BASIC cartridge (or any other cartridge, for that matter). On an Atari 600XL, 800XL, or 130XE, unplug any cartridges and disable BASIC by holding down the OPTION button when you first switch on and boot the computer. If you forget to disable BASIC, Speed-Calc won't work correctly.

To use SpeedCalc with an Atari DOS disk, you must save or copy it on a disk that also contains DOS.SYS and DUP.SYS. Since you've saved SpeedCalc as AUTO-RUN.SYS, it will automatically load and run when you turn on your computer with this disk in the drive. SpeedCalc should always be named AUTORUN.SYS in order to load properly with Atari DOS. If you

want to prevent it from automatically running for some reason, you can save it with another name, then rename it AUTORUN.SYS later.

If you're using Optimized System Software's OS/A+ DOS or a compatible successor, you can give SpeedCalc any filename you like. Just use the LOAD command from DOS, and SpeedCalc will automatically run. Or you can give it a filename with the extension .COM, such as CALC.COM. Then you can start up by just typing CALC at the DOS prompt. You can also write a simple batch file to boot up Speed-Calc automatically. Some enhanced DOS packages may use so much memory that they conflict with SpeedCalc. In this case, you'll need to use Atari DOS instead on your SpeedCalc disks.

Note: The AUTORUN.SYS file on your DOS master disk is responsible for booting up the 850 Interface Module for RS-232 communications. There is no easy way to combine the 850 boot program with SpeedCalc, so you can't access the R: device while using this program. If you need to send a SpeedCalc file to a serial printer or modem, print it to disk as explained below, then print or transmit the file data as you would any ATASCII text.

# The Atari SpeedCalc Screen

SpeedCalc uses the top line of the screen as the command line. This is where SpeedCalc displays messages and asks you questions.

Screen lines 2-4 are the *input buffer* area. This is the work area where you enter and edit data. As you'll see in a moment, the input buffer also displays the data contained in the current cell. The work area cursor is a left arrow symbol (+). After you begin to enter data, most *SpeedCalc* commands (except for the cursor movement keys) are deactivated until you press RETURN to enter the data into the worksheet.

The lower 19 screen lines are your window into the spreadsheet. Though the spreadsheet contains many rows and columns, only a few can fit on the screen at one time. By scrolling the screen back and forth with the cursor, you can

# From the publishers of COMPUTE!

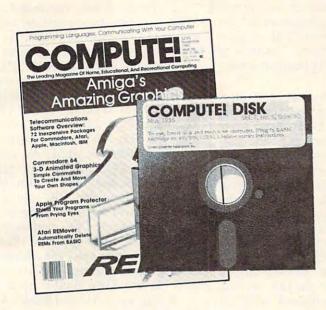

# March 1986 COMPUTE! Disk

All the exciting programs from the past three issues of *COMPUTE!* are on one timesaving, error-free floppy disk that is ready to load on your Atari 400/800, XL, and XE. The March 1986 *COMPUTE! Disk* contains the entertaining and useful Atari programs from the January, February, and March 1986 issues of *COMPUTE!*. This easy-to-use disk also features *SpeedCalc*, the spectacular new spreadsheet program written entirely in machine language for the Atari, and the latest version of *SpeedScript*, the bestselling word processing program.

The March 1986 COMPUTE! Disk costs \$12.95 plus \$2.00 shipping and handling and is available only from COMPUTE! Publications.

For added savings and convenience, you may also subscribe to the *COM-PUTE! Disk.* At a cost of only \$39.95 a year (a \$12.00 savings), you'll receive four disks, one every three months. Each disk will contain all the programs for your machine from the previous three issues of *COMPUTE!*.

This is an excellent way to build your software library while you enjoy the quality programs from COMPUTE!.

Disks and subscriptions are available for Apple, Atari, Commodore, and IBM personal computers. Call for details.

For more information or to order the March 1986 *COMPUTE! Disk*, call toll free 1-800-247-5470 (in Iowa 1-800-532-1272) or write *COMPUTE! Disk*, P.O. Box 10036, Des Moines, IA 50340.

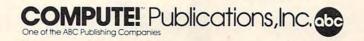

move the display window to any part of the spreadsheet.

The SpeedCalc worksheet consists of 50 vertical columns labeled with letters (AA, AB ... BX) and 100 horizontal rows numbered from 1–100. The rectangle where a row and column intersect is called a cell. Cells are where you store data. With 50 columns and 100 rows, the SpeedCalc spreadsheet has a maximum of 5,000 (50\*100) cells. Due to memory limitations, however, only about a third of these can actually contain data. But you may spread out the data over all 5,000 cells if necessary, depending on the format you need.

#### Moving The Cursor

Each cell is identified with the letters of its column and the number of its row. For example, the cell at the extreme upper-left corner of the sheet is called AA1, since it's in column AA and row 1. The cell below that is AA2. Moving one cell to the right from AA2 puts you in cell AB2, and so on.

Your current position in the spreadsheet is shown by the highlighted cursor. The simplest way to move around the sheet is with the cursor keys, which work just as they do when you're writing or editing a BASIC program. Press CTRL and the right cursor key to move right, and so on. Another way to move the cursor is with CTRL-H. Press CTRL-H once to "home" the cursor on the current screen: The cursor moves to the upper-left cell. Press CTRL-H twice in succession to move the cursor to cell AA1, the home position for the entire sheet.

SpeedCalc also has a goto command for moving the cursor over long distances. When you press CTRL-G, the command line displays GOTO: followed by a cursor. The cursor generally indicates that SpeedCalc is waiting for data—in this case it expects the name of the cell where you wish to go. If you enter BA88 at this point, SpeedCalc moves the cursor to the cell at column BA in row 88, adjusting the screen window as needed. Take a few moments to practice moving around the spreadsheet with all three methods; you'll be using them a lot. In a later section, we'll discuss how to change the size and format of a cell.

#### **Keyboard Commands**

SpeedCalc offers many different commands, a few of which are entered by pressing one key. However, most commands are entered by pressing CTRL along with an-

other key. CTRL-G, as you've seen, is the goto command. CTRL-A displays the amount of free memory available, and so on.

The most drastic command is CTRL-X, which exits SpeedCalc and returns to DOS. Since this effectively erases all data in memory, Speed-Calc prompts you with ARE YOU SURE Y/N? before it shuts down. To cancel the command, simply type N (or any key other than Y). If your Atari DOS 2.0/2.5 disk contains the file MEM.SAV (created with the CREATE MEM.SAV option on the DOS menu), you can exit to DOS and then return to SpeedCalc-however, all spreadsheet data will be lost. To restart SpeedCalc from the DOS menu after exiting, select menu option M (Run At Address), then enter the address 2000. If you're using OS/A+ or DOS XL, use RUN 2000 instead.

If you press SYSTEM RESET in SpeedCalc, you'll see the message SYSTEM RESET TRAPPED. No spreadsheet data is lost. If you're using OS/A+ or DOS XL, type RUN 2000 to return to SpeedCalc.

A few commands require you to press three keys at once. This sounds more awkward than it is in practice, since two of the three keys are OPTION and CTRL. For instance, the relative copy command

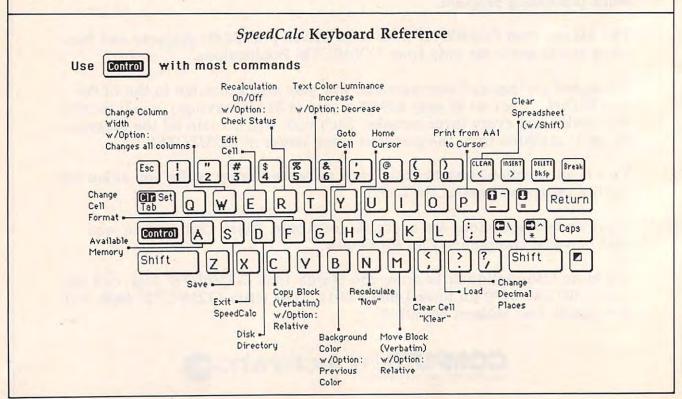

is performed by pressing OPTION-CTRL-C (hold down the OPTION console key and CTRL, then press C). The table lists all the *SpeedCalc* commands, and the figure shows the keyboard layout with a description of what each key does. We'll be discussing each command in more detail below.

#### Three Data Types

Before entering any data, you must know what kind of data *SpeedCalc* accepts. There are three different types: numbers, text, and formulas. Let's look at each type in turn.

1. Numeric data consists of numbers—the basic stuff that spreadsheets work with. SpeedCalc has a few simple rules for numeric data: A number must be a decimal value (base 10, not hexadecimal) composed of one or more digits from 0-9, with an optional plus or minus sign. A decimal point is also optional. If you include any other characters in numeric input, SpeedCalc treats the entire input as text data (as explained below). Thus, the numbers 123, .001, and -65535 are valid numeric data. The number 65,535 is invalid because it includes a comma.

The allowable range for numbers in Atari SpeedCalc is similar to the range for Atari BASIC, roughly —1.7E+97 to 1.7E+98. If a calculation produces a number outside the allowable range, you'll see the message \*ERROR\* in the cell containing the formula. This doesn't happen very often, since SpeedCalc won't let you enter a number more than 36 digits long, and there's rarely a need to use such large numbers unless you're tracking the national debt.

Although an input value can be up to 36 digits long, numbers in *SpeedCalc* calculations are accurate only to nine digits. This must be taken into account when doing any calculation involving large values. For example, you can enter the value 1122334455.66 into a cell, and the cell holds the value with no rounding. However, if you use the value from that cell in a formula, the value is rounded to nine digits—112233446.00—and the result of the calculation is accurate only for the first nine digits.

You can enter values in scientific notation by following a number with the letter E and the appropriate power of 10. For example, you can enter 1,234,000 as 1.234E+06. However, scientific notation should generally be avoided, since values outside the Atari's maximum range may crash the program (if this happens, press RESET and rerun the program from DOS as explained above). Since there's only room for about 36 digits, unpredictable results may occur if you enter any number in scientific notation with an exponent greater than 35 (E + 35).

To see how entering numeric data works, let's enter the number 123 in cell AA1. No special commands are required to enter data: Just move the cursor to AA1 and begin typing. The left-arrow symbol shows the end of the data. While you're entering the number, it appears only in the input buffer near the top of the screen (the inverse-arrow cursor shows your cursor position). As soon as you press RETURN, the number appears in cell AA1 and the letter N appears at the upper right of the screen. The N signifies numeric, meaning that SpeedCalc has accepted the entry as valid numeric data. Move the cursor to a vacant cell, then move it back to AA1. The input buffer displays whatever data is found in the cell under the cursor. When the current cell is empty, the buffer is empty as well.

If you want to change anything during data entry, press the BACK-SPACE key (BACKS on some Atari machines). BACKSPACE always deletes the character before the cursor (or has no effect if the cell is empty). Later on, we'll explain how to edit existing data.

As you've seen, pressing RE-TURN enters a data item into the current cell. You can also end the input by pressing CTRL and a cursor key. The data is entered as if you had pressed RETURN, and the cursor moves in the indicated direction. This feature is handy for entering a lot of data: Simply type the entry, move the cursor to the next cell, enter more data, and so on.

2. Text data is not "data" in the strict sense, since SpeedCalc doesn't

use it in calculations as it does numbers and formulas. Text data is there only to help people understand what the other data means. Text may consist of comments, titles, column headings, subheadings, or whatever you need to interpret the numbers and formulas. As an example, move the cursor to cell AA2 (just under AA1) and type the following line:

#### THIS IS A PIECE OF TEXT DATA.

You can use the BACKSPACE key to erase mistakes while you're typing. When you press RETURN, SpeedCalc displays T (for text) in the upper-right corner. In this example, the cell isn't large enough to accept all the text, so only the leftmost portion appears in AA2. But even though you can't see it, all of the text is there. Move the cursor to another cell, then move it back to AA2. As soon as you return to AA2, SpeedCalc displays all the text in the input buffer area.

3. Formula data is a mathematical expression or formula. It may be as simple as 2 + 2 or as complex as your imagination (and mathematical prowess) allows. The first character in a formula must always be an equal sign (=). If you omit this symbol, SpeedCalc either signals an error or treats the data as text.

The true power of a spreadsheet is that a formula in one cell can refer to another cell. This is easier to demonstrate than to explain. Move the cursor to cell AA3 and type the following line:

#### =AA1\*25.01+@SQR(4)

As soon as you press RETURN, SpeedCalc displays F (for formula) in the upper-right corner of the screen and puts the result of the formula (not the formula itself) in AA3. If AA1 contains 123, the value 3078.23 appears in AA3. In plain English, this formula means "multiply the contents of cell AA1 by 25.01 and add the square root of 4."

Before we examine the formula more closely, here's a quick demonstration of what makes a spreadsheet such a powerful tool. Move the cursor back to AA1 and press CTRL-R. The command line displays the message RECALCULATION IS ON, meaning SpeedCalr now automatically recalculates the

| Same .     |                  | 98                | AC                 |                    |
|------------|------------------|-------------------|--------------------|--------------------|
| 01         | Hon th           | Expenses          | Income             | Profit             |
| 93         | January          | 1812.22           | 582.23             | -429.99            |
| 94         | ebruary<br>March | 5821.80           | 1842 23<br>4387 22 | 520.00             |
| 86         | April            | 1456.22<br>512.23 | 7928 23            | 1911.99            |
| 88         | June             | 1523.11           | 2384.22            | 381.11             |
| 16         | August           | 617.00            | 1922.00            | 1305.00            |
| 12         | October          | 412.44            | 3666.60            | 7587.56            |
|            | ecember          | 677.89            | 2000.00            | 8322.11<br>-329.86 |
| 15         |                  |                   | 43440.35           | 26729.5            |
| <b>1</b> a | TOTALS:          | 16718.79          | 3896.19            | 2469.85            |

A typical screen from Atari Speed-Calc—a compact, powerful spreadsheet program written entirely in machine language.

| 0.00         | 24       | 48       | -10     | 90      |
|--------------|----------|----------|---------|---------|
| 9.           |          | Expenses | Income  | Profit  |
|              | January  | 1812.22  | 582.23  | -429.99 |
| 121 I        | February | 422.23   |         | 628.88  |
| 88           | March    |          | 4987.22 | -33.78  |
| 8 6          | april    | 1456.22  | 7928.23 | 6472.81 |
| 27           | May      | 512.23   | 2424.22 | 1911.99 |
| 9819         | June     | 1923.11  | 2384.22 | 381.11  |
| 93           | July     | 343.45   | 2888.88 | 1656.55 |
|              | August   | 617.00   | 1922.00 | 1385.88 |
| <b>88</b> 54 | eptember | 1993.00  | 1258.88 | -743.68 |
|              | actober  | 412.44   | 3866.86 | 7587.56 |
|              | Mayember | 677.89   |         | 8322.11 |
|              | pecomber | 2328.86  | 2666.66 | -328.66 |

Atari SpeedCalc's input buffer always displays the contents of the data cell under the highlighted cursor.

entire sheet whenever you make a change. Now change the number in AA1 to 456 (simply move to the cell and start typing). The new result (11406.56) automatically appears in cell AA3. We'll explain more about automatic recalculation later.

Note that the referenced cell must contain data that *SpeedCalc* can evaluate: a number or another formula. If the formula refers to an empty cell, or one that contains text, *SpeedCalc* signals the error by printing \*ERROR\* in the cell containing the incorrect formula.

#### **Mathematical Operators**

These symbols can be used as operators in a formula:

| Operator | Function       |
|----------|----------------|
| +        | addition       |
| -        | subtraction    |
|          | multiplication |
| 1        | division       |
|          | exponentiation |
| =        | equality       |

One factor that affects formulas is *precedence*, or the order in which mathematical operations are performed. In *SpeedCalc*, formula operators have the same precedence as in ordinary math.

The first operators to be evaluated—those with the highest precedence—are those enclosed in parentheses. Where one set of parentheses encloses another, the expression in the innermost set is evaluated first. The next operators to be evaluated are exponents. Multiplication and division have equal precedence; both operations are lower than exponentiation. Addi-

tion and subtraction have the lowest precedence of all. To take one example, SpeedCalc evaluates the formula  $=5*(8+3*-2)^2-10/+2$  as the value 15, just as in ordinary math. Note how the result is affected by the plus and minus signs before the two 2's.

#### **Functions**

Formulas may also include any of the functions listed here:

| (@ABS() | absolute value              |
|---------|-----------------------------|
| @AVE()  | average of a block of cells |
| @EXP()  | natural exponent            |
| @INT()  | integer                     |
| @LOG()  | natural logarithm           |
| @RND0   | round to nearest integer    |
| @SGN()  | sign                        |
| @SQR()  | square root                 |
| @SUM()  | sum of a block of cells     |
| PI      | value of ni (3 14159265)    |

All the functions except PI begin with the @ symbol and are followed by parentheses. The parentheses of a function may contain a number or a formula. For example, the formula = @SQR(4)generates the square root of 4. The formula = @SQR(AA1) returns the square root of whatever value cell AA1 contains. The function @INT() generates an integer (whole number) by truncating (discarding the fractional part of) a numeric value; note that this is different from rounding (for instance, the result of @INT(-4.3) is -4, not -5). Use the rounding function @RND() to round a value up to the nearest whole number.

The function @AVE() calculates the mean average of the values in a block (group) of cells. The function @SUM() calculates the

sum of a block. Both functions require you to define the block so SpeedCalc knows which cells to include in the calculation. This is done by putting two cell names separated by a colon in the parentheses. The first cell name defines the upper-left corner of the block, and the second defines the bottomright corner. To define a block in a single column, specify the top and bottom cells in the column. For instance, @AVE(AA1:AD20) calculates the average of all the cells from AA1 to AD20. The function @SUM (AA1:AD20) calculates the sum of AA1 through AD20, and so on. An error results if any cell in the block is blank or contains text data.

#### **Editing The Sheet**

Editing is a very important spreadsheet function. The simplest way to change what a cell contains is to move to it and start typing. The old data in that cell is replaced by whatever you enter. For instance, to replace the contents of cell AA1 with the number 456, move to that cell, type 456, and press RETURN or exit with a cursor key. Press CTRL-K (think of kill) to erase what's in the current cell. To erase everything in the sheet, press SHIFT-CLEAR. Before carrying out this drastic operation, SpeedCalc asks you to confirm it by pressing Y or N.

In some cases, only a minor change is needed. Edit mode lets you change the data in a cell without retyping the entire entry. To activate edit mode, move to the desired cell and press CTRL-E. In this mode, up and down cursor movement is disabled, and the left/right cursor keys move within the input buffer. Typing in edit mode inserts new characters in the line: Everything to the right of the new character moves right one space (unless the buffer is already full). Because all keys insert automatically, the CTRL-INSERT key combination is disabled: Press the space bar to insert a blank space. Erase unwanted characters with the BACKSPACE key or CTRL-DELETE. The CTRL-DELETE combination does not move the cursor: It simply pulls the text to the right of the cursor toward the cursor position. Since the cursor keys have a different function in edit mode, you cannot use them to

end the input. Press RETURN to enter the new data and escape from edit mode.

SpeedCalc displays \*ERROR\* in a cell when you enter an erroneous formula. Usually this means you've made a typing error in that cell, or the formula refers to text or an empty cell. A line of asterisks (\*\*\*\*\*\*\*\*) signals that a number is too large to be printed in the cell. Though these messages appear in the cell area, no data is lost. You may move to the affected cell, view its contents in the input buffer, and make whatever correction is needed.

#### Recalculation

Recalculation is the very core of a spreadsheet. As you know, entering or editing a piece of data makes *SpeedCalc* perform a calculation and put the result in the cell under the cursor. In most cases, the new data relates to data in other cells, so you'll ultimately want to recalculate the entire spreadsheet as well. This can be done manually or automatically.

To recalculate the spreadsheet manually, enter CTRL-N. Speed-Calc begins at AA1 and recalculates every cell that contains data, placing fresh results wherever needed. If you switch to automatic recalculation mode, SpeedCalc automatically recalculates the entire spreadsheet each time you enter new data or edit what exists. When you press CTRL-R, SpeedCalc changes the recalculation status and displays it at the top of the screen. If automatic recalculation was turned off before, it is now on (and vice versa). If you aren't sure which mode you're in, press OPTION-CTRL-R; SpeedCalc displays the mode without changing

Automatic recalculation can be fun to watch in a large spreadsheet: Every time you make a change, new results appear everywhere on the screen. However, the more data your spreadsheet contains, the longer it takes to update the entire sheet. For this reason, you may want to turn off automatic recalculation most of the time, recalculating manually whenever you need to view results.

One problem with recalculation arises from the order in which cells are calculated. Because only one cell can be calculated at a time, you must sometimes recalculate the entire spreadsheet two or three times to get correct results in every cell (this is common to all spreadsheet programs). For instance, say you have a formula in AA1 which refers to a formula in AB15. When SpeedCalc calculates AA1, it must use the existing data from AB15which is probably out of date, since the formula in AB15 hasn't been recalculated yet. To avoid this problem, you should always recalculate a sheet manually two or three times before printing it or saving it to

SpeedCalc offers a number of other features. Before experimenting with them, you should spend some time typing in a hypothetical spreadsheet—perhaps a fictitious yearly budget—to become thoroughly familiar with the basic commands covered so far. Most importantly, create formulas using all the operators in different combinations.

#### **Change Format**

The default (normal) format for numeric data is flush right with rounding to two decimal places. In other words, the number is displayed in the rightmost part of the cell, with two numbers after the decimal point. Text and formulas are also displayed flush right. SpeedCalc offers several commands for changing cell formats.

Change Format (CTRL-F). This command changes the location of data in the cell. When you press CTRL-F, the *SpeedCalc* command line displays the question FORMAT: LEFT, CENTER, OR RIGHT JUSTIFY? Press L, C, or R to move the data to the left, center, or right of the cell.

Change Decimal Places (CTRL-.). SpeedCalc also lets you change the number of decimal places for any cell. The default number of decimal places is 2, but you may change it to anything from 0–15. Press CTRL and the period key (CTRL-.) to change this value: SpeedCalc prompts you to enter a number from 0–15. If you choose zero decimal places, any number in that cell is rounded off to the nearest integer

(whole number). If you choose 15, a number in that cell is not rounded off at all—SpeedCalc displays it exactly as you entered it or as it was calculated from a formula.

Width (CTRL-W). The width command changes the width of an entire column of cells. Move the cursor to any cell in the desired column, then press CTRL-W. When SpeedCalc displays the prompt WIDTH:, respond with a number from 4-36. The entire screen is redrawn to accommodate the new format, and may look very different depending on what value you chose. For instance, if you increase a column's width, the rightmost column of the former display may disappear: SpeedCalc only displays as many complete columns as it can fit on the screen. If you decrease the width of a column, you may see asterisks where numbers used to be (indicating the cell is now too small to display the entire number). To get rid of the asterisks, expand the column as necessary.

Global Format (OPTION-CTRL-F). This is the same as the ordinary format command, but operates globally, changing every cell in the sheet instead of just one.

Global Width (OPTION-CTRL-W). This is a global version of the width command. Every column in the sheet changes to the designated width.

#### Screen Color And Luminance

SpeedCalc makes it easy to change the screen background and character colors to your liking.

Background Color (CTRL-B). Press CTRL-B to cycle forward through the available screen background colors.

**Text Color (CTRL-T).** This command increases the luminance of characters on the screen, cycling forward through all of the available text colors.

Previous Background Color (OPTION-CTRL-B). The reverse of CTRL-B, this command cycles backward through the range of background colors.

Previous Text Color (OPTION-CTRL-T). The reverse of CTRL-T, this command cycles backward through the range of text colors.

#### Macro Editing

After typing in a large spreadsheet, you may decide to make a major change. You may want to add new data somewhere in the middle, delete a section, or move a group of cells from one location to another. SpeedCalc's macro (large-scale) editing commands simplify such operations, affecting an entire block of cells at once. A block is simply a group of cells connected in rectangular fashion. You can define it as a single cell, a row or column, or any rectangular area within the spreadsheet.

There are two ways macro commands work: verbatim or relative. To take a simple example, say that cell AA2 contains the formula =AA1\*5 and you want to move its contents to cell AB2. When this is done in verbatim mode, AB2 contains an exact copy of what was in AA2 (= AA1\*5). Note that the cell name used in the formula does not change: The formula still refers to AA1. If you perform the same operation in relative mode, the cell name in the formula is adjusted to fit the new location. In this case, AB2 would contain the formula =AB1\*5.

Copy (CTRL-C). The copy command copies a block of cells into a different location without disturbing the original cells. Place the cursor on the upper-left corner of the block you want to copy, then press CTRL-C. SpeedCalc prompts you to move the cursor to the lower-right corner of the block you want to copy. Once the cursor is in place, press RETURN. Now SpeedCalc prompts you to move the cursor to the place where you want to put the block: This is the upper-left corner of the new position. Once the cursor is there, press RETURN again. The new data replaces whatever was contained in the designated cells. Note that if you define an impossible block (for instance, moving the cursor to the upper-left of the original position, rather than below and to the right), SpeedCalc does not copy any data. Press ESC if you change your mind and wish to cancel this command.

Move (CTRL-M). This command works like a copy, but it fills the original cells with blanks. Though

SpeedCalc has no express insert command, you can use this command to make space for new data in the middle of a spreadsheet. Simply move everything below the insertion point down as far as you need. As with the copy command, you can press ESC to cancel this command.

Relative Copy (OPTION-CTRL-C). This form of the copy command adjusts the cell names used in formulas within the copied block (see explanation above). When copying or moving data in relative mode, you may see some strange characters displayed very briefly in the input buffer area of the screen: This harmless effect occurs because SpeedCalc uses that area for temporary storage during these operations, conserving memory for other purposes.

Relative Move (OPTION-CTRL-M). This is the relative form of the move command. Cell names in formulas are adjusted to reflect the move.

#### Memory Management

SpeedCalc makes about 20K (roughly 20,000 characters) of memory

available for data. As noted earlier, SpeedCalc lets you spread your data out over a much larger number of cells than you can actually fill with data. The extra space is provided to give you full control over the final format of the spreadsheet and to leave some elbow room for move and copy operations.

Because memory is limited, you should keep careful track of how much is free while using the program. Press CTRL-A to display the amount of free memory. We suggest limiting your spreadsheets to 1,600 cells (equivalent to 40 rows by 40 columns). If you've filled nearly all of free memory, you may have to break the spreadsheet into two smaller sheets.

Although SpeedCalc checks the amount of available memory and displays an error message if you run out, you should be careful not to exhaust free memory. Any move or copy operation in process will be aborted if sufficient memory is not available.

#### Disk Operations

SpeedCalc has three disk commands for saving and loading data from

#### SpeedCalc Commands

| Command       | Action                         |
|---------------|--------------------------------|
| CTRL-A        | available memory check         |
| CTRL-B        | next background color          |
| CTRL-C        | copy block verbatim            |
| CTRL-D        | disk directory                 |
| CTRL-E        | edit current cell              |
| CTRL-F        | change cell format             |
| CTRL-G        | goto selected cell             |
| CTRL-H        | home cursor                    |
| CTRL-K        | clear current cell             |
| CTRL-L        | load SpeedCalc file            |
| CTRL-M        | move block verbatim            |
| CTRL-N        | recalculate sheet now          |
| CTRL-P        | print cells from AA1 to cursor |
| CTRL-R        | turn recalculation on/off      |
| CTRL-S        | save SpeedCalc file            |
| CTRL-T        | increase text luminance        |
| CTRL-W        | change column width            |
| CTRL-X        | exit SpeedCalc to DOS          |
| CTRL          | change decimal places          |
| SHIFT-CLR     | clear spreadsheet              |
| OPTION-CTRL-B | previous background color      |
| OPTION-CTRL-C | copy block relative            |
| OPTION-CTRL-M | move block relative            |
| OPTION-CTRL-R | check recalculation status     |
| OPTION-CTRL-T | decrease text luminance        |
| OPTION-CTRL-W | change width of all columns    |
|               |                                |

disk and displaying the disk directory. The disk directory command is the easiest to use: Simply press CTRL-D. To save a spreadsheet to disk, press CTRL-S. SpeedCalc prints SAVE: on the command line, followed by a cursor. Enter a valid Atari filename (including D:) and press RETURN. (If you change your mind and decide not to save anything, press RETURN without typing a filename.) If no disk error occurs while the spreadsheet is being saved, SpeedCalc displays NO ERRORS in the command line and returns you to command mode. If there was an error, you'll hear a beep and see the message I/O ER-ROR # followed by an error number in the command line. Your DOS manual explains the meaning of the various DOS errors.

To load a saved file from disk, press CTRL-L. Again, you can cancel the operation by pressing RE-TURN without entering a filename. SpeedCalc prompts you to enter the filename and displays the error status when the operation is complete. If an error occurs while loading, SpeedCalc clears the partially loaded sheet to prevent a program crash.

#### Printing

SpeedCalc lets you print data to three different devices: to the screen for previewing output (E:), to a printer for permanent documentation (P:), or to a disk file for integrating the data with a Speed-Script document (D:filename).

To print a hardcopy of the spreadsheet to a printer, press CTRL-P and then enter P: when asked for (Device:Filename). Before using this command, you must position the cursor below and to the right of the block of cells you wish to print. The upper-left corner of the printout starts at cell AA1. To preview the printed output on the screen, enter E: in response to the same prompt.

You can also print SpeedCalc data to a disk file for use in a Speed-Script document. When SpeedCalc prints the prompt (Device:Filename), enter D:filename. The data is saved as a disk file of that name. Note that printing to disk creates a different type of file than saving to disk, and SpeedCalc cannot reload

files in the print format. You should save files you wish to reload into SpeedCalc, and print files you wish to load into SpeedScript.

#### SpeedScript Integration

SpeedCalc sends data to the printer in simple, plain vanilla form. That may be fine for personal use, but if you're creating a document for others to view, you may want special features such as boldface, underlining, italics, and so on. Since Atari SpeedScript—COMPUTE!'s popular word processor—already offers a way to access these features (and many more), no attempt has been made to duplicate them in SpeedCalc.

No special tricks are needed to load a *SpeedCalc* file into *SpeedScript*. After printing the file to disk as explained above, exit *SpeedCalc*, then load and run *SpeedScript*. Now load the file as you would any *SpeedScript* document. The data appears on the screen, ready to be edited in any way you wish. Again, keep in mind that *SpeedScript* can load only those files which have been *printed* to disk, not saved.

#### Program 1: Atari SpeedCalc

Please refer to the "MLX" article in this issue before entering the following listing.

```
8192:165,089,201,188,240,018,133
8198:169,063,160,094,032,089,101
8204:033,032,028,033,169,001,052
8210:141,068,002,108,252,255,076
8216:169,063,160,035,162,000,101
8222:032,089,033,032,181,035,176
8228:032,026,035,169,065,024,040
8248:105,001,141,174,065,024,040
8248:105,001,141,174,065,024,040
8248:141,173,065,141,175,065,046
8252:133,158,141,049,062,169,004,032
8268:187,141,176,065,169,203,239
8264:240,033,032,108,035,165,013,197
8276:012,141,005,033,165,013,197
8282:141,006,033,169,003,165,013,197
8282:141,006,033,169,003,103,169,113
8294:000,141,068,002,169,004,132
8298:012,169,033,133,013,169,113
8294:003,038,032,028,033,072,064
8318:032,221,173,032,124,022,078
8324:202,208,248,201,032,144,143
8336:091,144,046,002,169,004,137,105
8386:189,121,173,032,240,022,078
8324:202,208,248,201,032,144,143
8336:091,144,004,002,169,004,015
8354:112,072,189,013,072,169,010
8354:121,070,169,032,072,169,010
8354:112,072,189,213,032,072,086
8372:003,019,012,024,028,029,033
8378:031,038,011,005,014,005,014,008
8378:031,038,011,005,014,009,031,009,013,009,009,014,008
8378:0031,038,031,006,007,016,103
8378:031,038,011,005,014,009,021,005,039,000,001,016,003
8378:031,038,011,005,014,009,021,005,039,000,001,016,003
8378:031,038,011,005,014,009,021,005,039,000,001,016,003
```

```
8432:035,052,096,052,149,051,163
8432:035,052,096,052,149,051,163
8438:070,033,052,033,131,053,106
8444:054,052,015,058,212,045,176
8450:107,037,032,064,021,032,039
8456:026,035,032,003,038,038,032,174
8468:162,007,032,008,033,076,163
8474:113,032,173,252,002,201,031
8480:255,240,249,133,146,138,169
8486:072,152,072,032,125,059,038
8492:133,151,104,168,104,170,106
8498:165,151,096,162,002,032,146
8504:109,058,208,002,162,254,081
8510:024,138,199,052,062,141,076
  8510:024,138,109,052,062,141,076
8516:052,062,096,162,002,032,218
8522:109,058,208,002,162,254,099
  8528:024,138,109,051,062,141,093
8534:051,062,096,133,204,132,252
8540:203,142,050,062,169,000,206
 8546:133,084,133,085,169,001,191
8552:141,240,002,032,140,033,180
8558:160,000,140,255,002,177,076
 8564:203,240,006,032,229,058,116
8570:200,208,246,096,162,050,060
8576:157,180,065,202,208,250,166
8582:169,040,141,231,065,096,108
8588:160,000,169,000,145,088,170
8584:200,192,040,208,247,096,105
  8600:173,065,188,201,112,240,107
 8606:009,169,063,160,025,162,234
8612:000,032,089,033,056,032,150
8618:078,055,144,003,076,165,179
8624:039,076,175,039,032,176,201
8630:034,141,104,188,169,094,144
 8636:141,105,188,162,118,167,047
8642:000,157,105,188,202,208,030
8648:248,160,001,208,002,160,211
  8654:000,185,104,188,009,128,052
8654:000,185,104,188,009,128,052
8660:153,104,188,032,028,033,238
8666:141,249,065,185,104,188,173,242
8678:249,065,174,154,034,221,103
8684:154,034,240,055,202,208,105
8690:248,201,032,144,216,201,004
8696:125,176,212,032,176,034,235
8702:141,249,065,140,250,065,140
8708:206,250,065,162,119,189,227
8714:104,188,201,074,248,191,004
 8714:104,188,201,094,240,191,004
 8720:202,189,104,188,157,105,193
8726:188,202,236,250,065,208,147
8732:244,173,249,065,153,104,248
 8738:188,200,076,207,033,202,172
8744:138,010,170,189,163,034,232
8750:072,189,162,034,072,096,159
8756:160,000,185,104,188,201,122
 8762:094,240,006,153,000,006,045
8768:200,208,243,169,000,153,013
  8774:000,006,140,234,065,096,099
 8780:173,054,062,240,032,192,061
8786:000,240,001,136,076,207,230
  8792:033,173,054,062,240,019,157
8798:185,104,188,201,074,240,082
8804:241,200,076,207,033,173,006
8810:054,062,240,003,076,207,236
8816:033,165,146,141,252,002,083
 8822:076,052,034,192,000,240,200

8828:217,136,185,104,188,201,131

8834:074,240,209,152,170,189,160

8840:105,188,157,104,188,232,086

8846:201,094,208,245,169,000,035

8852:157,104,188,076,207,033,145
 8858:007,155,126,028,029,030,017
8864:031,254,051,034,120,034,172
8870:104,034,104,034,075,034,039
 8876:088,034,125,034,072,041,054
8882:128,133,151,104,041,127,094
8888:201,096,176,013,201,032,135
 8894:176,006,024,105,064,076,129

8990:201,034,056,233,032,005,245

8906:151,096,072,041,128,133,055

8912:151,104,041,127,201,096,160

8918:176,011,201,064,144,005,047

8924:233,064,076,227,034,105,191
 8930:032,005,151,096,072,138,208
8936:072,173,051,062,069,079,226
8942:037,078,141,010,212,141,089
 8748:024,208,141,200,002,173,224
8754:052,062,069,079,037,078,115
8760:141,023,208,174,550,062,146
8766:189,055,062,141,178,002,144
8766:189,055,062,141,178,002,169,188
 8784:104,064,167,064,141,014,068
8790:212,167,230,141,000,002,016
8796:167,034,141,001,002,173,044
  9002:048,002,133,151,173,049,086
 9008:002,133,152,160,003,169,155
9014:194,145,151,169,192,141,022
9020:014,212,096,169,064,141,244
  9026:014,212,173,051,062,141,207
```

```
9032:198,002,141,200,002,173,020
                                                                  9632:010,010,013,249,065,141,136
                                                                                                                                     10232:000,240,026,173,128,004,051
9038:052,062,141,197,002,096,116
9044:169,063,160,226,162,002,098
                                                                   9638:249,065,173,050,062,201,198
                                                                                                                                     10238:201,000,208,010,169,014,088
10244:153,127,004,200,174,244,138
                                                                  9644:006,240,065,173,249,065,202
9050:032,089,033,032,028,033,081
                                                                                                                                     10250:065,232,169,016,153,127,004
10256:004,200,202,208,249,169,024
                                                                  9650:141,144,062,173,173,065,168
9656:133,132,173,174,065,133,226
  056:041,095,201,089,208,003,221
7062:032,108,035,076,152,033,026

7068:032,141,035,169,009,032,014

7074:126,033,169,044,141,144,003

7080:062,032,182,035,032,003,210

7086:038,165,158,133,136,165,153

7092:159,133,137,169,000,141,103
                                                                  9662:133,160,001,177,132,240,009
9668:017,133,131,136,177,132,154
9674:133,130,177,130,041,003,048
                                                                                                                                     10262:000,141,128,004,204,234,221
10268:065,240,012,176,063,177,249
10274:130,201,014,240,008,201,060
                                                                  9680:013,144,062,145,130,200
                                                                                                                         . 134
                                                                                                                                     10280:021,176,012,200,076,096,109
                                                                  9686:165,132,024,105,002,133,007
9692:132,165,133,105,000,133,120
                                                                                                                                     10286:040,200,177,130,201,021,047
10292:144,042,136,152,200,170,128
9098:143,062,096,173,173,065,082
9104:133,203,173,174,065,133,001
                                                                  9698:133,165,133,197,159,208
                                                                                                                         . 197
                                                                                                                                     10298:202,202,189,128,004,201,
                                                                  9704:216,056,032,078,055,076,233
9710:000,038,056,032,078,055,241
                                                                                                                                     10304:014,240,011,144,012,201,174
10310:025,208,020,169,016,157,153
9110:204,160,000,152,145,203,246
9116:200,208,251,230,204,166,135
9122:204,236,176,065,208,242,013
                                                                  9716:144,010,160,000,173,249,
                                                                                                                          212
                                                                                                                                     10316:128,004,202,016,235,202,075
10322:157,128,004,232,169,017,021
                                                                  9722:065,013,232,065,145,130,132
9728:076,152,033,165,134,141,189
9734:238,065,165,135,141,239,221
9128:169,001,141,178,065,141,095
9134:179,065,133,134,133,135,185
                                                                                                                                     10328:157,128,004,208,003,254,074
10334:128,004,136,140,234,065,033
    40:096,096,032,188,035,076,191
                                                                  9740:065,169,003,141,177,065,120
9746:174,178,065,134,134,172,107
                                                                                                                         120
                                                                                                                                     10340:173,128,004,201,000,208,046
                                                                                                                                     10346:009,169,004,133,131,169,209
10352:127,133,130,096,169,004,003
9146:050,036,165,088,024,105,142
9152:200,133,142,165,089,105,002
9158:000,133,143,160,000,174,040
9164:179,065,169,000,133,151,133
                                                                  9752:179,065,132,135,152,024,199
                                                                  9758:105,019,141,236,065,189,017
9764:180,065,141,246,065,169,134
9770:000,236,238,065,208,007,028
                                                                                                                                     10358:133,131,169,126,133,130,172
10364:238,234,065,096,032,109,130
10370:058,240,005,162,005,076,164
9170:133,152,248,165,151,024,059
9176:105,001,133,151,165,152,155
9182:105,000,133,152,202,208,254
                                                                                                                                     10376:140,040,162,013,169,064,212
10382:160,011,032,089,033,032,243
                                                                  9776: 204, 239, 065, 208, 002, 169
9782: 128, 141, 241, 065, 152, 024
                                                                  9788:105,005,056,237,179,065,195
9794:168,185,071,062,133,143,060
9188:240,216,162,000,032,018,128
9194:036,248,165,151,024,105,195
9200:001,133,151,165,152,105,179
                                                                                                                                     10388: 224, 040, 160, 128, 169, 004, 105
                                                                                                                                     10374:032,000,037,032,056,061,116
10400:201,000,208,053,192,004,050
                                                                  9800:185,095,062,133,142,056,233
9806:032,078,055,176,005,169,081
9206:000,133,152,216,165,142,030
9212:024,105,040,133,142,165,093
9218:143,105,000,133,143,160,174
                                                                                                                                     10406:144,049,192,037,176,045,041
                                                                                                                                     10412:165,134,141,178,065,173,004
10418:050,062,201,005,240,007,231
                                                                  9812:000,076,220,038,173,232,055
                                                                  9818:065,240,108,201,002,240,178
                                                                  9824:104,173,246,065,056,237,209
9830:234,065,170,232,048,048,131
                                                                                                                                    10424:152,032,126,033,076,197,032
10430:040,152,166,134,157,180,251
10436:065,032,012,037,165,134,129
9224:000,232,224,019,208,218,141
9230:032,018,036,096,165,152,001
9236:024,105,144,145,142,200,012
                                                                  9836:232,173,235,065,041,012,098
9242:165,151,041,240,074,074,003
9248:074,074,024,105,144,145,086
9254:142,200,165,151,041,015,240
                                                                  9842:201,008,240,038,176,005,014
9848:138,074,240,032,170,142,148
                                                                                                                                    10442:205,250,065,144,007,172,
                                                                                                                                    10448:250,065,136,140,178,065,018
10454:032,050,036,076,152,033,081
                                                                  9854: 242, Ø65, 173, 241, Ø65, 172, Ø6Ø
9260:024,105,144,145,142,096,188
9266:024,165,088,105,160,133,213
9272:142,165,089,105,000,133,178
                                                                  9860:177,065,145,142,200,202,039
9866:208,250,140,243,065,173,193
9872:246,065,056,237,242,065,031
                                                                                                                                    10460:169,001,208,002,169,000,001
10466:141,245,065,160,000,140,209
10472:240,002,169,032,032,229,168
9278:143,160,000,169,128,145,039
                                                                  9878:170,160,002,076,167,038,251
                                                                                                                                    10478:058, 169, 126, 032, 229, 058
                                                                                                                                                                                             . 142
                                                                                                                                    10484:032,028,033,201,155,240,165
10490:051,201,126,240,036,170,050
                                                                  9884:174,246,065,173,177,065,032
9890:141,243,065,160,002,177,182
9284: 142, 200, 145, 142, 200, 145,
                                                       010
9290:142,200,174,178,065,169,234
9296:000,141,177,065,189,180,064
                                                                                                                                    10496:041,127,201,032,144,238,015
10502:138,174,245,065,208,008,076
                                                                  9896: 130, 140, 242, 065, 172, 243, 136
                                                                  9902:065,013,241,065,145,142,077
9908:172,242,065,238,243,065,181
9302:065,134,151,074,105,000,103
9308:170,202,169,128,145,142,024
9314:200,202,208,250,165,151,250
                                                                                                                                     10508:201,048,144,228,201,058,124
                                                                  9914:202,240,009,200,204,234,251
9920:065,208,228,032,030,039,026
9926:076,235,038,032,186,039,036
                                                                                                                                    10514:176,224,166,085,224,038,163
10520:240,218,153,128,004,032,031
10526:229,058,200,208,209,192,102
9320:010,170,189,145,062,009,177
9326:128,145,142,200,189,146,036
9332:062,009,128,145,142,200,034
                                                                  9932:174,234,065,202,202,202,003
                                                                                                                                    10532:000,240,205,032,229,058
                                                                                                                                                                                             , 032
                                                                  9938:236,246,065,176,003,076,244
9944:097,038,169,010,013,241,016
                                                                                                                                    10538:136,076,244,040,162,001,189
10544:142,240,002,032,229,058,239
9338: 166, 151, 189, 180, 065, 074, 179
9344:170,202,202,169,128,145,120
9350:142,200,202,016,250,166,086
                                                                                                                                    10550:169,000,153,128,004,140,136
10556:244,065,173,128,004,096,002
                                                                  9950:065,172,177,065,174,246,097
                                                                  9956:065,145,142,200,202,208,166
9962:250,164,135,166,134,200,003
9356: 151, 189, 180, 065, 024, 109, 090
                                                                                                                                     10562:165,135,201,100,240,018,157
9362:177,065,141,177,065,232,235
9368:189,180,065,024,109,177,128
9374:065,201,037,144,177,202,216
                                                                                                                                    10548: 230, 135, 173, 179, 065, 024, 110
10574: 105, 018, 197, 135, 176, 006, 203
10580: 238, 179, 065, 032, 188, 035, 053
                                                                  9968: 204, 236, 065, 240, 005, 132, 098
                                                                  9974:135,076,035,038,172,179,113
                                                                  9980:065,132,135,173,246,065,044
9986:024,109,177,065,141,177,183
9380:142,240,065,169,128,192,076
9386:040,208,001,096,145,142,034
9392:200,192,040,208,249,096,137
                                                                                                                                     10586:096,165,135,201,001,240,160
                                                                  9992:065,232,134,134,224,051,080
9998:240,039,189,180,065,024,239
10004:109,177,065,201,040,176,020
                                                                                                                                     10592:016,198,135,172,179,065,093
10598:136,196,135,144,006,206,157
9398:032,180,033,173,000,006,094
9404:240,063,201,029,240,038,231
9410:174,198,032,221,198,032,025
                                                                                                                                     10604:179,065,032,188,035,096,191
                                                                                                                                     10610:165,134,201,050,240,035,171
10616:230,134,172,240,065,176,133
                                                                  10010:028,076,035,038,224,000,171
                                                                  10016:240,020,173,177,065,024,219
10022:109,246,065,168,136,169,163
9416:240,007,202,208,248,169,250
                                                                                                                                     10622:134,176,026,238,178,065,175
10628:174,178,065,169,000,024,230
10634:125,180,065,232,201,037,210
9422:001,208,025,173,234,065,144
9428:201,037,176,037,160,000,055
                                                                  10028:000,013,241,065,145,142,138
                                                                  10034:136,202,208,250,096,169,087
10040:040,056,237,177,065,141,004
10046:246,065,160,005,132,135,037
9434:169,006,032,000,037,032,238
                                                                                                                                     10640:144,247,202,202,228,134,021
9440:028,062,208,233,169,000,156
9446:240,002,169,002,141,232,248
9452:065,173,144,062,141,235,032
                                                                                                                                     10646:144,233,032,050,036,096,229
10652:165,134,201,001,240,016,145
                                                                  10052:185,071,062,133,143,185,079
                                                                                                                                     10658:198,134,172,178,065,136,021
                                                                  10058:095,062,133,142,172,177,087
10064:065,174,246,065,169,000,031
9458:065,024,032,078,055,032,016
                                                                                                                                     10664:196,134,144,006,206,178,008
10670:065,032,050,036,096,169,110
9464:174,055,032,144,051,076,012
9470:113,032,141,030,062,140,004
9476:029,062,032,028,062,076,037
                                                                  10070:145,142,200,202,208,250,209
                                                                                                                                     10676:064,160,018,162,006,032,110
                                                                  10076:230,135,164,135,192,024,204
10082:208,224,173,238,065,133,115
                                                                                                                                     10682:089,033,032,220,040,169,001
10688:004,141,030,062,169,127,213
10694:141,029,062,032,020,062,032
9482:221,060,162,050,169,000,160
9488: 141, 246, 065, 189, 180, 065, 134
9494: 024, 109, 246, 065, 141, 246, 085
                                                                  10088:134,173,239,065,133,135,215
                                                                  10094:160,000,169,000,153,104,184
                                                                  10100:188,200,192,120,208,248,248
10106:056,032,078,055,144,047,022
                                                                                                                                     10700:144,078,056,233,065,048,060
10706:073,240,006,201,002,176,140
10712:067,169,026,141,249,065,165
9500:065,201,037,176,003,202,200
9506:208,239,232,232,142,250,057
9512:065,096,032,109,058,240,128
                                                                  10112:160,002,162,000,173,232,089
                                                                                                                                     10718:032,020,062,144,057,056,081
                                                                  10118:065,201,002,208,009,172,023
10124:234,065,177,130,141,234,097
10130:065,200,177,130,157,104,211
9518:004,162,006,208,002,162,078
                                                                                                                                     10724:233,064,048,052,240,050,147
10730:201,027,176,046,024,109,049
9524:014,160,137,169,064,032,116
9530:089,033,032,028,033,041,058
9536:095,201,076,240,015,201,124
                                                                                                                                     10736:249,065,201,051,176,038,252
10742:141,249,065,032,020,062,047
                                                                  10136:188,232,200,204,234,065,251
                                                                  10142: 208, 244, 169, 094, 157, 104, 110
10148: 188, 174, 232, 065, 189, 140, 128
9542:067,240,015,201,082,240,147
9548:003,076,000,038,162,012,111
                                                                                                                                     10748:176,030,032,221,060,032,035
10754:056,061,201,000,208,020,036
10760:192,000,240,016,192,101,237
9554:208,006,162,008,208,002,164
                                                                  10154:062,141,103,188,096,169,161
                                                                  10160:000,141,103,188,169,094,103
10166:141,104,188,096,169,000,112
9560:162,004,173,144,062,041,162
9566:240,141,249,065,138,013,172
9572:249,065,141,249,065,076,177
                                                                                                                                     10766:176,012,192,083,144,011,120
10772:169,082,141,179,065,076,220
10778:034,042,076,152,033,140,247
                                                                  10172:141,128,004,160,002,177,032
10178:130,201,010,240,242,173,166
10184:235,065,074,074,074,074,028
9578:168,037,032,109,058,240,238
9584:004,162,006,208,002,162,144
9590:014,160,177,169,064,032,222
                                                                                                                                     10784:179,065,132,135,032,012,075
10790:037,173,249,065,205,250,249
10796:065,144,010,172,250,065,238
                                                                  10190:141,244,065,162,255,201,250
10196:015,240,226,177,130,201,177
10202:014,208,009,174,244,065,164
9596:089,033,032,224,040,246,014
                                                                                                                                     10802:136,140,178,065,076,060
                                                                                                                                                                                              193
9602:125,160,128,169,004,032,236
9608:000,037,032,056,061,201,011
                                                                                                                                     10808:042,141,178,065,133,134,237
10814:032,182,035,076,152,033,060
                                                                  10208:240,016,232,142,128,004,218
10214:153,127,004,200,204,234,128
10220:065,240,003,202,208,227,159
9614:000,208,111,192,016,176,077
9620:107,173,144,062,041,012,175
                                                                                                                                     10820:173,178,065,197,134,208,255
10826:023,173,179,065,197,135,078
9626:141,249,065,152,010,010,013
                                                                  10226:173.244.065.240.030.224.194
```

```
12026:032,057,047,173,254,065,110
10832:208,016,169,001,141,178,025
10838:065,133,134,141,179,065,035
10844:133,135,032,182,035,096,193
                                                                     11432:126,058,169,065,160,079,057
                                                                                                                                          12032:208,003,032,039,047,173,246
12038:007,066,133,134,173,008,015
12044:066,133,135,024,032,078,224
                                                                     11438:162,000,032,089,033,169,147
11444:004,174,020,066,172,021,125
                                                                                                                        994
10850:173,178,065,133,134,173,186
10856:179,065,133,135,096,032,232
                                                                     11450:066,032,134,058,169
                                                                                                                                          12050:055,032,174,055,096,173,091
12056:007,066,133,134,173,008,033
12062:066,133,135,024,032,078,242
12068:055,144,239,032,180,053,227
12074:024,032,078,055,169,000,144
12080:168,145,132,200,145,132,202
12086:076,022,047,173,253,065,178
12092:240,001,096,173,232,065,079
12098:201,002,240,001,096,173,011
12104:007,066,056,237,005,066,031
12116:056,237,0066,066,141,012,090
                                                                                                                                           12050:055,032,174,055,096,173,091
                                                                     11456:032,218,058,032,144,058,222
11462:162,004,032,199,058,165,050
10862:020,062,141,013,066,032,188
10868:020,062,141,014,066,032,195
10874:020,062,141,015,066,032,202
10880:020,062,201,040,240,003,182
                                                                     11468: 134, 141, 017, 066, 141, 238, 173
                                                                     11474:065,165,135,141,019,066,033
11480:141,239,065,169,001,133,196
10886:920,062,201,040,240,003,182,164,008,0076,0076,007,042,164,10892:173,013,066,221,207,042,074,008,008,245,076,099,108904:242,057,173,014,066,221,157,109,10:216,042,240,082,208,240,082
                                                                     11486: 134, 133, 135, 169, 155, 032, 212
                                                                     11492:229,058,166,134,189,180,160
11498:065,141,246,065,170,169,066
11504:000,157,000,006,202,169,006
                                                                     11510:032,157,000,006,202,016,147
11516:250,056,032,078,055,144,099
10916:173,015,066,221,225,042,138
10922:208,232,134,151,224,008,103
                                                                     11522:091,173,232,065,201,001,253
11528:208,035,173,246,065,056,023
                                                                                                                                          12122:066,162,000,134,152,189,025
12128:000,006,032,204,034,157,017
12134:104,188,232,236,234,065,137
 0928:176,011,138,072,169,000,230
10934:072,076,181,056,104,133,036
                                                                     11534:237,234,065,170,232,048,232
11540:020,232,173,235,065,041,018
10940:151,032,020,062,166,151,002
                                                                                                                                           12140:208,241,169,000,157,104,219
10946:202,138,010,170,189,236,115
10952:042,072,189,235,042,072,084
                                                                      11546:012,201,008,240,010,176,161
                                                                                                                                           12146:188,169,104,141,029,062,039
12152:169,188,141,030,062,169,111
12158:000,133,203,169,006,133,002
                                                                     11552:039,138,074,240,004,170,185
11558:076,072,045,162,000,240,121
11564:027,032,186,039,174,234,224
10958:096,009,065,069,073,076,082
10964:083,083,082,083,065,066,162
10970:088,078,079,071,081,078,181
10976:085,086,083,080,084,071,201
                                                                                                                                           12164:204,032,028,062,032,098,076
12170:048,032,020,062,201,000,245
12176:208,003,076,067,048,201,235
                                                                     11570:065,202,202,202,236,246,179
11576:065,144,207,174,246,065,189
11582:169,042,157,255,005,202,124
10982:078,082,068,077,069,119,211
10988:061,180,061,063,061,186,080
10994:061,126,061,195,061,085,063
                                                                                                                                           12182:064,208,003,076,046,048,083
12188:144,234,201,067,176,230,184
12194:162,000,201,066,208,002,033
                                                                     11588: 208, 250, 240, 022, 160, 002, 182
11594: 177, 130, 032, 204, 034, 157, 040
11600: 000, 006, 232, 200, 236, 246, 232
11000:061,003,044,078,044,032,018
11006:190,043,142,016,066,140,083
                                                                                                                                             2200:162,026,134,151,032,020,181
                                                                     11606:065,240,005,204,234,065,131
                                                                                                                                           12206:062,201,065,144,099,201,178
12212:091,176,095,056,233,064,127
11012:018,066,032,028,062,201,155
                                                                     11612:208,236,162,000,173,255,102
11618:002,208,251,165,017,240,213
11624:049,189,000,006,240,006,082
11018:058,208,063,032,020,062,197
                                                                                                                                           12218: 024,101,151,201,051,176,122
12224:085,024,109,011,066,162,137
12230:065,201,027,144,005,162,034
11024:032,190,043,142,017,066,250
   030:140,019,066,032,028,062,113
                                                                     11630:032,229,058,232,208,
                                                                                                                        245,090
11036:201,041,208,044,032,020,062
11042:062,174,016,066,202,236,022
                                                                     11636:165,134,205,017,066,240,175
11642:005,230,134,076,230,044,073
                                                                                                                                           12236:066,056,233,026,024,105,202
12242:064,133,151,138,032,098,058
12248:048,165,151,032,098,048,246
11048:017,066,144,003,076,242,076
11054:057,172,018,066,136,204,187
11060:019,066,144,003,076,242,090
                                                                     11648:165,135,205,019,066,240,190
                                                                     11654:019,230,135,169,001,133,053
11660:134,169,155,032,229,058,149
                                                                                                                                           12254:032,020,062,176,051,032,083
12260:221,060,032,056,061,201,091
12266:000,208,041,192,000,240,147
11066:057,232,200,165,134,141,219
11072:247,065,165,135,141,248,041
11078:065,134,134,132,135,096,254
                                                                     11666:173,029,066,048,003,076,029
                                                                     11672:230,044,169,155,032,229,243
11678:058,169,004,032,218,058,185
11684:032,203,058,173,238,065,165
11690:133,134,173,239,065,133,023
11696:135,173,051,066,201,069,103
                                                                                                                                           12272:037,192,101,176,033,152,163
12278:024,109,012,066,168,169,026
12284:000,032,182,060,032,190,236
11084:076,242,057,024,032,078,073
11090:055,144,088,160,000,177,194
11096:130,041,003,201,001,240,192
                                                                                                                                           12290:060,162,000,189,031,066,254
12296:240,006,032,098,048,232,152
12302:208,245,032,028,062,076,153
11102:078,200,177,130,141,250,046
                                                                     11702:208,014,169,158,133,203,043
11108:065,162,000,200,177,130,066
11114:157,128,004,232,200,204,007
                                                                     11708:169,065,133,204,032,110,133
11714:033,032,028,033,032,181,021
                                                                                                                                           12308:142,047,162,000,189,104,152
12314:188,240,009,032,176,034,193
12320:157,000,006,232,208,242,109
12326:169,000,157,000,006,076,190
11120:250,065,208,244,173,029,057
                                                                      11720:035,032,026,035,032,003,107
11126:062,072,173,030,062,072,077
11132:169,000,157,128,004,169,239
                                                                     11726:038,032,152,033,076,182,207
                                                                     11732:035,169,000,141,254,065,108
11738:141,253,065,032,109,058,108
11138:004,160,128,032,000,037,235
                                                                                                                                           12338: Ø20, Ø62, Ø32, Ø98, Ø48, Ø32, Ø86
12344: Ø20, Ø62, Ø32, Ø98, Ø48, Ø32, Ø92
12350: Ø20, Ø62, Ø76, 136, Ø47, 164, Ø55
12356: 152, 140, 234, Ø65, 169, Ø00, Ø60
11144:104,141,030,062,104,141,206
                                                                      11744:240,003,238,253,065,165,164
11150:029,062,165,134,205,017,242
11156:066,240,004,230,134,024,078
                                                                     11750:134,141,255,065,165,135,101
11756:141,000,066,076,015,046,068
11162:096,173,016,066,133,134,004
11168:165,135,205,019,066,240,222
11174:004,230,135,024,096,056,199
                                                                                                                                           12362:145,203,162,000,189,000,005
                                                                      11762:076, 152, 033, 169, 001, 141, 046
                                                                      11768:253,065,141,254,065,032,034
                                                                     11774:109,058,208,003,206,253,067
11780:065,165,134,141,255,065,061
                                                                                                                                           12374:157,000,006,232,208,242,163
12380:169,128,141,224,188,096,014
12386:164,152,192,120,240,004,202
12392:145,203,230,152,096,173,079
11180:096,173,247,065,133,134,252
11186:173,248,065,133,135,024,188
11192:032,078,055,076,242,057,212
                                                                      11786:165,135,141,000,066,032,037
                                                                     11792:076,046,173,238,065,141,243
11798:003,066,173,239,065,141,197
11178:162,000,032,028,062,201,163
11204:065,240,006,201,066,208,214
11210:226,162,026,142,249,065,048
                                                                                                                                           12378:003,066,056,237,255,065,024
12404:024,109,238,065,141,009,190
12410:066,173,004,066,056,237,212
                                                                     11804:004,066,032,088,046,174,182
11810:255,065,202,236,003,066,093
11816:176,021,174,000,066,202,167
11216:032,020,062,201,065,144,220
11222:214,201,091,176,210,056,138
11228:233,064,024,109,249,065,196
                                                                                                                                           12416:000,066,024,109,239,065,119
                                                                     11822:236,004,066,176,012,169,197
                                                                                                                                           12422:141,010,066,173,000,066,078
12428:205,239,065,176,003,076,136
11234:201,051,176,199,141,249,219
11240:065,032,020,062,176,191,010
                                                                     11828:064,160,203,162,004,032,165
11834:089,033,032,109,048,173,030
11840:001,066,133,134,173,002,061
                                                                                                                                           12434:048,049,173,255,065,205,173
                                                                                                                                           12440:238,065,144,074,173,255,077
12446:065,141,005,066,173,000,096
11246:032,221,060,032,056,061,188
                                                                      11846:066,133,135,076,152,033,153
11252:201,000,208,181,192,000,002
                                                                     11852:169,065,160,042,162,004,166
11858:032,089,033,076,097,046,199
11864:169,065,160,002,162,004,138
11258:240,177,192,101,176,173,029
11264:174,249,065,096,169,001,242
                                                                                                                                           12452: 066, 141, 006, 066, 173, 238, 086
                                                                                                                                           12458: 065, 141, 007, 066, 173, 239, 093
12464: 065, 141, 007, 066, 173, 239, 093
12470: 046, 173, 005, 066, 205, 003, 168
12470: 066, 240, 008, 238, 005, 066, 043
12482: 238, 007, 066, 208, 237, 173, 099
11270:141,052,066,169,000,141,063
11276:053,066,032,253,042,032,234
                                                                     11870:032,089,033,032,003,038,065
                                                                     11876:032,028,033,174,158,046,059
11882:221,158,046,240,006,202,211
11282:079,043,176,062,165,217,248
11288:072,165,216,072,165,215,161
11294:072,165,214,072,165,213,163
                                                                     11888:208,248,076,097,046,202,221
                                                                                                                                           12488: 006, 066, 205, 004, 066, 240, 019
                                                                     11894:138,010,170,169,046,072,211
11900:169,096,072,189,167,046,095
11906:072,189,166,046,072,096,003
11300:072,165,212,072,238,052,079
                                                                                                                                           12494:020,238,006,066,238,008,
                                                                                                                                           12500:066,173,255,065,141,005,149
12506:066,173,238,065,141,007,140
11306:066,208,003,238,053,066,164
11312:032,079,043,008,104,141,199
11318:249,065,104,133,224,104,165
                                                                     11912:104,104,165,134,141,001,017
11918:066,165,135,141,002,066,205
11924:096,162,253,154,032,152,229
                                                                                                                                           12512:066,208,209,076,201,049,009
                                                                                                                                           12518:173,003,066,141,005,066,172
12524:173,009,066,141,007,066,186
11324:133,225,104,133,226,104,217
11330:133,227,104,133,228,104,227
11336:133,229,032,151,061,173,083
                                                                     11930:033,076,113,032,007,008,167
11936:028,029,030,031,155,027,204
11942:067,042,090,041,065,041,000
                                                                                                                                           12530:173,000,066,141,006,066,182
                                                                                                                                           12536:173,239,065,141,008,066,172
12542:032,180,046,173,005,066,244
11342:249,065,072,040,144,194,074
11348:173,247,065,133,134,173,241
11354:248,065,133,135,024,032,215
                                                                     11948:155,041,113,041,135,046,191
11954:148,046,173,007,066,201,051
11960:051,176,091,173,008,066,237
                                                                                                                                           12548:205,255,065,240,008,206,215
  1360:078,055,096,032,004,044,149
                                                                                                                                          12554:005,066,206,007,066,208,
                                                                                                                                                                                                      056
                                                                                                                                          12560:237,173,006,066,205,004,195
12566:066,240,202,238,006,066,072
11366:032,253,061,173,053,066,228
11372:172,052,066,032,182,060,160
                                                                     11766:201,101,176,084,173,005,162
11976:201,101,176,084,173,005,162
11972:066,133,134,173,006,066,006
11978:133,135,056,032,078,055,179
11984:144,069,160,002,173,232,220
  1378: 032, 172, 061, 096, 169, 011, 143
                                                                                                                                           12572:238,008,066,173,003,066,070
                                                                                                                                           12578:141,005,066,173,009,066,238
11384:141,022,066,032,063,035,223
11390:169,125,032,229,058,169,140
                                                                                                                                           12584:141,007,066,208,209,076,235
                                                                     11990:065,201,002,208,009,172,103
11996:234,065,177,130,141,234,177
12002:065,200,162,000,177,130,192
                                                                                                                                           12590:201,049,173,255,065,205,226
  1396:008,141,020,066,169,000,024
11402:141,021,066,170,160,091,019
                                                                                                                                           12596: 238, 065, 144, 074, 173, 255, 233
                                                                                                                                          12602:065,141,005,066,173,004,000
12608:066,141,006,066,173,238,242
11408:169,065,032,089,033,032,052
11414:220,040,173,128,004,208,155
11420:003,076,154,045,141,051,114
                                                                     12008: 157,000,006,232,200,204,007
                                                                      12014:234,065,208,244,169,000,134
                                                                                                                                           12614:065,141,007,066,173,010,020
11426:066, 162, 128, 160, 004, 032, 202
                                                                     12020:157,000,006,142,234,065,080
                                                                                                                                          12620:066,141,008,066,032,180,057
```

```
12626:046,173,005,066,205,003,068
12632:066,240,008,238,005,066,199
12638:238,007,066,208,237,173,255
                                                                       13226:001,133,134,133,135,173,111
                                                                                                                                              13826: 238, 251, 053, 202, 208, 238, 168
                                                                       13232:173,065,133,132,173,174,002
                                                                                                                                              13832:165,136,056,229,203,133,162
13838:136,165,137,233,000,133,050
                                                                       13238:065,133,133,160,001,177,083
                                                                       13244:132,240,053,133,131,136,245
13250:177,132,133,130,177,130,049
13256:041,003,201,002,208,038,181
12644:006,066,205,000,066,240
                                                                                                                                              13844:137,173,173,
                                                                                                                                                                                 Ø65,133
                                                                                                                                              13850:173,174,065,133,157,160,120
12650:020,206,006,066,206,008,106
12656:066,173,255,065,141,005,049
                                                                                                                                             13856:001,177,156,240,032,056,182
13862:136,177,156,229,130,133,231
13868:151,200,177,156,229,131,064
13874:005,151,144,015,136,177,166
12662: 066,173,238,065,141,007,040
12668: 066,208,209,076,201,049,165
12674:173,003,066,141,005,066,072
                                                                       13262:056,032,078,055,162,000,077
13268:172,234,065,177,130,141,107
13274:234,065,200,177,130,157,157
                                                                       13280:000,006,232,200,204,234,076
13286:065,208,244,169,000,157,049
13292:000,006,142,234,065,032,203
12689:173,009,066,141,007,066,086
12686:173,004,066,141,006,066,086
12692:173,010,066,141,008,066,100
                                                                                                                                              13880: 156, 056, 229, 203, 145, 156, 233
                                                                                                                                             13886:200,177,156,233,000,145,205
13892:156,200,240,003,200,208,051
13898:214,230,157,200,165,157,173
12698:032,180,046,173,005,066,144
12704:205,255,065,240,008,206,115
12710:005,066,206,007,066,208,212
                                                                       13298: 174, 055, 165, 132, 024, 105, 129
                                                                       13304:002,133,132,144,002,230,123
13310:133,230,135,165,135,201,229
13316:101,208,178,169,001,133,026
                                                                                                                                             13904:197,159,208,205,096,169,090
13910:062,160,247,162,002,032,239
13916:089,033,032,028,033,041,092
12716:237,173,006,066,205,000,091
12712:066,240,020,206,006,066,014
12728:206,008,066,173,003,066,194
                                                                       13322:135,239,134,165,134,201,241
13328:051,208,166,173,238,065,149
13334:133,134,173,239,065,133,131
                                                                                                                                               3922:095,201,089,208,003,108,034
                                                                                                                                             13928:010,000,076,152,033,173,036
13934:247,065,133,134,173,248,086
  2734:141,005,066,173,009,066,138
12740:141,007,066,208,209,076,135
12746:150,051,032,229,058,044,254
                                                                       13340:135,056,032,078,055,076,204
                                                                                                                                               3940:065,133,135,024,032,078,071
                                                                       13346:152,033,032,180,053,024,252
13352:032,078,055,169,000,168,030
                                                                                                                                             13946:055,173,249,065,141,232,013
13952:065,173,251,065,141,235,034
 2752:029,066,016,005,104,104,020
12758:076,137,050,096,169,064,038
12764:160,043,162,000,032,089,194
                                                                       13358:145,132,200,145,132,032,064
13364:144,051,096,169,064,160,224
13370:024,162,008,032,089,033,150
                                                                                                                                             13958:065,173,250,065,141,234,038
13964:065,076,242,057,072,165,049
13970:134,141,247,065,165,135,009
12770:033,032,220,040,208,008,255
12776:169,000,141,022,066,076,194
12782:152,033,032,063,035,173,214
12788:244,065,162,128,160,004,239
                                                                       13376:032,109,058,240,008,173,172
13382:143,062,073,255,141,143,119
13388:062,173,143,062,240,006,250
                                                                                                                                             13976:141,248,065,173,232,065,052
13982:141,249,065,173,235,065,062
13988:141,251,065,173,234,065,069
                                                                       13394:169,078,032,229,058,096,232
13400:169,070,032,229,058,032,166
13406:229,058,096,238,054,062,063
12794:032,126,058,169,001,162,030
12800:008,160,000,032,134,058,136
                                                                                                                                              13994:141,250,065,104,233,065,004
                                                                                                                                             14006:176,181,169,026,101,002,092
14006:176,181,169,026,133,134,233
14012:032,020,062,233,064,048,135
  2806:032,144,058,048,126,162,064
12812:001,072,199,058,169,254,213
12812:001,072,199,058,169,254,032,246
12824:204,049,165,136,032,204,046
12830:049,165,137,032,204,049,154
12830:049,165,137,032,204,049,154
                                                                       13412:032,205,033,206,054,062,180
13418:173,000,006,240,078,201,036
13424:029,240,039,174,198,032,056
                                                                                                                                             14018:170,240,168,201,027,176,152
14024:164,024,101,134,201,051,107
14030:176,157,133,134,032,020,090
                                                                       13430:221,198,032,240,008,202,251
13436:208,248,169,001,076,156,214
13442:052,173,234,065,201,037,124
                                                                                                                                             14036:062,176,150,032,221,060,145
14042:032,056,061,201,000,208,008
 2842:204,049,136,208,247,173,035
12848:173,065,133,132,173,174,130
12854:065,133,133,160,001,177,211
                                                                      13448:176,051,160,000,169,006,186
13454:032,000,037,032,028,062,077
                                                                                                                                             14048: 140, 192, 000, 240, 136, 192, 100
                                                                                                                                             14054:101,176,132,132,135,056,194
14060:032,078,055,144,007,173,213
14066:232,065,201,001,208,003,184
                                                                       13460:208,232,169,000,240,002,231
13466:169,002,141,232,065,024,019
  2860:132,240,022,165,132,032,015
12846:204,049,145,133,032,204,085
12872:049,136,177,132,032,204,034
12878:049,200,177,132,032,204,104
                                                                                                                                             14072:076,109,054,160,002,162,043
14078:000,177,130,201,010,240,244
14084:243,177,130,157,128,004,075
                                                                      13472:032,078,055,176,009,173,171
13478:144,062,141,235,065,076,121
12884:049,165,132,024,105,002,049
12890:133,132,165,133,105,000,246
                                                                       13484:183,052,160,000,177,130,106
13490:041,252,141,235,065,032,176
13496:174,055,032,144,051,096,224
                                                                                                                                             14090:200,232,204,234,065,208,129
14096:244,169,000,157,128,004,206
 2896: 133, 133, 165, 133, 197, 159, 248
12902:208,209,169,255,032,204,155
12908:049,165,158,133,132,165,142
                                                                       13502: 174, 244, 065, 202, 202, 202, 255
                                                                                                                                              14102:173,029,062,072,173,030,049
                                                                      13508:202,189,128,004,201,037,189
13514:208,118,232,189,128,004,057
                                                                                                                                             14102:173,024,002,072,173,030,041
14108:062,072,160,128,167,004,11
14114:032,000,037,104,141,030,122
14120:062,104,141,029,062,173,079
14126:247,065,133,134,173,248,022
 2914:159,133,133,160,000,177,108
12920:132,032,204,049,200,208,177
12926:248,230,133,165,133,197,208
                                                                      13520:141,249,065,232,189,128,188
13526:004,056,233,016,133,152,040
13532:232,189,128,004,056,233,038
 2932:137,144,240,240,238,173,024
12938:029,066,072,169,001,032,251
12944:218,058,032,203,058,032,233
12950:026,035,104,141,029,066,039
                                                                      13538:016,166,152,240,006,024,062
13544:105,010,202,208,250,133,116
                                                                                                                                              14138:055, 173, 249, 065, 141, 232, 205
                                                                                                                                             14144:065,173,251,065,141,235,226
14150:065,173,250,065,141,234,230
                                                                       13550: 151, 201, 098, 176, 079, 173, 0
12956:032,072,059,032,003,038,136
                                                                       13556: 249, 065, 201, 013, 240, 073, 061
                                                                                                                                              14156:065,096,008,166,134,202,235
                                                                      13562:162,000,160,000,187,128,121
13568:004,201,037,240,008,232,210
13574:201,014,240,244,200,208,009
13580:241,136,140,247,065,165,240
13586:151,056,237,247,065,133,141
13592:151,162,001,160,001,189,176
12962:032,182,035,096,032,017,044
12968:059,044,029,066,016,005,131
12974:104,104,076,075,051,096,168
                                                                                                                                             14162:134,132,169,100,133,133,115
14168:024,169,000,162,008,106,045
                                                                                                                                             14174:102,132,144,003,024,101,088
14180:133,202,016,245,133,133,194
14186:166,135,202,138,024,101,104
12980:169,064,160,067,162,000,034
12986:032,089,033,032,220,040,120
12992:208,008,169,000,141,022,228
                                                                                                                                             14192:132,133,132,165,133,105,144
14198:000,133,133,006,132,038,068
14204:133,165,133,109,174,065,135
14210:133,133,160,001,177,132,098
12998:066,076,152,033,032,063,108
13004:035,173,244,065,162,128,243
13010:160,004,032,126,058,169,247
                                                                      13598:128,004,232,201,014,240,081
13604:248,201,037,240,006,153,153
                                                                       13610:128,004,200,208,238,169,
                                                                                                                                             14216:208,003,040,024,096,170,165
14222:136,177,132,133,130,134,216
                                                                      13616:016,166,151,153,128,004,154
13622:200,202,208,249,169,000,058
13628:153,128,004,140,244,065,026
13016:001,162,004,160,000,032,063
13022:134,058,032,144,058,048,184
13028:102,162,001,032,195,058,010
                                                                                                                                             14228:131,040,144,020,177,130,022
14234:041,003,141,232,065,177,045
14240:130,041,252,141,235,065,000
                                                                      13634:096,198,151,162,000,160,065
13640:000,189,128,004,232,201,058
13646:014,240,248,201,037,240,034
13034:032,166,050,201,254,208,121
13040:126,032,166,050,201,254,045
13046:208,119,032,141,035,032,045
                                                                                                                                              14246:200,177,130,141,234,065,089
                                                                                                                                              14252:056,076,032,180,053,173,250
14258:232,065,201,002,240,050,200
                                                                       13652:006, 153, 104, 188, 200, 208, 175
13052:166,050,133,136,032,166,167
                                                                      13658:238,169,000,153,104,188,174
13664:169,014,141,128,004,166,206
13058:050,133,137,160,050,032,052
13064:166,050,153,180,065,136,246
                                                                                                                                             14264:238,234,065,238,234,065,234
14270:160,000,165,136,145,132,160
14276:200,165,137,145,132,136,087
                                                                      13670:151,169,016,157,128,004,215
13676:202,208,250,162,000,164,070
13682:151,200,189,104,188,153,075
13070:208,247,032,166,050,201,150
13076:255,240,024,133,132,032,068
13082:166,050,133,133,032,166,194
                                                                                                                                              14282:173,232,065,013,235,065,217
                                                                      13688:128,004,240,004,232,200,160
13694:208,244,140,244,065,096,099
13700:032,140,033,169,000,133,127
                                                                                                                                             14288:145,136,200,173,234,065,137
14294:145,136,200,162,000,189,022
13088:050,160,000,145,132,032,039
13074:166,050,160,001,145,132,180
13100:076,016,051,165,158,133,131
                                                                                                                                              14300:000,006,145,136,200,232,171
                                                                                                                                             14306:204,234,065,208,244,076,233
14312:061,056,032,128,056,238,035
13106: 132, 165, 159, 133, 133, 160, 164
                                                                      13706:085, 133, 084, 173, 175, 065,
                                                                                                                                   Ø85
                                                                      13712:056,229,136,168,173,176,058
13718:065,229,137,032,162,053,060
13112:000,032,166,050,145,132,069
13118:200,208,248,230,133,165,222
13124:133,197,137,144,240,240,135
                                                                                                                                              14318: 244, 065, 238, 244, 065, 056, 126
                                                                      13724:169,000,141,022,066,076,138
13730:032,182,060,032,190,060,206
13736:169,066,133,204,169,031,172
                                                                                                                                             14324:173,244,065,109,234,065,110
14330:141,234,065,172,244,065,147
14336:173,234,065,145,136,162,147
13130:238,173,029,066,072,169,053
13136:001,032,218,058,032,203,112
 3142:058,044,029,066,016,003,046
                                                                      13742:133,203,032,110,033,096
                                                                                                                                   913
                                                                                                                                              14342:000,200,189,000,006,145,034
                                                                                                                                              14348:136,200,232,204,234,065,059
14354:208,244,160,000,165,136,163
13148:032,108,035,032,026,035,104
13154:104,141,029,066,032,072,030
                                                                      13748:160,001,177,132,240,231,097
                                                                       13754: 169, 000, 145, 132, 136, 145, 145
 3160:059,032,003,038,076,182,238
                                                                       13760:132,177,130,041,003,201,108
                                                                                                                                              14360:145,132,200,165,137,145,180
                                                                                                                                             14366:132,136,173,232,065,013,013
14372:235,065,145,136,200,173,222
13166:035, 169, 001, 032, 218, 058, 111
                                                                      13766:002,208,009,200,177,130,156
13172:032,203,058,032,026,035,246
13178:169,065,160,136,162,002,048
                                                                      13772:168,177,130,076,213,053,253
13778:200,177,130,133,203,024,053
                                                                                                                                              14378: 244, Ø65, 145, 136, 200, 162, 226
                                                                      13784:101,130,141,247,053,165,029
13790:130,141,250,053,165,131,068
                                                                                                                                             14384:002,189,126,004,145,136,138
14390:200,232,236,244,065,208,215
13184:032,089,033,032,182,035,019
13190:032,003,038,096,173,029,249
13196:066,201,128,096,173,143,179
                                                                       13796: 141, 251, 053, 105, 000, 141, 151
                                                                                                                                              14396: 244, 165, 136, 024, 109, 234, 204
13202:062,208,001,096,169,065,235
                                                                      13802:248,053,165,137,056,237,106
13808:248,053,170,232,160,000,079
                                                                                                                                             14402:065,144,006,165,137,201,016
14408:186,240,015,165,136,024,070
13208:160,117,162,000,032,087,202
13214:033,165,134,141,238,065,166
                                                                                                                                               4414:109,234,065,133,136,165
                                                                       13814:185,255,255,153,255,255,068
13220: 165, 135, 141, 239, 065, 169, 054
                                                                      13820:200,208,247,238,248,053,166
                                                                                                                                             14420:137,105,000,133,137,096,180
```

```
15626:066,177,243,201,032,144,105
14426:169,255,141,252,002,169,054
                                                           15026:025,066,157,075,003,169,161
                                                                                                                       15632:001,076,169,255,141,030,196
15638:066,177,243,240,008,032,020
                                                           15032:003,157,066,003,032,086,019
15038:228,140,029,066,096,142,123
15044:027,066,096,142,028,066,109
 4432:000, 168, 145, 132, 200, 145, 118
14438: 132, 169, 064, 160, 228, 162, 249
                                                                                                                        5644:204.
                                                                                                                                                     243,200,208,038
14444:000,032,089,033,165,134,049
                                                                                                                       15650:244,096,173,030,066,016,147
15656:250,160,000,177,243,240,086
 4450:141,178,065,165,135,141,171
                                                           15050:096,162,000,142,027,066,183
                                                           15056:142,028,066,142,024,066,164
15062:142,029,066,096,032,120,187
14456:179,065,162,253,154,076,241
14462:113,032,186,142,252,065,148
                                                                                                                       15662:250,160,000,177,243,240,006
15662:244,032,176,034,145,243,152
15668:200,208,244,096,032,210,018
15674:217,164,212,165,213,096,101
15680:165,212,041,127,056,233,130
15686:062,170,016,002,162,000,226
 4468:162,000,160,000,189,000,131
                                                           15068:058,169,012,157,066,003,173
                                                           15074:076,188,058,141,120,059,100
15080:140,121,059,142,122,059,107
14474:006,032,204,034,201,040,143
14480:208,001,200,201,041,208,235
14486:001, 136, 157, 000, 006, 232, 170
                                                           15086:173,028,066,032,120,058,203
14492:236,234,065,208,231,192,042
                                                           15092:169,000,157,072,003,157,034
15098:073,003,169,011,157,066,217
                                                                                                                       15698:006,208,249,096,165,212,250
15704:141,019,062,041,127,133,099
  4498:000,240,003,076,242,057,
                                                           15104:003,173,120,059,032,188,063
15110:058,172,121,059,174,122,200
15116:059,173,120,059,096,140,147
14504:169,000,072,169,000,141,
                                                                                                                       15710:212,162,210,160,061,032,163
15716:152,221,032,151,061,032,237
15722:064,061,173,019,062,016,245
14510:029,062,169,006,141,030,099
  4516:062,032,020,062,144,082,070
                                                           15122:121,059,142,122,059,173,182
15128:027,066,032,120,058,169,240
15134:000,157,072,003,157,073,236
 4522:201,045,240,078,201,043,226
                                                                                                                        5728:006,165,212,009,128,133,253
14528: 240, 074, 201, 046, 240, 070,
                                                                                                                       15734:212,096,165,212,041,127,203
15740:133,212,096,160,000,165,122
 14534:201,080,240,037,201,040,229
14540:240,021,201,065,240,011,214
                                                            15140:003,169,007,157,066,003,185
                                                                                                                        5746:212,072,240,002,160,001,049
                                                           15146:032,188,058,172,121,059,160
14546:201,066,240,007,201,064,221
                                                                                                                       15752:169,000,032,182,060,104,171
15758:016,006,165,212,073,128,230
14552:240,015,076,242,057,032,110
14558:144,054,076,015,057,169,225
14564:001,072,076,181,056,032,134
                                                            15158:162,007,142,123,059,138,173
                                                                                                                       15764:133,212,096,032,102,218,173
                                                            15164:032,218,058,174,123,059,212
15170:202,208,243,076,203,058,032
                                                                                                                       15770:176,037,096,032,253,061,041
15776:032,096,218,176,028,096,038
15782:032,219,218,176,022,096,161
14570:109,042,076,015,057,032,053
14576:020,062,201,073,240,003,071
14582:076,242,057,169,006,160,188
                                                            15176:173,029,066,133,151,048,160
                                                            15182:010,169,064,160,091,162,222
15188:005,032,089,033,096,201,028
                                                                                                                       15788: 032, 253, 061, 032, 040, 219, 041
  4588: 057, 032, 177, 060, 032, 020, 118
                                                                                                                       15794:176,013,096,032,192,221,140
                                                             5194:128,208,010,169,064,160,061
14594:062,076,015,057,064,003,023
                                                                                                                       15800: 176,007,096,032,205,222,154
                                                           15200:119,162,007,032,089,033,026
15206:096,169,064,160,107,162,092
15212:002,032,089,033,164,151,067
  4600:020,021,146,101,032,221,037
                                                                                                                       15806:176,001,096,076,242,057,070
  4606:060,032,028,062,240,119,
                                                   043
                                                                                                                       15812:032, 182, 221, 169, 210, 160, 146
 4612:162,002,201,043,240,055,211
4618:232,201,045,240,050,232,002
                                                                                                                       15818:061,032,177,060,032,216,012
                                                            15218:169,000,032,162,053,096,114
                                                                                                                       15824:061,076,063,080,000,000,252
15830:000,000,162,013,160,062,099
                                                           15224:058,032,002,000,043,173,172
15230:252,002,201,255,208,003,023
  4624:201,042,240,045,232,201,225
 4630:047,240,040,232,201,074,124
4636:240,035,201,041,240,003,036
                                                                                                                       15836:032,167,221,032,243,061,208
15842:032,187,061,162,013,160,073
15848:062,032,152,221,032,219,182
                                                           15236:169,000,096,173,252,002,056
                                                           15242:201,255,240,247,141,124,068
15248:059,169,255,141,252,002,254
  4642:076,242,057,104,240,022,
                                                   923
14648:201,001,240,007,072,032,097
14654:194,057,076,053,057,238,225
                                                                                                                       15848:062,032,152,221,032,217,162

15854:218,032,181,061,076,162,220

15860:005,181,224,147,212,202,173

15866:016,247,076,162,005,181,171

15872:224,072,181,212,147,224,038

15878:104,147,212,202,016,243,164

15884:076,000,000,000,000,000,108

15879:000,000,238,027,062,208,043
                                                           15254:133,017,032,218,059,173,014
                                                           15260: 124, 059, 201, 192, 176, 016, 156
15266: 041, 063, 201, 060, 208, 024, 247
  4660:029,062,208,003,238,030,
14666:062,076,015,057,076,186,034
14672:042,134,207,104,072,168,039
                                                           15272:173,124,059,041,064,240
                                                                                                             . 101
                                                           15278:1006,141,190,002,169,000,170
15284:096,173,190,002,073,064,010
15290:141,190,002,169,000,096,016
15296:174,124,059,189,241,059,014
 14678:185,119,062,221,119,062,086
14684:144,016,032,194,057,166,189
14690:207,104,072,168,185,119,185
14696:062,221,119,062,176,240,216
                                                                                                                       15874:003,238,030,062,173,128,146
15902:004,201,058,240,011,176,208
15908:008,201,032,056,233,048,102
                                                            15302:044,190,002,080,010,201,213
14702:165,217,072,165,216,072,2
14708:165,215,072,165,214,072,2
14714:165,213,072,165,212,072,2
                                                            15308:097,144,006,201,123,176,183
15314:002,041,223,201,128,240,021
                                                                                                                       15914:056,233,208,096,169,058,094
                                                           15320:217,096,072,169,100,141,243
15326:000,210,162,175,142,001,144
                                                                                                                       15920:096,000,002,040,002,000,188
15926:000,000,014,050,150,086,098
14720:165,207,072,076,181,056,117
14726:240,106,076,172,061,104,125
                                                             5332:210,160,128,136,208,253,043
                                                                                                                       15932:194,114,046,068,050,056,076
14732:072,240,006,032,194,057,229
                                                           15338:202,224,159,208,243,104,094
15344:096,108,106,059,128,128,097
                                                                                                                       15938:004,008,198,118,010,188,080
15944:188,188,188,188,189,189,178
15950:189,189,189,189,190,189
  4738:076, 139, 057, 104, 032, 190,
14744:060,160,000,185,031,066,142
14750:240,009,032,176,034,153,034
                                                             5350:107,043,042,111,128,112,021
                                                                                                                       15756:190,190,190,190,190,191,201
15962:191,191,191,191,191,191,064,085
15968:104,144,184,224,008,048,040
15974:088,128,168,208,248,032,206
15980:072,112,152,192,232,016,116
  4756:128,004,200,208,242,153,075
                                                           15356:117,155,105,045,061,118,085
14762: 128, 004, 140, 244, 065, 162, 145
                                                           15362:128,099,128,128,098,120,191
14768:000, 189,000,006,240,009,108
                                                           15368:122,052,128,051,054,027,186
15374:053,050,049,044,032,046,032
  4774:032,176,034,157,000,006,075
14780:232,208,242,076,190,052,
                                                             5380:110,128,109,047,128,114,144
                                                  164
                                                                                                                       15986:072,112,152,172,252,176,115
15986:056,096,1356,176,216,000,026
15992:001,002,002,003,003,004,135
15998:148,057,148,057,150,061,235
16004:156,061,165,061,171,061,039
16010:215,061,046,052,038,000,038
                                                           15386: 128, 101, 121, 127, 116, 117, 226
15392: 113, 057, 128, 048, 055, 126, 047
14786: 104, 133, 203, 104, 133, 204, 051
  4792:104,133,145,104,133,224,
14798: 104, 133, 225, 104, 133, 226
                                                           15398:056,060,062,102,104,100,010
15404:128,130,103,115,097,076,181
 14804:104,133,227,104,133,228,117
 14810:104,133,229,165,145,010,
                                                            15410:074,058,128,128,075,092,093
                                                           15416:094,079,128,080,085,155,165
15422:073,095,124,086,128,067,123
14816:168,165,204,072,165,203,
                                                                                                                       16022:034,033,035,033,036,033,098
14822:072,185,127,062,072,185,165
14828:126,062,072,165,212,076,201
14834:174,252,065,154,169,007,039
                                                                                                                       16028:037,033,038,033,039,033,113
16034:040,033,041,033,042,033,128
16040:043,033,044,033,045,033,143
                                                            15428:128,128,066,088,090,036,092
                                                           15434:128,035,038,027,037,034,117
15440:033,091,032,093,078,128,023
14840:141,244,065,160,000,185,019
                                                                                                                       16046:046,033,047,033,048,033,158
16052:049,033,050,033,051,033,173
                                                           15446:077,063,128,082,128,069,121
15452:089,159,084,087,081,040,120
15458:128,041,039,156,064,125,139
15464:157,070,072,068,128,131,218
  4846:004,064,153,128,004,200,039
14852:192,007,208,245,169,000,057
14858:153,128,004,076,175,057,091
                                                                                                                        16058:052,033,053,033,054,033,188
                                                                                                                       16064:055,033,056,033,057,033,203
16070:058,034,033,034,034,034,169
14864:169,125,032,229,058,032,149
14870:063,035,169,005,162,104,048
                                                           15470:071,083,065,012,010,123,218
15476:128,128,011,030,031,015,203
                                                                                                                        16076:035,034,036,034,037,034,158
 14876:160,058,032,126,058,169,119
                                                                                                                       16082:038,034,037,034,040,034,173
16088:041,034,042,034,043,034,188
16094:044,034,045,034,046,034,203
 4882:007,162,006,160,000,032,1
                                                             5482:128,016,021,155,009,028,223
                                                           15488:029,022,128,003,128,128,054
15494:002,024,026,128,128,133,063
14888:134,058,032,218,058,032,
                                                   969
14894:144,058,048,019,162,007,228
                                                            15500:128,027,128,253,128,000,036
15506:032,096,014,128,013,128,045
15512:128,018,128,005,025,158,102
  4900:032,195,058,032,017,059,189
                                                                                                                       16100:047,034,048,034,049,034,
                                                                                                                                                                          218
                                                                                                                       16106:050,034,051,034,052,034,233
16112:053,034,054,034,055,034,248
14906:044,029,066,048,006,032,027
14912:229,058,076,055,058,032,060
14918:203,058,169,007,032,218,245
                                                           15518:020,023,017,128,128,128,090
15524:128,254,128,125,255,006,036
15530:008,004,128,132,007,019,212
                                                                                                                       16118:056,069,088,073,084,032,136
                                                                                                                       16124:116,111,032,068,079,083,229
16130:058,032,065,114,101,032,148
14924:058, 169, 158, 133, 203, 169, 198
  4930:065, 133, 204, 032, 110, 033, 147
                                                           15536:001,170,032,137,221,076,065
15542:132,212,133,213,032,170,050
15548:217,076,032,230,216,160,115
                                                                                                                       16136:121,111,117,032,115,117,109
16142:114,101,063,032,040,089,197
16148:047,078,041,058,000,083,071
  4936:032,028,033,032,026,035,018
14942:032,003,038,032,152,033,128
14948:032,182,035,096,068,058,059
                                                           15554:000,177,243,048,006,153,053
15560:031,066,200,208,246,041,224
15566:127,153,031,066,169,000,240
                                                                                                                       16154:112,101,101,100,067,097,092
16160:108,099,000,125,083,112,047
14954: 042, 046, 042, 169, 008, 141, 042
14960:031,208,173,031,208,201,196
14966:003,096,010,010,010,010,001
                                                                                                                       16166:101,101,100,067,097,108,100
14972: 170, 096, 141, 023, 066, 134, 242
                                                             5572:200,153,031,066,169,031,094
                                                                                                                       16172:099,032,066,121,032,075,213
14978: 149, 132, 150, 096, 141, 024, 054
                                                           15578:160,066,096,173,029,062,036
15584:133,243,173,030,062,133,230
                                                                                                                       16178:046,032,077,097,114,116,020
                                                                                                                       16184:105,110,032,038,032,067,184
  4984: 066, 142, 026, 066, 140, 025, 089
  4990:066,096,173,024,066,032,087
                                                             5590:244,169,000,133,242,032,026
                                                                                                                        16190:046,032,066,114,097,110,
14996: 120, 058, 165, 149, 157, 068, 097
                                                            15596:006,061,032,000,216,032,071
                                                                                                                       16176:110,111,110,000,083,087,057
15002:003,165,150,157,069,003,189
15008:173,023,066,157,072,003,142
                                                            15602:036,061,024,173,029,062,115
15608:101,242,141,029,062,173,228
                                                                                                                       16202:083,084,069,077,032,210,117
16208:197,211,197,212,032,084,245
15014:169,000,157,073,003,173,229
15020:026,066,157,074,003,173,159
                                                           15614:030,062,105,000,141,030,110
                                                                                                                       16214:114,097,112,112,101,100,210
16220:046,000,125,089,111,117,068
                                                           15620:062,096,160,000,140,030,236
```

## 16226:032,109,117,115,116,032,107 16226:032,109,117,115,116,032,107 16232:104,097,118,101,032,052,096 16238:056,075,032,116,111,032,020 16244:114,117,110,032,083,112,172 16250:101,101,100,067,097,108,184 16256:099,046,155,155,082,101,254 16262:109,111,118,101,032,097,190 16268:110,121,032,099,097,114,201 16274:116,114,105,100,103,101,017 16280:115,044,032,111,114,032,088 16286:111,110,032,088,076,047,110 16292:088,069,155,104,111,108,031 16298:100,032,100,111,119,110,230 16304:032,207,208,212,201,207,219 16310:206,032,097,115,032,121,017 16310:206,032,097,115,032,121,017 16316:111,117,032,114,101,045,196 16322:098,111,111,116,046,155,063 16328:155,080,114,101,115,115,112 16334:032,210,197,212,213,210,000 16340:206,032,116,111,032,114,055 16346:101,045,998,111,111,116,032 16352:058,000,067,076,069,065,047 16358:082,032,083,072,069,069,125 16364:084,058,032,065,114,101,178 16370:032,121,111,17,032,115,002 16370:032,121,111,117,032,115,002 16376:117,114,101,063,032,040,203 16382:089,047,078,041,058,000,055 16388:010,101,114,114,111,114,056 16394:010,087,105,100,116,104,020 16394:010,087,105,100,116,104,020 16400:058,000,071,111,116,111,227 16406:058,000,082,101,099,097,203 16412:108,099,117,108,097,116,161 16418:105,111,110,032,105,115,100 16424:4332,079,000,083,097,118,193 16430:101,032,040,068,101,118,250 16436:105,099,101,058,070,105,078 16442:108,101,110,097,109,101,172 16448:041,062,000,076,111.097,195 16448:041,062,000,076,111,097,195 16454:100,032,040,068,101,118,017 16464:100,032,040,068,101,118,017 16460:105,099,101,058,070,105,102 16466:108,101,110,097,109,101,196 16472:041,062,000,079,075,046,135 16478:032,032,078,111,032,101,224 16484:114,114,111,114,115,046,202 16490:000,073,047,079,032,069,150 16496:114,114,111,114,032,035,120 16502:000,032,066,114,101,097,016 16508:107,032,107,101,121,032,112 16514:097,098,111,114,116,033,187 16520:000,070,111,114,109,097,125 6526:116,058,032,204,101,102,243 16532:116,044,032,175,101,110,234 16538:116,101,114,044,032,111,160 16544:114,032,210,105,103,104,060 16544:114,032,210,105,103,104,060 16550:116,032,074,117,115,116,224 16556:105,102,121,063,000,078,129 16562:117,109,098,101,114,032,237 16568:111,102,032,100,101,099,217 16580:108,097,099,101,115,063,011 16580:108,097,099,101,115,063,011 16586:000,080,114,111,099,101,115 16592:115,115,105,110,103,032,020 16598:100,097,116,097,032,116,004 166404:114,097,110,115,102,101,091 16610:114,000,078,111,116,032,165 16616:101,110,111,117,103,104,110 16622:032,114,111,117,103,104,110 16628:116,111,032,101,110,116,062 16634:101,114,032,101,010,097,116,042 16640:097,000,077,111,118,101,248 16646:032,099,117,114,115,111,082 16652:114,032,116,111,032,116,021 16658:111,112,032,108,101,102,072 16664:116,032,111,102,032,110,015 16670:101,119,032,112,111,115,108 16676:105,116,105,111,110,000,071 16682:077,111,118,101,032,099,068 16688:117,114,115,111,114,032,139 16688:117,114,115,111,114,032,139 16694:116,111,107,032,098,111,116,126 16700:116,111,107,032,114,105,135 16706:103,104,116,032,111,102,122 16712:032,078,108,111,097,107,115 16718:000,080,114,105,110,116,071 16724:105,110,103,046,046,046,028 16730:000,080,114,105,110,116,103 16736:032,116,111,032,040,068,239 16742:101,118,105,099,101,058,172 16748:070,105,108,101,110,097,187 16754:107,101,041,062,000,082,253 16762:101,097,097,108,097,117,229 16766:108,097,116,105,110,103,253 16772:046,046,046,090,078,111,203 16778:116,032,097,032,083,112,098 16784:101,101,100,067,097,108,206 16784:101,101,100,067,097,108,206 16790:099,032,102,105,108,101,185 16796:046,000,155,080,114,101,140 16802:115,115,032,210,197,212,019 16808:213,210,206,155,000,000,184

## BM Fractal Graphics

Paul W. Carlson

One of the hottest topics in mathematics these days is fractals-fractional dimensions. Fractals are being used for everything from simulating random plant growth to generating realistic planetary landscapes for science-fiction films and arcade games. This article, adapted from "Apple Fractals" in the September 1985 issue of COMPUTE!, introduces the fascinating world of fractals with three programs that work on any IBM PCjr or PC with color/graphics adapter.

The term fractal was coined by Benoit Mandelbrot, a pioneer in their study, to denote curves or surfaces having fractional dimension. The concept of fractional dimension can be illustrated as follows: A straight curve (a line) is one-dimensional, having only length. However, if the curve is infinitely long and curves about in such a manner as to completely fill an area of the plane containing it, the curve could be considered two-dimensional. A curve partially filling an area would have a fractional dimension between one and two.

Many types of fractals are selfsimilar, which means that all portions of the fractal resemble each other. Self-similarity occurs whenever the whole is an expansion of some basic building block. In the language of fractals, this basic building block is called the generator. The generator in the accompanying programs consists of a number of connected line segments. The curves that the programs plot are the result of starting with the generator and then repeatedly replacing each line segment with the whole generator according to a defined rule. Theoretically, these replacement cycles would continue indefinitely. In practice, the screen resolution limits the number of cycles.

The programs illustrate two types of fractal curves. The curves generated by Program 1 and Program 2 are self-contacting, while the curve generated by Program 3 is self-avoiding. A self-contacting curve touches itself but does not cross itself. A self-avoiding curve never actually touches itself although it may appear to because of the limited screen resolution.

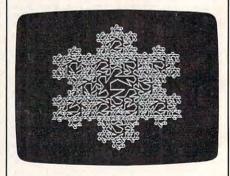

#### The Dragon Sweep

Program 1 plots what Mandelbrot refers to as a "dragon sweep." It demonstrates in a step-by-step fashion how a fractal curve is filled.

The generator consists of two line segments of equal length forming a right angle. During each replacement cycle, the generator is substituted for each segment on alternating sides of the segments, that is, to the left of the first segment, to the right of the second segment, and so on. Figure 1 shows the first few cycles of substitution. The program is written in BASIC so the plotting is slow enough to let you observe the development of the curve.

The program prompts you to enter an even number of cycles (for reasons of efficiency and screen resolution, only even numbers of cycles are plotted). When a plot is complete, pressing any key clears the screen and returns you to the prompt. I recommend starting with two cycles, then four, six, etc. It takes fourteen cycles to completely fill in the "dragon," but since this requires almost two hours, you will probably want to quit after about ten cycles. You can see the complete dragon by running Program 2, which always plots the dragon first in less than 30 seconds.

Since it's not at all obvious how the program works, here's a brief explanation. NC is the number of cycles; C is the cycle number; SN is an array of segment numbers indexed by cycle number; L is the segment length; D is the segment direction, numbered clockwise from the positive x direction; and X and Y are the high-resolution screen coordinates.

| Lines 100-140 | Get number of cycles from user.                                                                                                    |
|---------------|----------------------------------------------------------------------------------------------------|
| Line 150      | Computes segment length.                                                                                                    |
| Line 160      | Sets starting coordinates.                                                                                                    |
| Line 170      | Sets segment numbers for all cycles to the first segment.                                                                                  |
| Lines 180-220 | Find the direction of the segment in the last cycle by rotating the segment in each cycle that will contain the segment in the last cycle. |
| Lines 230-260 | Increase or decrease X or Y by the segment length, depending on the segment direction.                                                     |
| Lines 270-290 | Plot the segment and up-<br>date the current segment<br>number for each cycle.                                                             |
| Lines 300-320 | If the segment number for                                                                                                    |

cycle zero is still zero, do

the next segment; otherwise, we're done.

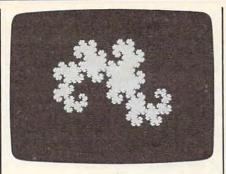

#### **Eight Thousand Dragons**

Program 2 plots more than 8,000 different dragons. It does this by randomly determining on which side of the first segment the generator will be substituted for all cycles after the first cycle. The generator is always substituted to the left of the first segment in the first cycle to avoid plotting off the screen. Other than the randomization, this program uses the same logic as Program 1. The main part of this program is written in machine language to reduce the time required to plot a completely filled-in dragon from about two hours to less than half a minute.

All the dragons are plotted after 14 cycles of substitution. All have exactly the same area, which equals half of the square of the distance between the first and last points plotted. All the dragons begin and end at the same points.

When a plot is complete, press the space bar to plot another dragon, or press the Q key to quit.

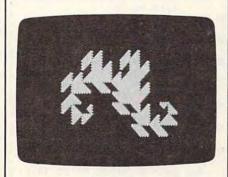

#### Snowflakes

Program 3 plots what Mandelbrot refers to as a "snowflake sweep." The generator, shown in Figure 2, was discovered by Mandelbrot. The

segments are numbered zero through six, starting at the right. The program is basically the same as Program 1. The variables NC, C, SN, D, X, and Y represent the same values except that the direction D is numbered counterclockwise from the negative x direction. For each segment, the accompanying table gives the value of RD (relative direction), LN (length factor), and SD (flags indicating which side of the segment the generator is to be placed).

Figure 1: Substitution Cycles, Program 1

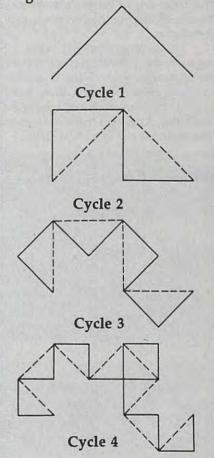

| Line 20       | Reads values of SD and RD. Compute LN values.                 |
|---------------|---------------------------------------------------------------|
| Lines 30-50   | Compute delta x and delta y factors for each direction.       |
| Lines 60-100  | Get number of cycles from user.                               |
| Line 120      | Sets starting coordinates.                                    |
| Line 130      | Sets the segment numbers for all cycles to the first segment. |
| Lines 140-170 | Find the direction of the                                     |

segment in the last cycle.

Lines 180-190 Compute the coordinates of the end of the segment, plot the segment, and update the segment numbers for each cycle. Lines 200-220 Same as lines 300-320 in Program 1.

Like Program 1, pressing any key when a plot is complete clears the screen and brings another prompt.

#### Experiment

I hope these programs encourage you to look further into the fascinating world of fractals. Don't be afraid to experiment with the programs-try modifying the shape of the generator in Program 3, for example. Better yet, design your own generator.

These programs just begin to explore the possibilities of fractal computer graphics. There is another whole class of fractals, those generated by functions of complex variables. And then there are threedimensional fractals. And then...

Figure 2: Generator, Program 3

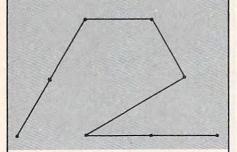

| Values | For | Program | 3 |
|--------|-----|---------|---|

| Segment<br>Number<br>SN | Relative<br>Direction<br>RD | Length<br>Factor<br>LN | Side<br>Flag<br>SD |
|-------------------------|-----------------------------|------------------------|--------------------|
| 0                       | 0                           | 1/3                    | 0                  |
| 1                       | 0                           | 1/3                    | 1                  |
| 2                       | 7                           | V1/3                   | 1                  |
| 3                       | 10                          | 1/3                    | 0                  |
| 4                       | 0                           | 1/3                    | 0                  |
| 5                       | 2                           | 1/3                    | 0                  |
| 6                       | 2                           | 1/3                    | 1                  |

#### Program 1: The Dragon Sweep

MH 90 DIM SN(14):KEY OFF MN 100 CLS: SCREEN 0 PI 110 PRINT"ENTER AN EVEN NO. 0 F CYCLES (2 TO 14)"

| 00 | 120 | INPUT" OR ENTER                                               |
|----|-----|---------------------------------------------------------------|
|    |     | A ZERO TO QUIT: ";NC                                          |
|    |     | IF NC = Ø THEN KEY ON: END                                    |
|    |     | IF NC MOD 2 = 1 OR NC < 2<br>OR NC > 14 THEN 100              |
|    |     | L=128:FOR C=2 TO NC STEP<br>2:L=L/2:NEXT                      |
|    |     | X=192:Y=133:CLS:SCREEN 2:<br>PSET (X,Y),1                     |
|    |     | FOR C=Ø TO NC:SN(C)=Ø:NEX                                     |
| KJ | 18ø | D=Ø:FOR C=1 TO NC:IF SN(C<br>-1)=SN(C) THEN D=D-1:GOTO<br>200 |
| 60 | 190 | D=D+1                                                         |
|    |     | IF D=-1 THEN D=7                                              |
| MI | 210 | IF D=8 THEN D=Ø                                               |
| NC | 220 | NEXT                                                          |
| OA | 230 | IF D=Ø THEN X=X+L+L:GOTO<br>27Ø                               |
| EM | 240 | IF D=2 THEN Y=Y+L:GOTO 27                                     |
| 6A | 250 | IF D=4 THEN X=X-L-L:GOTO 270                                  |
| 61 | 260 | Y=Y-L                                                         |
| PL | 27Ø | LINE -(X,Y),1:SN(NC)=SN(N<br>C)+1                             |
| QP | 28Ø | FOR C=NC TO 1 STEP -1: IF<br>SN(C)<>2 THEN 300                |
| OH | 290 | SN(C)=Ø:SN(C-1)=SN(C-1)+1<br>:NEXT                            |
| GA | 300 | IF SN(Ø)=Ø THEN 18Ø                                           |
| HH | 310 | IF INKEY\$="" THEN 310                                        |
| 40 | 320 | GOTO 100                                                      |

|       | igoi |               |        | 9    |        | 104   | Juli  | <u> </u> |
|-------|------|---------------|--------|------|--------|-------|-------|----------|
|       |      |               |        |      |        |       |       |          |
| PP 1  |      | EF S          | EG: C  | LEA  | R, & F | 13FF  | Ø: N= | &H       |
| LL 1  | 1Ø R | EAD           | A\$: 1 | FA   | \$="/  | " Т   | HEN   | 13       |
| LI 1  |      | OKE           |        |      | &H"+   | -A\$) | : N=N | +1       |
| 00 1  |      | =&H4          |        |      |        |       | 15:   | PO       |
| NH 1  |      | OKE           |        |      |        |       |       |          |
| IF 1  | 5Ø N |               |        |      |        | POK   | E &F  | 144      |
| EA 1  | 60 A | S=IN          | KEY    | : IF | A\$=   |       | THEN  | 1 1      |
| PI 1  | 7Ø I |               | =" "   | TH   | EN 1   | 50    |       |          |
|       | 8Ø I |               | <>"G   |      |        |       | "q"   | тн       |
| IH 1  | 90 9 |               |        | CLS  | KEY    | ON    | : END | )        |
|       | ØØØ  | DATE          |        | ØE,  |        |       |       |          |
| DN 1  | Ø1Ø  | DATE          |        | 44,  | ØØ,7   | 75,Ø  | В, В4 | ,ø       |
| NF 1  | Ø2Ø  | DATA          |        | 23,  | 44,E   | в, з  | 1,90  | , в      |
| OE .1 | ø3ø  | DATE          | Ø8,    | ØØ,  | A1,2   | 23,4  | 4,33  | , D      |
| JE 1  | 949  | DATA          | 74,    | Ø2,  | B2, g  | 51,A  | 9,04  | ,ø       |
| NG 1  | Ø5Ø  |               | Ø1,    |      | D6, I  | Ø,E   | A, D1 | , D      |
| BJ 1  | Ø6Ø  |               | 23,    |      | 24,9   | 91,8  | 8,84  | ,ø       |
| FH 1  | Ø7Ø  |               | FE,    |      | 75, [  | 3, B  | B, ØØ | ,ø       |
| LI 1  | ØBØ  | DATA<br>9, ØF | 4F,    | 18,3 |        |       |       |          |
| NJ 1  | Ø9Ø  | DATA<br>6, EZ | ,F8,   | C7   |        |       |       |          |
| JD 1  | 100  | DATA<br>6,20  | 96,    | 1E,  |        |       |       |          |
| -     |      | DATA<br>E, 44 | , 8B,  | 16   |        |       |       |          |
| DC 1  | 120  | DATA<br>2,44  | 20,    | B9   |        |       |       |          |
| 10 4  | 170  |               |        | aa . | 77 E   | E B   | F 01  | O        |

LO 1130 DATA 0E,00,33,FF,BE,01,0

Ø,8A,A5,ØF

|   | KC   | 1140 | DATA 44,80,FC,00,75,18,F<br>E,06,22,44                                                                                                    |
|---|------|------|----------------------------------------------------------------------------------------------------|
|   | CL   | 1150 | CONTRACTOR OF THE PROPERTY OF THE PROPERTY OF |
|   | LG   | 1160 | DATA FE, ØE, 22, 44, FE, ØE, 2                                                                                                    |
|   | 00   | 1170 |                                                                                                    |
|   | НК   | 118ø |                                                                                                    |
|   | DC   | 1190 |                                                                                                    |
|   | HN   | 1200 | F,75,07,C6<br>DATA 06,22,44,07,EB,0C,8                                                                                                    |
|   | NN   | 1210 |                                                                                                    |
|   | FE   | 1220 | 4,00,47,46<br>DATA E2,AB,EB,02,EB,9A,8                                                                                                    |
|   | СН   | 1230 | Ø,3E,22,44<br>DATA ØØ,75,Ø6,FF,Ø6,1E,4                                                                                                    |
|   | KP   | 1240 | 4,EB,1E,8Ø<br>DATA 3E,22,44,02,75,06,F                                                                                                    |
|   | 16   | 1250 | F, Ø6, 2Ø, 44                                                                                                    |
| Ì | co   | 1260 | 4,75,96,FF                                                                                                    |
| į |      | 1270 | E, 20, 44, B8                                                                                                    |
| Ì |      |      | B, 16, 20, 44                                                                                                    |
|   |      | 128Ø | DATA CD, 10, FE, 06, 0E, 44, B<br>F, 0D, 00, BE                                                                                                    |
|   |      | 1290 | C, ØØ, 44, Ø2                                                                                                    |
| Š |      | 1300 | DATA 75,0D,C6,84,00,44,0<br>0,FE,85,00                                                                                                    |
|   |      | 1310 | DATA 44,4F,4E,E2,EC,8Ø,3<br>E,ØØ,44,ØØ                                                                                                    |
|   | - OK | 1320 | DATA 75,02,EB,9C,1F,CB,/                                                                                                    |
|   |      |      |                                                                                                    |

### **Program 3: The Snowflake**

| Sı  | weep                                         |
|-----|----------------------------------------------|
|     | 10 DIM DX(11), DY(11):KEY OFF                |
| MC  | 20 FOR N = 0 TO 6: READ SD(N),               |
|     | RD(N):LN(N)=1!/3!:NEXT:LN(                   |
|     | 2)=SQR(LN(1))                                |
| LC  | 3Ø A=Ø:FOR D=6 TO 11:DX(D)=CO                |
|     | S(A):DY(D)=SIN(A)                            |
| 200 | 4Ø A=A+.52359879#: NEXT                      |
| CK  | 5Ø FOR D=Ø TO 5:DX(D)=-DX(D+6                |
|     | ):DY(D)=-DY(D+6):NEXT:X1=5                   |
| J.  | 34: Y1=147: TL=324                           |
|     | 6Ø CLS: SCREEN Ø                             |
| AB  | 70 PRINT"ENTER NUMBER OF CYCL<br>ES (1 - 4)" |
| 6K  | 8Ø INPUT " OR ENTER A                        |
|     | ZERO TO QUIT: ";NC                           |
| JA  | 90 IF NC = 0 THEN END                        |
| DA  | 100 IF NC > 4 THEN 60                        |
| OP  | 11Ø CLS:SCREEN 2                             |
| CL  | 12Ø X=534:Y=147:TL=324:PSET (                |
|     | X,Y),1                                       |
| CD  | 130 FOR C=0 TO NC:SN(C)=0:NEX                |
| MI  | 140 D=0:L=TL:NS=0:FOR C=1 TO                 |
|     | NC: I=SN(C): L=L*LN(I): J=SN                 |
|     | (C-1):NS=NS+SD(J):IF NS M                    |
|     | OD 2 = 1 THEN D=D+12-RD(I                    |
|     | ):GOTO 16Ø                                   |
| SF  | 15Ø D=D+RD(I)                                |
|     | 160 D = D MOD 12                             |
|     | 17Ø NEXT                                     |
|     | 18Ø X=X+1.33*L*DX(D):Y=Y5*L                  |
| -"  | *DY(D):LINE -(X,Y),1:SN(N                    |
|     | C)=SN(NC)+1:FOR C = NC TO                    |
|     |                                              |

1 STEP -1: IF SN(C) <> 7

06 19Ø SN(C)=Ø:SN(C-1)=SN(C-1)+1

AF 23Ø DATA Ø,Ø,1,Ø,1,7,Ø,1Ø,Ø,Ø

THEN 200

,0,2,1,2

AH 200 IF SN(0)=0 THEN 140 KE 210 IF INKEY\$="" THEN 210

: NEXT

PD 220 GOTO 60

## Commodore ML Saver

**Buck Childress** 

This short, useful program saves any machine language program directly from memory into a disk or tape file. It works on any Commodore 64 or 128 (in 64 mode).

There are many useful machine language (ML) utilities available in public domain collections, on computer bulletin boards, and in publications like COMPUTE!. The most common way to place an ML program in memory is with a BASIC loader-a BASIC routine which READs the necessary values from DATA statements and POKEs them into memory. That method is fine for short ML programs, but can involve quite a delay when the ML program is long. It takes time, first of all, to load the BASIC loader. Then there's another wait while it POKEs everything into memory.

A much faster technique is to load the ML from disk or tape directly into memory. The only problem is making the tape or disk file. Machine language monitors such as Supermon can save any ML program directly from memory. But if you don't have a monitor, or don't know how to use one, that's not a viable option, either.

#### A Better Way

"ML Saver" is a short BASIC utility that can save any machine language program on disk or tape directly from where it resides in memory. After you type in and save ML Saver, load and run the program that creates the ML code you want to save. Make a note of the

starting and ending addresses. If the ML is POKEd into memory with a FOR-NEXT loop, these addresses usually appear in the loop itself. For instance, if the loop is FOR J=49152 to 51000:READ Q:POKE J,Q:NEXT then you know the starting address is 49152 and the ending address is 51000. Now check the SYS address used to activate the program. This is usually the same as the starting address (for example, SYS 49152), but some programs are activated by jumping to an address somewhere in the middle of the code.

Once you have this information, you're ready to load and run ML Saver. The program asks you for the name you want to save the ML program under: Enter any name up to eight characters in length (extra characters are ignored). After you've supplied the name, enter D to save to disk or T for tape. Then enter the starting and ending addresses you wrote down earlier. ML Saver proceeds to save the ML code.

After the file has been created, you can load it with LOAD"file-name",8,1 for disk or LOAD"file-name",1,1 for tape (of course, you should replace filename with the filename you used when saving the program). Then SYS to the correct address to activate the program. To do this under program control, put the following statements at the beginning of your program:

10 IF J=1 THEN 30 20 J=1:LOAD"filename",8,1 30 REM PROGRAM CONTINUES HERE

gram that creates the ML code you When you run a program conwant to save. Make a note of the taining these lines, the variable J

equals 0, so the computer falls through the IF test in line 10 and performs line 20. This line sets J to a nonzero value and loads the ML. After the load is complete, the computer automatically reruns the program beginning at line 10, but does not erase previously established variables. This time around, J equals 1, so the computer skips line 20 and proceeds with line 10.

#### Commodore ML Saver

For instructions on entering this listing, please refer to "The New Automatic Proofreader for Commodore" in this issue of COMPUTEI.

- FE 10 INPUT"[CLR][DOWN]PROGRAM
  NAME";PN\$:1FLEN(PN\$)>8T
  HENPN\$=LEFT\$(PN\$,8)
- JC 40 FORJ=1TOLEN(PN\$):POKE203 9+J,ASC(MID\$(PN\$,J,1)):N EXTJ
- AM 50 PRINT" [DOWN] [RVS]D[OFF]I SK OR [RVS]T[OFF]APE? ";
- GH 60 GETA\$:IFA\$=""THEN60
- HC 70 IFA\$="D"THENDEVICE=8:GOT O100
- EC 80 IFA\$="T"THENDEVICE=1:GOT O100
- FH 90 GOTO60
- EC 100 PRINTA\$:POKE780,15:POKE 781,DEVICE:POKE782,255: SYS65466
- DB 110 POKE780, LEN(PN\$): POKE78 1,248: POKE782,7: SYS6546
- FK 120 INPUT"{DOWN}BEGINNING A DDRESS"; BA
- XA 130 HI=INT(BA/256):LO=BA-(H 1\*256)
- MS 140 POKE251, LO: POKE252, HI
- PP 150 INPUT" [DOWN] ENDING ADDR ESS"; EA
- SJ 160 HI=INT(EA/256):LO=EA-(H I\*256)+1
- PF 170 POKE780,251:POKE781,LO: POKE782,HI
- RF 180 PRINT"{DOWN}SAVING ML V ERSION OF ";PN\$

KX 190 SYS65496:END

## **Loading And Linking Commodore Programs** Part 1

Jim Butterfield, Associate Editor

This series covers the ins and outs of loading, chaining, and overlaying programs on Commodore computers.

The LOAD command seems easy enough to understand: It brings a program into memory from disk or tape. But it has special features and pitfalls. And when you cause one program to load another program, you enter the special field of chaining, overlaying, and bootstrapping. Let's take a close look at all of these operations, beginning with the LOAD command.

LOAD performs some subtle tasks, including relocating a program if necessary and a delicate job called relinking. There are special rules that apply when you load a program that was saved on a different type of Commodore computer. In fact, it sometimes works better to forget about LOAD and use a different technique. And the LOAD command behaves differently when executed by a program than it does when you enter it directly from the keyboard.

Most of the principles we'll cover in this series apply to programs stored on both disk and tape. It's easier to give examples that apply to disk systems, mostly because of the simplicity of setting up demonstration files. But you can still learn a lot about LOAD even if you don't have a disk drive.

#### What LOAD Does

When a LOAD command is executed, the following things happen:

- A PRG (PRoGram-format) file is brought into memory. Program is just the name for a certain type of file. The material contained in the file doesn't need to be a program. It could be a block of data, a screen, a character set, or anything.
- If the LOAD command doesn't specify nonrelocation, the information is normally relocated. That is, no matter what memory location it was saved from, it's loaded into memory beginning at the start of BASIC program space. PET/CBM computers are an exception to this rule: They never relocate programs. There's also a special cassette format available on VIC-20 and Commodore 64 computers which forces nonrelocation. (Unfortunately, this format is not easy for the beginner to create.)
- · If the LOAD command specifies nonrelocation, the information is placed in memory at the same addresses from which it was saved. This is generally done by adding ,1 at the end of the LOAD command. For example, LOAD "PROG",8 loads the file PROG from disk and relocates it in memory, but LOAD-"PROG", 8,1 loads without relocating.
- If there were no errors during the load, the reserved variable ST is set to 0 (for tape) or 64 (for disk). It's often a good idea to check ST after loading. You can't rely on BASIC to catch every conceivable load error, particularly with tape. If you're using a disk drive, it's a good idea to check the drive status or at least see

if the red error light is flashing.

- After the load is complete, the program is relinked (more about relinking in a moment).
- If the LOAD command was issued in direct mode (from the keyboard), all variables are cleared and the BASIC start-of-variables pointer is set to the first byte past the last byte that was loaded.
- If the LOAD command was issued by a program, variables are not cleared and the program automatically reruns from the beginning. This creates powerful opportunities, but requires some special handling to work correctly.

After a load is finished, what ends up in the computer's memory isn't quite the same as what you originally typed on the keyboard. For one thing, keywords are tokenized-compressed into single-byte values. When you type in the letters P-R-I-N-T, the BASIC word PRINT is "crunched" together into a single byte which the computer recognizes as PRINT. And the picture is further complicated because different Commodore computers use slightly different tokenizing schemes (we'll return to this point a bit later).

#### Relinking

When a BASIC program is in memory, each program line is linked to the next line by a chain of pointers (often called line links). At the start of each line there's a two-byte pointer that shows where the next line starts. The end of the program is marked by a pointer that consists of two zeros.

What's the purpose of the chain? When the computer runs a program, there are many times when it needs to find a line number quickly—to execute a GOTO or GOSUB, for example. Rather than wade through every character of every line, it can skip from one link to the next until it finds the line it needs.

Each two-byte pointer shows the actual memory address where the next line begins, and these links are saved with the program. After a relocating load, which may bring the program into a different memory area, the pointers may point to the wrong locations. To fix everything up, the computer automatically relinks every line in the program after loading it into memory.

Relinking is a simple job. The computer scans through each program line, looking for the zero byte that marks the end of that line. As soon as it finds this address, the computer knows where the next line begins—at the next byte past the first line's end. It then rewrites the link for the first line and leaps ahead to repeat the process.

#### **Relinking Problems**

Two things can go wrong during the relinking process. If you load a chunk of data that doesn't contain any zero bytes, the computer can't find any end-of-line markers and won't be able to relink at all. The second difficulty is fortunately quite obscure: There's a model of computer called the B system in North America and the 700 series in Europe. The most well-known model in the USA is the B128 (not to be confused with the Commodore 128), but the comments here apply to all B and 700 models. When you save a BASIC program from these computers, the program is stored in an unusually low memory address. Because the saved program contains zeros in unexpected places, other Commodore computers can't make any sense of the

Let's create an unlinkable file. If you have a disk drive, enter the following statements in direct mode (without line numbers), pressing RETURN after each line:

OPEN 8,8,8,"0:CRASHER,P,W" PRINT#8,CHR\$(1);CHR\$(4); FOR J=1 TO 300:PRINT#8,CHR\$(4);:NEXT CLOSE 8

Don't forget to put a semicolon at the end of each of the two PRINT# statements.

IF you LOAD "CRASHER",8 the computer prints LOADING and READY, but the cursor doesn't return. It's stuck in an endless loop, looking for the nonexistent zero that marks the end of the first BASIC line. This kind of crash is fairly common on cassette systems, when a bad load fills memory with garbage. It can also occur with disk if you forget to add ,1 to a LOAD command that requires relocation, loading something odd like a screen image into the BASIC program area. You can usually recover control by pressing RUN/STOP-RE-STORE and entering NEW.

Before we look at a solution to the second problem, let's talk about another area where incompatibility arises between machines.

#### LOAD Address Incompatibility

PET/CBM computers can't relocate programs at all. On a PET/CBM, BASIC program space starts at location 1025. Most other Commodore computers use a different address, meaning that the PET/CBM can't load programs saved on those computers. The program following this article is a converter to solve both of these problems. You'll need a disk drive to use it.

The new file created by the program is loadable by any eightbit Commodore computer. Since it sets the load address to 1025, PET/CBM computers can load it properly (all other models relocate it automatically). To make B128 program files usable by other computers, it puts dummy link bytes (both containing a 1) at the beginning of each line. Remember, all these computers relink programs automatically, so this problem can be solved by putting any nonzero values in the links.

This program works only with BASIC programs, since it stops at the two zero bytes that mark the end of the program. If there's something more "pasted" onto the end of the BASIC text—a machine lan-

guage routine, for example—it will not be copied.

#### **Alternative Method**

If you have access to the type of computer which generated the original program, there's an easier way to do the same thing. You can make a Commodore 64 emulate the memory configuration of another machine so BASIC programs are kept in a more compatible part of memory. If you move the start of BASIC to location 1025, the links will be more conventional and the program will be PET-compatible.

To make the area at 1025 available for BASIC, we'll also need to relocate the screen to a new area. To fit the following commands onto two screen lines, you can abbreviate PRINT as ? and POKE as P SHIFT-O:

POKE56576,5:POKE 53272,4:POKE648,128 :POKE1024,0:POKE44,4:POKE56,128 :PRINTCHR\$(147):NEW

The first three POKEs move the screen. The next three move the start and end of the BASIC area, and the last two commands clear the new screen and set up the new BASIC work area.

Once you've entered the above commands, your Commodore 64 emulates a PET/CBM's BASIC configuration. You may now convert a BASIC program into compatible format by loading it into the reconfigured machine and saving it again. By using this load/save sequence, you're making several things happen. When you load the program, it's relocated into a new area. The chain links are then rebuilt to be compatible with the new memory space. When you save, the newly relocated program-complete with new links-is placed on disk or tape.

The modified program seems the same, but it now has a "universal" style. Whether you created it with the Converter program below or with the POKEs and LOAD/SAVE sequence, it can now be loaded into any eight-bit Commodore machine. Its addresses are directly compatible with the PET/CBM, and other machines will relocate the program as it loads. And we've eliminated the possibility of the peculiar B128 chain that confuses other Commodore computers.

#### Incompatible Tokens

Some programs won't transfer from one machine to another because of differences in the BASIC tokens. You'll have little trouble with commonly used commands such as PRINT and IF. The difference comes with more advanced commands that aren't part of every version of Commodore BASIC. If you write a program in CBM BASIC 4.0 and use commands like DLOAD and SCRATCH, don't be surprised to find that it doesn't run properly on a Commodore 64. Those commands don't exist in the 64's

You might also be surprised to find that a Plus/4 or Commodore 128 (in 128 mode) can't run the PET/CBM program either, even though both of those machines have DLOAD and SCRATCH commands. Why not? The commands are there, but they're represented by different token values.

In such cases, you can't use LOAD and SAVE at all. What you'll

have to do is detokenize the program by LISTing it to a disk file, then bring it back into memory with a "merge" method like the one described in "Commodore Dynamic Keyboard, Part 3" (COMPUTE!, December 1985).

We've only scratched the surface of the many uses of the LOAD command. When we start to look into chaining, overlaying, and reloading techniques, we'll discover that the LOAD command has amazing potential.

#### Commodore Program Converter

For instructions on entering this listing, please refer to "The New Automatic Proofreader for Commodore" published in this issue of

CA 110 OPEN15,8,15

promenade

· SKT

JASON-RANHEIM

QA 120 INPUT "NAME OF PROGRAM" : NS

JA 130 OPEN 2,8,2, "0:"+N\$+",P,

KH 140 INPUT#15, E, E\$, E1, E2:IF {SPACE}E THEN PRINT E\$: STOP

JC 150 INPUT"NAME OF CONVERTED PROGRAM"; C\$

BG 160 OPEN3,8,3, "0:"+C\$+",P,W

RF 170 INPUT#15, E, E\$, E1, E2:IF {SPACE}E THEN PRINT ES: STOP

JQ 180 Z\$=CHR\$(0)

FA 190 REM: READ LOAD ADDRESS

FX 200 GET#2,A\$,B\$

DC 210 PRINT#3, CHR\$(1); CHR\$(4)

SR 220 REM: READ CHAIN

CB 230 GET#2,A\$,B\$

SS 240 IF LEN(A\$)+LEN(B\$)=0 GO TO 370

GA 250 PRINT#3, CHR\$(1); CHR\$(1)

CH 260 REM: READ LINE NUMBER

QG 27Ø FOR J=1 TO 2

HK 280 GET#2, AS:IF AS="" THEN {SPACE }A\$=Z\$

HQ 29Ø PRINT#3,A\$;

300 NEXT J HJ

FE 310 REM: READ LINE

JP 320 GET#2,A\$:IF A\$="" THEN {SPACE}AS=Z\$

ES 330 PRINT#3,A\$;

SD 34Ø IF A=Z\$ GOTO 23Ø

DJ 350 GOTO 320

QB 360 REM: WIND UP FILES EJ 370 INPUT#15, E, E\$, E1, E2: IF E THEN PRINT ES:STOP

AX 380 PRINT#3, Z\$; Z\$;

JF 390 CLOSE 3

JE 400 CLOSE 2

FF 410 CLOSE 15

0

#### Program Your Own EPROMS

VIC 20 C 64

0

0

Q

2

0

20

0

\$99.50

PLUGS INTO USER PORT. NOTHING ELSE NEEDED. EASY TO USE. VERSATILE.

· Read or Program. One byte or 32K bytes!

OR Use like a disk drive. LOAD, SAVE, GET, INPUT, PRINT, CMD, OPEN, CLOSE-EPROM FILES!

> Our software lets you use familiar BASIC commands to create, modify, scratch files on readily available EPROM chips. Adds a new dimension to your computing capability. Works with most ML Monitors too.

- Make Auto-Start Cartridges of your programs.
- The promenade™ C1 gives you 4 programming voltages, 2 EPROM supply voltages, 3 intelligent programming algorithms, 15 bit chip addressing, 3 LED's and NO switches. Your computer controls everything from software!
- Textool socket. Anti-static aluminum housing.
- EPROMS, cartridge PC boards, etc. at extra charge.
- Some EPROM types you can use with the promenade™ X2816A\* 52813\* 48016P\* 2532 2732 27C32 2732A 462732P 2564 2764 27C64 27128 27256 68764 68766 5133 5143 2815 2816 2716 27C16

▶ "Commodore Business Machines

Call Toll Free: 800-421-7731 In California: 800-421-7748

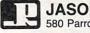

JASON-RANHEIM 580 Parrott St., San Jose, CA 95112

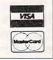

\*Denotes electrically eraseabl types

## lashua

Boxed in tens. with envelopes, labels, write protect tabs and Limited Lifetime Warranty.

31/2" SS

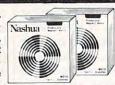

30+ 100+ 1.75 1.69 1.59

51/4" SS/DD .89 .84 .79 51/4" DS/DD .94 .89 .84

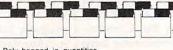

Poly-bagged in quantities of 50, sold in quantities of 150.

51/4" SS/DD 51/4" DS/DD

.68¢ .64¢

250+

.54¢ .53¢

500+

#### **FILES** 31/2" model

ROLLTOP

RIBBONS

NEW

NEW

Sold in sixes, price each. Epson MX-70/80 . . 2.59 Epson MX-100 . . . 3.99

Epson LQ 1500 . . . 4.99

Epson LX80 . . . . . 4.99

Okidata Micro 801/ 82A/83A/92/92 . . . 1.29

Okidata 192/182 . . . 5.99

Okidata Micro 84/94 . . . . . 2.90

Diablo Hytype 11 . . . 3.19

NEC Spinwriter . . . 5.29

C. Itoh Prowriter . . . 3.69

Color 6-Pack . . . . 4.75

3.45

APPLE IMAGEWRITER,

holds 55 . . . . . . (Retail Value \$24.95) 51/4" model

holds 120 . . . . . . 24.99 (Retail Value \$36.00)

#### CALL TOLL FREE 1 800 USA-FLEX

In Illinois 1 800-FOR-FLEX or 1 (312) 351-9700

7 to 7 Central Time 10 to 3 Saturdays

135 N. Brandon Drive Glendale Heights, IL 60139

Shipping/handling additional. Mini-mum order \$5000 Visa, MasterCard and Prepaid orders accepted. Corpo-rations rated 3A2 or better and govern-ment accounts are accepted on a net 30 basis. Co.D. orders add an addi-tional \$5.00 special handling charge. APO, FPO, AK, HI & PR orders add an additional 5% to the total order amount to cover PAL and insurance. No sales tax outside of Illinois.

## Atari P/M Graphics Toolkit

Tom R. Halfhill, Editor

If you're mystified by Atari player/missile graphics, this article is for you. With help from a toolkit of routines written in BASIC and machine language, you'll soon be writing your own programs that move shapes of your own design anywhere on the screen quickly and easily. For all 400/800, XL, and XE computers with Atari BASIC.

It's safe to say that no feature on Atari computers is as exciting and as frustrating as player/missile graphics.

Exciting: P/M graphics provides four larger objects called players and four smaller objects called missiles which can be displayed in almost any shape or color and animated on the screen. You can even achieve 3-D effects by making the objects pass above and beneath background graphics and each other.

Frustrating: Atari BASIC has no special commands for using P/M graphics, standard Atari manuals don't cover P/M graphics, you can't set up P/M graphics in a program without worrying about lots of POKEs and protecting memory, and Atari BASIC lacks a straightforward way to move a P/M object vertically or diagonally at speeds faster than a crawl. Furthermore, there's no easy method of designing player shapes without scribbling on graph paper and adding up binary bit values of bytes.

"Atari P/M Graphics Toolkit" solves all these problems and more. It's a package of routines written in BASIC and machine language that can form the core of your own programs. With the Toolkit, you can easily design your own shapes with

a joystick, then write simple BASIC programs that automatically set up P/M graphics and instantly move your objects anywhere on the screen.

You've probably used or heard of similar programs in other magazines and books. In fact, several popular routines for animating P/M graphics appeared in early issues of COMPUTE! and are reprinted in various COMPUTE! books. But the P/M Graphics Toolkit offers these advantages:

#### **Special Features**

- The Toolkit setup/animation routine creates a true X-Y coordinate system for moving P/M objects to any horizontal-vertical position on the screen. This system is patterned after the X-Y coordinates in Atari BASIC graphics modes, so if you know how to use the PLOT, DRAWTO, LOCATE, or POSITION commands, you should have no trouble animating P/M objects with the Toolkit.
- A machine language subroutine automatically clears out the P/M memory area in a flash, so your programs initialize faster.
- The Toolkit routines work in single-resolution or double-resolution P/M graphics modes, and in any screen graphics mode.
- Unlike most other programs of this type, the Toolkit lets you move any of the four missile objects as easily as any of the four players.
- The Toolkit allows you to instantly change the shape or size of a P/M object by selecting from any number of previously designed shapes—even while the object is moving.
- Because all of its machine language is written to be completely relocatable, you can add the Toolkit

setup/animation routine to any BASIC program without fear of memory conflicts with other ML routines you may be using.

• Best of all, using the Toolkit is a snap. Once the Toolkit setup/animation routine is added to your program, initializing P/M graphics requires only one line of BASIC, and all of the animation and shapeflipping can be done with just a single BASIC statement.

#### **Getting Started**

All of these features are contained in the setup/animation routine listed below as Program 1. This will be the basic building block of your own programs, so the line numbers start at 20000 to leave plenty of room for your own lines.

Be sure to type in Program 1 using COMPUTE!'s "Automatic Proofreader" utility, because the DATA statements in lines 20170–20590 are extremely critical—they encode the machine language for two ML subroutines. When you're done, store Program 1 on disk or tape with the LIST command, not SAVE or CSAVE:

LIST"D:filename.ext" for disk LIST"C:" for cassette

This way, you can use the ENTER command (ENTER"D:filename.ext" or ENTER"C:") to merge the routine with another program already in memory, as we'll demonstrate in a moment.

#### A Single-Line Setup

To create a program that uses player/missile graphics, you only have to call this routine once. The call should be as near to the beginning of your program as possible; the first line is ideal. Here's the proper format:

10 GRMODE=0:PMMODE=1:GOSUB 20050

Set the variable GRMODE to whatever graphics mode you desire. Any valid number or expression you'd use with the GRAPHICS statement will work. In the above example, we're asking the Toolkit routine to set up GRAPHICS 0. Set the variable PMMODE to the player/missile graphics mode you want: either 1 for single-line resolution or 2 for double-line resolution. (If you aren't familiar with P/M modes, see "Atari Animation with P/M Graphics," a three-part series beginning in the September 1985 issue of COMPUTE!. Even though the Toolkit routines automatically perform the memory allocation and animation chores discussed in this series, I strongly recommend acquiring some background on P/M graphics.)

The third statement in the sample line above actually calls the Toolkit setup/animation routine. Notice that it GOSUBs to line 20050 instead of 20000. Lines 20000–20040 are REM statements, and it's good programming practice to avoid a GOSUB or GOTO reference to a REM because some people delete REM statements from programs to save memory.

When you call the routine in this manner, there will be a pause of several seconds as it loads the machine language into memory. Then, in rapid sequence, the routine automatically protects the right amount of memory for the P/M mode you requested; instantly clears out any old data in that memory area; performs all the POKEs necessary to set up P/M graphics; assigns colors to all four players and missiles; and switches to the graphics mode you requested. In other words, it does all of the dirty work for you.

When the Toolkit routine is finished, a RETURN statement passes control back to whatever line follows the GOSUB. That's where the rest of your program should continue. Be sure to place an END statement at the end of your own program lines, but before line 20000, so the Toolkit routine doesn't accidentally execute more than once.

If you want to change the player colors from the colors assigned by the Toolkit routine, POKE your own color values into locations 704–707.

#### **PMMOVE Magic**

After this simple setup, all it takes is one BASIC statement to move any player or missile anywhere on the screen. Here's the format:

#### A = USR(PMMOVE,PLAYER#,SHAPE ,SIZE,X,Y)

Let's take a look at these parameters one at a time. We'll follow with a few examples.

The variable A is a dummy variable required by the USR statement—with this routine, it returns no useful value. PMMOVE is the address of the machine language subroutine, and its value is automatically set when your program executes the GOSUB 20050 described above. (PMMOVE is actually the address of PMMOVE\$, a string which holds the ML data.) Don't change the value of PMMOVE unless you enjoy watch-

ing your computer crash.

The remaining five parameters are under your control. You must assign values to these parameters yourself and always include them when calling the PMMOVE routine.

PLAYER# should be a number from 1 to 8 that specifies which P/M object will be affected by the statement. Numbers 1 to 4 specify the four players, and numbers 5 to 8 specify the four missiles.

SHAPE is the address of the shape data for the player or missile. The best way to use this parameter is to specify the address of a string which contains previously created shape data. For background on designing player shapes, see Part 2 of the three-part series mentioned above. In a moment, we'll discuss a Toolkit utility that lets you design your own shapes with a joystick and which calculates the shape data for you. The SHAPE parameter, incidentally, is what allows players to flip between different shapes even

#### PMMOVE SCREEN COORDINATES

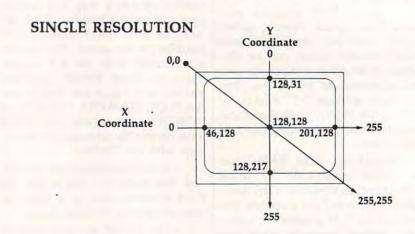

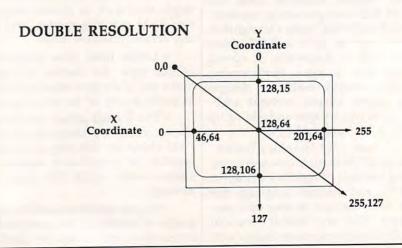

while they're moving. Each time you move a player or missile, the PMMOVE subroutine erases the object's entire memory area and replaces it with the new image you select with the SHAPE parameter. If you don't quite follow this explanation, the example programs will clarify things.

SIZE is the height of the player or missile in bytes. If the shape data referred to by SHAPE consists of eight bytes, you'd insert an 8 for this parameter. This makes it possible to store the data for numerous player shapes in a single string, then select just the shape you want by pointing SHAPE to its position within the string and specifying the substring's length with SIZE. Again, the example programs will demonstrate this technique.

The final two parameters determine the new position of the player or missile on the screen. X is the horizontal coordinate and Y is the vertical coordinate. Like the screen coordinates used by BASIC graphics commands such as PLOT and DRAWTO, position 0,0 refers to the upper-left corner. As the X coordinate increases, the P/M object moves from left to right; as the Y coordinate increases, the object moves from top to bottom. X values can range from 0 to 255. Y values can range from 0 to 255 in singleresolution P/M graphics or 0 to 128 in double-resolution P/M graphics. If the X or Y values exceed these ranges, the object eventually "wraps around" to the opposite side of the screen. But if you specify an X or Y value which is less than 0, an error results.

The accompanying figure shows the layout of these coordinates. Notice how some positions are off the visible screen area. A quick way to make an object disappear is to move it to one of these "invisible" positions. (Another way is to specify 0 for the SIZE parameter.)

#### Frame Flipping

Now for the fun stuff. The following examples show some typical ways to use the PMMOVE statement in your own programs.

Program 2 demonstrates how to store a player shape in a string. After typing Program 2, LIST it to disk or tape, then merge it in memory with Program 1 by using the ENTER command. When you type RUN, there's a pause as everything sets up, then a player in the form of a smiling face appears in the center of the screen. Here's how it works:

Line 10 calls the Toolkit setup routine (Program 1), specifying single-resolution P/M and graphics mode 0. Line 20 dimensions the string variable SHAPE\$ to hold 11 characters, the size of the player (11 bytes tall). Next it uses BASIC's ADR function to set the variable SHAPE to the address of SHAPE\$, and sets SIZE to 11. Then it uses a FOR-NEXT loop to read the 11 bytes of shape data in line 40 into SHAPE\$.

Finally, the PMMOVE statement in line 30 makes the player appear at position 127,127 (the centerpoint in single-res P/M graphics). Note that the PLAYER# parameter is 1; simply by changing this number to 2, 3, or 4, you can display any of the other players using the same shape data—try it. (By the way, you should press SYS-TEM RESET before rerunning this or any other program that uses player/missile graphics. Otherwise, the reserved P/M memory keeps growing until it consumes all the RAM in your computer.)

The technique of storing player shape data in strings has some interesting applications. By storing several shapes in a single string and flipping rapidly between them, you can make your players come alive as they move about the screen. Even a static player can seem to move as its shape continuously changes, much like frame animation in a cartoon. To see an example, type in Program 3. LIST it to disk or tape, then merge it in memory with Program 1 using the EN-TER command. When you type RUN, the program initializes for a few seconds, then displays a small explosion in the middle of the screen, hurling fragments in all directions. Yet, throughout this animated sequence, the player object never moves.

The secret is BOOM\$, a 64-character string filled with eight player shapes in line 30. Each shape is eight characters long, as seen in the DATA statements in lines

90-160. The PMMOVE statement in line 60 rapidly flips through all eight shapes in sequence because it is sandwiched within the FOR-NEXT loop between lines 40 and 80. (The loop serves double duty; it also fades the explosion sound into silence.) Another FOR-NEXT in line 70 is a simple delay loop. To slow down the explosion sequence for a better idea of what's going on, change the 35 in line 70 to a larger number-say, 150. Also notice how the final player shape in this sequence consists of nothing but zeroes. This is another way of making the player object seem to disappear without moving it off the screen.

#### **Whirling Dervishes**

Another fascinating application of this technique is to design players which change shape depending on which direction they're moving. To see an example, type in Program 4. As before, LIST the program to disk or tape, then merge it with Program 1 using ENTER.

When you type RUN, a red tank appears in the center of the screen. The low rumble of an idling engine can be heard in the background. Plug a joystick into port 1, then try moving the stick right or left. Notice how the tank rotates clockwise or counterclockwise. In fact, it spins so fast it's almost a blur.

The player isn't actually rotating or moving, of course; it's simply changing shape many times per second, thanks to the SHAPE parameter of the PMMOVE routine. The secret, again, is a string (SHAPE\$) which contains shape data for eight tank images, one for each of the eight possible directions. Lines 40–80 read the joystick and determine which image should be displayed.

Now push the joystick forward. The engine revs up and the tank obediently moves in the direction it is pointed. You can drive the tank all over the screen. To see how this works, study lines 90–190. Notice how the ON-GOTO statement in line 90 passes control to one of the lines from 120 to 190, depending on which direction the tank is oriented. Each of these lines either increments or decrements the X and

Y coordinates to move the tank in one of the eight possible directions.

Notice, too, how this entire program contains only the one PMMOVE statement in line 80—a single statement controls both the player's shape and its movement.

#### Stepping On The Gas

To make the tank move twice as fast, change lines 120–190 so the X and Y coordinates are incremented or decremented by 2 instead of 1. For still more speed, you can even change these values to 3. However, keep in mind that the movement is not quite as smooth as these step values are increased; the object seems to jerk along at higher speeds. A step value of 2 or 3 is a reasonable compromise between speed and loss of grace.

Try changing the PLAYER# parameter in the PMMOVE statement to 2, 3, or 4 to see the other players in action.

For an example of missile animation, merge Program 5 with both Program 1 and Program 4. These lines let the tank fire a shot when you press the joystick button. The direction routine is very similar to the one in Program 4; in fact, it uses the same variable (DIR) to figure out which way the tank is pointing.

Note how the missile shape defined in line 25 is only one byte long—CHR\$(3). Unlike player objects, which are eight bits wide, missiles are only two bits wide. You can't design a very fancy shape with only two bits to work with, so most programs use the missiles for such tiny shapes as projectiles, bullets, etc. A single byte is enough to define a missile shape for these purposes. Since all four missiles share the same memory area as a single player, defining missile shapes is a little different than defining player shapes.

Rather than getting into a confusing discussion about missiles and bit manipulation, just remember this: The shape bytes for the four missiles (accessed as PLAYER# 5, 6, 7, and 8 in the PMMOVE statement) should be 3, 12, 48, and 192, respectively. For instance, the PMMOVE statements in lines 1100 and 1110 refer to the first missile, PLAYER# 5, so its shape data in MISSILE\$ is a 3. If you want to

move the second missile, change the PLAYER# parameter to 6 and the shape byte in line 25 to CHR\$(12). If you want to move the third missile, change the PLAYER# parameter to 7 and the shape byte to CHR\$(48). And if you want to move the fourth missile, change the PLAYER# parameter to 8 and the shape byte to CHR\$(192). These shape bytes will work with missiles in any of your own programs.

#### **Designing Player Shapes**

As a final touch, the P/M Graphics Toolkit includes a small utility for designing your own players. It's not very elaborate, but it's better than scribbling on graph paper and counting up "on" bits and "off" bits in your head.

Like the other example programs, the shape utility is based on the Toolkit setup/animation routine. To prepare it, type in Program 6 and merge it with Program 1. SAVE or CSAVE a copy of the merged program so you won't have to repeat these steps each time you want to use the utility.

After typing RUN, select single- or double-resolution player/missile graphics by pressing 1 or 2. The utility spends a few moments initializing, then displays a grid of dots along the left side of the screen. A cursor is at the upper-left corner; it's controlled by a joystick plugged into port 1.

The grid represents a magnified view of an eight-bit-wide player strip, with one dot for each bit. Each horizontal row of eight dots, therefore, represents one byte of the player strip. Player strips are really 255 bytes tall in single resolution or 128 bytes tall in double resolution, but there isn't room to display a grid that large on the screen. Still, the grid is tall enough to design player shapes for most purposes.

To design a shape, just move the cursor anywhere on the grid and press the joystick button to set a bit. The dot changes to inverse video, and an actual-size player begins taking form in the blank area on the right side of the screen. Simultaneously, a number representing the byte value for that row of bits appears. Try moving the cursor and setting more bits; the byte values keep changing. To erase a bit that you've set, position the cursor on it and press the joystick button again. With each change, the byte values are updated along with the actual-size player.

When you're satisfied with a player shape, jot down the byte values. (You can ignore the zeroes, if any, above and below the shape.) These byte values represent the shape data for your player. To display the player in your own programs, just read the numbers into a string as demonstrated in Programs 2, 3, and 4. Use the address of this string as the SHAPE parameter in the PMMOVE statement. The number of shape bytes becomes the value for the SIZE parameter.

If you mess things up too badly when designing a player, you can erase the entire grid by pressing the E key.

This is a bare-bones utility, but it's enough to get you started and take the bothersome paperwork out of defining player shapes. If you want, you can add more features of your own—commands to change player colors; to shift bit patterns left, right, up, or down; to flip the pattern as a mirror image; to automatically generate DATA statements of player shape bytes; and so on.

#### **A Bonus Routine**

Both machine language subroutines used by the Toolkit are designed to be as crashproof as possible. If you accidentally pass the wrong number of parameters in a USR statement, the routines immediately clear all faulty values off the 6502 stack and bounce back to BASIC. So if you call the PMMOVE routine and nothing happens, check the USR statement to make sure you included all of the parameters and that the parameters have legal values.

You may find one of the Toolkit machine language routines useful in other types of programs as well. PAGCLR is a general-purpose routine that rapidly clears a specified number of memory pages with zeroes. For P/M graphics, this routine erases any garbage data that may be cluttering the reserved memory area. But it's handy for any program that needs to clear out a

large amount of memory in a splitsecond.

The ML data for PAGCLR can be found in the DATA statements in Program 1 at lines 20160–20240. Line 20060 reads this data into the string PAGCLR\$, previously DI-Mensioned to 48 characters. The variable PAGCLR is set to the address of PAGCLR\$.

Here's the format for calling the PAGCLR routine:

#### A=USR(PAGCLR, ADDRESS, PAGES)

where PAGCLR is the address of the ML routine, ADDRESS is the starting address (in decimal) of the memory area you want to clear, and PAGES is the number of memory pages to clear (a page equals 256 bytes). For example, the last statement in line 20130 clears either 1,024 or 2,048 bytes starting at the memory address PMBASE, depending on whether the variable PAGES is set to 4 or 8 for double- or single-resolution P/M graphics.

Caution: Don't use the PAGCLR routine for other purposes unless you understand exactly how it works. If misdirected, it can wipe out massive amounts of memory in an instant and crash your computer.

For instructions on entering these listings, please refer to "COMPUTEI's Guide to Typing In Programs" published in this issue of COMPUTEI.

#### Program 1: P/M Toolkit Setup Routine

HF 20000 REM \*\*\* PLAYER/MISS ILE SETUP \*\*\* D 20010 REM DEFINE PMMODE & GRMODE BEFORE CALL ING THIS ROUTINE JE 20020 REM PMMODE=1 FOR SI NGLE-RES P/M IP 20030 REM PMMODE=2 FOR DO UBLE-RES P/M EL 20040 REM GRMODE=GRAPHICS MODE BE 20050 DIM PAGCLR\$ (48), PMM OVE\$ (202) : PAGCLR=AD R (PAGCLR\$) : PMMOVE=A DR (PMMOVE\$) HL 20060 MT=0: RESTORE 20170: FOR X=1 TO 48: READ A: PAGCLR\$ (X) = CHR\$ (A 0A 20065 MT=MT+A: NEXT X: IF M T=7484 THEN MT=0:00 TO 20070 KO 20066 PRINT "ERROR IN DAT A... LINES 20170-20 240": STOP BF 20070 FOR X=1 TO 202: READ A: PMMOVE\$ (X) = CHR\$ (

A):MT=MT+A:NEXT X

RINT "ERROR IN DATA .. LINES 20260-205 90":STOP OF 20080 IF PMMODE=1 THEN PA GES=8: DMA=62: GOTO 2 0110 OF 20090 IF PMMODE=2 THEN PA GES=4: DMA=46: GOTO 2 0110 ND 20100 RETURN MK 20110 POKE 54279, PEEK (106 )-PAGES: POKE 106, PE EK (106) -PAGES: POKE 207, PMMODE AE 20120 GRAPHICS GRMODE OM 20130 PMBASE=PEEK (106) \$25 6: POKE 559, DMA: POKE 53277, 3: X=USR (PAGC LR, PMBASE, PAGES) PN 20140 POKE 704,68:POKE 70 5,78:POKE 706,88:PO KE 707,98: REM P/M C OLORS NI 20150 RETURN EJ 20160 REM PAGCLR ML DATA NO 20170 DATA 104, 201, 2, 240, 16.133 CA 20180 DATA 206, 162, 0, 228, 206,208 PD 20190 DATA 1,96,104,104,2 32,169 AH 20200 DATA 0,240,244,104, 133,204 EN 20210 DATA 104, 133, 203, 10 4,104,133 CE 20220 DATA 205, 169, 0, 168, 170,145 HB 20230 DATA 203,200,208,25 1,230,204 FL 20240 DATA 232, 228, 205, 20 8,244,96 SE 20250 REM PMMOVE ML DATA 00 20260 DATA 104, 201, 5, 240, 18,141 OJ 20270 DATA 0,4,162,0,236, IK 20280 DATA 4, 208, 1, 96, 104 104 80 20290 DATA 232, 169, 0, 240, 243,104 LD 20300 DATA 104, 201, 9, 144, 9,104 6K 2Ø31Ø DATA 1Ø4, 1Ø4, 1Ø4, 1Ø 4,104,104 LA 20320 DATA 104, 96, 24, 201, 0.240 LA 20330 DATA 242, 141, 4, 4, 10 4,133 HE 20340 DATA 206, 104, 133, 20 5, 104, 104 KP 20350 DATA 141,5,4,104,10 4,141 EK 20360 DATA 2,4,104,104,14 1,3 PH 20370 DATA 4, 174, 4, 4, 173, MG 20380 DATA 4,157,255,207, 224,5 6C 20390 DATA 176, 2, 144, 5, 16 9,0 LC 20400 DATA 141, 4, 4, 165, 20 7,201 LI 20410 DATA 2,240,28,165,1 96,24 FA 20420 DATA 105, 3, 109, 4, 4, 133 CA 20430 DATA 204, 169, 0, 133, 203,168 HO 20440 DATA 145,203,200,20 8,251,173 ID 20450 DATA 3,4,133,203,24 , 144

JE 20075 IF MT<>23367 THEN P

LN 2046@ DATA 65, 165, 106, 24, 105,1 IH 20470 DATA 133, 204, 169, 12 8,133,203 IJ 20480 DATA 173, 4, 4, 240, 21 ,162 ON 20490 DATA 0,165,203,24,1 Ø5,128 BB 20500 DATA 133, 203, 165, 20 4,105,0 LF 20510 DATA 133, 204, 232, 23 6,4,4 80 20520 DATA 208, 237, 160, 0, 152,145 16 20530 DATA 203, 200, 192, 12 7,208,249 LK 20540 DATA 173,3,4,201,12 8,144 OF 20550 DATA 1,96,101,203,1 33,203 BI 20560 DATA 165, 204, 105, 0, 133,204 FA 20570 DATA 160,0,204,5,4, 240 CE 20580 DATA 8,177,205,145, 203,200 KF 20590 DATA 24, 144, 243, 96

#### Program 2: Player Shape Demo

KH 10 PMMODE=1:GRMODE=0:GOSU B 20050 JL 20 DIM SHAPE\$(11):SHAPE=A DR(SHAPE\$):SIZE=11:RES TORE 40:FOR X=1 TO 11: READ A:SHAPE\$(X)=CHR\$( A):NEXT X ON 30 A=USR(PMMOVE,1,SHAPE,S IZE,127,127) NG 40 DATA 24,60,126,90,219, 255,219,195,102,60,24

#### Program 3: Explosion Animation Demo

KI 10 PMMODE=2: GRMODE=0: GOSU B 20050 FA 20 SETCOLOR 2,0,0:POKE 70 4,72 IN 30 DIM BOOM\$ (64) : BOOM=ADR (BOOM\$): RESTORE 90: FOR X=1 TO 64: READ A: BOOM \$(X)=CHR\$(A):NEXT X DO 40 FOR VOLUME=14 TO 0 STE P -2 CI 50 SOUND 0,90,0, VOLUME: SO UND 1,100,4, VOLUME KN 60 A=USR (PMMOVE, 1, BOOM, 8, 127,64):BOOM=BOOM+8 80 70 FOR DELAY=1 TO 35: NEXT DELAY HP 80 NEXT VOLUME LL 90 DATA 0,0,8,28,28,8,0,0 EK 100 DATA 0,8,34,92,20,34, 8.0 IL 110 DATA 8,65,4,168,20,1, 64,8 A6 120 DATA 148,1,20,160,1,2 0,1,136 IE 130 DATA 145,74,32,130,65 , 2, 84, 137 HO 140 DATA 72,1,64,0,130,1, 8,82 HI 150 DATA 129,0,0,0,0,128, 1.66 8F 16Ø DATA Ø,Ø,Ø,Ø,Ø,Ø,Ø,Ø 6P 17Ø END

#### Program 4: Tank Animation Demo

KI 10 PMMODE=2: GRMODE=0: GOSU B 20050 AL 20 DIM SHAPES (64) : SIZE=8: RESTORE 210: FOR X=1 TO 64: READ A: SHAPES (X) =C HR\$ (A) : NEXT X M 30 DIR=1: X=127: Y=64: SOUND 0,180,6,3 DO 40 B=STICK(0): IF S=11 THE N DIR=DIR-1 FR 50 IF S=7 THEN DIR=DIR+1 ME 60 IF DIR<1 THEN DIR=8 A=USR (PMMOVE, 1, ADR (SHA LBBØ PE\$(DIR#8-7)), SIZE, X, Y 04 90 IF S=14 THEN SOUND 1,1 20,6,6:0N DIR GOTO 120 . 130, 140, 150, 160, 170, 1 80,190 FN 100 IF S=15 THEN SOUND 1, 180,6,3:80TO 40 CP 110 BOTO 40 LH 120 Y=Y-1:00TO 40 DL 130 X=X+1:Y=Y-1:GOTO 40 LF 140 X=X+1:00TO 40 DL 150 X=X+1:Y=Y+1:GOTO 40 LJ 160 Y=Y+1:80TO 40 DP 170 X=X-1:Y=Y+1:GOTO 40 LL 180 X=X-1:00TO 40 ED 190 X=X-1:Y=Y-1:GOTO 40 CC 200 REM \*\*\* TANK SHAPES CLOCKWISE N-NE-E-SE-S -SW-W-NW \*\*\* LO 210 DATA 8,8,42,62,62,62, 62,34 FB 220 DATA 9, 26, 60, 127, 254, 60,24,16 8F 23Ø DATA Ø, 252, 12Ø, 127, 12 0,252,0,0 FD 240 DATA 16,24,60,254,127 ,60,26,9 MC 250 DATA 34,62,62,62,62,4 2,8,8 10 260 DATA 8,24,60,127,254, 60,88,144 KK 270 DATA 0,63,30,254,30,6 3,0,0 JA 286 DATA 144,88,66,254,12 7,60,24,8

#### Program 5: Missile Demo

LF 25 DIM MISSILE\$ (1) : MISSIL E\$(1)=CHR\$(3) 0) 85 IF STRIB(0) = 0 THEN GOS UB 1000 N6 1000 ON DIR GOTO 1010, 102 0, 1030, 1040, 1050, 106 0,1070,1080 HL 1010 DX=0:DY=-2:GOTO 1090 HO 1020 DX=2: DY=-2: GOTO 1090 FA 1030 DX=2: DY=0: GOTO 1090 FD 1040 DX=2:DY=2:GOTO 1090 FC 1050 DX=0:DY=2:GOTO 1090 IC 1060 DX=-2: DY=2: GOTO 1090 IB 1070 DX=-2: DY=0: GOTO 1090 HE 1080 DX=-2: DY=-2 JP 1090 MX=X:MY=Y:FOR SHOOT= 1 TO 15 8H 1100 A=USR (PMMOVE, 5, ADR (M ISSILES), 1, MX, MY): MX =MX+DX: MY=MY+DY: NEXT SHOOT HN 1110 A=USR (PMMOVE, 5, ADR (M ISSILE\$),Ø,Ø,Ø):RETU

#### Program 6: P/M Shapemaker

F 10 GRAPHICS 2:SETCOLOR 2, 0,0:POKE 752,1:POSITIO N 3.2:7 #6; "P/M SHAPEM AKER"

? "E SINGLE RESOLUTION KK 20 ":? "E DOUBLE RESOLUTI ON"

CO 30 OPEN #1,4,6,"K:":? "
PRESS E OR 2";
PC 40 GET #1,A:IF A=49 THEN

PMMODE=1:80T0 70

BB 50 IF A=50 THEN PMMODE=2: **BOTO 70** 

AD 60 GOTO 40

N 70 ? "(3 SPACES) PLEASE WA IT...": GRMODE=0: GOSUB 20050

JL BØ DIM CURSOR\$(2), OLD\$(2) , BIT (8) , BYTE\$ (24) : CURS OR\$ (1, 2) = "E(LEFT) ": OLD \$(1,2)=". (LEFT)"

SK 90 RESTORE 100: FOR N=1 TO B: READ A: BIT (N) = A: NEX

HP 100 DATA 128,64,32,16,8,4

MM 110 POKE 752, 1: SETCOLOR 2 , Ø, Ø: FOR N=1 TO 24:? ..... Ø":BYTE\$(N) =CHR\$(Ø):NEXT N:CX=2: CY=Ø

EI 120 A-USR (PMMOVE, 2, ADR (BY TE\$),24,170,128/PMMOD

HH 130 POSITION 24, 20:? "ERA SE PLAYER"

HE 140 LOCATE CX, CY, A: OLD\$ (1 )=CHR\$(A):POSITION CX .CY: ? CURSOR\$:

FE 150 S=STICK(0): FOR N=1 TO 25: NEXT N: IF S=14 TH EN 220

LC 160 IF S=7 THEN 240

00 170 IF S=13 THEN 260 00 180 IF S=11 THEN 280

8C 19Ø IF STRIG(Ø) = Ø THEN 3ØØ AK 200 IF PEEK (764) =42 THEN POKE 764, 255: ? CHR\$(1

25): GOTO 11Ø

80 210 GOTO 150 P8 220 IF CY=0 THEN 150

CH 230 ? OLD\$;:CY=CY-1:GOTO

PL 240 IF CX=9 THEN 150

CF 250 ? OLD\$;:CX=CX+1:GOTO

CJ 260 IF CY=22 THEN 150

? OLD\$;:CY=CY+1:GOTO CJ 270 140

PI 280 IF CX=2 THEN 150

? OLD\$;:CX=CX-1:GOTO CL 290 140 04 300 IF OLD\$(1)="0" THEN O

LD\$(1)=".":BYTE\$(CY+1 , CY+1) = CHR\$ (ASC (BYTES (CY+1))-BIT(CX-1)):GD TO 320

OF 310 OLD\$(1)="=":BYTE\$(CY+ 1, CY+1) = CHR\$ (ASC (BYTE \$(CY+1))+BIT(CX-1))

80 320 POSITION 11, CY:? " (4 SPACES) " POSITION 11,CY:7 ASC(BYTE\$(CY+
1)):POSITION CX,CY

EL 33Ø A=USR (PMMOVE, 2, ADR (BY TE\$),24,170,128/PMMOD

80 340 IF STRIG(0) = 0 THEN 340 6H 35Ø BOTO 15Ø

et us to reveal their names, but when them you'll probably recognize them e HIGHEST QUALITY PREMIUM

USA'S made... labeled or unlabeled: Certified
parameted 100% error from MONEY BACK
ATISFACTION GUARANTEE FAST 48 HOU
SHIPPING: "BOXED" comes complete with a
"BULK" does not.

Prices are per disk. 100 500 1 K \$\$/DD-35trk for Apole II series #UDA | 45c | 42c | 39c | 36c | 33c | 58c | 53c | 50c | 47c | 44c OD-lar Single side computers #UD1 59c 57c 55c 50c 46c 75c 67c 65c 63c 57c 35/80 for IBM-PC & compatibles #U02 67c 60c 58c 56c 54c 85c 75c 68c 66c 64c DS/HD HI-DENSITY for IBM-AT #UAT 2.15 2.12 2.10 2.08 1.99 2.40 2.25 2.22 2.20 2.18 SS MAC DISKS PUD3 1.96 1.93 1.90 1.87 1.84 1.99 1.96 1.93 1.90 1.83 "SLEEVES, #24 white weve #SLV 4c 3.5c 3c 2.8c 2.8c Specify BULK or BOXED
"SLEEVES, white tryek #TYV 6c 5c 4.5c 4.3c 4.1c when ordering disks."

COMPUTER SUPPLIES AT WHOLESALE PRICES! UMIFILE-10, Ilbrary storage cases, holds 10 disks 995 10/955-each UMIFILE-10, Ilbrary storage cases, holds 10 disks 995 10/955-each UMIFILE-10, Ilbrary storage cases, holds 10 disks 513.88 24.5124.49e UMIFILE-40, 40-60 MAC disks, fill-type 58.82 24.579-996-UMI-NOTCH, for Apple/Commodore, accesses 2nd side of disk 59 UMIFILA DISKETTE MALLERS, filts two 5½ "disks 10/55"

HOW TO ORDER: Pay by MC-Visa-Amex-COD or send check with order include 3.3 for shipping. A handling +52 if COD. All orders MUST include or the control of the COD. All orders MUST include or the COD. All orders MUST include or the COD. All orders MUST include orders 10.00 Money-back 30 day satisfaction guaranteel Send for free they with 100 so of discount unpulse. and expansion cards:

(800)343-0472

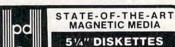

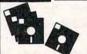

- With Hub Rings
   Write Protect Tabs
- Envelopes
- User ID Labels In Factory Sealed Poly Packs of 10

(YOU GET EVERYTHING BUT THE BOX) Prices are per Disk

| QTY. | 50  | 100 | 500 | 1000 |
|------|-----|-----|-----|------|
| SSDD | .59 | .56 | .52 | .49  |
| DSDD | .64 | .61 | .57 | .54  |

Library Case Holds 15 Diskettes, Only .. \$1.00!

plus 50c S&H
The 100 File, Only ... \$1.095! plus \$2.00 S & H
100% ERROR FREE — LIFETIME WARRANTY
Min. order \$25.00. Add 10% for less than 50
diskettes. Shipping and Handling: \$4.00 per 100
diskettes. Reduced shipping for larger quantities. C.O.D. add \$4.00. Cash or certified check.

COD

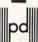

Precision Data Products
P.O. Box 8367, Grand Rapids, MI 49508
(616) 452-3457 \* Michigan 1-800-632-2468
Outside Michigan 1-800-258-0028

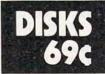

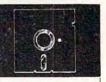

Foolish to pay more. Dangerous to pay less. · QUALITY MEDIA · LIFETIME REPLACEMENT

· WRITE PROTECTS

GUARANTEE · HUB RINGS · TYVEC EPS

1-50 51 +5.25" SSDD .79 .69 .79 5.25" DSDD .89 PC FORMATTED 1.09 .99 CALL AT 1.2MB/3.5 1D (Mac) 1.99

P.O. Box 883362 San Francisco, CA 94188 BLACKSHIP In California 415-550-0512 COMPUTER SUPPLY USA orders 800-431-6249

In Canada 403-428-6229 Add \$3.00 shipping and handling per 100 Diskettes. COD add \$1.95. (CA residents add 6.5% sales tax) VISA MC COD

RN

# The New Automatic Proofreader For Commodore

Philip I. Nelson, Assistant Editor

Now it's easier than ever to type in Commodore programs published in COMPUTE!. This completely new version of the Automatic Proofreader is a significant improvement over the old Proofreader and catches almost any typing mistake that can be made. A single version now works on the Commodore 64, 128, VIC-20, Plus/4, and 16. Starting with this issue, all BASIC programs published in COMPUTE! for these computers are listed in the new Proofreader format. They cannot be checked with the old Proofreader.

"The New Automatic Proofreader" is a short error-checking program that helps you type in COMPUTE! program listings without typing mistakes. The Proofreader conceals itself in memory and doesn't interfere with the program you're typing. Each time you press RETURN to enter a program line, the Proofreader displays a two-character value called a checksum in reverse video at the top of your screen. If you've typed the line correctly, the checksum on the screen matches the one in the printed listing—it's that simple. You don't have to use the Automatic Proofreader to enter COMPUTEI's printed listings, but doing so greatly reduces your chances of making a typo.

#### **Getting Started**

First, type in the Automatic Proofreader program below exactly as it appears in the listing. Since the Proofreader can't check itself before it exists, type carefully to avoid mistakes. Don't omit any lines, even if they contain unfamiliar commands or you think they don't apply to your computer. When you're finished, save at least two copies on disk or tape before running it for the first time. This is very important because the Proofreader erases the BASIC portion of itself when it runs, leaving only the machine language (ML) portion in memory.

When that's done, type RUN and press RETURN. After announcing which computer it's running on, the Proofreader installs the ML routine in memory, displays the message PROOFREADER ACTIVE, erases the BASIC portion of itself, and ends. If you type LIST and press RETURN, you'll see that no BASIC program remains in memory. The computer is ready for you to type in a new program listing.

#### **Entering Programs**

Once the Proofreader is active, you can begin typing in a BASIC program as usual. Every time you finish typing a line and press RETURN, the Proofreader displays the two-letter checksum in the upper-left corner of the screen. Compare this checksum with the two-letter checksum printed next to the corresponding line in the COMPUTE! program listing. If the letters match, you can be pretty certain the line is typed correctly. Otherwise, check for a mistake and correct the line.

The Proofreader ignores space characters that aren't enclosed in quotation marks, so you can omit spaces (or add extra ones) between keywords and still see a matching checksum. For example, these two lines generate the same checksum:

10 PRINT"THIS IS BASIC" 10 PRINT "THIS IS BASIC"

However, since spaces inside quotation marks are generally significant, the Proofreader pays attention to them. For instance, these two lines generate different checksums:

10 PRINT"THIS IS BASIC" 10 PRINT"THIS ISBA SIC"

A common typing mistake is transposition—typing two successive characters in the wrong order, like PIRNT instead of PRINT or 64378 instead of 64738. The old Commodore Proofreader couldn't detect transposition errors. Because the new Proofreader computes the checksum with a more sophisticated formula, it is sensitive to the position of each character within the line and thus catches transposition errors.

The Proofreader does not accept keyword abbreviations (for example, typing? instead of PRINT). If you prefer to use abbreviations, you can still check the line with the Proofreader: Simply LIST the line after typing it, move the cursor back onto the line, and press RETURN. LISTing the line substitutes the full keyword for the abbreviation and allows the Proofreader to work properly. The same technique works for rechecking a program you've already typed in: Reload the program, LIST several lines on the screen, and press RETURN over

If you are using the Proofreader on the Commodore Plus/4, 16, or 128 (in 128 mode), do not perform any GRAPHIC commands while the Proofreader is active. When you perform a command like GRAPHIC 1, the computer moves everything at the start of BASIC program space—including the Proofreader—to another memory area, causing the Proofreader to crash. The same

thing happens if you run any program that contains a GRAPHIC command. The Proofreader deallocates any graphic areas before installing itself in memory, but you are responsible for seeing that the computer remains in configuration.

Though the Proofreader doesn't interfere with other BASIC operations, it's always a good idea to disable it before running any other program. Some programs may need the space occupied by the Proofreader's ML routine, or may create other memory conflicts. However, the Proofreader is purposely made difficult to dislodge: It's not affected by tape or disk operations, or by pressing RUN/ STOP-RESTORE. The simplest way to disable it is to turn the computer off, then on again.

A gentler method to disable the Proofreader is to SYS to the computer's built-in reset routine. Here are the SYS statements required for various Commodore

#### computers:

#### Computer Reset Command

| 64     | SYS 64738 |
|--------|-----------|
| 128    | SYS 65341 |
| VIC-20 | SYS 64802 |
| Plus/4 | SYS 65526 |
| 16     | SYS 65526 |

#### Inside The Commodore Proofreader

Writing a machine language program that works on five different computers is no small task. The first hurdle is finding a safe place to put the code. Though the cassette buffer is an obvious choice, it's located in different places on various machines, and putting ML there creates problems for tape users. Instead, the Proofreader uses 256 bytes of BASIC programming space.

Before it installs the routine in memory, the Proofreader checks which computer you're using. Then it stores the ML at the bottom of BASIC memory and protects itself by moving the computer's start-of-BASIC pointer to a spot 256 bytes higher in memory. Once that's done, the Proofreader activates the ML routine and erases itself with NEW. Note that because the Proofreader overwrites its first few BASIC lines, it's critical not to delete anything from the first portion of the program.

The ML portion of the Proofreader wedges into one of the operating system's built-in routines (CRUNCH). The system calls CRUNCH every time you enter a line from the keyboard (it can be a numbered program line or a direct command without a line number). Before the computer digests the line, it uses CRUNCH to convert BASIC keywords like PRINT into tokens—one- or two-byte numbers that represent the keyword. By changing the CRUNCH vector to point to the ML checksum routine, we can make the computer figure the checksum before it tokenizes the line with CRUNCH.

The checksum routine initially sets the checksum to equal the lowbyte and high-byte values of the current line number. Then it scans the line, multiplying the ASCII value of each character by its position in the line and adding the result to the two-byte checksum as it moves down the line. After scanning the whole line, the Proofreader performs an exclusive or operation on the two bytes of the checksum and displays the final result as two alphabetic characters in reverse video. Though the final checksum could have been displayed as a two-digit hexadecimal number, the Proofreader uses letters so that no harm will be done if you accidentally press RETURN over the line containing the checksum.

Once this is done, the Proofreader restores everything to normal and jumps to CRUNCH, which handles the line as usual.

#### Commodore Compatibility

If you own a Commodore 64, you may already have wondered whether the Proofreader works with other programming utilities. The answer is generally yes, if you are using a 64 and if you activate the Proofreader after installing the other utility. There's no way to promise, of course, that the Proofreader will work with any and every combination of utilities you might want to use. Any program that disturbs the CRUNCH vector or the memory area where the Proofreader resides will probably crash the system without delay.

When using the Proofreader with another utility, you should disable both programs before running a BASIC program.

#### The New Automatic Proofreader For Commodore

- 10 VEC=PEEK(772)+256\*PEEK(773) :LO=43:HI=44
- 20 PRINT "AUTOMATIC PROOFREADE R FOR ";:IF VEC=42364 THEN {SPACE}PRINT "C-64"
- 30 IF VEC=50556 THEN PRINT "VI C-20"
- 40 IF VEC=35158 THEN GRAPHIC C LR:PRINT "PLUS/4 & 16"
- 50 IF VEC=17165 THEN LO=45:HI= 46:GRAPHIC CLR:PRINT"128"
- 6Ø SA=(PEEK(LO)+256\*PEEK(HI))+ 6:ADR=SA
- 70 FOR J=0 TO 166:READ BYT:POK E ADR, BYT: ADR=ADR+1: CHK=CHK +BYT:NEXT
- 80 IF CHK <> 20570 THEN PRINT "\* ERROR\* CHECK TYPING IN DATA STATEMENTS": END
- 90 FOR J=1 TO 5: READ RF, LF, HF: RS=SA+RF:HB=INT(RS/256):LB= RS-(256\*HB)
- 100 CHK=CHK+RF+LF+HF:POKE SA+L F, LB: POKE SA+HF, HB: NEXT
- 110 IF CHK<>22054 THEN PRINT " \*ERROR\* RELOAD PROGRAM AND {SPACE}CHECK FINAL LINE":EN
- 120 POKE SA+149, PEEK (772): POKE SA+15Ø, PEEK (773)
- 130 IF VEC=17165 THEN POKE SA+ 14,22:POKE SA+18,23:POKESA+ 29,224:POKESA+139,224
- 140 PRINT CHR\$(147); CHR\$(17);" PROOFREADER ACTIVE":SYS SA
- 150 POKE HI, PEEK(HI)+1:POKE (P EEK(LO)+256\*PEEK(HI))-1,Ø:N
- 160 DATA 120,169,73,141,4,3,16 9,3,141,5,3
- 170 DATA 88,96,165,20,133,167, 165,21,133,168,169
- 180 DATA 0,141,0,255,162,31,18 1,199,157,227,3 190 DATA 202,16,248,169,19,32,
- 210,255,169,18,32
- 200 DATA 210,255,160,0,132,180 ,132,176,136,230,180
- 210 DATA 200,185,0,2,240,46,20 1,34,208,8,72
- 220 DATA 165,176,73,255,133,17 6,104,72,201,32,208
- 230 DATA 7,165,176,208,3,104,2 08,226,104,166,180
- 240 DATA 24,165,167,121,0,2,13 3,167,165,168,105
- 250 DATA 0,133,168,202,208,239 ,240,202,165,167,69
- 260 DATA 168,72,41,15,168,185, 211,3,32,210,255
- 270 DATA 104,74,74,74,74,168,1 85,211,3,32,210
- 280 DATA 255,162,31,189,227,3, 149,199,202,16,248 290 DATA 169,146,32,210,255,76
- ,86,137,65,66,67 300 DATA 68,69,70,71,72,74,75, 77,80,81,82,83,88
- 310 DATA 13,2,7,167,31,32,151, 116,117,151,128,129,167,136

# MultiMemory

## For Commodore 64 And Apple

Patrick Parrish, Programming Supervisor

This short utility partitions free memory so several BASIC programs can be loaded into your computer at once. Among other things, it's a great aid during program development—you can keep a couple of BASIC programming utilities at hand as you work, or test alternate versions of new routines before adding them to your main program. The Apple version works on all Apple II series computers with either DOS 3.3 or ProDOS.

The idea of partitioning memory into several modules which can contain separate programs is not new-Charles Brannon relied on BASIC pointers to split the PET into four 8K blocks with "Quadra-Pet" (COMPUTE!, June 1981), and Feeman Ng later partitioned the 64 into three 12K blocks with "Triple 64" (COMPUTE!'s GAZETTE, April 1985). Much like these earlier programs, "MultiMemory" divides free memory in your Commodore 64 or Apple into independent workspaces. Three partitions are set up in the 64, and four in the Apple. As before, you can load different BASIC programs into the computer at once. These could be utilities, applications, or games. And, once again, you can save and load programs from any of these areas without affecting the others.

But MultiMemory goes one step further. Not only are the BASIC programs in each module protected from one another, but the variables generated by each are protected as well. Any program can change a variable's value without affecting identically named variables that may exist in other partitions. That means there's even less chance of conflict between the programs, allowing you more flexibility when using MultiMemory.

#### **Entering MultiMemory**

The BASIC languages in the 64 and Apple were both written by Microsoft, Inc. and thus share numerous similarities. Nowhere is this more clearly seen than in a section of memory called zero page (locations 0-255), where many BASIC pointers are stored. If you compare detailed memory maps for these computers, you'll find that many zero-page pointers, though located at slightly different addresses, are the same on these two machines. MultiMemory takes advantage of this by using identical zero-page pointers in the 64 (locations 43-56) and in the Apple (locations 103-116) to split up free memory. As a result, the 64 and Apple versions of MultiMemory are alike in many ways.

Whether you have a 64 or an Apple II series computer, Multi-Memory is entered in the same fashion. Both versions contain short machine language routines entered by a BASIC loader. Carefully type Program 1 for the 64 or Program 2 for the Apple and save a copy to disk or tape before running it for the first time.

When you run MultiMemory, line 100 sets the top of BASIC memory for the first partition. This is memory location 16384 (64\*256)

on the 64 and location 8192 on the Apple (we'll see why later).

Line 110 POKEs the machine language routine in lines 150–330 into a safe place in memory. On the 64, it's placed at the top of BASIC RAM (40769) just below BASIC ROM (40960). On the Apple, it resides at location 38251 just below DOS (38400). These areas are relatively safe from memory conflicts.

Line 120 checks to see if the machine language data has been correctly typed. Lines 130 and 140 place zeros in three sequential locations at the start of each memory module. The first zero is required to indicate the start of BASIC. The second and third zeros NEW each memory module. Finally, the NEW command in line 140 clears the BASIC loader from memory and leaves us in module 1.

#### **Three Or Four Computers**

To access any module on the 64, type SYS 40769 and press RE-TURN. The cursor will disappear. Now, pick a work area by typing 1, 2, or 3. For a test, let's choose partition number 2. A tone sounds as the partition number is displayed on the screen. That's all it takes to switch modules.

If you're using an Apple, type CALL 38251 and press RETURN. Choose among work areas 1 to 4. Again, for a test, specify number 2. A tone sounds, the partition number is displayed, and we're ready to program.

When you type LIST, you'll see that module 2 is empty. Now type PRINT FRE(0) to determine how much memory is available in this module. The 64 should show about 16K free, and the Apple about 8K. On either machine, there is plenty of room for a short BASIC program and its variables. To see that both a program and its variables remain intact within a particular module, let's enter and run a program in module 2 and then do the same in module 1.

While in module 2, type and run this program:

10 REM EXAMPLE 2 20 A\$="MODULE #2" 30 FOR I=1 TO 20:NEXT I

After running this program, type PRINT A\$,I and press RETURN. You should see this:

MODULE #2 21

Save this program to disk or tape with the filename "P2."

Now let's go to another module. Before we do this, list the program in module 2 so that it's at the bottom of the screen. Now type SYS 40769 on the 64 or CALL 38251 on the Apple and choose module 1.

#### **Independent Variables**

After entering module 1, type LIST to prove that our first program has been left behind in module 2. Again, if you wish, type PRINT FRE(0) to determine the amount memory available in this module. The 64 should show about 14K and the Apple approximately 6K.

Program "P2" should still be on the screen. Even though it was listed in module 1, it remains visible if you switch partitions without clearing the screen. This makes it possible to copy program lines from one module to another with the screen editor. Simply use the screen editing keys to cursor up to line 10. Change the 2 in this line to a 1 and hit RETURN to enter this line in memory (Apple users must cursor to the end of the line before pressing RETURN, of course). Line 10 is now copied into memory in module 1 without disturbing line 10 in mod-

If the BASIC screen prompts do not obscure the other program lines, you can copy them to module 1 in the same manner. At any rate, lines 20 and 30 should read:

20 A\$="MODULE #1" 30 FOR I=1 TO 10:NEXT I As you did before, run the program and then type PRINT A\$,I. The result is:

MODULE #1 11

Save this program on disk or tape as "P1."

Now, go back to module 2 with SYS 40769 or CALL 38251 and type LIST. You should see program "P2" on the screen unchanged. Print the values for A\$ and I. You'll see they still have the values they had when we left module 2.

#### **Applications**

As you can imagine, this process can be very valuable if you're writing and debugging your own programs. Suppose you're writing a program in module 1 and you need a subroutine from a BASIC program you have on disk. Maybe you aren't sure which disk the program is on. On the 64, normally you'd have to save the program currently in memory before looking at the disk directory, because the directory overwrites the BASIC workspace. (On the Apple, this wouldn't be a problem, since the disk catalog is not loaded into the BASIC workspace.)

With MultiMemory, you can nimbly jump to another module, load the directory there to find the program you need, and then load it into that module or the third module, leaving the directory intact. And, once you've found the subroutine you need from your earlier program, you can list it on the screen, shift back to the first partition, and copy the lines by RETURNing over them.

Now suppose that some bug in your program keeps the subroutine from working as you expected. Since variables retain their values within each program module, you can test each routine separately, compare the resulting variables, and make changes to your working version where needed.

With all this jumping from module to module, you might loose track of which partition you're in. To find out, you can type PRINT PEEK(40914) on the 64 or PRINT PEEK(38339) on the Apple.

In addition to aiding program development, MultiMemory can be used to hold a few BASIC programs that can be run individually. For instance, you might have a series of BASIC programs that, in sequence, manipulate data stored on disk. The first program could read in the data, manipulate it, and then write the results back to disk. In turn, a second or third program (or on the Apple, even a fourth) stored in the other workspaces could do the same. Or you could designate one BASIC workspace for data storage, much like a RAM disk.

Before undertaking any sophisticated programming applications with MultiMemory, however, you should consider how it works and keep in mind a few restrictions on its use.

#### **Memory Ceilings**

As mentioned earlier, MultiMemory uses a series of BASIC pointers in zero page to set up each workspace. The values required by these pointers for each module are stored in a lookup table at the end of the program. Whenever you SYS or CALL MultiMemory, it stores the current zero-page values in positions within this table which correspond to the current module. The program then waits for you to specify the next module.

When you pick a module, Multi-Memory reads the zero-page pointer values for the module and places them in their proper zero page locations. The pointers transferred are the starting addresses for the location of the BASIC program, the array and nonarray variables, the string variables, and the top of BASIC memory.

The barriers separating the partitions were selected to keep MultiMemory compatible with most programs. On the 64, the first module runs from memory locations 2048–16383; the second, from 16384–32767; and the third, from 32768–40768. Partitions are placed on 16K boundaries because the 64's VIC-II chip can address only one 16K block at a time. The VIC-II chip is responsible for handling the 64's video display—such things as sprite shapes, screen memory, and character data.

On the Apple, the first module runs from memory locations 2048–8191; the second, from 8192–16383; the third, from 16384–27317; and the fourth, from 27318–38250.

Note that the location of module 2 coincides with the Apple's first high-resolution graphics page. That means any programs which use the hi-res graphics page should be loaded into another module. And, of course, any programs loaded into module 2 will likely be erased if a program in another module uses the hi-res page.

#### Program 1: MultiMemory For Commodore 64

For instructions on entering this listing, please refer to "The New Automatic Proofreader for Commodore" in this issue of COMPUTE!.

| XA | 100 | POKE56,64:CLR               |
|----|-----|-----------------------------|
| CR | 110 | FORI=40769T040959:READA     |
|    |     | :POKEI,A:X=X+A:NEXT         |
| DH | 120 | IFX <> 22456 THENPRINT "ERR |
|    |     | OR IN DATA STATEMENTS."     |
|    |     | :STOP                       |
| KA | 130 | POKE16384,0:POKE16385,0     |
|    |     | :POKE16386,Ø                |
| RA | 140 | POKE32768,0:POKE32769,0     |
|    |     | : POKE3277Ø,Ø:NEW           |
| JD | 150 | DATA 174,210,159,189,21     |
|    |     | 0,159,170,160,0,185         |
| QJ | 160 |                             |
|    | -   | 32,200,192,14,208           |
| SG | 170 | DATA 244,32,228,255,41,     |
|    |     | 15,240,249,201,4            |
| BA | 180 | DATA 176,245,72,72,169,     |
|    |     | 35,32,210,255,104           |
| QR | 190 | DATA 24,105,48,32,210,2     |
|    |     | 55,169,13,32,210            |
|    |     |                             |

| 1 | BG  | 200 | DATA 255,32,143,159,104 |
|---|-----|-----|-------------------------|
|   |     |     | ,170,142,210,159,189    |
| 1 | CF  | 210 | DATA 210,159,170,160,0, |
|   |     |     | 189,214,159,153,43      |
|   | CR  | 220 | DATA 0,232,200,192,14,2 |
|   | 191 |     | 08,244,96,169,0         |
|   | HS  | 230 | DATA 168,153,0,212,200, |
|   |     |     | 192,25,144,248,169      |
|   | PX  | 240 | DATA 15,141,24,212,169, |
|   |     |     | 10,141,5,212,169        |
| ì | PK  | 250 | DATA 84,141,15,212,169, |
| ١ |     |     | 39,141,1,212,169        |
| ı | MQ  | 260 | DATA 20,141,4,212,169,2 |
| 1 |     |     | 1,141,4,212,162         |
|   | RA  | 270 | DATA 0,134,251,160,0,20 |
|   |     |     | 0,208,253,232,208       |
|   | XD  | 280 | DATA 250,230,251,165,25 |
| ı |     |     | 1,201,4,208,242,169     |
| ı | DD  | 290 | DATA Ø,141,4,212,96,1,0 |
| 1 |     |     | ,14,28,1                |
|   | HJ  | 300 | DATA 8,3,8,3,8,3,8,0,64 |
| ı |     |     | ,0                      |
| ١ | JK  | 310 | DATA 64,0,64,1,64,3,64, |
| ı |     |     | 3,64,3                  |
| ١ | an. | 220 | DIMI 64 0 100 0 100 0 1 |

#### Program 2: MultiMemory For Apple

For instructions on entering this listing, please refer to "COMPUTE!'s Guide to Typing In Programs" in this issue of COMPUTEI.

GE 320 DATA 64,0,128,0,128,0,1 28,1,128,3 DR 330 DATA 128,3,128,3,128,65 ,159,65,159,65,159

| 86 | 100 | HIMEM: 8192                           |
|----|-----|---------------------------------------|
| 83 | 110 | FOR I = 38251 TO 38399: R             |
|    |     | EAD A: POKE I, A: X = X + A<br>: NEXT |
| 68 | 120 | IF X < > 16759 THEN PRINT             |

INTERFACES

|    |     | "ERROR IN DATA STATEMENT<br>S.": STOP                                                                                                    |
|----|-----|----------------------------------------------------------------------------------------------------|
| 5F | 130 | POKE 8192,0: POKE 8193,0:<br>POKE 8194,0                                                                                                    |
| B6 | 140 | POKE 16384, Ø: POKE 16385,<br>Ø: POKE 16386, Ø: POKE 273<br>18, Ø: POKE 27319, Ø: POKE<br>27320, Ø: NEW                                                                                                    |
| B3 | 150 | DATA 174,195,149,189,195, 149,170,160                                                                                                    |
| C6 | 160 | DATA Ø, 185, 103, Ø, 157, 200, 149, 232                                                                                                    |
| 2F | 170 |                                                                                                    |
| 52 | 180 |                                                                                                    |
| A6 | 190 |                                                                                                    |
| 14 | 200 |                                                                                                    |
| CØ | 210 |                                                                                                    |
| B8 | 220 | The state of the state of the s |
| 31 | 230 | DATA 170,160,0,189,200,14<br>9,153,103                                                                                                    |
| 49 | 240 | DATA Ø, 232, 200, 192, 14, 208                                                                                                    |
| C7 | 25ø | ,244,165<br>DATA 105,133,175,165,106,                                                                                                    |
| 74 | 260 | 133, 176, 96                                                                                                    |
| 2F |     | DATA 1,0,14,28,42,1,8,3<br>DATA 8,3,8,3,8,0,32,0                                                                                                    |
|    | 280 | DATA 32,0,32,1,32,3,32,3                                                                                                    |
|    | 290 | DATA 32,3,32,0,64,0,64,0                                                                                                    |
| 61 |     | DATA 64,1,64,3,64,3,64,3                                                                                                    |
| DC |     | DATA (4 100 101 100 101                                                                                                    |

E 310 DATA 64,182,106,182,106,1 82,106,183 50 320 DATA 106, 185, 106, 185, 106,

185, 196, 197 89 330 DATA 149, 107, 149, 107, 149

| 4          |             | PRI        | N   | ERS                |
|------------|-------------|------------|-----|--------------------|
|            | EPSON       |            | Г   |                    |
| LX90       | erjet       | \$234.95   | 1   | 2030               |
| HS80 Lette | erjet       | 318.95     |     | 2050.              |
| JX80       |             | 448 95     |     | 3530.              |
| FX185      |             | 454.95     |     | 3550.              |
| LQ1500 (P  | AR)         | 949.95     |     | -                  |
| FX85       |             | 331.95     |     | 4000               |
| LX80       |             | 210.95     |     | Sec. of Sec.       |
| ST         | AR MICRON   | ICS        |     | Volkmi             |
| SG10       |             | \$210.95   |     | Signali            |
| SG10C      |             | 234.95     |     | Lightn             |
| SG15       |             | 368.95     |     | Westri             |
| SD10       |             | 321.95     |     | AAGSUU             |
| SD15       |             | 440.95     |     | 200.0              |
|            |             |            |     | 300 Ba             |
| SR15       |             | 581.95     |     | 300                |
| Power type | *********   | 299.95     |     | 300/12             |
|            | CITIZEN     |            |     | 1200 B             |
| MSP10      | UITIZEN     | \$274.95   |     | 1200 B             |
| MSP15      |             | 438.95     |     | 12000              |
| MSP20      |             | 438.95     |     |                    |
| MSP25      |             | 548.95     |     | Smart C<br>Profess |
|            | PANASONIC   |            |     | Profess            |
| 1091       | TANASUNIC   | \$231.95   | 1.7 | MPP100             |
| 1092       | Assertance. | 368.95     |     | MPP10              |
| 1093       |             | 424.95     |     | MPPTU              |
| 3151       |             | 424.95     |     | Smart 1            |
| 901301     |             | 260.06     |     | Smart I            |
|            | OKIDATA     | Series and |     | Mitey              |
| Okimate 10 |             | S170.95    |     | Willey             |
| Ukimate 20 |             | 209 95     |     | -                  |
| 182        |             | 219.95     |     | AVI                |
| 192.       |             | 349.95     |     |                    |
| 193        |             | 514.95     |     | -                  |
| 84         |             | 640.95     |     | In CA              |
| 200 1111 0 | LEGEND      |            |     | 111 07             |
| 808/NLQ    |             | \$149.95   |     | 6                  |
| 1380 NLO   |             | 205 95     |     | 1                  |
| 1380       |             | 204.95     |     | 1                  |
| 13005      | JUKI        | 294 93     |     | -                  |
| 6000       | JUKI        | C100 CT    |     |                    |
| 6100       |             | \$189.95   |     | WES                |
| 6300       |             |            |     | REG                |
| 0300       | TOCHIDA     | 769.95     |     | 1132               |

TOSHIBA

DAISYWRITER

\$1289.95

\$739.9

599.95

P351

1340

| N.E.C.                 |          |
|------------------------|----------|
| 2030                   |          |
| 2050                   |          |
| 3530                   |          |
| 3550                   | 1389.95  |
| MODEMS                 |          |
| ANCHOR                 |          |
| Volkmodem 12           | \$179.95 |
| Signalman Express      |          |
| Lightning 2400         |          |
| Westridge              |          |
| DIGITAL DEVIC          | ES       |
| 300 Baud (Atari)       |          |
| HAYES                  | 6127.05  |
| 300                    | 200 05   |
| 1200 R w/software      | 279.06   |
| 1200B                  |          |
| NOVATION               |          |
| Smart Cat Plus (1200)  |          |
| Professional 2400      |          |
| SUPRA                  | 029.93   |
| MPP1000E (Atari)       | CEA NE   |
| MPP1064(C CA)          | 304.90   |
| MPP1064(C-64)          | 54.95    |
| CAL-ABCO               | \$199.95 |
| Smart Team 1200 C.D.I. | \$199.95 |
| Mitou Ma (CA)          | 000.00   |
| Mitey Mo (64)          | \$59.95  |

| MTP1150 SU         | PRA        | \$45.95  |
|--------------------|------------|----------|
| DIGITAL            |            | 4 10.33  |
| U Print/Port       | PLTICES    | \$49.95  |
|                    |            |          |
| II Print / 64K     |            | 70 05    |
| U Print/64K CAR    | nco        | . 79.95  |
| G-Wiz              |            | \$48.95  |
| AT-1 (Atari)       |            | 48 95    |
| TYN                | MAC        |          |
| Epson              |            | \$58.95  |
| PAR (Centronics St | d)         | 54 95    |
| -                  |            | 51.55    |
| DISK               | TTES       |          |
|                    |            |          |
| BONUS              | 51/4       | 31/2     |
| SS/DD<br>DS/DD     | \$ 9.50    | -        |
| DS/DD              | 13.50      | -        |
| NO LABEL (with     | Pen & Flip | -n-file) |
| SS/DD              | \$10.50    | -        |
| DS/DD              | 14.50      | -        |
| MAXELL             |            |          |
| MD1                | \$15.95    | 32.95    |
| MD2                | 19.95      |          |
| MEMOREX            | 1000       |          |
| SS/DD              | \$12.50    | 29.95    |
| DS/DD              | 16.50      | 34.95    |
| FF30/20SS/DD       | -          | 59.95    |
| FF50/20SS/DD       | 36.95      | _        |
|                    | -0.00      |          |

| MONITORS            | S          |
|---------------------|------------|
| Max 12E PRINCETON   | \$189.95   |
| HX-9                | 450 0      |
| HX-9E               |            |
| HX-12.              |            |
| HX-12E              |            |
| SR-12.              | 589.95     |
| SR-12E              | 649.95     |
| SR-12E              | \$99.95    |
| 1205 (Amber)        | 99.95      |
| 1280 (TTL Green)    |            |
| 1285 (TTL Amber)    | . 148.95   |
| 1460                |            |
| 1401 (R.G.B.)       | 659 95     |
| ZVM 122/123 ZENITH  | \$ 74.95   |
| ZVM 124 (TTL Amber) | 149.95     |
| ZVM 131 (RGB)       |            |
| ZVM 135 (RGB/Color) | 459.95     |
| MJ-10. TEKNIKA      | *****      |
| MJ-10               | 31/8.93    |
| MJ-22<br>300G AMDEK | . , 234.93 |
|                     |            |
| 300A                |            |
| 310A.               |            |
| Color 300           | 1/5.95     |
| Color 600           |            |
| Color 700           | 150 05     |
| Color 710           | 538 05     |
| Color 722           |            |
| Court LE CONTRACTOR | 013.33     |

| BOARDS             | THE STATE OF |
|--------------------|--------------|
| AST                |              |
| Six Pack Plus      | \$239.95     |
|                    |              |
| Graph Pak          | 589.95       |
| Preview            | 299.95       |
| Mono Graph Plus    | 389.95       |
| 5251/11            | 799.95       |
| 5251/12EVEREX      | 579.95       |
| FVFRFX             |              |
| Color Card         | . \$295.95   |
| Magic Card         | 185.95       |
| HEDCIII EC         |              |
|                    |              |
| Graphics           | 289.95       |
| Graphics. PARADISE |              |
| Five Pack          | \$159.95     |
| Mono               | 149.95       |
| Modular Graphics   | 279.95       |
| Multi Display      |              |
| TECMAR             |              |
| Graphics Master    |              |
| Captain 64         | \$189.95     |
|                    | _            |
| DISK DRIV          | FS           |
|                    |              |
| GT (Atari) INDUS   | \$198.95     |
| GT (Commodore)     | 218 95       |
| TM100-2 TANDON     |              |
| TM100-2.           | \$109.95     |
| TFAC:              |              |
| 55B                | \$104.95     |

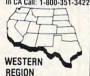

REGION 11327 Trade Center Drive Suite 335

Rancho Cordova, CA 95670

Customer Service: 916-635-3455

'Where Prices are Born, Not Raised."

EASTERN REGION P.O. Box 4025 Williamsport, PA 17701

**Customer Service** 

717-322-7700

**MASTER CARD 4%** 

VISA 4%

AMERICAN EXPRESS 5%

# Experimenting With SID Sound

Mark A. Currie

This versatile program for the Commodore 64 lets you experiment with a wide variety of sound effects and listen to how they sound in a preprogrammed song.

The Commodore 64's SID (Sound Interface Device) chip offers the ability to create a great number of rich, distinctive sounds. But sound programming involves so many different parameters (controlling values) that testing even a few different combinations can consume a lot of time. This program lets you change and experiment with any of the SID parameters quickly and easily. Once you have designed a sound, you can test its actual effect by playing it in a preprogrammed song.

Type in and save a copy of the program before running it for the first time. When you type RUN, the main menu displays 12 choices:

Option 1 lets you select one of four different SID waveforms—triangle, sawtooth, pulse, or noise. Each has its own distinctive tone. If you select the pulse waveform you must also set the pulse width to some nonzero value with Option 2. Options 3 and 4 permit you to adjust the ADSR (attack/decay/sustain/release) envelope of the sound. Each of the four ADSR parameters can be set separately to any number from 0–15.

Attack controls the rate at which the sound rises from zero to full volume. Decay controls the rate at which it falls from the level it reached at the end of the attack cycle to the volume level set by the sustain setting. Sustain sets the volume level the note will maintain from the end of the decay cycle until the note is turned off. And release controls how fast the note fades away after it's turned off. Since all four ADSR settings con-

which neither voice could produce alone. Note that voice 3's frequency must be set to some nonzero value before synchronization can work. This program lets you set voice 3's frequency to an unchanging value or to values that vary along with voice 1's frequency changes. Option 7 selects ring modulation: This effect is generated much like synchronization, but produces quite different effects. Again, you must set voice 3's frequency to a static value or an offset of the frequency for voice 1.

Note that while this program uses only voices 3 and 1 for synchronization and ring modulation, you may use these effects with other voice combinations in your own programs. In this case, voice 3's frequency affects voice 1. With the same techniques, you can affect voice 2 by voice 1's frequency, or affect voice 3 by voice 2's frequency. No matter which combination is used, you must supply frequency values for both of the voices involved.

Option 8 controls the filter, allowing you to change six different parameters. You may turn four different types of filters on or off and set the overall cutoff frequency and resonance for the filters. Filtering permits only certain specified frequencies to pass unchanged. Frequencies outside the specified range are much quieter or inaudible. You can choose from four types of filters: low-pass, band-pass, high-pass, and notch-reject. When a filter is on, you can also choose an overall filter resonance value.

1 WAVEFORM 3 ATTACK/DECAY

5 LOUDNESS 7 RING MODULATION

9 PLAY MUSIC 11 QUIT 6 SYNCHRONIZE V1 to V3 8 FILTERS

2 PULSE WIDTH

4 SUSTAIN/RELEASE

10 ZERO VARIABLES 12 LIST OF EFFECTS

The first eight options let you design a sound by changing one or more of the SID chip's parameters. In each case, the computer tells you what range of values is allowed and prevents you from entering illegal values. If you select an option and decide not to change anything, press RETURN without entering any value. Let's look at each option in turn.

tribute to the ultimate result, it may take some experimenting to find exactly the envelope you want. Option 5 sets the SID's master volume control, accepting values from 0 (silence) to 15.

As you may know, the SID chip has three separate voices or tone generators. Option 6 permits you to synchronize two of these voices (1 and 3), producing effects

Resonance emphasizes frequencies near the cutoff frequency of the filter.

#### **Customized Music**

When you select Option 9, the program plays a song using the sound you have designed. Don't be discouraged if the results aren't exactly what you expect at first. Sometimes a minor change in only one or two parameters (particularly those controlling the ADSR envelope) makes a big difference in the ultimate

Option 10 clears all sound parameters to zero to clear the slate for a new sound. Note that the SID chip produces silence when every parameter is zero: The least you must do to produce a sound is turn on a waveform, set the volume to a nonzero level, and define some sort of ADSR envelope. To help you get started, this program begins by choosing maximum volume, a pulse waveform (with pulsewidth of 2048), an attack value of 1, and a decay of 9.

After designing a sound that you like, you may wish to use it in a program of your own. Option 12 generates two lists for that purpose. The first list summarizes the sound parameters currently in effect. The second list includes all the SID control locations and indicates which values to POKE into each register to reproduce the current sound. Although this program makes only one voice audible, you can achieve even more interesting effects by activating more than one voice at a time.

#### Sound Experimenter

For instructions on entering this listing, please refer to "The New Automatic Proofreader for Commodore" in this issue of COMPUTEI.

- DA 100 POKE53280,6:PRINT"[CLR] {7 DOWN}"SPC(9)"C64 SOU ND EXPERIMENTS":FORT=1T 01300:NEXT
- GG 110 L1=15:W1=65:A1=25:D1=9: S1=0:W2\$="PULSE":P1=204 8:L2=15:F1\$="NO":P2%=8
- JK 120 PRINT" [CLR] [DOWN] [5 SPACES] [RVS] [5 SPACES] SOUND EFFECT {SPACE}MENU{5 SPACES}
- [OFF] {4 DOWN}"

  GE 130 PRINT" [RVS] 1[OFF] WAVE FORM[9 SPACES][RVS]2 [OFF] PULSE WIDTH
- [DOWN]
  KK 140 PRINT" [RVS]3[OFF] ATTA CK/DECAY[5 SPACES][RVS] 4{OFF} SUSTAIN/RELEASE

- [SPACE] [DOWN] PD 150 PRINT" [RVS]5[OFF] LOUD NESS 9 SPACES | [RVS] 6 [OFF] SYNCHRONIZE VITOV
- QC 160 PRINT" {RVS}7{OFF} RING MODULATION{2 SPACES} [RVS]8[OFF] FILTER/RESO NANCE [ DOWN ]
- BK 170 PRINT" [RVS]9[OFF] MUSI C PLAYER[5 SPACES][RVS] 10[OFF] ZERO VARAIABLES [ DOWN ]
- QX 180 PRINT" [RVS]11[OFF] QUI T[12 SPACES][RVS]12 {OFF} LIST OF EFFECTS [ DOWN ] "
- KB 190 INPUT" [2 DOWN] ENTER NUM BER OF YOUR SELECTION";
- QA 200 ON A GOTO520,340,220,28 0,790,370,630,820,1370, 1030,1670,1040
- FS 210 GOTO120
- RQ 220 PRINT"[CLR][2 DOWN]SET [SPACE] ATTACK VALUE BET WEEN Ø & 15"
- BS 230 PRINT" [DOWN] CURRENT VAL UE OF ATTACK IS"; (A1-D1 )/16
- PB 24Ø INPUT" [DOWN]"; A3:A2=A3\* 16
- SX 250 PRINT" [2 DOWN] SET DECAY VALUE BETWEEN Ø & 15"
- XS 260 PRINT" [ DOWN ] CURRENT VAL UE OF DECAY IS";D1
  HS 270 INPUT"{DOWN}";D1:A1=A2+
- D1:GOTO120
- FC 280 PRINT" [CLR] [2 DOWN] SET {SPACE}SUSTAIN VALUE BE TWEEN Ø & 15"
- OK 290 PRINT" [DOWN] CURRENT VAL UE OF SUSTAIN IS"; (S1-R 1)/16
- DJ 300 INPUT" [DOWN]"; S3:S2=S3\*
- XX 310 PRINT" {2 DOWN } SET RELEA SE VALUE BETWEEN Ø & 15
- GE 320 PRINT" [DOWN] CURRENT VAL UE OF RELEASE IS"; R1
- BF 330 INPUT" [DOWN]"; R1:S1=S2+ R1:GOTO120
- EE 340 PRINT"{CLR}{3 DOWN}SELE CT A PULSE WIDTH BETWEE N Ø & 4095" HS 350 PRINT"{2 DOWN}CURRENT P
- ULSE WIDTH IS"; P1
- EX 360 INPUT"{DOWN}";P1:P2%=P1 /256:P3%=P1-256\*P2%:GOT 0120
- DA 370 PRINT" [CLR] [3 DOWN] DO Y OU WANT SYNCHRONIZING?"
- FX 380 INPUT "TYPE Y OR N "; B\$ FC 390 IFBS="N"THENW1=W1 AND253 : S2=Ø:GOTO12Ø
- JH 400 IFB\$="Y"THENW1=(W1AND25 1)OR2:GOTO420
- GX 410 GOTO380
- AE 420 PRINT" [2 DOWN] PRESENT F REQUENCY OF V3(VOICE3)I s"; V4
- PC 430 INPUT" [2 DOWN] ENTER FRE QUENCY FOR V3"; V4: V3=IN T(V4\*16.4)
- QK 440 V4%=V3/256:V5%=V3-(256\* V48)
- FD 450 PRINT" {2 DOWN } DO YOU WA NT V3 TO BE OFFSET
- RG 460 PRINT"FROM FREQUENCY OF V1 BY"

- SM 470 PRINT"AMOUNT YOU JUST E NTERED?"
- XX 480 INPUT" [DOWN] TYPE Y OR N " ; C\$
- BE 49Ø IFC\$="N"THENS2=Ø:GOTO12
- CM 500 IFC\$="Y"THENS2=1
- JB 510 GOTO120
- JP 520 REM SET UP WAVEFORM TYP
- GG 530 PRINT"[CLR][2 DOWN]ENTE R THE FIRST LETTER OF T HE": PRINT "TYPE OF WAVEF ORM YOU WANT:
- PP 540 PRINT" [DOWN] TRIANGLE, S AWTOOTH, PULSE, NOISE."
- MX 550 PRINT" [DOWN] WAVEFORM IS NOW SET TO "; W2\$ SE 560 INPUT" [DOWN] "; W\$
- BF 570 IFW\$="T"THENW1=17:W2\$=" TRIANGLE"
- SM 580 IFW\$="S"THENW1=33:W2\$=" SAWTOOTH"
- RH 590 IFW\$="P"THENW1=65:W2\$=" PULSE"
- XC 600 IFWS="N"THENW1=129:W2\$= "NOISE"
- KD 610 IFW1=65GOTO340
- HJ 62Ø GOTO12Ø
- FH 630 PRINT" [CLR] [2 DOWN] IF Y OU SELECT RING MODULATI ON THEN"
- HA 640 PRINT "WAVEFORM WILL BE {SPACE}SET TO TRIANGLE
- AQ 650 INPUT" [2 DOWN ] DO YOU WA NT RING MOD? TYPE Y OR [SPACE ]N"; R\$
- FB 660 IFR\$="N"THENW1=W1AND113 :S2=Ø:GOTO12Ø
- QQ 67Ø IFR\$="Y"THENWL=21:W2\$=" TRIANGLE": GOTO690
- BB 680 GOTO630
- KD 690 PRINT" [DOWN] FREQUENCY O F V3(VOICE 3) IS NOW SE T AT "; V4
- SS 700 INPUT" [DOWN] SET FREQUEN CY OF V3 "; V4: V3=INT (V4 \*16.4)
- XG 710 V4%=V3/256:V5%=V3-(256\* V48)
- FE 720 PRINT" [2 DOWN] DO YOU WA NT FREQ. OF V3 TO"
- RA 730 PRINT "TO BE OFFSET FROM V1 BY"
- QE 740 PRINT"AMOUNT YOU JUST E NTERED'
- CC 75Ø INPUT" [2 DOWN ] TYPE Y OR N "; O\$
- BB 760 IF O\$="N"THEN S2=0:GOTO
- 120 KQ 770 IF O\$="Y"THEN S2=1
- 78Ø GOTO12Ø FC
- SR 790 PRINT"[CLR] {2 DOWN } LOUD NESS IS NOW SET AT"; LIA ND15
- RE 800 INPUT" {2 DOWN } SET LOUDN ESS BETWEEN Ø & 15";L2
- PE 810 L1=L1AND240:L1=L2+L1:GO TO120
- DS 820 PRINT" [CLR] [2 DOWN] ENTE R FIRST LETTER OF TYPE" :PRINT"OF FILTERING YOU WANT:
- GJ 830 PRINT" [DOWN] LOWPASS, BA NDPASS, HIGHPASS,
- XG 840 PRINT"OR NOTCH FILTER [ DOWN ] "
- DC 850 PRINTF1\$;" FILTERING IS BEING USED NOW.
- FG 860 INPUT" {DOWN }TO TURN FIL TERING OFF ENTER Ø";F\$

| -   |    |       |                                                                                                    |   |
|-----|----|-------|----------------------------------------------------------------------------------------------------|---|
| Н   | s  | 87Ø   | IFF\$="Ø"THENL1=L1AND15:                                                                                                    |   |
| Q   | В  | 880   | R2=0:F1\$="NO":R6=0<br>IFF\$="N"THENL1=L2+80:R2                                                                                                    |   |
| P   | J  | 890   | =1:F1\$="NOTCH" IFF\$="L"THEN L1=L2+16:R                                                                                                    |   |
| C   | G  | 900   | 2=1:F1\$="LOWPASS"<br>IFF\$="B"THEN L1=L2+32:R                                                                                                    | 1 |
| В   | c  | 910   | 2=1:F1\$="BANDPASS"<br>IFF\$="H"THEN L1=L2+64:R                                                                                                    |   |
|     | R  |       | 2=1:F1\$="HIGHPASS" PRINT"{CLR}{2 DOWN}CUTO                                                                                                    |   |
| *   | •  | ,,,,  | FF FREQUENCY IS NOW SET                                                                                                    |   |
| М   | В  | 930   | PRINT"{2 DOWN}INPUT CUT                                                                                                    |   |
| A   | В  | 940   | OFF FREQUENCY INPUT BETWEEN Ø & 2047                                                                                                    | ľ |
| A   | G  | 950   | {SPACE}CYCLES"; F<br>F1%=F/8:F2%=F-(8*F1%):F                                                                                                    | 1 |
| Н   | E  | 960   | \$="?"<br>PRINT"{2 DOWN}DO YOU WA                                                                                                    | 1 |
| F   | F  | 97Ø   | NT TO SET RESONANCE<br>INPUT"TYPE Y OR N"; R\$                                                                                                    |   |
|     | Н  | 980   | IFR\$="Y"GOTO1000                                                                                                    |   |
| 200 | J  | 990   | R6=1:R5=0:GOTO120                                                                                                    | 1 |
| C   | Н  | 1000  |                                                                                                    |   |
|     |    |       | {SPACE}IS NOW SET AT";                                                                                                    | 3 |
| ١., | _  |       | R5                                                                                                    |   |
| K   | C  | 1010  |                                                                                                    |   |
| l k | G  | 1020  | NANCE BETWEEN Ø & 15<br>INPUTR5:R6=R5*16+1:GOT                                                                                                    | 1 |
| 1   | U  | 1026  | 012Ø                                                                                                    | 1 |
| P   | R  | 1030  |                                                                                                    | 4 |
|     | R  | 1040  |                                                                                                    |   |
|     |    |       | D EFFECTS                                                                                                    |   |
| J   | G  | 1050  | PRINT"[CLR] [DOWN] WAVEF                                                                                                    |   |
|     |    | 1000  | ORM TYPE IS "; W2\$                                                                                                    | ď |
| 5   | X  | 1060  | The state of the state of the s |   |
| J   | C  | 1070  |                                                                                                    |   |
| `   |    |       | [SPACE]"; (A1-D1)/16;"                                                                                                    | 1 |
|     |    |       | [2 SPACES] DECAY IS ";D                                                                                                    |   |
|     |    |       | 1                                                                                                    | ( |
| K   | E  | 1080  |                                                                                                    |   |
|     |    |       | ";(S1-R1)/16;" RELEAS<br>E IS ";R1                                                                                                    | 1 |
| 0   | P  | 1090  |                                                                                                    |   |
| ~   |    |       | S SET TO ";LIANDIS                                                                                                    | 1 |
| A   | A  | 1100  |                                                                                                    | - |
|     | P  | 1110  |                                                                                                    | 3 |
|     |    |       | ER BEING USED WITH                                                                                                    | 1 |
| E   | M  | 1120  |                                                                                                    |   |
|     |    |       | Y OF ";F                                                                                                    |   |
| J   | J  | 1130  | PRINT" [DOWN] RESONANCE                                                                                                    |   |
|     |    |       | {SPACE}IS "; R5                                                                                                    | 1 |
| M   | F  | 1140  | IFW1 AND 2 THEN PRINT" [DOWN] SYNCHRONIZING IS                                                                                                    |   |
|     |    |       | ON":GOTO117Ø                                                                                                    |   |
| 10  | S  | 1150  | IFWLAND4THENPRINT"                                                                                                    |   |
|     |    |       | [DOWN]RING MODULATION                                                                                                    |   |
|     |    |       | [SPACE] IS ON ": GOTO1170                                                                                                    | 1 |
| C   | Q  | 1160  | GOTO1190                                                                                                    | 1 |
| B   | H  | 1170  | PRINT"POKE54286 WITH";<br>V5%;"& POKE54287 WITH"                                                                                                    |   |
|     |    |       | ; V4%;                                                                                                    |   |
| P   | P  | 1180  | PRINT" [4 SPACES ] TO SET                                                                                                    |   |
| -   |    |       | V3 FREO TO"; V4; "HZ                                                                                                    |   |
| J   | K  | 1190  | IFS2=1THENPRINT "FREQUE                                                                                                    |   |
| 1   |    |       | NCY OFFSET IS BEING US                                                                                                    | 1 |
|     | LT | 1200  | ED.<br>IFS2=1THENPRINT"SEE PR                                                                                                    |   |
| 1   |    |       | OGRAM LINES 1640-1660                                                                                                    | 1 |
| G   | S  | 1210  | INPUT" [DOWN] PRESS RETU                                                                                                    |   |
| 1 0 | F  | 1220  | RN TO CONTINUE"; R8 PRINT" {CLR} {DOWN} VOICE                                                                                                    |   |
| 1 - | L  | 1222  | 113 RIGHT VOICE 2                                                                                                    |   |
|     |    |       | {3 RIGHT}VOICE 3                                                                                                    | 1 |
|     |    |       | {3 RIGHT   VALUE TO                                                                                                    | 1 |
|     |    | 22.00 | {DOWN } "                                                                                                    | 1 |
| J   | Q  | 1230  | PRINT"REGISTER                                                                                                    | 1 |
|     |    |       | {2 RIGHT   REGISTER {2 RIGHT   REGISTER                                                                                                    | 1 |
|     |    |       | 12 KIGHT JREGISTER                                                                                                    | 1 |

|                    | {2 RIGHT } BE POKED                                 |
|--------------------|-----------------------------------------------------|
| SC 1240            | {DOWN}"<br>S(Ø)=P3%:S(1)=P2%:S(2)                   |
| BQ 125Ø            | =W1:S(3)=A1:S(4)=S1<br>FORS=ØTO4                    |
| KH 1260            | PRINT 54274+S,54281+S,                              |
| DQ 1270            | 54288+S,S(S):NEXT<br>PRINT"{2 DOWN}FILTERIN         |
| EK 1280            | G & LOUDNESS"<br>PRINT 54293; TAB(30); F2           |
| MK 1290            | %<br>PRINT 54294; TAB(30); F1                       |
| QS 1300            | %<br>PRINT 54296; TAB(30);L1                        |
| EP 1310            | PRINT" [DOWN] RESONANCE<br>[SPACE] & VOICE TO BE F  |
|                    | ILTERED                                             |
| НН 1320            | PRINT"54295"; TAB(30);<br>{SPACE}R6AND240           |
| KD 1330            | PRINT"ADD 1 TO 54295 F<br>OR FILTERING VOICE 1      |
| DG 1340            | PRINT"ADD 2 TO 54295 F<br>OR FILTERING VOICE 2      |
| MR 1350            | PR: NT "ADD 4 TO 54295 F<br>OR FILTERING VOICE 3    |
| SA 1360            | IN UT "PRESS RETURN TO                              |
|                    | [SPACE]CONTINUE "; R8:G<br>OTO120                   |
| SK 137Ø<br>GB 138Ø | RE=54272:RESTORE<br>FORR=54272 TO 54296: P          |
| SD 1390            | OKER, Ø: NEXT<br>REM ENTER SOUND EFFECT             |
| BD 1400            | S INTO SID POKERE+2,P3%:POKERE+3,                   |
|                    | P2%                                                 |
| BB 1410            | POKERE+5,A1:POKERE+6,S<br>1:POKERE+14,V5%           |
| JF 1420            | POKERE+15,V4%:POKERE+2<br>1,F2%:POKERE+22,F1%       |
| KQ 143Ø            | POKERE+23, R2:POKERE+24,L1                          |
| CG 144Ø            | READN, D: IFN=ØTHENPOKER<br>E+24, Ø:GOTO12Ø:REM PLA |
| DP 145Ø            | Y MUSIC                                             |
|                    | H):DUR=1600/D                                       |
|                    | POKERE+1,H:POKERE,L:PO<br>KERE+4,W1                 |
| FC 1470<br>FM 1480 | IF S2=1 GOTO1630<br>FOR T=1TODUR:NEXT               |
| DR 1490            | IFW1<1GOTO1510                                      |
| JB 1500            | POKERE+4,W1-1                                       |
| SQ 1510            | FORT=1T020:NEXT:GOT014                              |
| JE 1520            | DATA10814,8,11457,8                                 |
| DF 153Ø            | DATA12860,4,12860,16,1                              |
|                    | 4435,8,17167,8,10814,4                              |
| RQ 1540            | ,11457,8,10814,8<br>DATA9634,4,9634,16,114          |
| 102 1340           | 57,8,8101,8,8583,4                                  |
| DM 1550            | DATA10814,8,11457,8                                 |
| MG 1560            | DATA12860,4,12860,16,1                              |
|                    | 4435,8,17167,8,10814,4                              |
|                    | ,11457,8,10814,8                                    |
| GS 157Ø            | DATA9634,4,9634,16,114<br>57,8,8101,8,8583,4        |
| KB 1580            | DATA12860,4,17167,16                                |
| QR 1590            | DATA21269,4,21269,16,2                              |
|                    | 1269,8,19269,8,17167,4                              |
| HR 1600            | ,12860,8,12860,8<br>DATA14435,4,17167,16,1          |
|                    | 7167,8,14435,8,12860,4                              |
| GH 161Ø            |                                                     |
|                    | 0814,8,9634,8,10814,4,<br>12860,8,10814,8           |
| SC 1620            |                                                     |
| MM 163Ø            | REM DEVELOP OFFSET FRE                              |
| KM 1640            | QUENCY<br>F1=H*256+L:F1=F1-V3:IF                    |
|                    |                                                     |

F1<ØTHENF1=Ø RA 1650 V4%=F1/256: V5%=F1-(25 6\*V4%) QQ 1660 POKERE+14, V5%: POKERE+1 5, V4%:GOTO1480 QK 167Ø END

To receive additional information from advertisers in this issue, use the handy reader service cards in the back of the magazine.

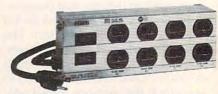

#### ISOBAR...cleans up your line power! The most complete computer protection available

More features to prevent errors, false printout, disc skips! Only ISOBAR has 3-way spike protection, noise suppression for RFI PLUS isolated filter banks! Individual filter banks isolate each load from other loads minimizing data errors of any kind. MOV surge suppressors arrest both common mode and differential mode surges. L/C filter network rejects radio frequency noise at any amplitude. Toroidal coils!

(2 outlets, 6 ft. cord) (4 outlets, 6 ft. cord) Only \$59.95 Only \$79.95 Model IBAR 8-15 (8 outlets, 15 ft. cord) Only \$109.50

Model IBAR 4-6

Model IBAR 2-6

Order tell from 1-800-662-5021

| IN ILLINOIS, CALL 1-312-648-219                          |                         |
|----------------------------------------------------------|-------------------------|
| INDUS-TOOL, 730 W. Lake S<br>Dept. Cl, Chicago, IL 60606 | treet                   |
| Enclosed is \$ Visa Card no.                             | or charge on<br>Expires |
| Send model #                                             |                         |
| Name                                                     |                         |
| Company                                                  |                         |
| Address                                                  |                         |
| City                                                     | State 7in               |